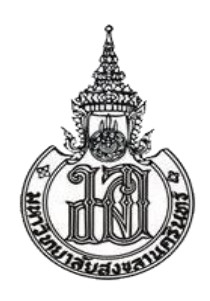

# **กรอบแนวคิดสำหรับการสร้างกรณีทดสอบด้วยออนโทโลยีความต้องการซอฟต์แวร์ A Framework of Test Case Generation with Software Requirements Ontology**

**สุไรยา เจริญเระ Suraiya Charoenreh**

**วิทยานิพนธ์นี้เป็นส่วนหนึ่งของการศึกษาตามหลักสูตรปริญญา วิทยาศาสตรมหาบัณฑิต สาขาวิชาเทคโนโลยีสารสนเทศ มหาวิทยาลัยสงขลานครินทร์ A Thesis Submitted in Partial Fulfillment of the Requirements for the Degree of Master of Science in Information Technology Prince of Songkla University 2565 ลิขสิทธิ์ของมหาวิทยาลัยสงขลานครินทร์**

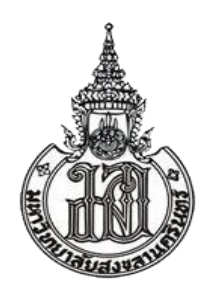

# **กรอบแนวคิดสำหรับการสร้างกรณีทดสอบด้วยออนโทโลยีความต้องการซอฟต์แวร์ A Framework of Test Case Generation with Software Requirements Ontology**

**สุไรยา เจริญเระ Suraiya Charoenreh**

**วิทยานิพนธ์นี้เป็นส่วนหนึ่งของการศึกษาตามหลักสูตรปริญญา วิทยาศาสตรมหาบัณฑิต สาขาวิชาเทคโนโลยีสารสนเทศ มหาวิทยาลัยสงขลานครินทร์ A Thesis Submitted in Partial Fulfillment of the Requirements for the Degree of Master of Science in Information Technology Prince of Songkla University 2565 ลิขสิทธิ์ของมหาวิทยาลัยสงขลานครินทร์**

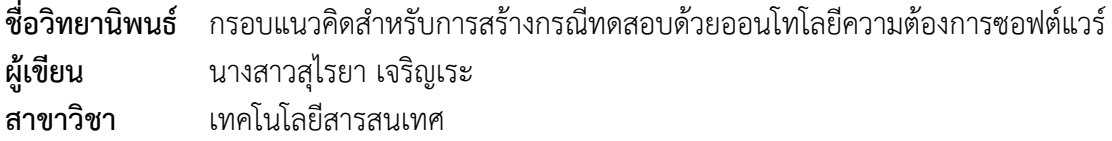

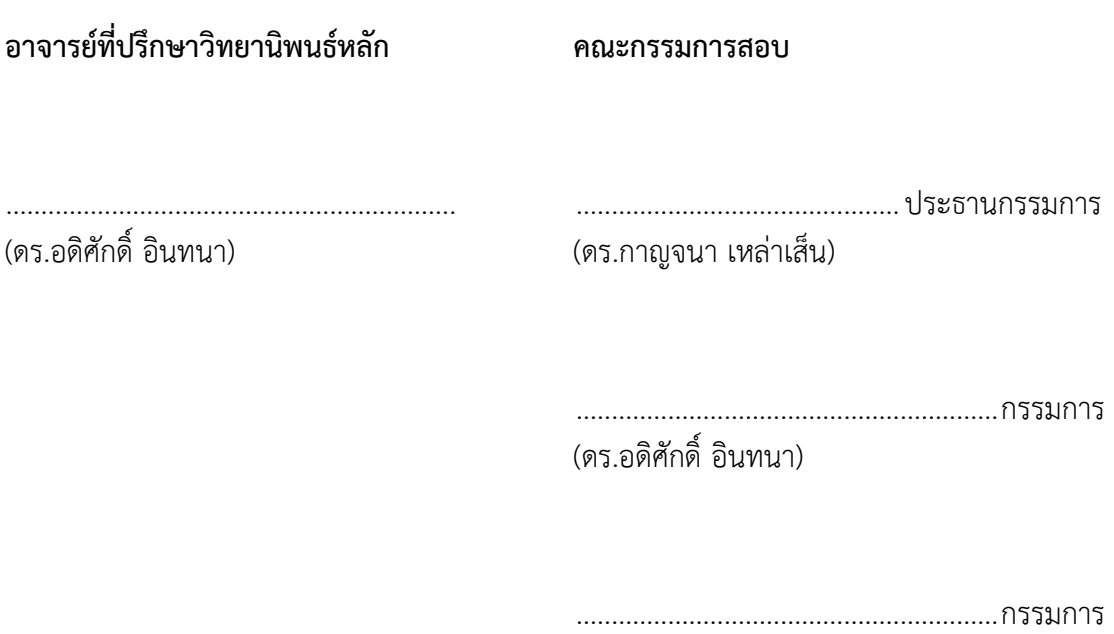

(ผู้ช่วยศาสตราจารย์ ดร.สิรยา สิทธิสาร)

บัณฑิตวิทยาลัย มหาวิทยาลัยสงขลานครินทร์ อนุมัติให้นับวิทยานิพนธ์ฉบับนี้เป็นส่วน หนึ่งของการศึกษาตามหลักสูตรปริญญาวิทยาศาสตรมหาบัณฑิต สาขาวิชาเทคโนโลยีสารสนเทศ

..........................................................................

(ศาสตราจารย์.ดร.ดำรงศักดิ์ ฟ้ารุ่งสาง) คณบดีบัณฑิตวิทยาลัย

ขอรับรองว่า ผลงานวิจัยนี้มาจากการศึกษาวิจัยของนักศึกษาเอง และได้แสดงความขอบคุณบุคคลที่มี ส่วนช่วยเหลือแล้ว

> ลงชื่อ................................................................. (ดร.อดิศักดิ์ อินทนา) อาจารย์ที่ปรึกษาวิทยานิพนธ์

> ลงชื่อ................................................................. (นางสาวสุไรยา เจริญเระ) นักศึกษา

ข้าพเจ้าขอรับรองว่า ผลงานวิจัยนี้ไม่เคยเป็นส่วนหนึ่งในการอนุมัติปริญญาในระดับใดมาก่อน และ ไม่ได้ถูกใช้ในการยื่นขออนุมัติปริญญาในขณะนี้

> ลงชื่อ................................................................. (นางสาวสุไรยา เจริญเระ) นักศึกษา

**ชื่อวิทยานิพนธ์** กรอบแนวคิดสำหรับการสร้างกรณีทดสอบด้วยออนโทโลยีความต้องการซอฟต์แวร์ **ผู้เขียน** นางสาวสุไรยา เจริญเระ **สาขาวิชา** เทคโนโลยีสารสนเทศ **ปีการศึกษา** 2565

### **บทคัดย่อ**

<span id="page-5-0"></span>ในยุคปัจจุบันเป็นยุคที่เทคโนโลยีได้เข้ามามีบทบาทในชีวิตประจำวันของมนุษย์โดย สิ้นเชิง ทำให้นักพัฒนาเกิดแนวคิดและออกแบบเทคโนโลยีใหม่ ๆ ขึ้นมามากมายเพื่อตอบสนอง ความต้องการของผู้ใช้งาน แต่มีหลายครั้งที่ระบบที่ถูกพัฒนาขึ้นมาใหม่นั้นเกิดข้อผิดพลาดจาก กระบวนการที่ไม่มีประสิทธิภาพในการพัฒนาซอฟต์แวร์ ทำให้นักพัฒนาต้องกลับมาทวนสอบระบบ ใหม่อีกครั้งเพื่อหาข้อผิดพลาด ดังนั้นขั้นตอนในการทดสอบซอฟต์แวร์จึงมีความสำคัญในการทำให้ ผู้ใช้มั่นใจได้ว่าระบบที่พัฒนาขึ้นมานั้นมีคุณภาพและไม่เกิดความผิดพลาดในระหว่างการใช้งาน

ในการทดสอบการยอมรับจากผู้ใช้และการทดสอบระบบ นักทดสอบจะใช้เอกสาร ข้อกำหนดคุณลักษณะความต้องการซอฟต์แวร์ในการสร้างกรณีทดสอบ ซึ่งเอกสารจะถูกเขียนขึ้นด้วย ภาษาธรรมชาติทำให้ข้อกำหนดความต้องการที่ระบุในเอกสารมีโครงสร้างที่ไม่ชัดเจน ส่งผลให้การ สร้างกรณีทดสอบไม่ได้มาตรฐานและเกิดข้อผิดพลาดในระหว่างการทดสอบซอฟต์แวร์

ดังนั้นในงานวิจัยนี้ผู้วิจัยจึงได้นำเสนอกรอบแนวคิดสำหรับการสร้างกรณีทดสอบ ด้วยออนโทโลยีความต้องการซอฟต์แวร์ที่ถูกใช้แทนความหมายของข้อกำหนดความต้องการและ การประยุกต์ใช้เครื่องมือภาษาธรรมชาติควบคุม เพื่อให้ความต้องการมีโครงสร้างที่ชัดเจนก่อนนำไป สร้างกรณีทดสอบ รวมถึงผู้วิจัยได้พิจารณาเทคนิคการทดสอบแบบกล่องดำที่มีประสิทธิภาพ คือ เทคนิคการรวมกันของชั้นสมมูลและต้นไม้การจำแนกมาใช้ เพื่อให้การสร้างกรณีทดสอบมี ความครอบคลุมและลดความซ้ำซ้อน ส่งผลให้กรณีทดสอบที่ได้มีความถูกต้องแม่นยำ และทำให้การ ทดสอบมีประสิทธิภาพตรงตามความต้องการของผู้ใช้งานมากยิ่งขึ้น

**คำสำคัญ:** การทดสอบซอฟต์แวร์ข้อกำหนดคุณลักษณะความต้องการซอฟต์แวร์ออนโทโลยี กรณีทดสอบ การแบ่งชั้นสมมูลและต้นไม้การจำแนก

**Thesis Title** A Framework of Test Case Generation with Software Requirements Ontology Author Ms. Suraiya Charoenreh **Major Program** Information Technology **Academic Year** 2022

#### **ABSTRACT**

<span id="page-6-0"></span>Recently modern society technology is involved in the daily life of all humans. This allows developers to create new concepts and technology designs in order to respond to users' requirements. Therefore, this causes the system development to become more complex. Consequently, it leads to a high possibility of system errors. Therefore, software testing is an important aspect to guarantee users that the developed system is error-free.

In user acceptance and system testing, test cases are normally generated from the software requirements specification (SRS). As the SRS is written in a natural language which has an uncertain structure, it can possibly be ambiguous. As a result, this may cause the wrong interpretation of the requirements and finally it can allow the occurrence of incorrect test case generation.

This research proposes a framework of test case generation with software requirements ontology to enhance the reliability of existing verification and validation (V&V) techniques. This framework uses ontology and Control Natural Languages (CNL) to represent the semantics of functional requirements in SRS documents in order to increase the structure of natural language. Furthermore, the effective black-box testing technique, Combination of Equivalence and Classification Tree Method (CCTM), is included in this framework. This testing technique enables test case coverage and reduction compared with other testing techniques. This results in the generated test cases to be more accurate and efficient

**Keywords:** Software Testing, Software Requirements Specification, Ontology, Test Case, Equivalence and Classification Tree Method

### **กิตติกรรมประกาศ**

<span id="page-7-0"></span>งานวิจัยฉบับนี้สำเร็จลุล่วงได้ด้วยความอนุเคราะห์และความกรุณาจาก ผู้มีพระคุณ หลายท่าน โดยเฉพาะอย่างยิ่งอาจารย์ที่ปรึกษาวิทยานิพนธ์ ดร.อดิศักดิ์ อินทนา ที่กรุณา ให้ความรู้ ชี้แนะแนวทาง ให้กำลังใจ และสละเวลาอันมีค่าให้คำปรึกษาทั้งในเวลาราชการและนอกเวลาราชการ ซึ่งเป็นการสร้างพลังให้ผู้วิจัยมีความอดทนและพยายามทำการศึกษาอย่างเต็มความสามารถ ผู้วิจัย รู้สึกซาบซึ้งในความเมตตากรุณา และความเสียสละของอาจารย์ในการประสิทธิ์ประสาทวิชา จึง ขอขอบพระคุณเป็นอย่างสูง

ขอขอบพระคุณ ดร.กาญจนา เหล่าเส็น ประธานกรรมการสอบวิทยานิพนธ์ และ ผู้ช่วยศาสตราจารย์ ดร.สิรยา สิทธิสาร กรรมการสอบวิทยานิพนธ์ รวมถึงคณาจารย์วิทยาลัย การคอมพิวเตอร์ทุกท่านที่คอยแนะนำ ช่วยเหลือ ให้กำลังใจ และถ่ายทอดวิชาแก่ข้าพเจ้า เพื่อเป็น แนวทางที่มีประโยชน์ในการปรับปรุงวิทยานิพนธ์ และนำไปประยุกต์ใช้กับงานอื่น ๆ ต่อไปในอนาคต ขอขอบคุณ คุณวรนุช ญาณศักดิ์ เจ้าหน้าที่งานวิจัยและพัฒนานักศึกษา และ คุณฐิติมา วศินพัฒนวิศิษฎ์ เจ้าหน้าที่งานบัณฑิตศึกษา ที่คอยชี้แนะแนวทางให้คำแนะนำและ ช่วยเหลือในด้านการติดต่อประสานงานต่าง ๆ เกี่ยวกับการทำวิทยานิพนธ์ รวมถึงบุคลากรทุกท่านที่ ให้ความช่วยเหลือด้วยดีตลอดมา ทั้งนี้ขอขอบคุณวิทยาลัยการคอมพิวเตอร์ และบัณฑิตวิทยาลัย

มหาวิทยาลัยสงขลานครินทร์ ที่มอบโอกาสในการศึกษาและทุนสนับสนุนงานวิจัยในครั้งนี้ ขอขอบคุณบิดา มารดา และครอบครัว ที่คอยให้การสนับสนุน ส่งเสริม และอยู่เคียงข้าง มอบความห่วงใยเสมอมา ตลอดจนกัลยาณมิตรทุกท่านที่ให้ความช่วยเหลือเกื้อกูลในทุกด้าน รวมทั้ง ให้กำลังใจที่มีคุณค่าอย่างยิ่ง ผู้วิจัยรู้สึกซาบซึ้งในความกรุณาและความปราถนาดีจึงขอขอบพระคุณ ทุกท่าน มา ณ โอกาสนี้

สุไรยา เจริญเระ

**สารบัญ**

<span id="page-8-0"></span>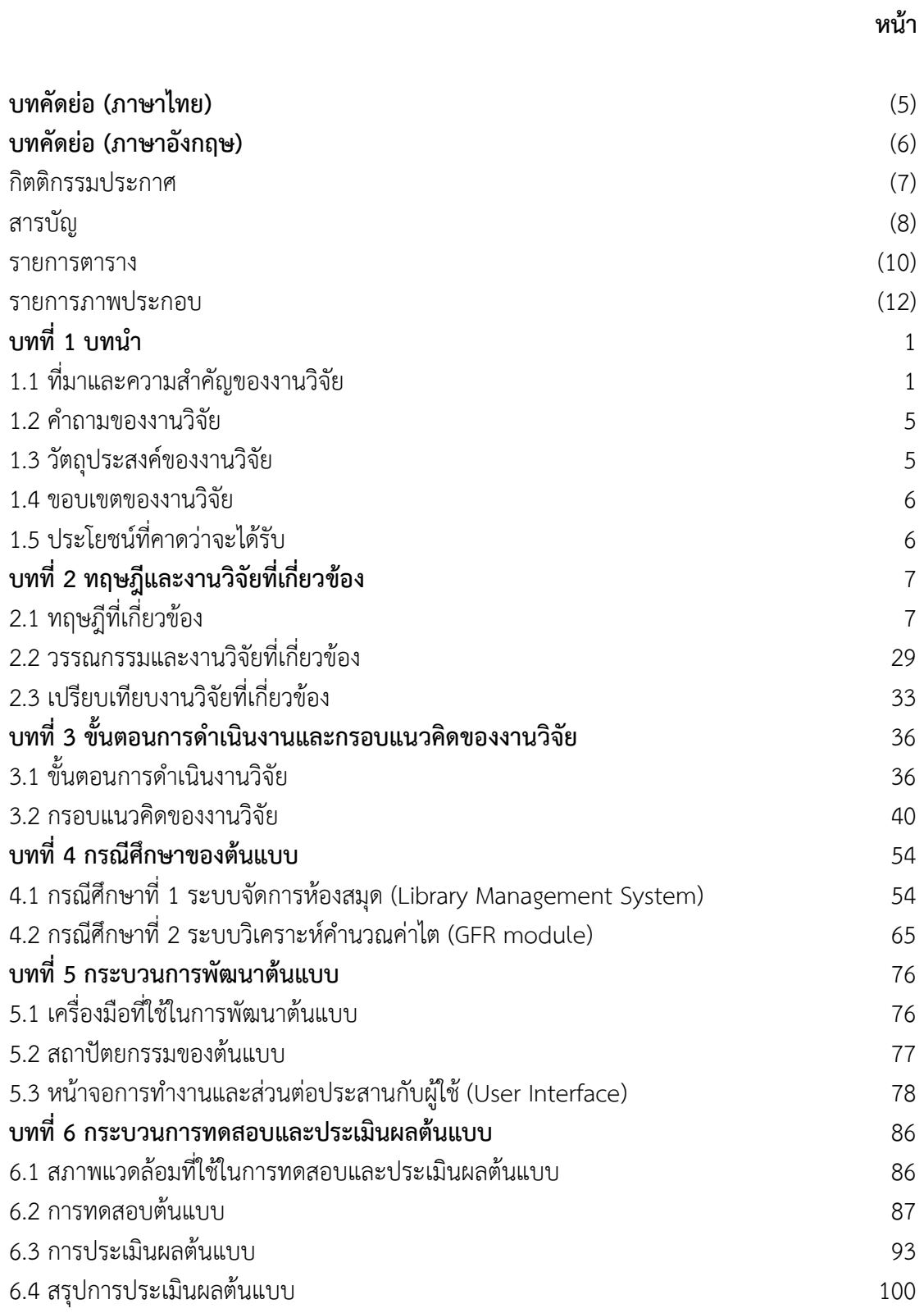

# **สารบัญ (ต่อ)**

(9)

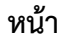

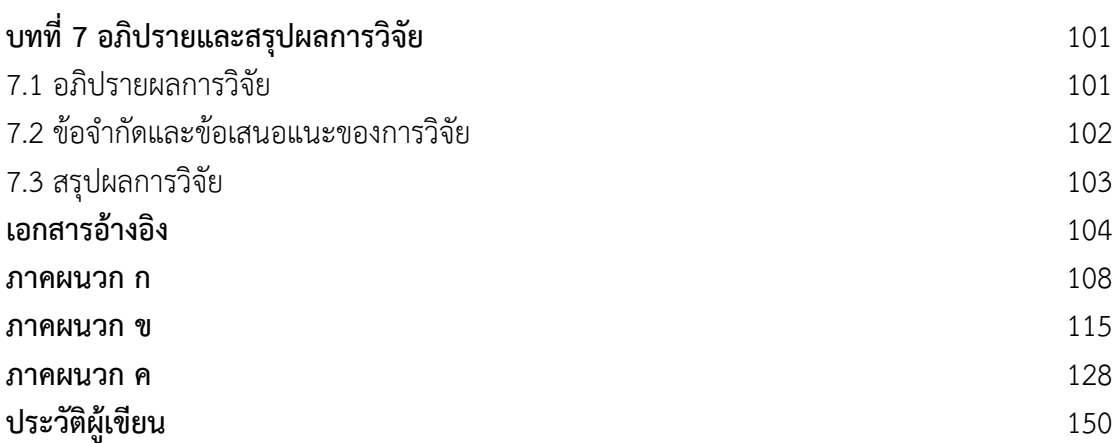

#### **รายการตาราง**

<span id="page-10-0"></span>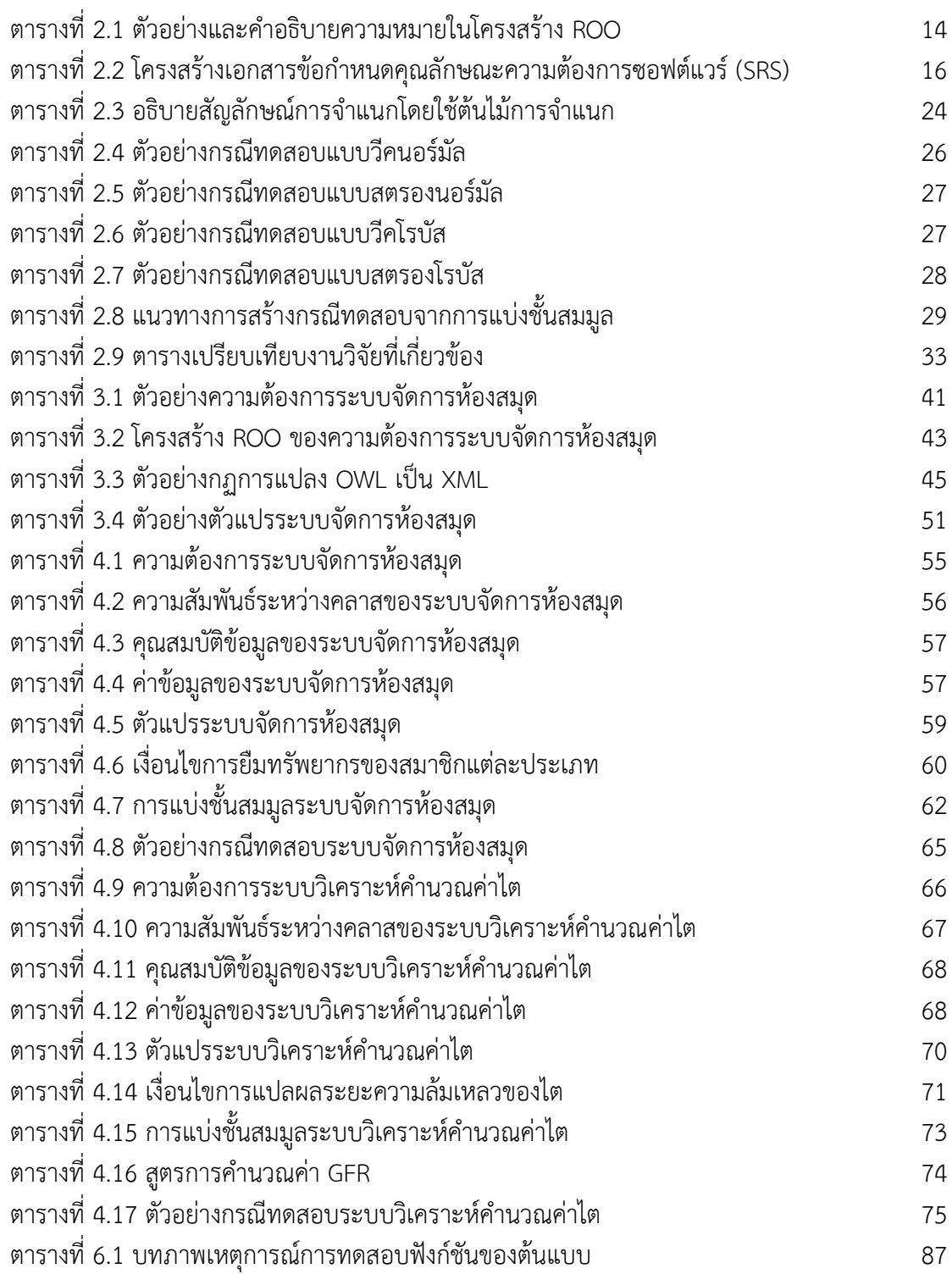

# **รายการตาราง (ต่อ)**

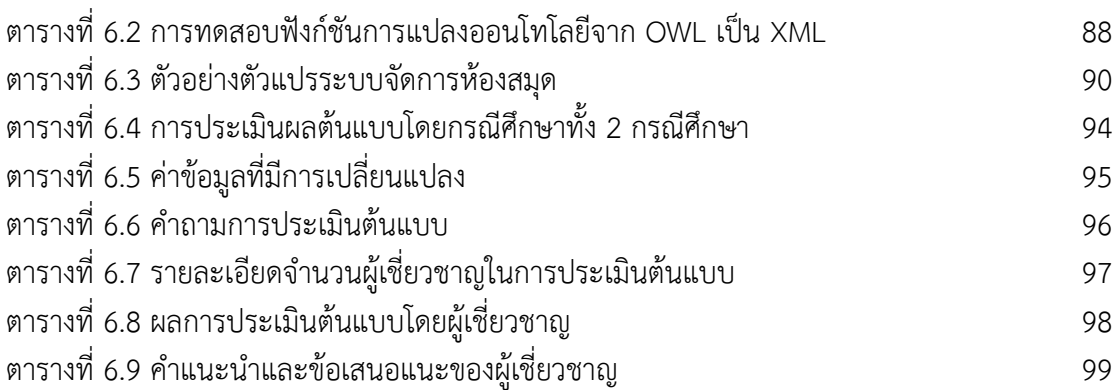

# **รายการภาพประกอบ**

<span id="page-12-0"></span>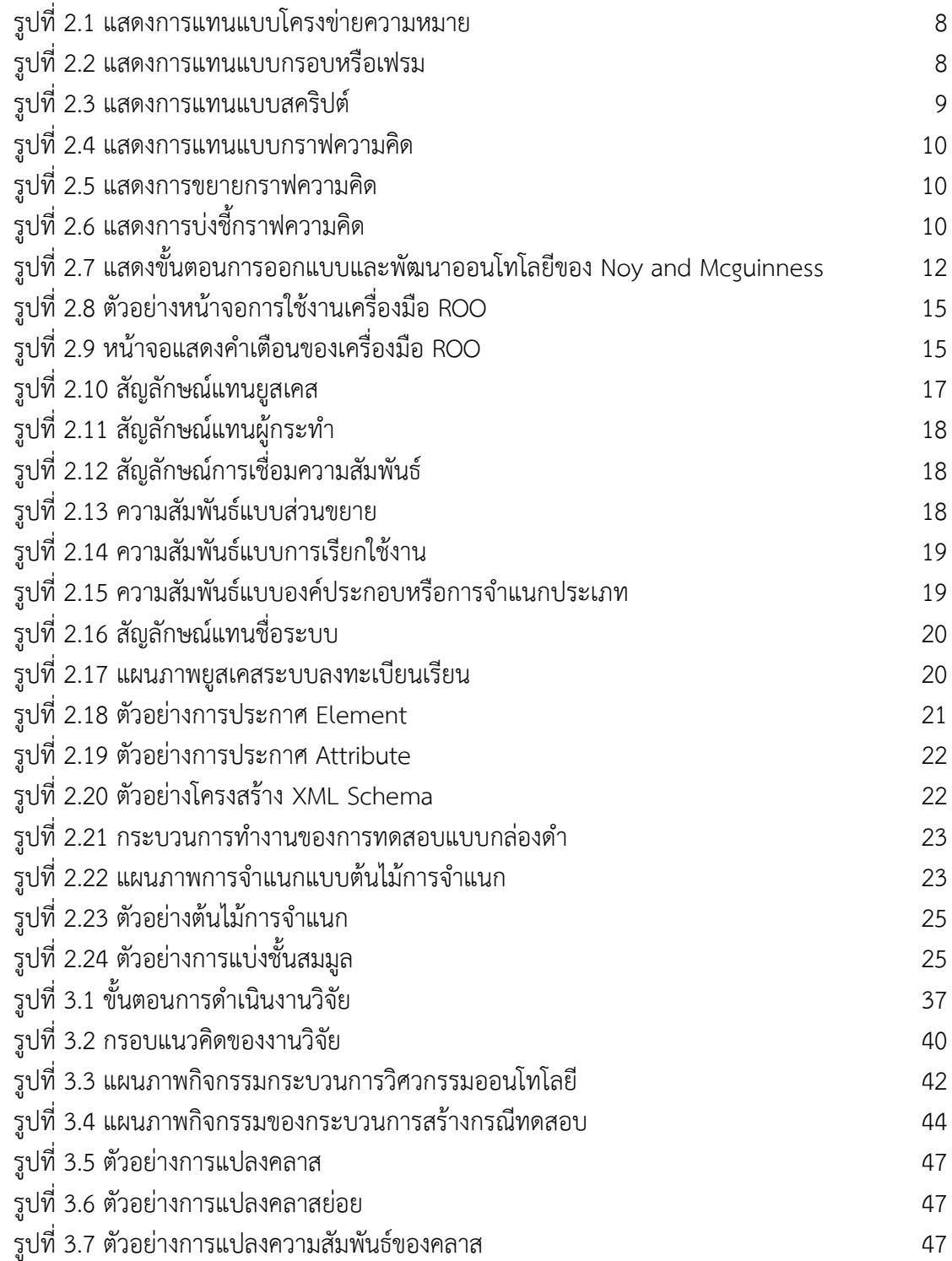

# **รายการภาพประกอบ (ต่อ)**

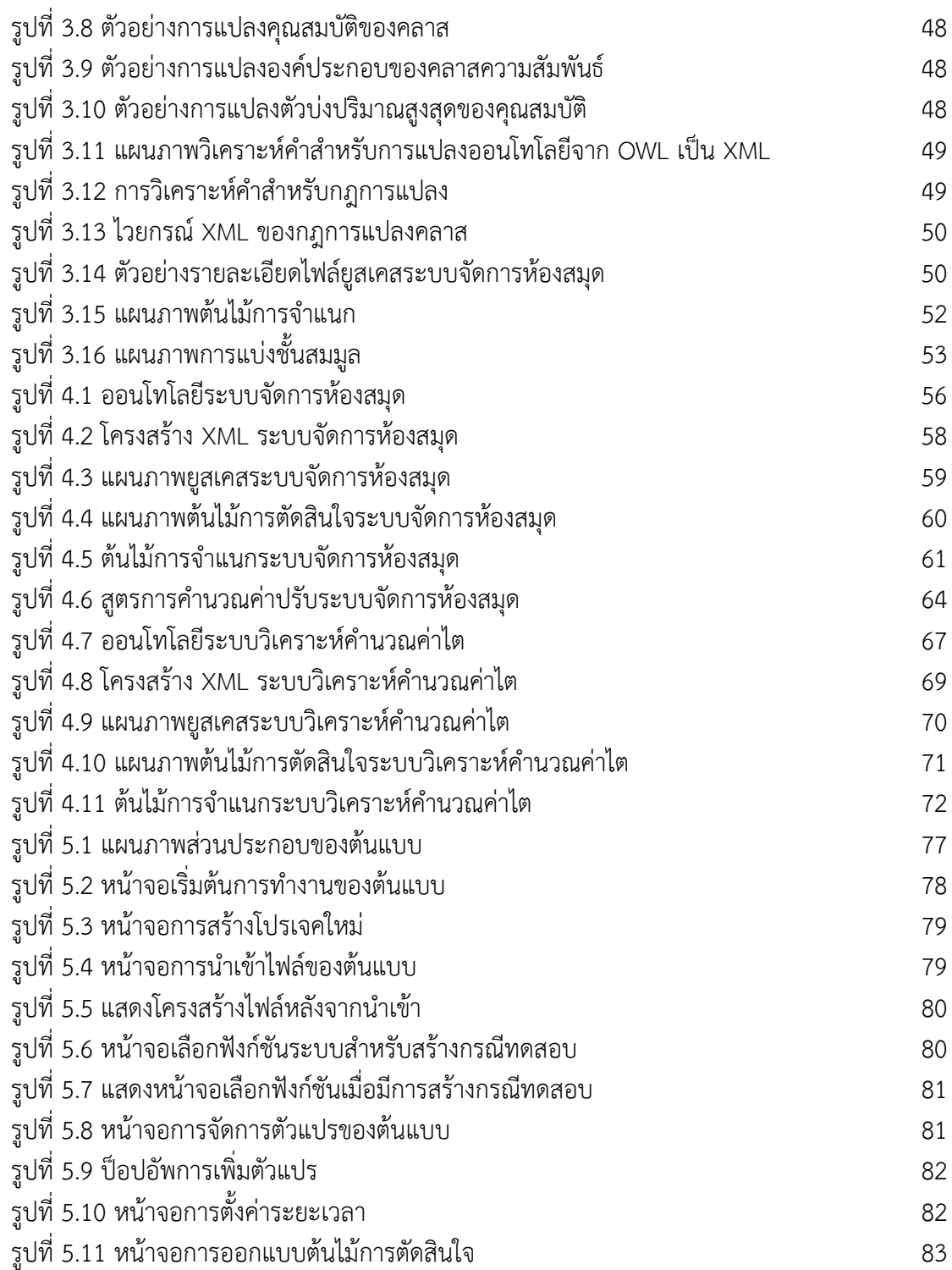

# **รายการภาพประกอบ (ต่อ)**

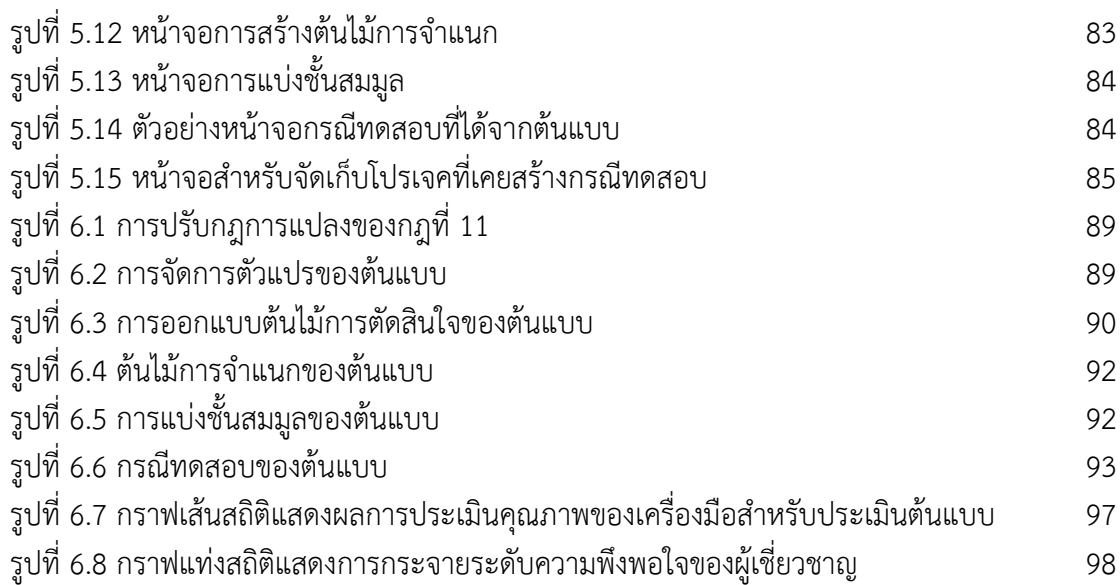

#### **บทนำ**

#### <span id="page-15-1"></span><span id="page-15-0"></span>**1.1 ที่มาและความสำคัญของงานวิจัย**

ปัจจุบันเทคโนโลยีได้เข้ามามีบทบาทสำคัญในการใช้ชีวิตของมนุษย์ทุกคน การออกแบบนวัตกรรมใหม่ ๆ หรือซอฟต์แวร์ต่าง ๆ เริ่มได้รับความสนใจและมีจำนวนเพิ่มมากขึ้น เรื่อย ๆ เพื่อตอบสนองความต้องการของมนุษย์ทุกคน ในกระบวนการผลิตซอฟต์แวร์จำเป็นต้อง คำนึงถึงความถูกต้องแม่นยำและคุณภาพของผลิตภัณฑ์ที่พัฒนาขึ้น เพื่อให้ได้ผลิตภัณฑ์ที่ตรงตาม ความต้องการและผู้ใช้งานได้รับความพึงพอใจสูงสุด ในด้านอุตสาหกรรมซอฟต์แวร์การพัฒนา ผลิตภัณฑ์ให้ได้มาตรฐานและมีคุณภาพประกอบไปด้วยขั้นตอนและกระบวนการต่าง ๆ มากมายซึ่ง กระบวนการหนึ่งที่เป็นส่วนสำคัญหลักในการรับประกันคุณภาพของซอฟต์แวร์ คือ ขั้นตอนของ การทดสอบซอฟต์แวร์ (software testing) อย่างไรก็ตาม จากรายงานประจำปีค.ศ. 2013 ของ มหาวิทยาลัยเคมบริดจ์(Cambridge University) ระบุว่าค่าใช้จ่ายของข้อผิดพลาดซอฟต์แวร์อันเป็นผล มาจากขั้นตอนด้านคุณภาพที่ไม่ดีในอุตสาหกรรมซอฟต์แวร์มีมูลค่าประมาณ 312 พันล้านเหรียญ สหรัฐ (Brady, 2013) หรือประมาณ 10,489.44 พันล้านบาทต่อปีและมีแนวโน้มว่าค่าใช้จ่ายยังคง เพิ่มขึ้นเรื่อย ๆ อย่างต่อเนื่องซึ่งเป็นตัวเลขที่ค่อนข้างสูงสำหรับค่าใช้จ่ายที่เกิดขึ้น โดยข้อผิดพลาด เกิดมาจากสาเหตุหลายประการ แต่เป็นที่น่าแปลกใจว่าสาเหตุหลักของข้อบกพร่องที่เกิดขึ้นไม่ได้ เกิดจากข้อผิดพลาดในการเขียนโปรแกรม (coding) หรือการออกแบบ (design) แต่สาเหตุอันดับหนึ่ง ของข้อผิดพลาดเกิดจากขั้นตอนของการระบุข้อกำหนดความต้องการ (specification) (Patton, 2005) ซึ่งเป็นขั้นตอนเริ่มต้นในการพัฒนาซอฟต์แวร์เพื่อรวบรวมความต้องการของผู้ใช้งาน จากข้อผิดพลาด ดังกล่าวข้างต้น วิธีการหนึ่งที่จะช่วยลดระยะเวลาและค่าใช้จ่ายในการจัดการข้อผิดพลาดเหล่านี้คือ การทวนสอบ (verification) ตั้งแต่กระบวนการเริ่มต้นซึ่งเป็นขั้นตอนแรกของการรวบรวมข้อกำหนด ความต้องการที่เป็นสาเหตุหลักของข้อผิดพลาดที่เกิดขึ้นในกระบวนการทดสอบ

กระบวนการเริ่มต้นของการทวนสอบและการทดสอบซอฟต์แวร์ (software verification and validation) คือ การวางแผนและการรวบรวมความต้องการสำหรับการทดสอบ ระบบ (system testing) และการทดสอบการยอมรับจากผู้ใช้ (user acceptance testing) ในการ รวบรวมความต้องการเพื่อระบุข้อกำหนดของซอฟต์แวร์เป็นการทำข้อตกลงร่วมกันระหว่างผู้ใช้กับ นักพัฒนา เพื่อให้ได้ข้อกำหนดที่มีความเข้าใจตรงกันของทั้งสองฝ่ายก่อนลงมือทำการพัฒนา ในการ ระบุความต้องการจะเก็บรวบรวมและเขียนไว้ในเอกสารข้อกำหนดคุณลักษณะความต้องการ ซอฟต์แวร์ (Software Requirement Specification: SRS) ซึ่งจะถูกอธิบายด้วยรูปแบบของภาษา อย่างไม่เป็นทางการ เช่น ภาษาธรรมชาติ(Thongglin, et al., 2013) ด้วยเหตุนี้จึงทำให้ข้อกำหนด

ความต้องการมีโครงสร้างที่ไม่ชัดเจนทำให้เอกสารข้อกำหนดคุณลักษณะความต้องการซอฟต์แวร์ (SRS) ที่เขียนขึ้นอาจจะไม่มีคุณภาพและอาจนำไปสู่การตีความคลาดเคลื่อนจากความต้องการที่แท้จริง ตัวอย่างเช่น "Each student enrolls in six courses per term." (Berry, et al., 2003) เป็นประโยค ที่อาจทำให้การตีความหมายผิดพลาด โดยคำว่า "each" เป็นคำที่ใช้ในการบ่งบอกถึงปริมาณ ซึ่งทำ ให้ไม่ชัดเจนว่าปริมาณที่ต้องการแท้จริงมีจำนวนเท่าไหร่ นักเรียนที่สามารถลงทะเบียนเรียน 6 วิชา ต่อภาคการศึกษาเป็นได้ทุกคนหรือไม่ ซึ่งทำให้นักพัฒนาระบบอาจตีความหมายของความต้องการ คลาดเคลื่อนได้ส่งผลให้การสร้างกรณีทดสอบไม่ถูกต้องทำให้ระบบไม่ได้มาตรฐาน จึงเป็นสาเหตุ สำคัญในการวิเคราะห์ความต้องการเพื่อลดความซับซ้อนในการพัฒนาซอฟต์แวร์ให้มีประสิทธิภาพ ตรงตามความต้องการที่แท้จริง โดยหลักการและเป้าหมายของการทดสอบ คือ ความเป็นไปได้ในการ หาจุดบกพร่องและข้อผิดพลาดให้เจอเพื่อทำการแก้ไขได้อย่างตรงจุด ดังนั้นผู้วิจัยจึงได้ทำการศึกษา ค้นคว้าเพื่อหาวิธีการและเทคนิคต่าง ๆ ที่สามารถทำให้การตีความเอกสารข้อกำหนดคุณลักษณะ ความต้องการซอฟต์แวร์ (SRS) เป็นไปในทิศทางเดียวกันและตรงตามความต้องการของผู้ใช้เพื่อให้ กระบวนการสร้างกรณีทดสอบ (test case) ในการทดสอบซอฟต์แวร์มีความถูกต้องแม่นยำก่อนส่งต่อ ให้นักทดสอบระบบ (tester) นำไปใช้งาน

จากปัญหาที่กล่าวมาข้างต้น ผู้วิจัยได้มีการศึกษาค้นคว้าและให้ความสนใจในเรื่อง การนำแนวคิดและเทคนิคการพัฒนาออนโทโลยี (ontology) มาประยุกต์ใช้กับศาสตร์ทางด้านการ ทดสอบซอฟต์แวร์เพื่อเพิ่มโครงสร้างให้กับข้อกำหนดความต้องการในเอกสารข้อกำหนดคุณลักษณะ ความต้องการซอฟต์แวร์ (SRS) ที่เป็นภาษาธรรมชาติให้อยู่ในรูปแบบเชิงโครงสร้างมากขึ้น โดยได้นำ เครื่องมือ (Rabbit to OWL Ontologies Authoring: ROO) (Denaux, et al., 2008) ซึ่งเป็นเครื่องมือ ในการพัฒนาออนโทโลยีที่สามารถทำความเข้าใจได้ง่ายและไม่ซับซ้อน เครื่องมือนี้มีการกำหนด โครงสร้างของออนโทโลยีโดยใช้ภาษาธรรมชาติควบคุม (Controlled Natural Language: CNL) ที่มี ชื่อเรียกว่า Rabbit language ด้วยไวยากรณ์ที่มีรูปแบบเฉพาะและถูกกำหนดไว้อย่างชัดเจนสามารถ ขจัดความคลุมเครือของคำศัพท์ที่ใช้ภายในออนโทโลยีอีกทั้งยังสามารถใช้โครงสร้างความรู้ที่เป็น นามธรรมซึ่งสามารถช่วยลดความซับซ้อนของการสร้างความรู้และง่ายต่อการออกแบบและพัฒนา โดยออนโทโลยีเป็นรูปแบบการแทนองค์ความรู้ของคุณสมบัติและความสัมพันธ์ในขอบเขตของสิ่งที่สนใจ สามารถนำมาใช้เป็นรูปแบบข้อกำหนดซึ่งประกอบไปด้วย คำศัพท์ภายในโดเมน (domain vocabularies) แนวคิดที่สนใจ (concepts) การจำแนกแนวคิด (classifications) ลำดับชั้นของ แนวคิด (taxonomies หรือ concept hierarchies) ความสัมพันธ์ระหว่างแนวคิด (relationships) ขอบเขตและข้อจำกัด (constraints) รวมถึงสัจพจน์ของโดเมน (domain axioms) (Keet, 2020) ดังนั้นการนำออนโทโลยีมาใช้ในการแทนความหมายของเอกสารข้อกำหนดคุณลักษณะความต้องการ ซอฟต์แวร์ (SRS) จึงส่งผลให้เกิดประโยชน์ในการเพิ่มโครงสร้างที่ชัดเจนให้กับข้อกำหนด ความต้องการที่นำมาใช้ในการสร้างกรณีทดสอบ โดยมีงานวิจัยมากมาย (Barbosa, et al., 2006; Castañeda, et al., 2010; Siegemund, et al., 2011; Sim and Brouse, 2014; Souza, et al., 2013; Tarasov, et al., 2016; Thongglin, et al., 2013; Ul Haq and Qamar, 2019; Wang, et al., 2007) ที่ให้ความสนใจในการแก้ไขปัญหาดังกล่าวข้างต้น และเพื่อให้การดำเนินการทดสอบมีความถูกต้อง มากยิ่งขึ้น ในกระบวนการแทนความรู้เพื่อให้คำอธิบายเชิงความหมายสามารถแทนได้หลากหลาย

รูปแบบ (Russell and Norvig, 2003) จากการศึกษางานวิจัยอื่น ๆ ที่เกี่ยวข้องพบว่างานวิจัยส่วนใหญ่ ได้กล่าวถึงการนำออนโทโลยีมาประยุกต์ใช้กับศาสตร์ทางด้านต่าง ๆ มากมาย โดยมีงานวิจัยของ Castañeda และคณะ (Castañeda, et al., 2010) งานวิจัยของ Ul Haq และ Qamar (Ul Haq and Qamar, 2019) และงานวิจัยของ Wang และคณะ (Wang, et al., 2007) ได้นำรูปแบบการ แทนแบบโครงข่ายความหมาย (semantic network) ซึ่งเป็นการแทนโดยเลียนแบบหน่วยความจำ ของมนุษย์ที่มีความสัมพันธ์กันของโหนดแต่ละโหนดในรูปของลำดับชั้น (hierarchy) ในงานวิจัยของ Barbosa และคณะ (Barbosa, et al., 2006) ได้นำออนโทโลยีมาใช้ในกระบวนการทดสอบ ซอฟต์แวร์เพื่อเพิ่มประสิทธิภาพให้กับซอฟต์แวร์และมีรูปแบบการแทนแบบกราฟความคิด (conceptual graph) ซึ่งเป็นการแทนโดยอธิบายในรูปสัญลักษณ์ของการสืบถอดคลาสแม่และคลาสลูก ในงานวิจัยของ Souza และคณะ (Souza, et al., 2013) เป็นการนำออนโทโลยีมาใช้ในกิจกรรมการ ทดสอบและขั้นตอนการทดสอบเพื่อเชื่อมโยงและเก็บองค์ความรู้ในการสร้างความเข้าใจสำหรับ ความต้องการซอฟต์แวร์ โดยมีลักษณะการแทนความรู้ในรูปแบบของเฟรม (frame) เพื่อแสดง โครงสร้างของข้อมูลแทนสถานการณ์ เหตุการณ์ การกระทำ บุคคล และสถานที่ภายในเฟรมนั้น ๆ นอกจากนี้ยังมีงานวิจัยของ Tarasov และคณะ (Tarasov, et al., 2016) ที่ได้มีการแทนความรู้ใน รูปแบบของสคริปต์ (script) โดยนำออนโทโลยีมาประยุกต์ใช้กับกฎการอนุมาน (inference rules) เพื่อใช้ในการแทนโครงสร้างของเอกสารข้อกำหนดคุณลักษณะความต้องการซอฟต์แวร์ (SRS) และ แปลงเป็นไวยากรณ์ Prolog สำหรับการสร้างกรณีทดสอบ เป็นต้น

นอกเหนือจากนั้นยังมีงานวิจัยที่คล้ายคลึงกับงานวิจัยที่ผู้วิจัยได้นำเสนอ โดยใน งานวิจัยของ Ul Haq และ Qamar (Ul Haq and Qamar, 2019) ได้นำออนโทโลยีมาใช้ในการแทน ความหมายของโครงสร้างเอกสารข้อกำหนดคุณลักษณะความต้องการซอฟต์แวร์ (SRS) สำหรับ การสร้างกรณีทดสอบของการทดสอบแบบกล่องดำ ซึ่งเป็นขั้นตอนและบทภาพเหตุการณ์การทำงาน หลัก ๆ ของการทดสอบ เช่น ผู้เกี่ยวข้องที่มีส่วนได้ส่วนเสียกับระบบ (stakeholder) เงื่อนไขก่อน ดำเนินการ (pre-condition) เงื่อนไขหลังดำเนินการ (post-condition) เป็นต้น แต่ยังไม่ครอบคลุม กระบวนการทำงานทั้งหมดของการทดสอบ รวมถึงความครอบคลุมในการสร้างกรณีทดสอบและ ข้อมูลทดสอบ งานวิจัยของ Tarasov และคณะ (Tarasov, et al., 2016) ได้นำออนโทโลยีและ กฎการอนุมานมาใช้ในการแทนโครงสร้างของข้อกำหนดความต้องการสำหรับการสร้างกรณีทดสอบ โดยกรณีทดสอบที่ได้จากการดำเนินการจะเป็นข้อมูลนำเข้าเพื่อใช้ในการทดสอบ (test input) ขั้นตอนการทดสอบ (test procedure) และผลลัพธ์ที่คาดหวัง (expected test results) จาก ขั้นตอนของการทดสอบนั้น ๆ แต่ไม่ได้กล่าวถึงการสร้างกรณีทดสอบและข้อมูลทดสอบให้มีความ ครอบคลุมสำหรับการทดสอบซอฟต์แวร์งานวิจัยของ Souza และคณะ (Souza, et al., 2013) ได้ นำเสนอ ROoST (Reference Ontology on Software Testing) เป็นการพัฒนาออนโทโลยีที่ เกี่ยวข้องกับกิจกรรมการทดสอบซอฟต์แวร์ ขั้นตอนการทดสอบ การออกแบบกรณีทดสอบ รวมถึงเทคนิคการทดสอบที่เหมาะสมเพื่อให้ครอบคลุมในกระบวนการทดสอบแต่ไม่ได้เน้นในเรื่อง ความครอบคลุมของการสร้างกรณีทดสอบและข้อมูลทดสอบสำหรับการทดสอบซอฟต์แวร์งานวิจัย ของ Castañeda และคณะ (Castañeda, et al., 2010) ได้นำเสนอการทบทวนแนวคิดกระบวนการ ต่าง ๆ เกี่ยวกับออนโทโลยีเพื่อนำไปใช้ในวิศวกรรมความต้องการ วิธีการและเทคนิคต่าง ๆ ในการ

ดำเนินงาน หรือกิจกรรมอื่น ๆ ที่เกี่ยวข้องกับกระบวนการวิศวกรรมความต้องการ โดยมุ่งเน้นไปที่การ ให้ข้อมูลเชิงทฤษฎีมากกว่าข้อมูลในเชิงของการปฏิบัติหรือการนำไปใช้งาน งานวิจัยของ Wang และ คณะ (Wang, et al., 2007) ได้เสนอแนวทางในการนำออนโทโลยีไปใช้กับการสร้างกรณีทดสอบแบบ อัตโนมัติบนเว็บเซอร์วิส (web service) โดยใช้ภาษา (Web Ontology Language for Web Service: OWL-S) เพื่ออธิบายกระบวนการทำงานต่าง ๆ ภายในแอปพลิเคชันบนเว็บเซอร์วิส โดยนำ Petri-Net มาใช้ในการแทนความหมายของขั้นตอนการทดสอบ และใช้OWL-S สำหรับนำมาสร้าง ข้อมูลทดสอบ แต่ถึงอย่างไรในงานวิจัยนี้ไม่ได้ให้ความสำคัญในเรื่องความครอบคลุมสำหรับการสร้าง กรณีทดสอบซอฟต์แวร์งานวิจัยของ Barbosa และคณะ (Barbosa, et al., 2006) ได้นำเสนอ การพัฒนาแอปพลิเคชัน OntoTest ที่เกี่ยวข้องกับกิจกรรมการทดสอบ การกำหนดคำศัพท์ที่ใช้กัน อย่างแพร่หลายในกระบวนการทดสอบ เพื่อเป็นประโยชน์ในการพัฒนาเครื่องมือที่ช่วยเพิ่ม ความสามารถในการสื่อสารระหว่างผู้มีความเกี่ยวข้องภายในองค์กรเพื่อให้มีความเข้าใจตรงกัน และยังมี งานวิจัยอื่น ๆ (Thongglin, et al., 2013) ที่ได้มีการกล่าวถึงโครงสร้างของหลักไวยากรณ์เพื่อหา รูปแบบของคำที่ทำให้การระบุข้อกำหนดความต้องการในเอกสารข้อกำหนดคุณลักษณะความต้องการ ซอฟต์แวร์ (SRS) ฉบับภาษาไทยไม่เกิดความกำกวม โดยได้มีการนำรูปแบบไวยกรณ์ควบคุมมาใช้ (controlled syntax) เพื่อให้วิศวกรซอฟต์แวร์สามารถเขียนข้อกำหนดความต้องการได้อย่างถูกต้อง และตรงตามความต้องการของผู้ใช้งาน

แต่ถึงอย่างไรก็ตามในงานวิจัยส่วนใหญ่มีข้อจำกัดในกระบวนการทดสอบซอฟต์แวร์ สำหรับการสร้างกรณีทดสอบและข้อมูลทดสอบให้มีความครอบคลุมเพื่อใช้ในการทดสอบซอฟต์แวร์ (Barbosa, et al., 2006; Castañeda, et al., 2010; Tarasov, et al., 2016; Ul Haq and Qamar, 2019; Wang,et al., 2007) มีเพียงงานวิจัยส่วนน้อยที่ให้ความสนใจในเรื่องนี้เช่น งานวิจัย Souza และ คณะ (Souza, et al., 2013) ที่เสนอการนำออนโทโลยีมาใช้ในการแทนกิจกรรมการทดสอบและ ขั้นตอนการทดสอบเพื่อเชื่อมโยงและเก็บองค์ความรู้ในการสร้างความเข้าใจสำหรับความต้องการ ซอฟต์แวร์ตามโครงสร้างของเอกสารข้อกำหนดคุณลักษณะความต้องการซอฟต์แวร์ (SRS) เพื่อ นำเสนอแนวทางในการทดสอบที่เกี่ยวข้อง เช่น ขั้นตอนการทดสอบ การออกแบบกรณีทดสอบ เทคนิค การทดสอบที่เหมาะสม เป็นต้น โดยในกระบวนการสร้างกรณีทดสอบและข้อมูลทดสอบผู้วิจัยได้ นำเสนอเทคนิคการทดสอบแบบกล่องดำ (black-box testing technique) จำนวน 2 เทคนิค คือ เทคนิคการแบ่งชั้นสมมูล (Equivalence Class Partitioning: ECP) และเทคนิคต้นไม้การจำแนก (Classification Tree Method: CTM) มาประยุกต์ใช้ร่วมกัน หรือที่เรียกว่า เทคนิคการรวมกันของ ์ชั้นสมมูลและต้นไม้การจำแนก (Combination of Equivalence and Classification Tree Method: CCTM) เพื่อให้การสร้างกรณีทดสอบและข้อมูลทดสอบมีความถูกต้องแม่นยำ และ ครอบคลุมทุกกรณีของการทดสอบซอฟต์แวร์ตามความต้องการของผู้ใช้งาน

ในงานวิจัยนี้ผู้วิจัยได้นำเสนอกรอบแนวคิดที่รวมการทำงานระหว่างเทคนิคการ พัฒนาออนโทโลยีจากความต้องการของซอฟต์แวร์ที่อยู่ในรูปแบบภาษาธรรมชาติควบคุม (CNL) กับ เทคนิคการทดสอบระบบ โดยผู้วิจัยได้พิจารณานำเครื่องมือ ROO มาช่วยในการออกแบบและพัฒนา ออนโทโลยีซึ่งจะดำเนินการด้วยภาษาธรรมชาติควบคุม (CNL) หรือภาษา Rabbit Language ที่ สามารถช่วยลดความซับซ้อนของความต้องการซึ่งอธิบายในรูปแบบของภาษาธรรมชาติสำหรับ ข้อกำหนดความต้องการที่ระบุในเอกสารข้อกำหนดคุณลักษณะความต้องการซอฟต์แวร์ (SRS) ไวยกรณ์ที่มีรูปแบบเฉพาะของเครื่องมือจะช่วยเพิ่มโครงสร้างและขจัดความคลุมเครือของข้อกำหนด ความต้องการให้มีความชัดเจนก่อนจะนำไปพัฒนาออนโทโลยีที่สามารถเรียนรู้และทำความเข้าใจได้ ง่ายขึ้น ส่งผลให้การสร้างกรณีทดสอบมีความถูกต้องมากยิ่งขึ้น ผลลัพธ์ที่ได้จากเครื่องมือนี้จะเป็น ออนโทโลยีที่อยู่ในรูปแบบ Web Ontology Languages (OWL) ซึ่งจะถูกนำไปแปลงให้เป็น พจนานุกรมข้อมูล (data dictionary) ที่อยู่ในรูปแบบโครงสร้างมาตรฐาน XML ในกระบวนการสร้าง กรณีทดสอบกรอบแนวคิดนี้ได้นำเทคนิคการทดสอบที่ช่วยเพิ่มประสิทธิภาพการทดสอบด้วยเทคนิค การรวมกันของชั้นสมมูลและต้นไม้การจำแนก หรือเทคนิค CCTM ที่มีการสร้างกรณีทดสอบจาก โครงสร้าง XML ของพจนานุกรมข้อมูลพิจารณาร่วมกับเงื่อนไขการตัดสินใจจากต้นไม้การตัดสินใจ (decision tree) ผลของการใช้เทคนิค CCTM จะช่วยให้การสร้างกรณีทดสอบมีความครอบคลุมทุก กรณีที่เป็นไปได้และสามารถลดจำนวนกรณีทดสอบที่ซ้ำซ้อน ซึ่งจะช่วยให้การทดสอบมีข้อผิดพลาด เกิดขึ้นน้อยลงและยังสามารถช่วยลดค่าใช้จ่ายในการแก้ไขข้อผิดพลาดที่เกิดขึ้นได้ รวมถึงยังช่วยแบ่ง เบาภาระงานของนักทดสอบระบบและช่วยลดระยะเวลาในกระบวนการทดสอบ ส่งผลให้ซอฟต์แวร์ที่ พัฒนามีประสิทธิภาพตรงตามความต้องการและน่าเชื่อถือมากยิ่งขึ้น เพื่อแสดงให้เห็นถึงกระบวนการ ทำงานของกรอบแนวคิดที่ต้นแบบ (prototype) ได้ถูกพัฒนาขึ้น โดยต้นแบบดังกล่าวจะถูกประเมิน ความถูกต้องและประสิทธิภาพด้วยกรณีศึกษาที่แตกต่างกัน 2 กรณีศึกษา

### <span id="page-19-0"></span>**1.2 คำถามงานวิจัย**

1) สามารถสร้างกรณีทดสอบจากออนโทโลยีของข้อกำหนดความต้องการในเอกสาร ข้อกำหนดคุณลักษณะความต้องการซอฟต์แวร์(SRS) ได้อย่างไร

2) สามารถขยายขีดความสามารถในการสร้างกรณีทดสอบให้มีความครอบคลุมทุก กรณีของการทดสอบได้อย่างไร

3) สามารถยืนยันความถูกต้องในการทำงานของกรอบแนวคิดสำหรับการสร้าง กรณีทดสอบได้อย่างไร

4) สามารถประเมินความถูกต้องและประสิทธิภาพของต้นแบบที่พัฒนาตาม กรอบแนวคิดและการนำไปใช้งานในอนาคตได้อย่างไร

# <span id="page-19-1"></span>**1.3 วัตถุประสงค์งานวิจัย**

1) เพื่อพัฒนากรอบแนวคิดในการสร้างกรณีทดสอบจากออนโทโลยีความต้องการ ของซอฟต์แวร์ที่ได้ถูกพัฒนามาจากความต้องการที่อยู่ในรูปแบบภาษาธรรมชาติควบคุม (CNL) ให้มี ความชัดเจนก่อนจะนำไปสร้างกรณีทดสอบ

2) เพื่อขยายขีดความสามารถในการสร้างกรณีทดสอบให้มีความครอบคลุมในทุก กรณีของการทดสอบด้วยเทคนิคการรวมกันของชั้นสมมูลและต้นไม้การจำแนก

3) เพื่อพัฒนาต้นแบบในการยืนยันการทำงานและความถูกต้องของกรอบแนวคิด สำหรับการสร้างกรณีทดสอบ

4) เพื่อประเมินความถูกต้องและประสิทธิภาพของต้นแบบในการนำไปใช้งานใน อนาคตด้วยกรณีศึกษาที่กำหนดและผู้เชี่ยวชาญที่เกี่ยวข้อง

#### <span id="page-20-0"></span>**1.4 ขอบเขตของงานวิจัย**

1) สร้างกรณีทดสอบจากออนโทโลยีที่ได้มีการออกแบบและพัฒนามาจากข้อกำหนด ความต้องการในเอกสารข้อกำหนดคุณลักษณะความต้องการซอฟต์แวร์ (SRS) ที่เขียนด้วยภาษาอังกฤษ 2) พิจารณาข้อมูลส่วนที่เป็นความต้องการฟังก์ชันการทำงาน (functional requirement) ของเอกสารข้อกำหนดคุณลักษณะความต้องการซอฟต์แวร์ (SRS) ในการออกแบบ และพัฒนาออนโทโลยีข้อกำหนดความต้องการซอฟต์แวร์

3) ต้นแบบที่พัฒนาสามารถสร้างกรณีทดสอบได้เฉพาะความต้องการที่ใช้เทคนิค การรวมกันของชั้นสมมูลและต้นไม้การจำแนกในการสร้างกรณีทดสอบเท่านั้น

4) การประเมินความถูกต้องของต้นแบบจะทำการเปรียบเทียบกรณีทดสอบที่สร้าง ด้วยวิธีการมือกับกรณีทดสอบที่ได้จากต้นแบบ และมีผู้เชี่ยวชาญด้านวิศวกรรมซอฟต์แวร์และ การทดสอบซอฟต์แวร์เป็นผู้ประเมินการทำงานของต้นแบบ

# <span id="page-20-1"></span>**1.5 ประโยชน์ที่คาดว่าจะได้รับ**

1) ได้กรอบแนวคิดสำหรับการสร้างกรณีทดสอบด้วยออนโทโลยีความต้องการซอฟต์แวร์ ที่ได้มีการเพิ่มโครงสร้างของข้อกำหนดความต้องการให้มีความชัดเจนก่อนจะนำไปสร้างกรณีทดสอบ 2) ได้ต้นแบบสำหรับสร้างกรณีทดสอบแบบอัตโนมัติจากออนโทโลยีความต้องการ ซอฟต์แวร์ที่ตรงตามความต้องการและครอบคลุมทุกกรณีของการทดสอบซอฟต์แวร์ 3) ต้นแบบที่พัฒนาสามารถช่วยลดระยะเวลาและภาระงานในการสร้างกรณีทดสอบ สำหรับนักทดสอบระบบได้ 4) ต้นแบบที่พัฒนาสามารถช่วยลดการเกิดข้อผิดพลาดจากข้อกำหนดความต้องการ สำหรับการสร้างกรณีทดสอบในการทดสอบซอฟต์แวร์ได้

# **ทฤษฎีและงานวิจัยที่เกี่ยวข้อง**

<span id="page-21-0"></span>ในส่วนเนื้อหาของบทนี้จะกล่าวถึงการศึกษาทฤษฎีและผลงานวิจัยอื่น ๆ ที่มีความ เกี่ยวข้องกับงานวิจัย รวมถึงเทคนิค และกระบวนการต่าง ๆ ที่มีความสำคัญกับงานวิจัยที่ผู้วิจัยได้ นำเสนอ เพื่อนำองค์ความรู้ที่ได้จากการสืบค้น ค้นคว้า มาประกอบการดำเนินงานวิจัย ซึ่งเนื้อหาที่ นำเสนอในบทนี้จะแบ่งออกเป็น 3 ส่วน ได้แก่ ทฤษฎีที่เกี่ยวข้อง ผลงานวิจัยที่เกี่ยวข้อง และการ เปรียบเทียบงานวิจัยที่เกี่ยวข้อง ดังนี้

### <span id="page-21-1"></span>**2.1 ทฤษฎีที่เกี่ยวข้อง**

### **2.1.1 การแทนความรู้ (Knowledge Representation)**

การแทนความรู้ คือ กระบวนการในการจัดรูปแบบองค์ความรู้หรือแทนค่าของ ความรู้ ซึ่งจะถูกจัดเก็บไว้ในหน่วยความจำของคอมพิวเตอร์เพื่อให้คอมพิวเตอร์เรียนรู้และทำความ เข้าใจองค์ความรู้นั้น ๆ ได้ การนำเสนอความรู้ให้อยู่ในรูปแบบที่เครื่องจักรสามารถนำไปใช้ได้นั้นเป็น สาขาหลักที่สำคัญสาขาหนึ่งของปัญญาประดิษฐ์ (artificial intelligence) โดยจะนำความรู้ที่ได้มาจัด ระเบียบก่อนการนำไปใช้งาน ในการแทนความรู้สามารถแทนด้วยวิธีการเขียนโปรแกรม หรืออธิบาย เหตุผลที่สามารถสรุปข้อเท็จจริงต่าง ๆ ได้ โดยสามารถแบ่งประเภทของการแทนความรู้ได้หลาย ประเภท (Luger, 2009) ดังนี้

#### **2.1.1.1 โครงข่ายความหมาย (Semantic Network)**

โครงข่ายความหมายเป็นการแทนความรู้โดยเลียนแบบหน่วยความจำของ มนุษย์ ซึ่งมีความสัมพันธ์กันระหว่างโหนดแต่ละโหนด เป็นการอธิบายแนวคิดที่มีความสัมพันธ์ เชื่อมโยงกันทำให้เห็นความสัมพันธ์ในแต่ละวัตถุ (object) ได้ชัดเจนขึ้น โดยงานวิจัยเหล่านี้ (Castañeda, et al., 2010; Ul Haq and Qamar, 2019; Wang, et al., 2007) ได้นำโครงข่าย ความหมายมาใข้ในการแทนความรู้ตัวอย่างเช่น การแทนโครงข่ายความหมายของสุนัข (Dog) ซึ่ง บอกคุณลักษณะ (properties) ของสุนัขว่าเป็นสัตว์เลี้ยงลูกด้วยนม (Mammal) กินเนื้อ (Meat) เป็น อาหาร มีขา 4 ขา (4 Legs) และมีหาง (Tail) สังเกตว่าลูกศรจากสุนัขที่ชี้ออกไปยัง Mammal, Meat, 4 Legs และ Tail เพื่อบอกลักษณะ object ของสุนัข แต่ ปั๊ก (Pug) เป็นชนิดของสุนัข ดังนั้น ลูกศร จะชี้จากปั๊กไปที่สุนัขเพื่อบ่งบอกว่าปั๊กเป็นส่วนหนึ่ง (instance) ของสุนัขนั่นเอง (Ramirez and Valdes, 2012) ดังรูปที่ 2.1

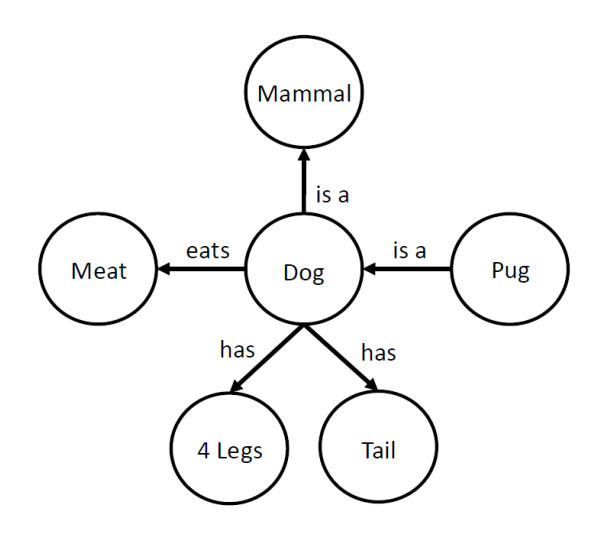

**รูปที่ 2.1** แสดงการแทนแบบโครงข่ายความหมาย

#### **2.1.1.2 กรอบ (Frame)**

<span id="page-22-0"></span>กรอบ หรือ เฟรม เป็นแนวคิดที่ถูกพัฒนาโดย Minsky (1974) เป็นการ แทนความรู้เพื่อแสดงโครงสร้างข้อมูลแทนสถานการณ์ เหตุการณ์ การกระทำ บุคคล สถานที่ ที่เป็น ต้นแบบ โดยมีส่วนประกอบ คือ ชื่อและฟิลด์ต่าง ๆ ซึ่งบอกลักษณะ (properties) ที่อธิบายถึง object ภายในกรอบหรือเฟรมนั้น ๆ และ คำอธิบายคุณลักษณะ (slot) ของสิ่งที่เป็นต้นแบบ โดยมี งานวิจัยของ Souza และคณะ (Souza, et al., 2013) ได้นำรูปแบบการแทนแบบกรอบหรือเฟรมมาใช้ ในงานวิจัย ตัวอย่างเช่น การแทนวัตถุภายในเฟรมแต่ละเฟรมของสัตว์ (Animals) เลี้ยงลูกด้วยนม (Mammal) สุนัข (Dog) และสายพันธุ์ของสุนัข (Pug) ซึ่งภายในกรอบจะอธิบายคุณลักษณะของแต่ละ วัตถุนั้น ๆ ที่สืบทอดมาจากคลาสที่สูงกว่า เช่น ปั๊ก (Pug) เป็นสายพันธุ์ที่สืบทอดมาจากคลาสของ สุนัข เป็นต้น ดังรูปที่ 2.2

<span id="page-22-1"></span>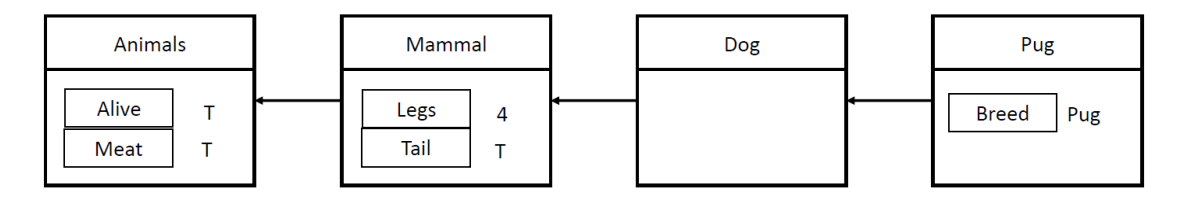

**รูปที่ 2.2** แสดงการแทนแบบกรอบหรือเฟรม

#### **2.1.1.3 สคริปต์ (Script)**

สคริปต์ได้รับการออกแบบโดย Schank and Abelson (1977) เป็นการ อธิบายโดยภาษาโปรแกรมใช้แทนเหตุการณ์ต่าง ๆ ที่เป็นลำดับต่อเนื่องกัน สามารถแทนความรู้ได้ เฉพาะบางลักษณะเท่านั้น สคริปต์เป็นตัวแทนที่มีโครงสร้างในการอธิบายลำดับเหตุการณ์ที่กำหนดไว้ ในบริบทเฉพาะ เพื่อจัดโครงสร้างแนวคิด และจัดระเบียบฐานความรู้ให้ระบบสามารถเข้าใจได้ สคริปต์มีส่วนประกอบต่าง ๆ ดังนี้ (1) Entry condition การกำหนดเงื่อนไข เพื่ออธิบายสถานการณ์ ต่าง ๆ ก่อนที่เหตุการณ์นั้นจะเกิดขึ้นหรือใช้งานจริง (2) Results ผลลัพธ์หรือข้อเท็จจริงเมื่อจบ สคริปต์ (3) Props ส่วนขยายที่สนับสนุนเนื้อหาและเป็น object ที่ใช้สร้างลำดับเหตุการณ์ (4) Roles บทบาทหรือการกระทำของผู้ที่เกี่ยวข้องกับการทำงานภายในระบบ (5) Scenes ฉากในการอธิบาย ลำดับเหตุการณ์ที่เกิดขึ้นจริง ซึ่งแต่ละฉากจะแสดงมุมมองต่าง ๆ ภายในสคริปต์ในงานวิจัยของ Tarasov และคณะ (Tarasov, et al., 2016) ได้นำรูปแบบการแทนแบบสคริปต์มาใช้ตัวอย่างเช่น สคริปต์ของกระบวนการร้านอาหาร ซึ่งสคริปต์สามารถทำนายได้ว่าถ้าเกิดเหตุการณ์นี้ผลที่ได้จาก เหตุการณ์ควรเป็นอย่างไร จากตัวอย่างนี้สคริปต์สามารถให้ผลลัพธ์ที่สอดคล้องกับเงื่อนไขของ เหตุการณ์ โดยมีเงื่อนไข คือ "Customer is hungry" และเมื่อดำเนินการตามลำดับเหตุการณ์ของ สคริปต์แล้ว ผลลัพธ์ที่ได้หลังจากจบสคริปต์คือ "Customer not hungry" เป็นต้น ดังรูปที่ 2.3

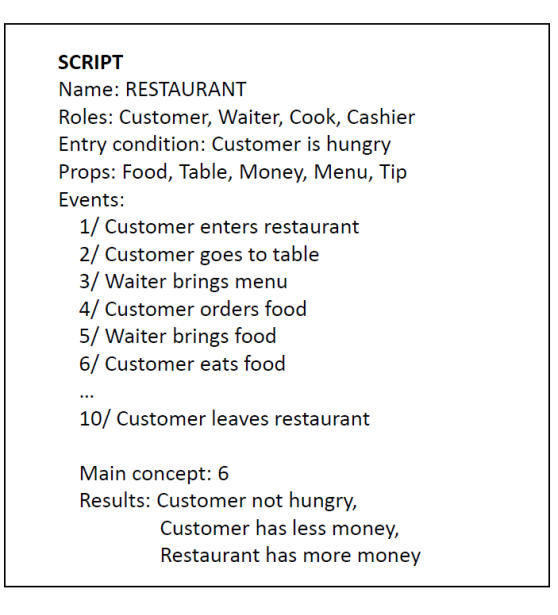

**รูปที่ 2.3** แสดงการแทนแบบสคริปต์

#### **2.1.1.4 กราฟความคิด (Conceptual Graphs)**

<span id="page-23-0"></span>กราฟความคิดถูกคิดค้นโดย Sowa (2008) เป็นการอธิบายภาษาธรรมชาติ ในรูปของสัญลักษณ์เชิงตรรกศาสตร์และเป็นตัวกลางในการสื่อความหมายระหว่างคอมพิวเตอร์กับ

มนุษย์ให้สามารถเข้าใจตรงกัน ในการแทนความรู้โดยใช้กราฟเชิงความคิดประกอบด้วย โหนด ความคิด (concept nodes) แทนด้วยสัญลักษณ์รูปสี่เหลี่ยม และโหนดความคิดสัมพันธ์ (conceptual relation nodes) แทนด้วยสัญลักษณ์รูปวงกลม แสดงความสัมพันธ์ระหว่างโหนด ความคิดแต่ละโหนด เป็นแนวคิดที่เฉพาะเจาะจงสามารถแสดงความเกี่ยวข้องระหว่างกลุ่มของ องค์ประกอบและใช้ในระบบค้นคืนสารสนเทศ (Montes, et al., 2001) โดยการเปรียบเทียบกัน ระหว่างกราฟ (graph matching) ในงานวิจัยของ Barbosa และคณะ (Barbosa, et al., 2006) ได้นำ รูปแบบการแทนแบบกราฟความคิดมาใช้ตัวอย่างเช่น โหนดของ "Dog" และ "Brown" เป็นโหนด ความคิดที่ถูกเชื่อมด้วยโหนดความสัมพันธ์ คือ "Color" และสามารถอธิบายความสัมพันธ์ได้ว่า "สุนัขสีน้ำตาล" ดังรูปที่ 2.4

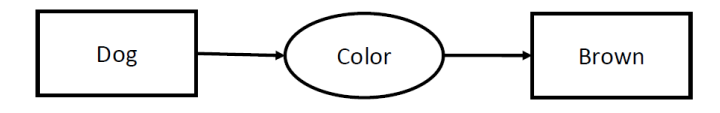

**รูปที่ 2.4** แสดงการแทนแบบกราฟความคิด

<span id="page-24-0"></span>เพื่อให้การแทนความรู้มีความชัดเจนขึ้นในกรณีที่ต้องการทราบว่าสุนัขตัว ไหนมีสีน้ำตาล โดยสามารถทำการกำหนดชื่อให้กับสุนัขเพื่อบ่งชี้ถึงตัวสุนัขนั้น ๆ ทำให้สามารถระบุได้ ว่า สุนัขตัวที่ชื่อ "Emma" มีสีน้ำตาล ดังรูปที่ 2.5

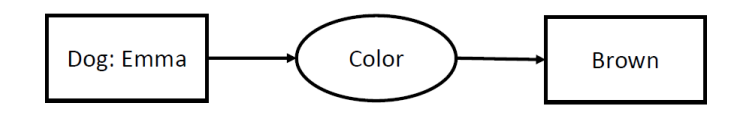

**รูปที่ 2.5** แสดงการขยายกราฟความคิด

<span id="page-24-1"></span>จากรูปที่ 2.5 ถึงแม้จะทราบแล้วว่าสุนัขที่ชื่อ "Emma" มีสีน้ำตาล แต่ยัง ไม่ชัดเจนว่าเป็นสุนัขที่ชื่อ "Emma" ตัวไหน เนื่องจากสุนัขที่มีสีน้ำตาล และชื่อ "Emma" อาจจะมี มากกว่า 1 ตัว จึงต้องมีการกำหนดตัวบ่งชี้ (markers) ที่เฉพาะเจาะจงให้กับโหนดความคิดเพื่อให้ สามารถระบุได้เจาะจงถึงสิ่งที่ต้องการ เช่น การกำหนดให้สุนัขที่มีตัวบ่งชี้ #1352 มีชื่อว่า "Emma" และมีสีน้ำตาล ดังรูปที่ 2.6

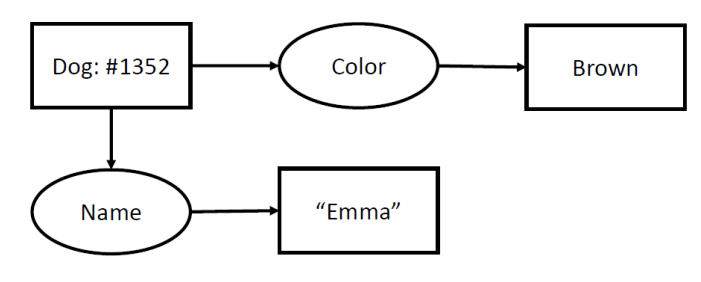

<span id="page-24-2"></span>**รูปที่ 2.6** แสดงการบ่งชี้กราฟความคิด

#### **2.1.2 กระบวนการออกแบบและพัฒนาออนโทโลยี**

ออนโทโลยี(ontology) เป็นเทคโนโลยีที่ใช้ในการกำหนดรูปแบบโครงสร้างให้มี ความหมายตามขอบเขตของสิ่งที่สนใจ ซึ่งมีการกำหนดการอธิบายความหมายที่มีโครงสร้างและ ความสัมพันธ์ที่เชื่อมโยงกัน ทำให้ออนโทโลยีมีความสามารถในการถ่ายทอดคุณสมบัติ (inheritance) โดยการกำหนดนิยามความคิดให้อยู่ในรูปแบบของโหนดหรือคลาส (class) ออนโทโลยีสามารถ นำมาใช้เป็นตัวแทนความรู้เฉพาะด้านเพื่อเชื่อมโยงความรู้ที่มีอยู่อย่างกระจัดกระจายให้รวมอยู่ในที่ เดียวกันและมีความสัมพันธ์กัน ออนโทโลยีถูกนำมาแทนความรู้ของแนวคิดด้วยข้อกำหนด (specification) เพื่อแสดงมโนภาพ (conceptualization) ของสิ่งต่าง ๆ ที่มีอยู่ในขอบเขตความรู้ หรือโดเมน (domain) นั้น ๆ โดยข้อกำหนดจะถูกอธิบายโครงสร้างฐานความรู้ทางด้านใดด้านหนึ่งใน การใช้งานข้อมูลร่วมกัน (information sharing) ระหว่างผู้ที่มีส่วนเกี่ยวข้องในโดเมนให้เกิดความ เข้าใจตรงกัน (อิสรา ชื่นตา, จารีทองคำ, และจิรัฎฐา ภูบุญอบ, 2558) ออนโทโลยีถือเป็นหัวใจหลัก ของการแทนความรู้ (knowledge representation) โดยเป็นรูปแบบหนึ่งของการแทนความรู้แบบ โครงข่ายความหมายซึ่งสามารถกำหนดคำที่ใช้เป็นตัวแทนความรู้ของสิ่งที่สนใจได้ นอกจากนี้ ออนโทโลยียังสามารถนำไปประยุกต์ใช้ในกระบวนการประมวลผลภาษาเพื่อเพิ่มประสิทธิภาพใน การทำงานและยังสามารถนำไปประยุกต์ใช้กับระบบการทำงานต่าง ๆ ที่เกี่ยวข้องกับมโนภาพเพื่อให้ การทำงานมีประสิทธิภาพมากยิ่งขึ้น เช่น ระบบการทำงานของ Search Engine ในการค้นหาและ เข้าถึงข้อมูลที่ผู้ใช้งานต้องการ ซึ่งจากข้อมูลที่มีอยู่อย่างมหาศาลออนโทโลยีสามารถค้นหาโดยอ้างอิง จากฐานความรู้เพื่อให้ระบบสืบค้นสามารถค้นหาคำที่เกี่ยวข้องกับคำค้นนั้น ๆ ได้ ทั้งคำที่มี ความหมายเหมือนกันและคำที่เกี่ยวข้องกัน โดยภาษาที่ใช้ในการออกแบบและพัฒนาออนโทโลยีมีอยู่ หลากหลายภาษา ตัวอย่างเช่น ภาษา XML, RDF, RDFS และ OWL เป็นต้น

กระบวนการออกแบบและพัฒนาออนโทโลยีเป็นการกำหนดแนวคิดและ ความสัมพันธ์ให้ใกล้เคียงกับสิ่งที่สนใจมากที่สุด (Kabmala, Manmart, and Malaivongs, 2006) ซึ่งความเหมาะสมของขั้นตอนในการออกแบบและพัฒนาออนโทโลยีจะขึ้นอยู่กับบริบทแวดล้อมและ วัตถุประสงค์ในการนำออนโทโลยีไปใช้งาน โดยกระบวนการออกแบบและพัฒนาออนโทโลยีมีอยู่ หลากหลายวิธีได้แก่

1) Noy and Mcguinness (2001) ได้นำเสนอการออกแบบและพัฒนาออนโทโลยี ออกเป็น 7 ขั้นตอน

- 1.1) กำหนดโดเมนและวัตถุประสงค์ของออนโทโลยี
- 1.2) พิจารณาออนโทโลยีที่มีอยู่ว่าสารมารถนำมาปรับใช้ใหม่ได้หรือไม่
- 1.3) กำหนดคำศัพท์ที่ต้องการใช้ในออนโทโลยี
- 1.4) กำหนดคลาสหรือแนวคิด และลำดับชั้นของคลาส
- 1.5) กำหนดคุณสมบัติของคลาส
- 1.6) กำหนดเงื่อนไขของคลาสและความสัมพันธ์
- 1.7) สร้างชุดข้อมูลอินสแตนส์ (instances) เพื่อใช้ในการประมวลผล

2) Sugumaran and Storey (2002) ได้นำเสนอการออกแบบและพัฒนาออนโทโลยี ด้วยแนวคิดฮิวริสติก (heuristic-based) หรือแนวคิดของความเป็นเหตุเป็นผล ออกเป็น 4 ขั้นตอน

- 2.1) การกำหนดคำศัพท์พื้นฐานทั่วไปที่ใช้บ่อยที่สุด รวมถึงการกำหนดคำเหมือน (synonym)
	- 2.2) การกำหนดประเภทของความสัมพันธ์ระหว่างคำศัพท์และความสัมพันธ์ ระหว่างออนโทโลยี
	- 2.3) การกำหนดเงื่อนไขความสัมพันธ์และกฎเบื่องต้น
	- การกำหนดกฎระดับสูงในการจัดเก็บรวบรวมองค์ความรู้ ในขอบเขตของกฎที่ ชัดเจนและกฎที่มีความเกี่ยวข้องกัน

3) Hakimpour and Geppert (2001, 2005) ได้นำเสนอการออกแบบและพัฒนา ออนโทโลยีเพื่อแก้ปัญหาความหลากหลายของความหมาย (semantic heterogeneity) ออกเป็น 5 ขั้นตอน

- 3.1) กำหนดขอบเขตให้ชัดเจนรวมถึงโดเมนและแหล่งที่มาในการออกแบบและ พัฒนาออนโทโลยี
- 3.2) การสกัดคำศัพท์และแนวคิดจากแหล่งข้อมูลภายในบริบทแวดล้อม
- 3.3) การสกัดนิยาม กฏเกณฑ์ และความสัมพันธ์จากกระบวนการก่อนหน้า
- 3.4) กำหนดคำศัพท์ให้สมบูรณ์ทั้งแนวคิดและความสัมพันธ์
- 3.5) สร้างรูปแบบหลังการสกัดนิยามด้วยภาษาเชิงตรรกะและนำเสนอรูปแบบที่ใช้

จากการศึกษากระบวนการออกแบบและพัฒนาออนโทโลยีข้างต้นพบว่า กระบวนการที่ถูกกล่าวถึงมากที่สุด คือ ขั้นตอนของการกำหนดโดเมนและวัตถุประสงค์ของโอนโทโลยี ภายใต้โดเมนของสิ่งที่สนใจเพื่อใช้ในการกำหนดคำศัพท์และนำความรู้ที่มีอยู่มาใช้ใหม่ได้ ซึ่งผู้วิจัยได้ ประยุกต์ใช้ขั้นตอนในการออกแบบและพัฒนาออนโทโลยีข้างต้นโดยอิงจากขั้นตอนของ Noy and Mcguinness (2001) ดังรูปที่ 2.7

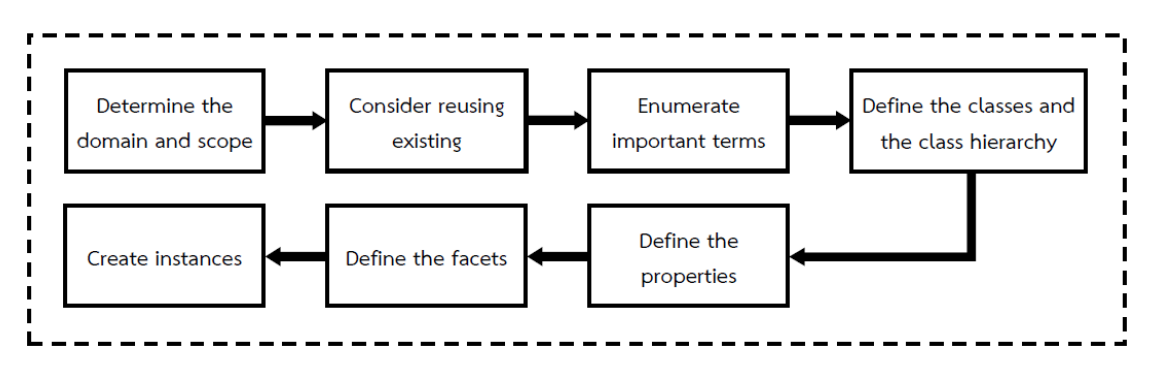

<span id="page-26-0"></span>**รูปที่ 2.7** แสดงขั้นตอนการออกแบบและพัฒนาออนโทโลยีของ Noy and Mcguinness

### **2.1.3 เครื่องมือสำหรับออกแบบและพัฒนาออนโทโลยี (Ontology Authoring)**

เครื่องมือในการออกแบบและพัฒนาออนโทโลยีเป็นเครื่องมือที่พัฒนาขึ้นมาเพื่อช่วย ให้ผู้เชี่ยวชาญด้านโดเมนสามารถจัดการองค์ความรู้ให้เหมาะสมต่อการนำองค์ความรู้ไปใช้งานด้วย การนำองค์ความรู้ที่มีอยู่มาปรับใช้ได้โดยอัตโนมัติ เนื่องจากเครื่องมือถูกออกแบบให้สามารถสร้าง ออนโทโลยีโดยใช้ภาษาธรรมชาติควบคุม (CNL) ซึ่งจะใช้คำหรือประโยคเฉพาะตามหลักไวยกรณ์ของ ภาษาควบคุมเพื่อช่วยให้ผู้ใช้สามารถออกแบบและพัฒนาออนโทโลยีได้ง่ายขึ้น เครื่องมือนี้มีชื่อเรียก อย่างเป็นทางการว่า Rabbit to OWL Ontology Authoring Tool (ROO) เป็นเครื่องมือสำหรับ ออกแบบและพัฒนาออนโทโลยีอย่างง่ายโดยผู้เชี่ยวชาญด้านโดเมนและสามารถแบ่งปันองค์ความรู้ด้วย ภาษา Web Ontology Language (OWL) ในการนำองค์ความรู้ไปใช้งาน (Denaux, et al., 2009)

#### **2.1.3.1 ภาษาธรรมชาติควบคุม (Controlled Natural Language: CNL)**

ภาษาธรรมชาติควบคุม (Controlled Natural Language: CNL) เป็นกลุ่ม ย่อยของภาษาธรรมชาติที่ได้มีการจำกัดไวยากรณ์และคำศัพท์เพื่อลดหรือขจัดความคลุมเครือหรือ ความกำกวมของภาษาธรรมชาติ การกำหนดภาษาย่อยของภาษาธรรมชาติสำหรับการประมวลผล ด้วยคอมพิวเตอร์ถูกบุกเบิกในทศวรรษที่ 1970 (Denaux, 2013) ตัวอย่างเช่น รูปแบบแรกของ ภาษาธรรมชาติควบคุม (CNL) ถูกใช้ในการสร้างโดเมนของการสนทนาซึ่งทำการแปลระหว่างประโยค ภาษาธรรมชาติเข้ากับโครงสร้างอย่างเป็นทางการผ่านสื่อกลางของมนุษย์ อีกตัวอย่างหนึ่งของภาษา ควบคุมถูกนำมาใช้เป็นส่วนติดต่อสำหรับการเขียนคำสั่ง SQL รวมถึงการกำหนดภาษาย่อยของ ภาษาอังกฤษและภาษาฝรั่งเศสสำหรับการแปลภาษาอัตโนมัติในโดเมนเฉพาะของกรมอุตุนิยมวิทยา และคู่มือการบิน ภาษาธรรมชาติควบคุม (CNL) ยังเป็นส่วนหนึ่งของภาษาธรรมชาติที่ใช้งานได้ง่าย และช่วยให้สามารถอธิบายองค์ความรู้และกำหนดโดเมนด้วยรูปประโยคที่ง่ายต่อการเข้าใจ โดยมี รูปแบบประโยคเฉพาะที่มีความกระชับ ช่วยให้ผู้ใช้หลีกเลี่ยงการใช้คำสรรพนาม และพิจารณาใช้ เฉพาะคำที่บัญญัติในพจนานุกรมเพื่อให้เป็นมาตรฐานเดียวกัน ดังนั้นภาษาธรรมชาติควบคุม (CNL) จึงมีส่วนช่วยในการลดความคลุมเครือและความซับซ้อนของภาษาธรรมชาติทำให้องค์ความรู้ที่ได้มี โครงสร้างและมีควาชัดเจนมากยิ่งขึ้น

### **2.1.3.2 เครื่องมือ (Rabbit to OWL Ontology Authoring Tool: ROO)**

เครื่องมือ ROO (Rabbit to OWL Ontology authoring) เป็นเครื่องมือ ในการออกแบบและพัฒนาออนโทโลยีเพื่อสนับสนุนการสร้างแนวคิดโดยผู้เชี่ยวชาญด้านโดเมนได้ อย่างง่ายและสามารถอธิบายโดเมนของสิ่งที่สนใจได้อย่างอิสระ (Denaux, et al., 2008) โดยการ สร้างออนโทโลยีในรูปแบบประโยคที่เป็นภาษาอังกฤษตามธรรมชาติซึ่งมีไวยากรณ์ที่กำหนดไว้อย่าง ชัดเจน เครื่องมือ ROO มีรูปแบบโครงสร้างของภาษาแบบภาษาธรรมชาติควบคุม (CNL) ซึ่งมีชื่อ เรียกว่า Rabbit language หรือการใช้ภาษาธรรมชาติในการดำเนินงานเพื่อให้สามารถใช้โครงสร้าง ความรู้ที่เป็นนามธรรมซึ่งสามารถช่วยลดความซับซ้อนของการสร้างความรู้และง่ายต่อการออกแบบ และพัฒนาออนโทโลยีอีกทั้งยังช่วยให้ผู้เชี่ยวชาญโดเมนสามารถพัฒนาออนโทโลยีได้ง่ายโดยไม่ จำเป็นต้องมีพื้นฐานหรือความรู้มากนัก โดยเครื่องมือ ROO มีการกำหนดโครงสร้างพื้นฐานที่สำคัญ หลัก ๆ ได้แก่ แนวคิด (concept) ความสัมพันธ์ (relationship) และข้อมูล (instance หรือ individual) ที่ใช้ในการออกแบบและพัฒนาออนโทโลยี สามารถแสดงตัวอย่างและอธิบาย รูปแบบไวยกรณ์ของเครื่องมือ ROO ดังตารางที่ 2.1

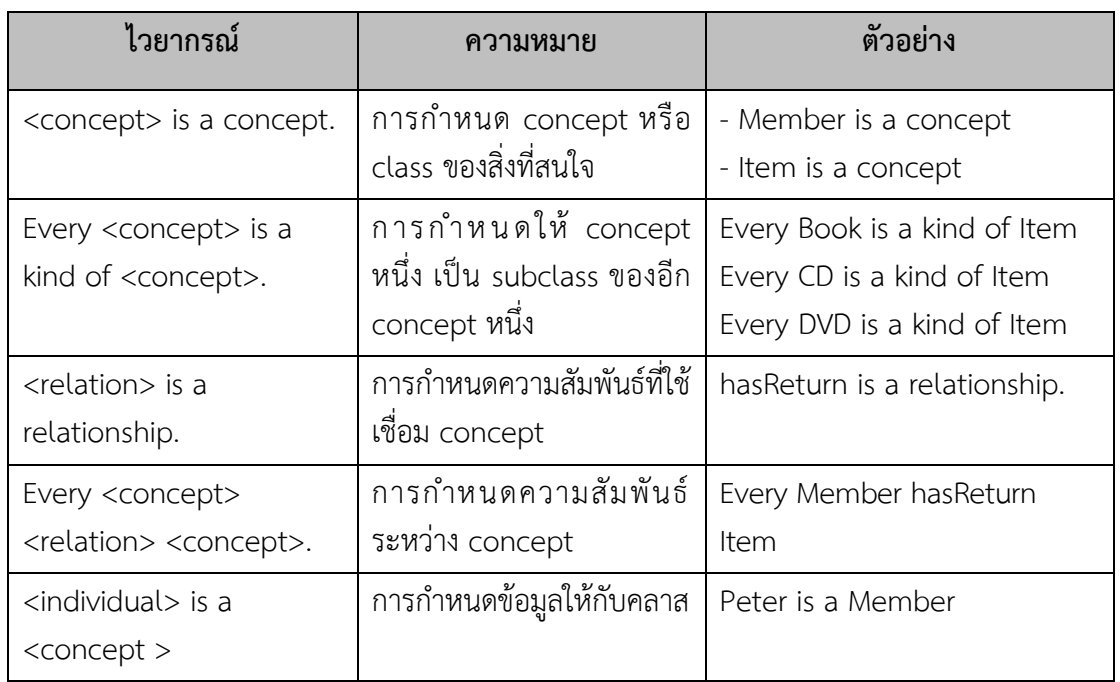

<span id="page-28-0"></span>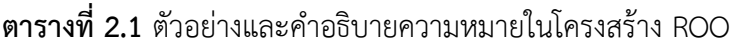

จากตารางที่ 2.1 เป็นรูปแบบพื้นฐานในการออกแบบออนโทโลยีด้วยภาษา Rabbit นอกจากนี้ยังสามารถเรียนรู้โครงสร้างเพิ่มเติมและการกำหนดรูปแบบประโยคอื่น ๆ ของ ROO ได้ใน งานวิจัยของ Denaux (2013) โดยความคงเส้นคงวาของคำศัพท์ที่ใช้และการกำจัดคำอภิธานศัพท์ที่ ไม่ชัดเจนในโครงสร้างของ ROO สามารถช่วยลดความกำกวมของภาษาธรรมชาติและช่วยให้ คำแนะนำในการสร้างออนโทโลยีที่เข้าใจได้ง่ายโดยรูปแบบไวยกรณ์ที่มีความเฉพาะ อีกทั้งยังสามารถ ช่วยให้ผู้ใช้ป้อนโครงสร้างที่ถูกต้องในการออกแบบและพัฒนาออนโทโลยี ส่งผลให้ออนโทโลยีที่ได้มี ความชัดเจนทำให้เกิดประโยชน์และมีความเข้าใจตรงกันของผู้ใช้ภายในโดเมน สามารถแสดงตัวอย่าง หน้าจอการทำงานของเครื่องมือ ROO ดังรูปที่ 2.8

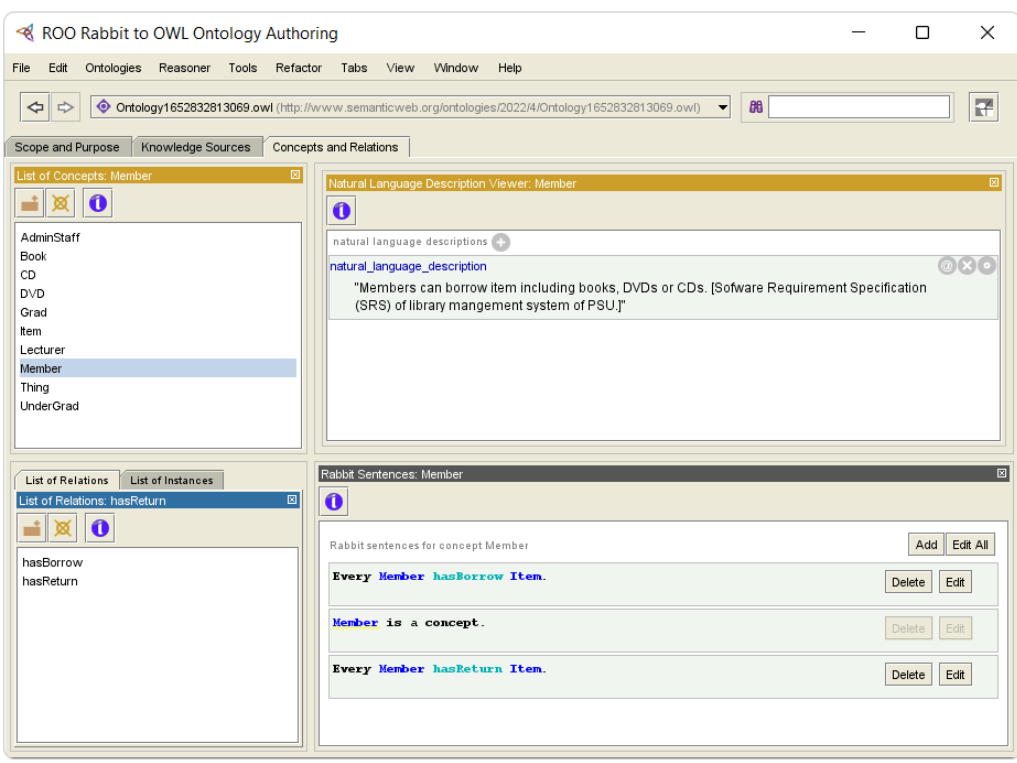

**รูปที่ 2.8** ตัวอย่างหน้าจอการใช้งานเครื่องมือ ROO

<span id="page-29-0"></span>ในการประมวลผลภาษาธรรมชาติด้วยเครื่องมือ ROO จะหลีกเลี่ยงการใช้คำศัพท์ ทางภาษาศาสตร์ เช่น คำนำหน้านาม (determiner) หรือคำคุณศัพท์ (adjective) ซึ่งเป็นคำใน กลุ่มคำที่ใช้แทนคน สัตว์ สิ่งของ หรือสถานที่ หรือคำในการบ่งบอกปริมาณ เช่น a, an, the, each, some, any, many เป็นต้น ซึ่งจะช่วยให้ผู้ใช้หลีกเลี่ยงการนำเสนอความไม่ชัดเจนในออนโทโลยี นอกจากนี้ภายในโครงสร้างของ ROO ยังช่วยให้ผู้ใช้สามารถหลีกเลี่ยงการกำหนดคุณสมบัติหรือ entity ที่ทำให้ออนโทโลยีมีความคลุมเครือ โดยเครื่องมือ ROO จะแสดงคำเตือนเมื่อประโยคของผู้ใช้ มีการใช้คำหรือวลีที่อาจนำไปสู่ความกำกวม ดังรูปที่ 2.9

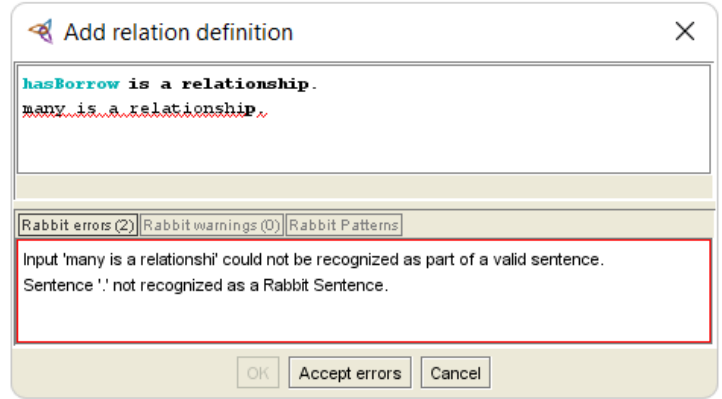

<span id="page-29-1"></span>**รูปที่ 2.9** หน้าจอแสดงคำเตือนของเครื่องมือ ROO

# **2.1.4 ข้อกำห น ด คุณ ลักษ ณ ะค วามต้ องการซ อฟ ต์ แ วร์ (Software Requirement Specification: SRS)**

ในเอกสารข้อกำหนดคุณลักษณะความต้องการซอฟต์แวร์ (SRS) เป็นข้อกำหนดที่ ระบุขึ้นในกระบวนการพัฒนาซอฟต์แวร์โดยก่อนพัฒนาจะต้องทำการวิเคราะห์ความต้องการของ ระบบก่อนว่ามีความต้องการหรือฟังก์ชันการทำงานอะไรบ้างที่จำเป็นต่อระบบ นักวิเคราะห์ระบบจะ ทำการเก็บความต้องการจากผู้ใช้โดยเขียนเป็นเอกสารที่เรียกว่า SRS หรือ Software Requirement Specification เพื่อระบุข้อกำหนดความต้องการของผู้ใช้ (user requirement) และความต้องการ ของระบบ (system requirement) โดยใช้ภาษาธรรมชาติในการเขียนเอกสาร ซึ่งรายละเอียดต่าง ๆ ภายในเอกสารจะขึ้นอยู่กับชนิดของระบบที่ทำการพัฒนาและกระบวนการในการพัฒนา เพื่อความ เข้าใจตรงกันของผู้ที่เกี่ยวข้อง โดย IEEE Standard 830-1998 (1998) ได้กำหนดโครงสร้างของ เอกสารเป็นมาตรฐานเบื้องต้นไว้ ดังตารางที่ 2.2

<span id="page-30-0"></span>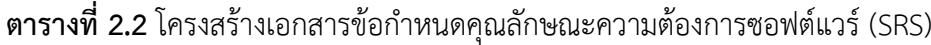

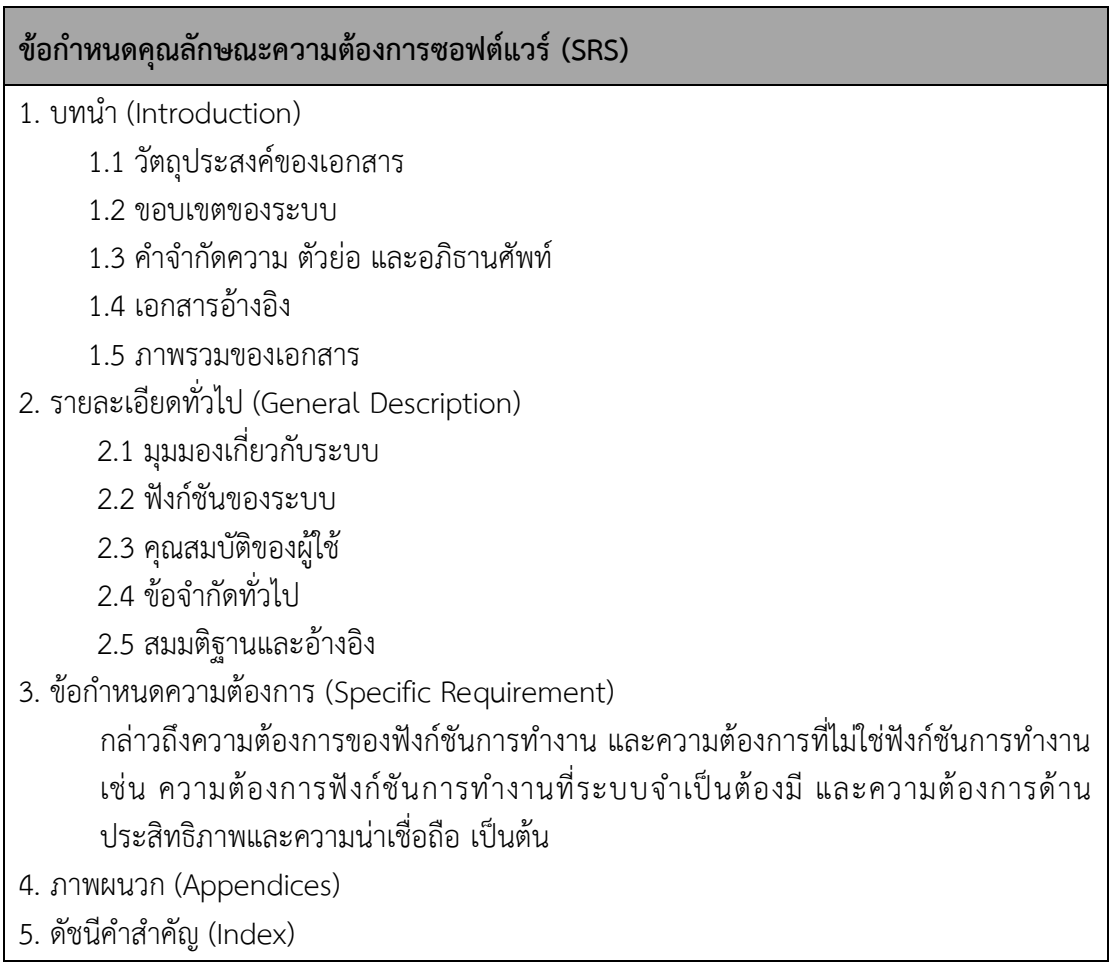

# **2.1.4.1 ค วามต้ องการของฟั งก์ชัน การทำงาน (Functional**

#### **Requirement)**

้ ความต้องการฟังก์ชันการทำงาน เป็นการวิเคราะห์ความต้องการของระบบ ซึ่งเป็นความต้องการหลักที่ระบบต้องดำเนินการและจำเป็นต้องทำ กล่าวคือ เป็นฟังก์ชันของระบบที่ มีการปฏิสัมพันธ์กับผู้ใช้ เป็นฟังก์ชันที่สนับสนุนและตอบสนองการทำงานของผู้ใช้โดยตรง ตัวอย่าง ฟังก์ชันของระบบลงทะเบียนเรียน เช่น นักศึกษาสามารถลงทะเบียนเรียนได้ อาจารย์สามารถ เปลี่ยนแปลงตารางเวลาเรียนได้ หรือนักศึกษาสามารถตรวจสอบผลการเรียนและสถานภาพของ บักศึกษาได้ เป็นต้น

# **2.1.4.2 ความต้องการที่ไม่ใช่ฟังก์ชันการทำงาน (Non-Functional**

#### **Requirement)**

ความต้องการที่ไม่ใช่ฟังก์ชันการทำงาน เป็นความต้องการอื่น ๆ ที่ไม่ใช่ ความต้องการหลักของระบบที่จำเป็นต้องทำ ซึ่งไม่ได้เป็นฟังก์ชันการทำงานแต่เป็นความคาดหวังว่า ระบบควรจะต้องมี เช่น ความปลอดภัย ความน่าเชื่อถือ ประสิทธิภาพ เวลาในการตอบสนอง ฯลฯ ตัวอย่างความต้องการที่ไม่ใช่ฟังก์ชันการทำงาน เช่น ระบบไม่ควรเปิดเผยข้อมูลส่วนตัวของผู้ใช้ ระบบ สามารถประมวลผลได้รวดเร็ว หรือระบบสามารถใช้ง่านได้ง่ายและไม่ซับซ้อน เป็นต้น

### **2.1.5 แผนภาพยูสเคส (Use Case Diagram)**

แผนภาพยูสเคส (Cockburn, 2000) คือ แผนภาพที่แสดงการทำงานระหว่างผู้ใช้ กับระบบ และความสัมพันธ์ของระบบงานย่อยภายในระบบงานหลัก ในการเขียนแผนภาพยูสเคสผู้ใช้ หรือผู้กระทำจะถูกกำหนดให้เป็น Actor และระบบงานย่อย คือ Use Case โดยมีจุดประสงค์ในการ แสดงภาพรวมเพื่ออธิบายการทำงานภายในระบบว่ามีหน้าที่หรือฟังก์ชันการทำงานอะไรบ้าง โดยมี สัญลักษณ์ต่าง ๆ ในแผนภาพ ดังนี้(Schneider and Winters, 2001)

<span id="page-31-0"></span>1) Use Case หรือ ยูสเคส คือ หน้าที่ที่ระบบต้องกระทำ สามารถแทนด้วย สัญลักษณ์รูปวงรีและมีชื่อของยูสเคสอยู่ภายในวงรีเป็นคำกริยาหรือกริยาวลีก็ได้ เช่น ลงทะเบียนเรียน ตรวจสอบรายวิชา เป็นต้น ดังรูปที่ 2.10

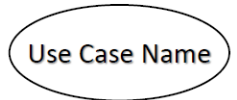

**รูปที่ 2.10** สัญลักษณ์แทนยูสเคส

2) Actor คือ ผู้กระทำ หรือผู้ที่เกี่ยวข้องกับระบบทั้ง Primary Actor และ Stakeholder Actor โดยผู้กระทำที่เป็นมนุษย์จะใช้สัญลักษณ์รูปคน (Stick Man Icon) ส่วน ผู้กระทำที่ไม่ใช่มนุษย์ เช่น ระบบงานอื่นที่อยู่นอกเหนือจากสิ่งที่สนใจจะใช้รูปสี่เหลี่ยมแล้วเขียน "<<actor>>" ไว้ด้านบนภายในสี่เหลี่ยม ดังรูปที่ 2.11

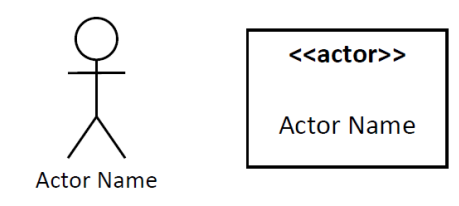

**รูปที่ 2.11** สัญลักษณ์แทนผู้กระทำ

<span id="page-32-0"></span>3) Connection คือ เส้นที่ลากเชื่อมต่อระหว่างผู้กระทำกับยูสเคสที่มีปฏิสัมพันธ์กัน โดยใช้สัญลักษณ์เส้นตรงไม่มีหัวลูกศร หรือ Association ส่วนเส้นที่ใช้เชื่อมต่อระหว่างยูสเคสกับ ยูสเคส หรือผู้กระทำกับผู้กระทำ ในกรณีที่เป็นองค์ประกอบหรือการแยกประเภท จะใช้สัญลักษณ์ เส้นตรงมีหัวลูกศรโปร่ง หรือที่เรียกว่า Generalization ดังรูปที่ 2.12

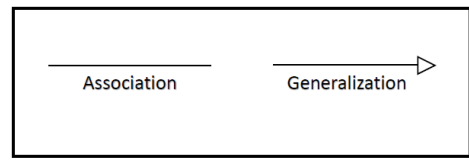

**รูปที่ 2.12** สัญลักษณ์การเชื่อมความสัมพันธ์

<span id="page-32-1"></span>4) Extend Relationship เป็นความสัมพันธ์ที่เป็นส่วนขยายกิจกรรมของยูสเคสจะ เกิดขึ้นในกรณีที่มีเงื่อนไขบางอย่างส่งผลให้กิจกรรมภายในยูสเคสเปลี่ยนแปลงไปจากเดิม โดยยูสเคส ที่ดำเนินการตามปกติจะเรียกว่ายูสเคสหลัก (base use case) ส่วนยูสเคสที่มาขยายยูสเคสหลัก เรียกว่ายูสเคสขยาย (extend use case) สามารถแทนด้วยสัญลักษณ์ <<extend>> ซึ่งจะเขียนไว้ บนเส้นเชื่อมความสัมพันธ์และหัวลูกศรจะชี้มายังยูสเคสหลัก ดังรูปที่ 2.13

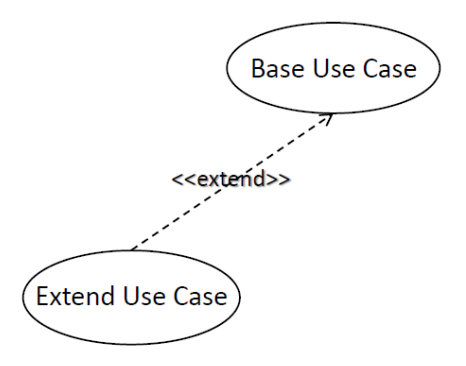

<span id="page-32-2"></span>**รูปที่ 2.13** ความสัมพันธ์แบบส่วนขยาย

5) Include Relationship เป็นความสัมพันธ์ที่เกิดขึ้นในกรณีที่ยูสเคสหนึ่งไปเรียก หรือดึงกิจกรรมของอีกยูสเคสมาใช้จะเรียกว่ายูสเคสหลัก (base use case) และยูสเคสที่ถูกเรียกใช้ จะเรียกว่ายูสเคสร่วม (Include use case) ซึ่งยูสเคสหลักต้องพึ่งพาความสามารถหรือฟังก์ชันการ ทำงานของยสเคสร่วม โดยยูสเคสที่มีความสัมพันธ์กันสามารถทำงานได้ตามปกติแม้จะไม่ได้ถูกเรียกใช้ สามารถเขียนแทนด้วยเส้นสัญลักษณ์ในทิศทางตรงข้ามกับ "Extend Relationship" โดยเส้นเชื่อม ความสัมพันธ์จะชี้หัวลูกศรไปที่ยูสเคสร่วม และเขียน <<include>> ไว้บนเส้นความสัมพันธ์ดังรูปที่ 2.14

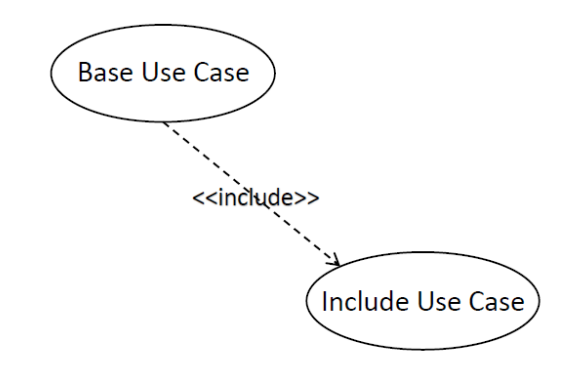

**รูปที่ 2.14** ความสัมพันธ์แบบการเรียกใช้งาน

<span id="page-33-0"></span>6) Generalization Relationship เป็นความสัมพันธ์อีกรูปแบบหนึ่งของยูสเคสซึ่ง เป็นองค์ประกอบหรือการจำแนกประเภทที่มีการสืบถอดคุณสมบัติของยูสเคสหลัก โดยสามารถเป็นได้ ทั้งความสัมพันธ์แบบผู้กระทำกับผู้กระทำ และความสัมพันธ์แบบยูสเคสกับยูสเคส โดยให้ยูสเคส Payment (การชำระเงิน) เป็นยูสเคสหลัก และมียูสเคสที่เป็นองค์ประกอบหรือตัวเลือก 2 รูปแบบ ได้แก่ Bill Payment (ชำระโดยใช้ใบแจ้งยอดชำระ) และ Direct Payment (ชำระอัตโนมัติโดยตัด ผ่านบัญชีธนาคาร) เป็นต้น แสดงความสัมพันธ์ดังรูปที่ 2.15

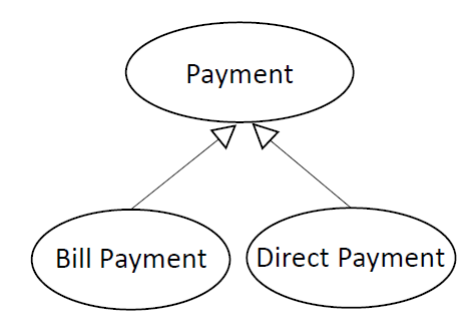

**รูปที่ 2.15** ความสัมพันธ์แบบองค์ประกอบหรือการจำแนกประเภท

<span id="page-33-1"></span>7) System Name เป็นเส้นแบ่งขอบเขตระหว่างยูสเคสกับผู้กระทำ โดยใช้รูป สี่เหลี่ยมเป็นสัญลักษณ์พร้อมทั้งเขียนชื่อของระบบไว้ด้านบนของกรอบสี่เหลี่ยมซึ่งมีความจำเป็นและ สำคัญมาก ดังรูปที่ 2.16

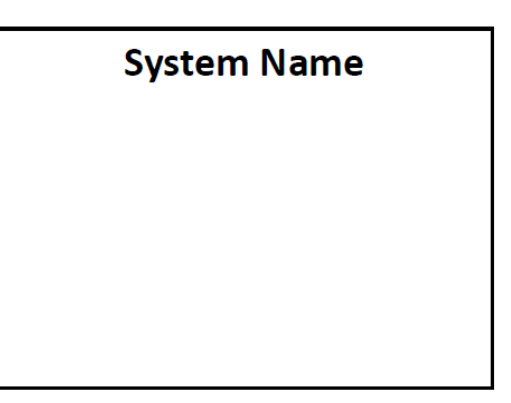

**รูปที่ 2.16** สัญลักษณ์แทนชื่อระบบ

<span id="page-34-0"></span>8) จากสัญลักษณ์ของยูสเคสที่อธิบายข้างต้น สามารถออกแบบแผนภาพยูสเคสของ ระบบลงทะเบียนเรียนประกอบด้วย 4 ยูสเคส และ 3 ผู้กระทำ เมื่อพิจารณาแล้วยูสเคส "Register Result" จะถูกเรียกใช้งานเมื่อ Student มีการ "Register Course" โดย Registration Staff จะ เป็นผู้ตรวจสอบหลังจากได้ทำการลงทะเบียนแล้ว ซึ่งเป็นความสัมพันธ์แบบเรียกใช้งานหรือ Include Relationship สำหรับยูสเคส "Register in the Case of Over Credit" จะเป็นความสัมพันธ์ใน รูปแบบ Extend Relationship ซึ่งเป็นส่วนขยายการทำงานของยูสเคสหลัก คือ "Register Course" และจะไม่เกิดขึ้นทุกครั้งแต่จะเกิดเฉพาะเมื่อมีการลงทะเบียนเรียนเกินหน่วยกิตที่กำหนด เท่านั้น ซึ่งแตกต่างจาก Include Relationship ที่จะเกิดขึ้นทุกครั้งเมื่อมีการเรียกใช้งาน ส่วนยูสเคส "Payment" จะมียูสเคสที่เป็นองค์ประกอบ 2 ยูสเคส ได้แก่"Bill Payment" และ "Direct Payment" ซึ่งเป็นรูปแบบของการชำระเงินและถูกใช้งานโดย Student และ Financial Staff ดังรูปที่ 2.17

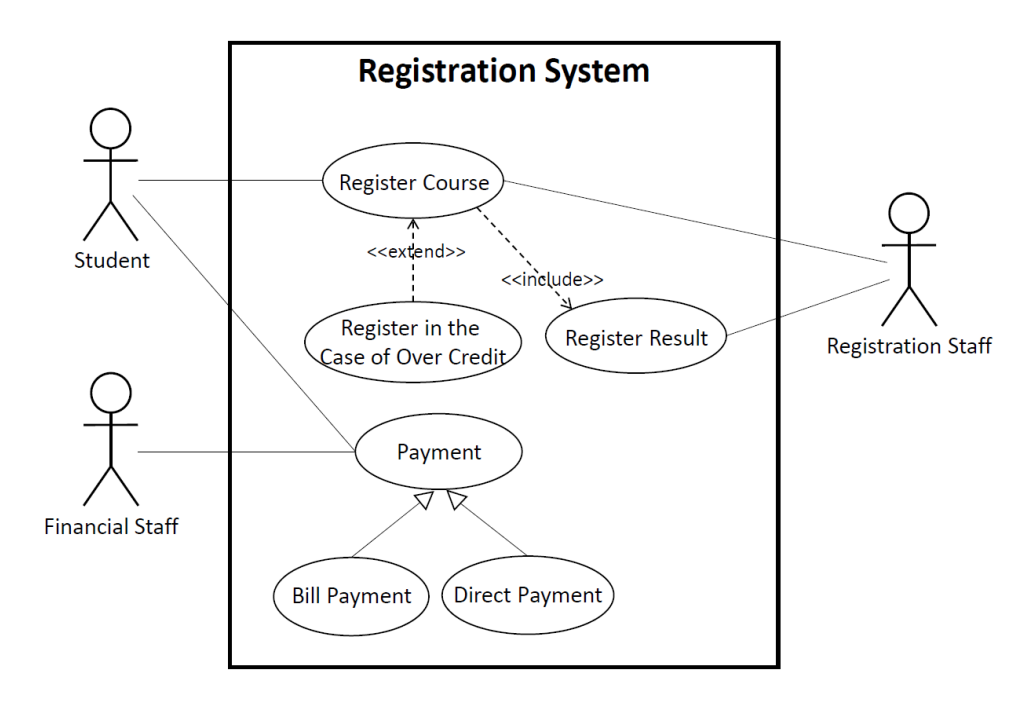

<span id="page-34-1"></span>**รูปที่ 2.17** แผนภาพยูสเคสระบบลงทะเบียนเรียน

#### **2.1.6 เอกซ์เอ็มแอล (XML)**

เอกซ์เอ็มแอล (XML) ย่อมาจาก Extensible Markup Language เป็นภาษา metalanguage ที่ใช้สำหรับการเขียนเอกสาร markup (markup document) ซึ่งเป็นภาษา มาตรฐานในการอธิบายข้อมูลและโครงสร้างการจัดเก็บข้อมูลแบบลำดับชั้น (hierarchy) โดยมีการนำ แนวคิดของ metadata มาใช้ในการกำหนดหน้าที่ของข้อมูลแต่ละประเภท ทำให้มองเห็นโครงสร้าง ของเอกสารได้อย่างชัดเจนขึ้น (Antoniou and Van Harmelen, 2004) XML ถูกพัฒนาต่อยอดมา จากภาษา SGML (Standard Generalized Markup Language) ที่มีการดัดแปลงโครงสร้างให้ สามารถเข้าใจได้ง่ายและมีความซับซ้อนน้อยลง เป็นภาษาที่ถูกนำมาใช้ในการแลกเปลี่ยนข้อมูลของแอป พลิเคชันต่าง ๆ ระหว่างเครื่องคอมพิวเตอร์ที่มีความแตกต่างกันผ่านเครือข่ายอินเทอร์เน็ต นอกจากนี้ XML ยังเป็นภาษาที่มีความยืดหยุ่นเนื่องจากผู้ใช้สามารถกำหนดและตั้งค่า metadata หรือ tags ให้ เหมาะกับเอกสารเฉพาะที่ต้องการได้อย่างอิสระ และยังสามารถเพิ่ม metadata ในภายหลังได้โดยไม่ มีผลกระทบต่อโปรแกรมอื่น ๆ มีรูปแบบโครงสร้างที่สามารถเรียกใช้งานได้อย่างอิสระจึงทำให้การ จัดการข้อมูล หรือเรียกใช้ข้อมูลจากแอปพลิเคชันต่าง ๆ เป็นไปในมาตรฐานเดียวกันทำให้สามารถ อ่านและประมวลผลเอกสารได้ง่าย สะดวก และรวดเร็ว ในการสร้าง XML จะมีการกำหนดกฎและ โครงสร้างของเนื้อหาภายในเอกสารซึ่งมีรายละเอียด ดังนี้

1) Root Element หรือ อิลีเมนต์รากเป็นอิลีเมนต์ระดับบนสุดซึ่งจะมีเพียงอิลีเมนต์ เดียวเท่านั้น โดยอิลีเมนต์ย่อย (sub-elements)อื่น ๆ จะอยู่ภายใต้อิลีเมนต์นี้ การซ้อนกันของอิลีเมนต์ จะต้องเป็นลำดับต่อเนื่องกันและทุกอิลีเมนต์ต้องมี tag เปิด และ tag ปิด โดยชื่อของอิลีเมนต์ภายใน tag จะต้องเป็นชื่อเดียวกันทุกประการ เนื่องจากเป็น case sensitive ของการตั้งชื่อ โดยอิลีเมนต์ราก คือ <Bookstore>…</Bookstore> และมีอิลีเมนต์อื่น ๆ อยู่ภายใน ดังรูปที่ 2.18

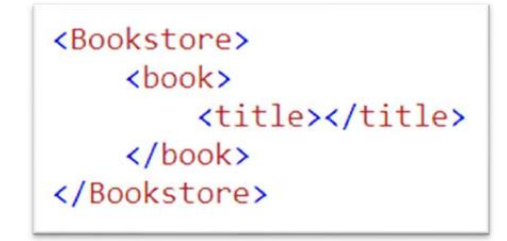

**รูปที่ 2.18** ตัวอย่างการประกาศ Element

<span id="page-35-0"></span>2) Attribute เป็นการระบุค่า (value) หรือลักษณะพิเศษของอิลีเมนต์ เช่น สี ขนาดตัวอักษร รูปแบบตัวอักษร เป็นต้น โดยค่าของอิลีเมนต์จะอยู่ภายใต้เครื่องหมาย '' หรือ "" โดยให้category เป็นแอตทริบิวต์ของ children และมีค่าของข้อมูลอยู่ภายในอิลีเมนต์ดังรูปที่ 2.19
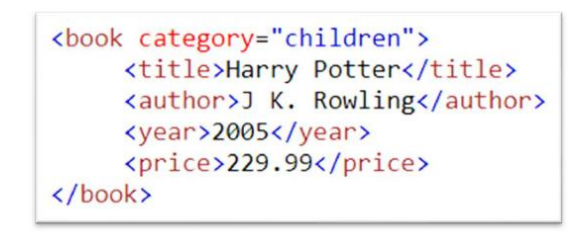

**รูปที่ 2.19** ตัวอย่างการประกาศ Attribute

3) โครงสร้างของเอกสาร XML ประกอบด้วย 2 ส่วนหลัก ๆ คือ โปรล็อค (prolog) ซึ่งเป็นการประกาศหัวของเอกสาร และอิลีเมนต์เอกสาร (Document Element) ซึ่งเป็นส่วนของ เนื้อหาภายในเอกสาร โดยตัวอย่างของ XML Schema ดังรูปที่ 2.20

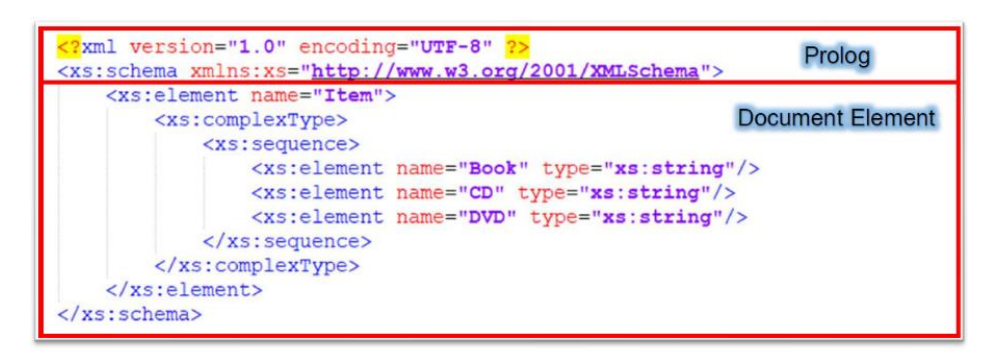

**รูปที่ 2.20** ตัวอย่างโครงสร้าง XML Schema

จากรูปที่ 2.20 มีรายละเอียดของโครงสร้าง XML Schema ในแต่ละส่วน ดังนี้ 3.1) Prolog เป็นโครงสร้างส่วนแรกของเอกสาร ภายใน Prolog จะมีองค์ประกอบ ที่ เรียกว่า XML Declaration ห รือการป ระกาศ XML เป็ น กาารระบุ เวอร์ชัน ของ XML Specification โดยพิจารณาใช้เวอร์ชัน 1.0 ซึ่งควรมีการประกาศไว้เสมอ หรืออาจจะมีการประกาศ encoding declaration เพื่อระบุการเข้ารหัสตัวอักษร เช่น UTF-8 ซึ่งจะเป็นรูปแบบของตัวอักษร ส่วนใหญ่ในภาษาอังกฤษรวมถึงภาษาไทยด้วย

3.2) Document Element เป็นส่วนของเนื้อหา (content) ภายในเอกสาร ซึ่ง ประกอบไปด้วย tag เนื้อหาภายใน tag และ element ต่าง ๆ เนื้อหาส่วนนี้จะเป็น single element ที่สามารถประกอบไปด้วย sub-elements และ external entities

### **2.1.7 เทคนิคการทดสอบแบบกล่องดำ (Black-box Testing Techniques)**

เทคนิคการทดสอบแบบกล่องดำ เป็นการทดสอบฟังก์ชันการทำงานของระบบโดย โปรแกรมจะถูกมองในรูปของกล่องดำเพื่อป้องกันไม่ให้เห็นกลไกภายในสำหรับการทดสอบข้อมูล การทดสอบแบบกล่องดำนั้นนักทดสอบระบบ (tester) จะทำการศึกษาเรียนรู้เฉพาะสถาปัตยกรรม

ของระบบเท่านั้นไม่จำเป็นต้องเข้าถึงรหัสคำสั่งของซอฟต์แวร์ (source code) (Khan, 2011) ซึ่ง การทดสอบแบบกล่องดำไม่คำนึงถึงคำสั่งภายในโปรแกรมจะทำการทดสอบฟังก์ชันการทำงานต่าง ๆ ของโปรแกรมตามความต้องการของระบบ (requirement) ที่มีอยู่ โดยจะทดสอบจากค่าข้อมูล ผลลัพธ์ (output) ที่ได้จากข้อมูลนำเข้า (input) ซึ่งค่าทั้งสองต้องมีความสอดคล้องกัน สามารถแสดง กระบวนการทำงานของการทดสอบแบบกล่องดำ ดังรูปที่ 2.21

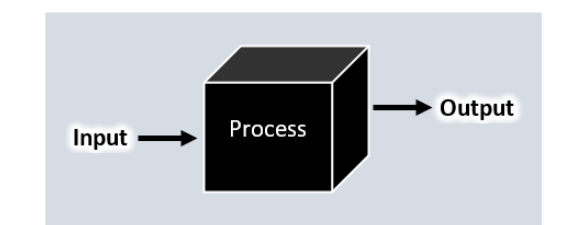

**รูปที่ 2.21** กระบวนการทำงานของการทดสอบแบบกล่องดำ

#### **2.1.7.1 ต้นไม้การจำแนก (Classification Tree Method: CTM)**

การจำแนกโดยใช้ต้นไม้การจำแนก (Grochtmann, et al., 1993) เป็น วิธีการหนึ่งของเทคนิคการทดสอบแบบกล่องดำ (black-box testing) ซึ่งวิธีการจำแนกโดยใช้ต้นไม้ การจำแนกจะทำการแบ่งโดเมนของข้อมูลนำเข้า (input domain) ออกเป็นหมวดหมู่และแตกย่อยใน แต่ละหมวดหมู่ลงไปเป็นชั้น ๆ (class) โดยในการแบ่งแบบต้นไม้การจำแนกจะแตกกิ่งก้านออกไป เรื่อย ๆ ซึ่งมีลักษณะคล้ายกับต้นไม้จึงเรียกว่าต้นไม้การจำแนก (classificationtree)การสร้างกรณีทดสอบ ด้วยวิธีนี้จะเป็นการรวมโหนดแต่ละโหนดของกิ่งต้นไม้เข้าด้วยกัน เพื่อพิจารณาเลือกกรณีทดสอบที่ เป็นไปได้ทำให้การสร้างกรณีทดสอบมีความครอบคลุมยิ่งขึ้น โดยในแต่ละกรณีทดสอบจะประกอบไป ด้วยโหนดของหมวดหมู่แต่ละหมวดซึ่งใน 1 โหนด จะได้เป็น 1 กรณีทดสอบ (Ramadoss, et al., 2011) ในการจำแนกแบบต้นไม้การจำแนกสามารถอธิบาย ดังรูปที่ 2.22

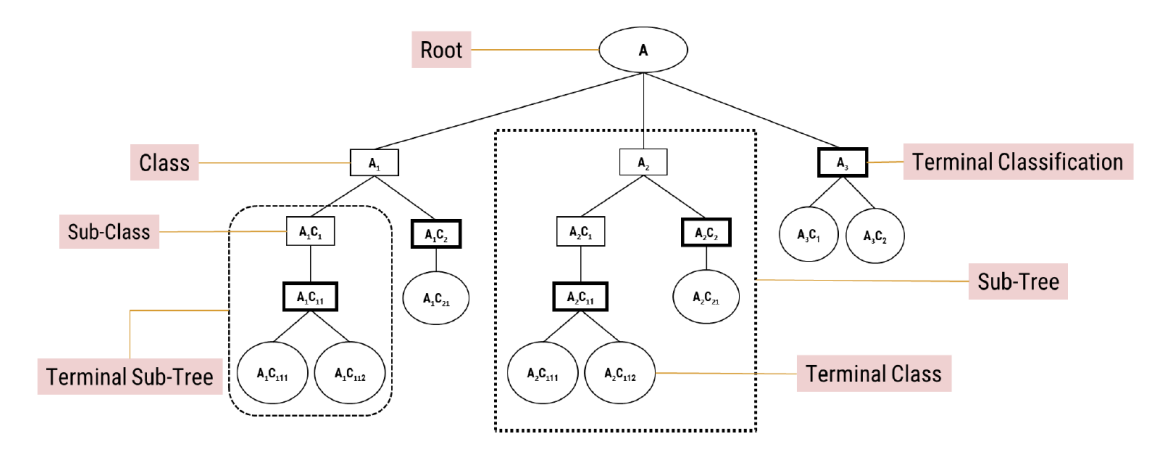

**รูปที่ 2.22** แผนภาพการจำแนกแบบต้นไม้การจำแนก

จากรูปที่ 2.22 แสดงโครงสร้างการจำแนกโดยใช้ต้นไม้การจำแนก สามารถ อธิบายรายละเอียดและสัญลักษณ์ที่ใช้ดังตารางที่ 2.3

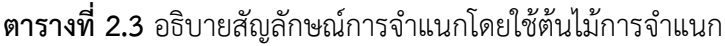

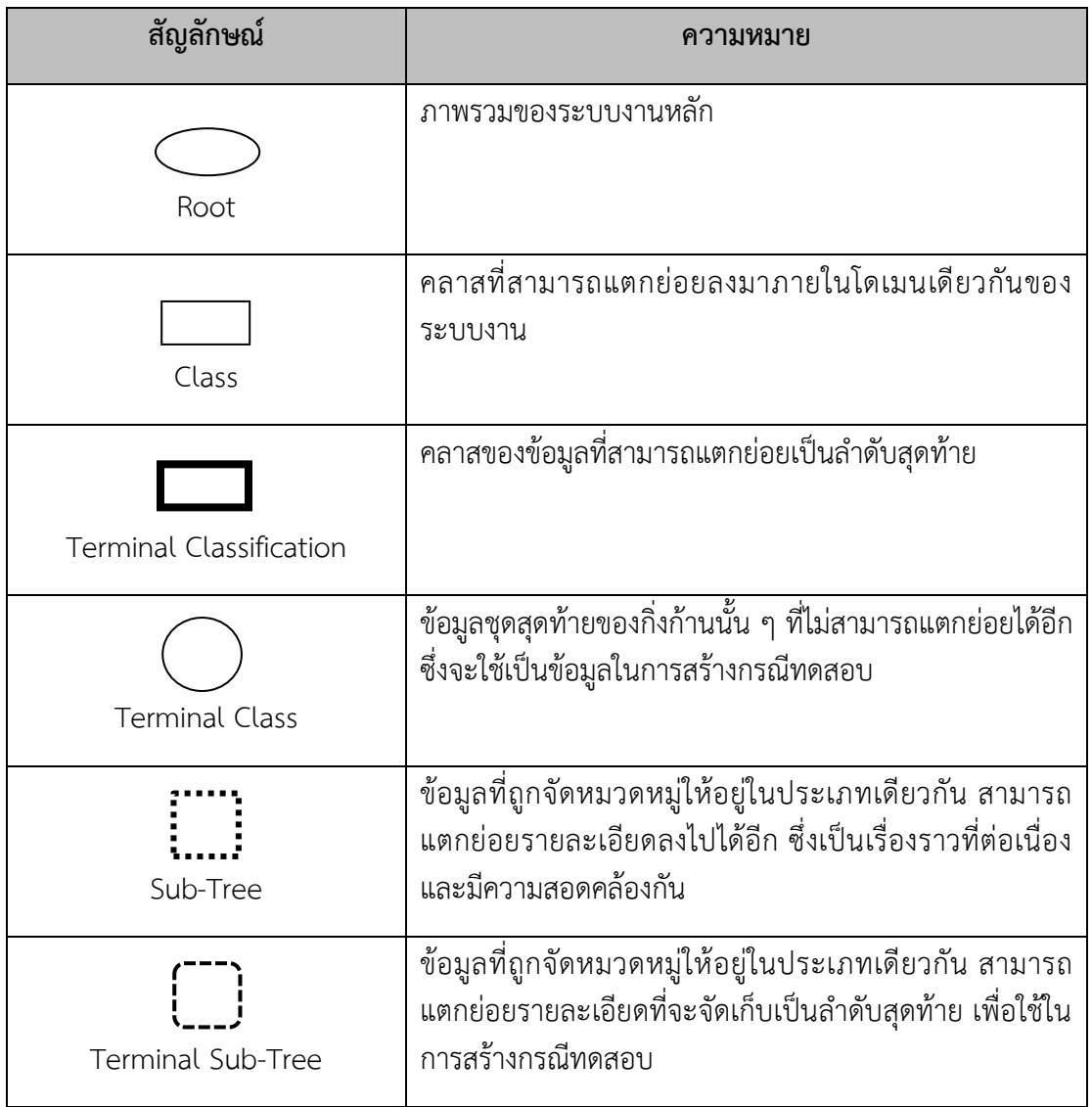

การจำแนกโดยต้นไม้การจำแนกมีวัตถุประสงค์เพื่อจัดหมวดหมู่ของข้อมูล ให้อยู่ภายใต้โดเมนเดียวกัน เป็นเรื่องราวที่มีความต่อเนื่องกัน จากรูปแบบต้นไม้การจำแนกข้างต้น สามารถแสดงตัวอย่างต้นไม้การจำแนกของระบบการจัดซื้อสินค้า (Purchasing System) ในส่วนของ ฟังก์ชันคำนวณส่วนลดของการซื้อสินค้า โดยส่วนลดที่ได้รับในแต่ละช่วงราคาสินค้าจะแตกต่างกันไป ตามส่วนลดของลูกค้าแต่ละประเภท และต้องมียอดการสั่งซื้อขั้นต่ำตั้งแต่ 2,000 บาทขึ้นไป เช่น ลูกค้าที่ถือบัตร Green Card มียอดการสั่งซื้อตั้งแต่ 2,000 บาทขึ้นไป จะได้รับส่วนลด 10% เป็นต้น แสดงตัวอย่างต้นไม้การจำแนก ดังรูปที่ 2.23

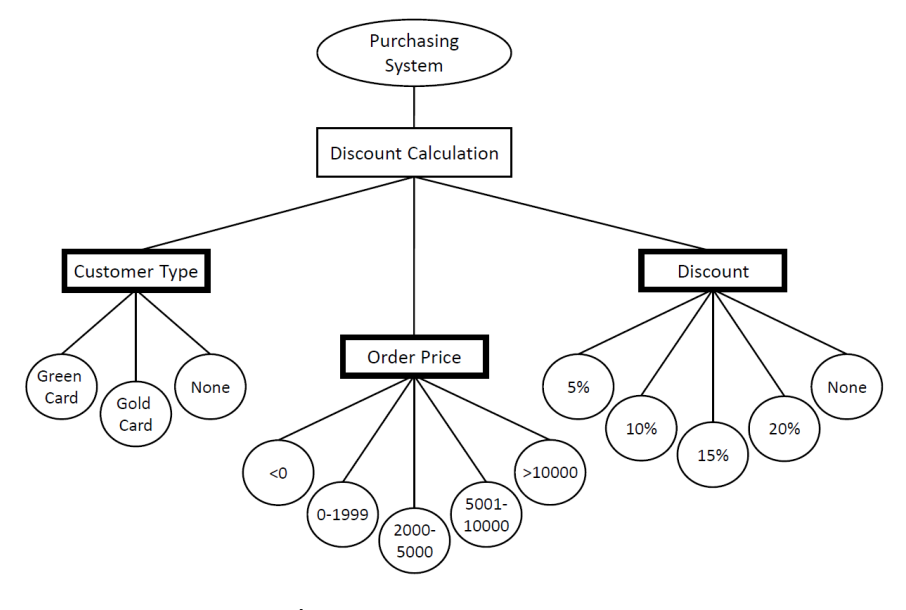

**รูปที่ 2.23** ตัวอย่างต้นไม้การจำแนก

### **2.1.7.2 การแบ่งชั้นสมมูล (Equivalence Class Partitioning: ECP)**

การแบ่งชั้นสมมูล (Jorgensen, 2003) เป็นอีกเทคนิคหนึ่งของการทดสอบ แบบกล่องดำ (black-box testing) ซึ่งจะทำการแบ่งข้อมูลการทดสอบออกเป็นส่วน ๆ เพื่อทดสอบ ทั้งส่วนที่ถูกต้องและไม่ถูกต้อง โดยมีวัตถุประสงค์ในการลดจำนวนข้อมูลทดสอบเป็นหลัก การทดสอบ โดยใช้ชั้นสมมูลเป็นวิธีการออกแบบกรณีทดสอบเพื่อตรวจหาข้อผิดพลาดโดยนำข้อมูลมาแบ่งกลุ่ม เป็นชั้นหรือเป็นช่วงที่เรียกว่าชั้นสมมูล (equivalence class) ซึ่งข้อมูลแต่ละชั้นจะไม่ซ้ำกันตาม หลักเกณฑ์ในการกำหนดชั้นสมมูล โดยจะพิจารณาทั้งค่าข้อมูลที่มีความถูกต้อง (valid) และค่าข้อมูล ที่ไม่ถูกต้อง (invalid) ตัวอย่างแสดงการแบ่งชั้นสมมูลของช่วงราคาสินค้าในการคำนวณส่วนลดของ ลูกค้าแต่ละประเภท ดังรูปที่ 2.24

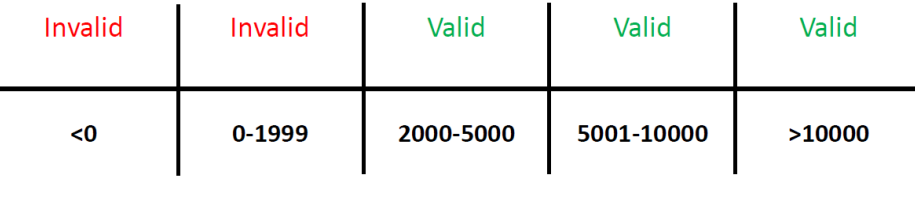

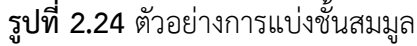

จากรูปที่ 2.24 เป็นช่วงของราคาสินค้าที่จะได้รับส่วนลดเมื่อลูกค้าทำการ สั่งซื้อ ซึ่งแต่ละช่วงราคาจะได้รับส่วนลดที่แตกต่างกัน สามารถแบ่งชั้นสมมูลของช่วงข้อมูลที่ถูกต้อง (Valid) ได้ 3 ช่วง ตัวอย่างเช่น ช่วงราคาตั้งแต่ 2,000-5,000 เป็นต้น และช่วงของข้อมูลที่ไม่ถูกต้อง (Invalid) 2 ช่วง ได้แก่ช่วงราคาน้อยกว่า 2,000 และช่วงราคาติดลบ

ตัวอย่าง: โปรแกรมคำนวณส่วนลดของการซื้อสินค้า โดยลูกค้าจะมี 2 ประเภท ได้แก่ ลูกค้าที่ถือบัตร Green Card และ Gold Card จะได้รับส่วนลดเมื่อมียอดการสั่งซื้อขั้นต่ำตั้งแต่ 2,000 บาทขึ้นไป ในการสร้างกรณีทดสอบโดยใช้ชั้นสมมูลสามารถจำแนกวิธีการทดสอบออกเป็น 4 รูปแบบ (Jorgensen, 2003) โดยรายละเอียดในแต่ละรูปแบบสามารถอธิบายได้ดังนี้ กำหนดให้ชั้นสมมูลที่มีค่าถูกต้องประกอบไปด้วย

 $V_1$  = {Customer Type: Customer Type = "Green Card"}

 $V_2$  = {Customer Type: Customer Type = "Gold Card"}

 $V_3$  = {Order Price: 2000 <= Order Price <= 5000}

 $V_4$  = {Order Price: 5001 <= Order Price <= 10000}

 $V_5$  = {Order Price: Order Price >= 10001}

และกำหนดให้ชั้นสมมูลที่มีค่าไม่ถูกต้องประกอบไปด้วย

 $IV<sub>6</sub> = {Customer Type: Customer Type = "None" }$ 

 $IV_7 = \{Order Price: 0 \leq 7 \text{ Order Price} \leq 1999\}$ 

 $IV_8 = {Order Price: Order Price < 0}$ 

### **1) การทดสอบโดยชั้นสมมูลแบบวีคนอร์มัล (Weak Normal)**

การทดสอบโดยใช้ชั้นสมมูลแบบวีคนอร์มอลจะพิจารณาจากสมมติฐานที่ว่า ความล้มเหลวของโปรแกรมจะไม่เกิดจากข้อผิดพลาด 2 ที่พร้อม ๆ กัน แต่จะเกิดจากข้อผิดพลาด เดียวเท่านั้น (single fault assumption) และการพิจารณาสร้างข้อมูลทดสอบจะสร้างจากชั้นสมมูล เพียงชั้นใดชั้นหนึ่งของทุกตัวแปรที่ถูกต้อง (valid) เพราะฉะนั้น จากตัวอย่างที่นำมาประกอบการอธิบาย จะพิจารณาจากช่วงข้อมูลของประเภทลูกค้าและยอดการสั่งซื้อทุกช่วง ดังตารางที่ 2.4

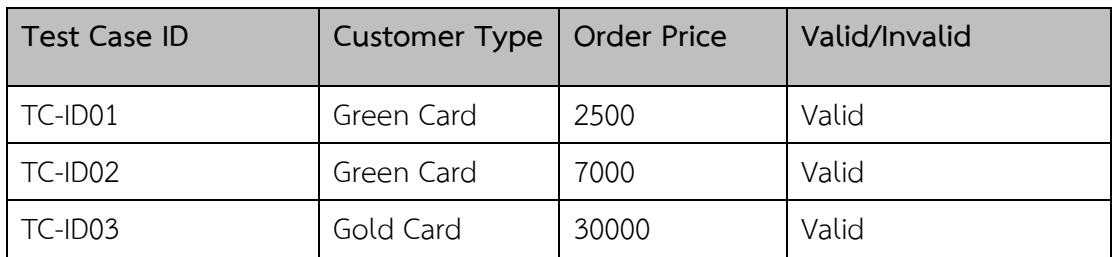

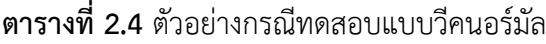

### **2) การทดสอบโดยชั้นสมมูลแบบสตรองนอร์มัล (Strong Normal)**

การทดสอบโดยใช้ชั้นสมมูลแบบสตรองนอร์มอลจะพิจารณาจากสมมติฐาน ที่ว่า ความล้มเหลวของโปรแกรมจะเกิดจากข้อผิดพลาด 2 ที่พร้อม ๆ กัน (multiple fault assumption) โดยกรณีทดสอบที่สร้างจะครอบคลุมทุกชั้นสมมูลที่เป็นไปได้ทั้งหมด หรือทุก ๆ ผลคูณ คาร์ทีเซียน (Cartesian Product) แต่เนื่องจากการออกแบบชั้นสมมูลแบบสตรองนอร์มัลจะพิจารณา เฉพาะชั้นสมมูลที่ถูกต้อง (valid) เท่านั้น ดังนั้นการสร้างกรณีทดสอบรูปแบบนี้จะครอบคลุมทุกชั้นสมมูล ที่ถูกต้องทั้งหมด ซึ่งจะได้กรณีทดสอบทั้งหมด 6 กรณีทดสอบ ดังตารางที่ 2.5

| Test Case ID | <b>Customer Type</b> | <b>Order Price</b> | Valid/Invalid |
|--------------|----------------------|--------------------|---------------|
| TC-ID01      | Green Card           | 4800               | Valid         |
| TC-ID02      | Green Card           | 9990               | Valid         |
| TC-ID03      | Green Card           | 30000              | Valid         |
| TC-ID04      | Gold Card            | 4800               | Valid         |
| TC-ID05      | Gold Card            | 9990               | Valid         |
| TC-ID06      | Gold Card            | 30000              | Valid         |

**ตารางที่ 2.5** ตัวอย่างกรณีทดสอบแบบสตรองนอร์มัล

### **3) การทดสอบโดยชั้นสมมูลแบบวีคโรบัส (Weak Robust)**

การทดสอบโดยใช้ชั้นสมมูลแบบวีคโรบัสจะพิจารณาจากสมมติฐานที่ว่า ความล้มเหลวของโปรแกรมจะไม่เกิดจากข้อผิดพลาด 2 ที่พร้อม ๆ กัน แต่จะเกิดจากข้อผิดพลาด เดียวเท่านั้น (single fault assumption) ซึ่งในการสร้างกรณีทดสอบจะพิจารณาทุกชั้นสมมูลที่ เป็นไปได้และเป็นไปไม่ได้ทั้งที่ถูกต้อง (valid) และไม่ถูกต้อง (invalid) โดยการสร้างกรณีทดสอบ สำหรับกรณีที่ถูกต้องจะสร้างเหมือนกันกับแบบวีคนอร์มัล แต่จะมีการเพิ่มเติมการสร้างกรณีทดสอบ ที่ไม่ถูกต้อง โดยจะสร้างจากชั้นสมมูลที่ไม่ถูกต้องเพียงชั้นเดียวของทุกตัวแปรเท่านั้น และจะต้องเป็น ค่าใดค่าหนึ่งที่ไม่ซ้ำกัน เนื่องจากความล้มเหลวจะเกิดจากข้อผิดพลาดเดียวเท่านั้น ดังตารางที่ 2.6

| <b>Test Case ID</b> | <b>Customer Type</b> | <b>Order Price</b> | Valid/Invalid |
|---------------------|----------------------|--------------------|---------------|
| TC-ID01             | Green Card           | 2500               | Valid         |
| TC-ID02             | Green Card           | 7000               | Valid         |
| TC-ID03             | Gold Card            | 30000              | Valid         |
| TC-ID04             | Green Card           | 500                | Invalid       |
| TC-ID05             | Gold Card            | 1999               | Invalid       |
| TC-ID06             | None                 | $-200$             | Invalid       |

**ตารางที่ 2.6** ตัวอย่างกรณีทดสอบแบบวีคโรบัส

# **4) การทดสอบโดยชั้นสมมูลแบบสตรองโรบัส (Strong Robust)**

การทดสอบโดยใช้ชั้นสมมูลแบบสตรองโรบัสจะพิจารณาจากสมมติฐาน ที่ว่า ความล้มเหลวของโปรแกรมจะเกิดจากข้อผิดพลาด 2 ที่พร้อม ๆ กัน (multiple fault assumption) โดยกรณีทดสอบที่สร้างจะครอบคลุมทุกชั้นสมมูลที่เป็นไปได้และเป็นไปไม่ได้ทั้งหมด

หรือทุก ๆ ผลคูณคาร์ทีเซียน (Cartesian Product) โดยชั้นสมมูลที่ถูกต้องจะสร้างเหมือนกันกับแบบ สตรองนอร์มัล แต่การสร้างกรณีทดสอบที่ไม่ถูกต้องจะพิจารณาทุกชั้นสมมูลของทุก ๆ ตัวแปรทั้งหมด โดยในงานวิจัยนี้ผู้วิจัยได้นำการทดสอบโดยชั้นสมมูลแบบสตรองโรบัสมาใช้

ในการสร้างกรณีทดสอบร่วมกับต้นไม้การจำแนกเพื่อให้กรณีทดสอบมีความครอบคลุมทั้งข้อมูล ทดสอบที่ถูกต้องและไม่ถูกต้องในทุกช่วงของชั้นสมมูลที่เป็นไปได้ดังตารางที่ 2.7

| <b>Test Case ID</b> | <b>Customer Type</b> | <b>Order Price</b> | Valid/Invalid |
|---------------------|----------------------|--------------------|---------------|
| TC-ID01             | Green Card           | 4800               | Valid         |
| TC-ID02             | Green Card           | 9990               | Valid         |
| TC-ID03             | Green Card           | 30000              | Valid         |
| TC-ID04             | Gold Card            | 4800               | Valid         |
| TC-ID05             | Gold Card            | 9990               | Valid         |
| TC-ID06             | Gold Card            | 30000              | Valid         |
| TC-ID07             | Green Card           | 1999               | Invalid       |
| TC-ID08             | Green Card           | $-12500$           | Invalid       |
| TC-ID09             | Gold Card            | 1999               | Invalid       |
| <b>TC-ID10</b>      | Gold Card            | $-12500$           | Invalid       |
| TC-ID11             | None                 | 4800               | Invalid       |
| <b>TC-ID12</b>      | None                 | 9990               | Invalid       |
| TC-ID13             | None                 | 30000              | Invalid       |
| TC-ID14             | None                 | 1999               | Invalid       |
| TC-ID15             | None                 | $-12500$           | Invalid       |

**ตารางที่ 2.7** ตัวอย่างกรณีทดสอบแบบสตรองโรบัส

# **2.1.7.3 การรวมกันของชั้นสมมูลและต้นไม้การจำแนก (Combination of Equivalence and Classification Tree Method: CCTM)**

การรวมกันของชั้นสมมูลและต้นไม้การจำแนก เป็นการรวมกันของ 2 เทคนิคการทดสอบแบบกล่องดำ (black-box testing) ซึ่งช่วยให้การสร้างกรณีทดสอบมีความครอบคลุม ทุกกรณีของการทดสอบ และยังสามารถลดจำนวนกรณีทดสอบในการทดสอบซอฟต์แวร์ให้น้อยลงได้ (Ramadoss,et al., 2011) ในการจำแนกโดยใช้ต้นไม้การจำแนกจะใช้ข้อมูลของโหนดที่มีความแตกต่างกัน ของข้อมูลในคลาสที่เรียกว่าเทอร์มินัลคลาสซึ่งเป็นโหนดลำดับสุดท้ายของต้นไม้การจำแนกที่ไม่

สามารถแตกย่อยได้แล้ว ซึ่งในคลาสนี้จะมีลักษณะข้อมูลซึ่งเป็นค่าของตัวแปรที่สามารถนำไปแบ่ง ชั้นสมมูลได้โดยในการสร้างกรณีทดสอบจากการแบ่งชั้นสมมูลสามารถแบ่งได้เป็น 4 ลักษณะ โดยจะแสดงตัวอย่างจากข้อมูลของนักศึกษา ดังตารางที่ 2.8

| ค่าชั้นสมมูล            | ตัวอย่าง          | ค่าที่เป็นไปได้                                  |
|-------------------------|-------------------|--------------------------------------------------|
| ค่าที่เป็นช่วง          | ช่วงของคะแนนในการ | 0-49, 50-59, 60-69, 70-79, 80-100 เป็นต้น        |
|                         | คำนวณเกรด         |                                                  |
| ค่าที่เป็นจำนวน         | หน่วยกิตการศึกษา  | 3 หน่วยกิต, 6 หน่วยกิต เป็นต้น                   |
| ค่าที่เป็นเซต หรือกลุ่ม | สถานะของนักศึกษา  | ปกติ (normal), วิกฤต (critical), รอพินิจครั้งที่ |
| ที่ถูกกำหนดไว้          |                   | 1 (1-Pro), รอพินิจครั้งที่ 2 (2-pro), รอพินิจ    |
|                         |                   | ครั้งที่ 3 (3-pro) เป็นต้น                       |
| ค่าที่จำเป็นต้องมี      | ข้อมูลนักศึกษา    | ู้ชื่อ-นามสกุล, สาขา, คณะ เป็นต้น                |

**ตารางที่ 2.8** แนวทางการสร้างกรณีทดสอบจากการแบ่งชั้นสมมูล

### **2.2 วรรณกรรมและงานวิจัยที่เกี่ยวข้อง**

### **2.2.1 งานวิจัย "การสร้างกรณีทดสอบด้วยออนโทโลยีสำหรับการทดสอบแบบ กล่องดำ (Ontology Based Test Case Generation for Black Box Testing)"**

งานวิจัยของ Ul Haq และ Qamar (Ul Haq and Qamar, 2019) ได้นำเสนอการ สร้างกรณีทดสอบจากออนโทโลยีแบบอัตโนมัติสำหรับการทดสอบแบบกล่องดำ โดยนำออนโทโลยี มาใช้แทนความหมายของเอกสารข้อกำหนดคุณลักษณะความต้องการซอฟต์แวร์(SRS) ในการสร้าง กรณีทดสอบ โดยใช้ Web Ontology Language (OWL) ในการแทนความหมายของออนโทโลยี สำหรับข้อกำหนดความต้องการที่เป็นบทภาพเหตุการณ์การทำงานของการทดสอบ เช่น ผู้เกี่ยวข้องที่ มีส่วนได้ส่วนเสียกับระบบ (stakeholder) เงื่อนไขก่อนดำเนินการ (pre-condition) เงื่อนไขหลัง ดำเนินการ (post-condition) เป็นต้น โดยจะเป็นบทภาพเหตุการณ์การทดสอบที่เป็นส่วนสำคัญหลัก ๆ ของการทดสอบซอฟต์แวร์ ซึ่งในงานวิจัยนี้ยังไม่ครอบคลุมส่วนการทำงานทั้งหมดของการทดสอบ

ในงานวิจัยนี้เป็นการนำออนโทโลยีมาใช้แทนความหมายโครงสร้างเอกสาร ข้อกำหนดคุณลักษณะความต้องการซอฟต์แวร์(SRS) โดยมีการแทนในรูปแบบโครงข่ายความหมาย ในส่วนที่เป็นกระบวนการดำเนินงานและผู้ที่เกี่ยวข้องกับระบบ สำหรับงานวิจัยที่ผู้วิจัยนำเสนอจะใช้ ออนโทโลยีเพื่อแทนความหมายของความต้องการในเอกสารเพื่อนำไปใช้ในการสร้างกรณีทดสอบ และในงานวิจัยนี้ไม่ได้กล่าวถึงความครอบคลุมสำหรับการสร้างกรณีทดสอบและข้อมูลทดสอบ

**2.2.2 งานวิจัย "การประยุกต์ใช้กฎการอนุมานกับออนโทโลยีความต้องการ ซอฟต์แวร์ในการสร้างกรณีทดสอบซอฟต์แวร์ (Application of Inference Rules to a Software Requirements Ontology to Generate Software Test Cases)"**

งานวิจัยของ Tarasov และคณะ (Tarasov, et al., 2016) ได้นำเสนอแนวทางใน การสร้างกรณีทดสอบด้วยออนโทโลยีและกฎการอนุมาน (inference rule) จากเอกสารข้อกำหนด คุณลักษณะความต้องการซอฟต์แวร์ (SRS) และความรู้เพิ่มเติมเกี่ยวกับส่วนประกอบของระบบ ซอฟต์แวร์ที่ต้องการพัฒนา กฎการอนุมานถูกสร้างขึ้นจากการตรวจสอบเอกสารข้อกำหนด คุณลักษณะความต้องการซอฟต์แวร์(SRS) ที่มีอยู่และการสอบถามเพิ่มเติมจากนักทดสอบระบบที่มี ประสบการณ์ โดยกฎการอนุมานและออนโทโลยีถูกนำมาใช้ในการแทนความหมายของโครงสร้าง เอกสารข้อกำหนดคุณลักษณะความต้องการซอฟต์แวร์ (SRS) ในส่วนที่เป็นบทภาพเหตุการณ์ในการ สร้างกรณีทดสอบ โดยได้มีการแปลงออนโทโลยีจากไวยกรณ์แบบ Web Ontology Language (OWL) เป็นไวยกรณ์ Prolog เพื่อสร้างกรณีทดสอบ โดยกรณีทดสอบที่ได้จากการดำเนินการจะเป็น ข้อมูลนำเข้าเพื่อใช้ทดสอบ (test input) ขั้นตอนการทดสอบ (test procedure) และผลลัพธ์ที่ คาดหวัง (expected test results) จากขั้นตอนของการทดสอบนั้น ๆ

งานวิจัยนี้มีการแทนความหมายในรูปแบบของสคริปต์ โดยนำออนโทโลยีมาใช้ใน การแทนโครงสร้างของเอกสารข้อกำหนดคุณลักษณะความต้องการซอฟต์แวร์ (SRS) ในส่วนของ บทภาพเหตุการณ์สำหรับการสร้างกรณีทดสอบ ซึ่งแตกต่างจากงานวิจัยที่ผู้วิจัยนำเสนอ ที่มีการใช้ ออนโทโลยีในการแทนความหมายของข้อกำหนดความต้องการในเอกสารเพื่อนำมาใช้ในการสร้าง กรณีทดสอบ และข้อมูลทดสอบให้มีความครอบคลุมสำหรับการทดสอบซอฟต์แวร์

### **2.2.3 งานวิจัย "การใช้รูปแบบออนโทโลยีสำหรับอ้างอิงการทดสอบซอฟต์แวร์ (Using Ontology Patterns for Building a Reference Software Testing Ontology)"**

งานวิจัยของ Souza และคณ ะ (Souza, et al., 2013) ได้นำเสนอ ROoST (Reference Ontology on Software Testing) เป็นการพัฒนาออนโทโลยีเพื่ออ้างอิงการทดสอบ ซอฟต์แวร์ในการสร้างรูปแบบออนโทโลยีใหม่ ๆ จากซอฟต์แวร์ SP-OPL (Software Process Ontology Pattern Language) โดยจะกล่าวถึงวิธีการพัฒนา ROoST และนำเสนอส่วนต่าง ๆ ของ ROoST ที่เกี่ยวข้องกับกิจกรรมกระบวนการทดสอบซอฟต์แวร์และขั้นตอนการทดสอบที่ครอบคลุม กระบวนการทดสอบซอฟต์แวร์ รวมถึงเทคนิคการทดสอบสำหรับการออกแบบกรณีทดสอบและ สภาพแวดล้อมในการทดสอบซอฟต์แวร์เพื่อเป็นแนวทางสำหรับนักพัฒนาและผู้ที่เกี่ยวข้องในการ ลดข้อผิดพลาดที่อาจเกิดขึ้นและสามารถออกแบบกรณีทดสอบได้อย่างมีประสิทธิภาพ

งานวิจัยนี้ได้นำออนโทโลยีมาใช้ในการแทนกิจกรรมการทดสอบและขั้นตอนการ ทดสอบเพื่อเชื่อมโยงและเก็บองค์ความรู้ในการสร้างความเข้าใจสำหรับความต้องการซอฟต์แวร์ โดยมี การแทนความรู้ในรูปแบบของเฟรม ซึ่งในงานวิจัยนี้ได้กล่าวถึงการพัฒนาออนโทโลยีตามโครงสร้าง

ของเอกสารข้อกำหนดคุณลักษณะความต้องการซอฟต์แวร์(SRS) เพื่อนำเสนอแนวทางในการทดสอบ ที่เกี่ยวข้อง เช่น ขั้นตอนการทดสอบ การออกแบบกรณีทดสอบ เทคนิคการทดสอบที่เหมาะสม เป็น ต้น เพื่อให้มีความครอบคลุมในกระบวนการทดสอบ แต่ในงานวิจัยที่ผู้วิจัยนำเสนอจะให้ความสำคัญ ในการสร้างกรณีทดสอบให้มีความครอบคลุมด้วยเทคนิคการทดสอบแบบกล่องดำ ซึ่งแตกต่างจาก งานวิจัยนี้ที่ให้ความสำคัญในส่วนความครอบคลุมของกระบวนการทดสอบซอฟต์แวร์ รวมถึงเทคนิด การทดสอบที่มีความเหมาะสมในการสร้างกรณีทดสอบของแต่ละกิจกรรมการทดสอบซฮฟต์แวร์

#### **2.2.4 งานวิจัย "การนำออนโทโลยีมาใช้ในวิศวกรรมความต้องการ (The Use of Ontologies in Requirements Engineering)"**

งานวิจัยของ Castañeda และคณะ (Castañeda, et al., 2010) ได้เสนอการนำ ออนโทโลยไปใช้ในกระบวนการวิศวกรรมซอฟต์แวร์ในโดเมนต่าง ๆ มากมาย เช่น การนำออนโทโลยี ไปใช้ในวิศวกรรมความต้องการ (requirement engineering) การดำเนินการของซอฟต์แวร์ (software implementation) และการบำรุงรักษาซอฟต์แวร์ (software maintenance) โดยมี งานวิจัยมากมายที่ใช้ประโยชน์จากออนโทโลยีในด้านวิศวกรรมซอฟต์แวร์และวิศวกรรมความต้องการ โดยเฉพาะ รวมถึงวิธีการกำหนดความหมายของข้อมูลและความรู้ภายในโดเมน และลักษณะของ วิศวกรรมความต้องการที่เกี่ยวข้องกับการรวบรวมความรู้จากหลาย ๆ แหล่งเข้าด้วยกัน งานวิจัยนี้จึง ได้เสนอการทบทวนออนโทโลยีเพื่อนำไปใช้งานในโดเมนต่าง ๆ เหล่านี้ในการจำแนกแนวทางทางด้าน วิศวกรรมความต้องการเพื่อชี้แจงวิธีการและเทคนิคต่าง ๆ ในการดำเนินงาน หรือกิจกรรมต่าง ๆ ให้ ได้รับประโยชน์จากกระบวนการดังกล่าวในวิศวกรรมความต้องการแบบดั้งเดิมได้อย่างทั่วถึง

งานวิจัยนี้ได้นำเสนอการทบทวนออนโทโลยีเกี่ยวกับแนวคิด และกระบวนการต่าง ๆ เพื่อนำไปใช้ในวิศวกรรมความต้องการ โดยได้นำออนโทโลยีมาใช้ในการแทนความหมายของ โครงสร้างเอกสารข้อกำหนดคุณลักษณะความต้องการซอฟต์แวร์ (SRS) และมีการแทนความหมายใน รูปแบบของโครงข่ายความหมาย โดยมุ่งเน้นไปที่การให้ข้อมูลเชิงทฤษฎีในส่วนของวิศวกรรม ความต้องการในการเก็บรวบรวมความรู้และวิเคราะห์ความต้องการ ซึ่งมีความแตกต่างจากงานวิจัยที่ ผู้วิจัยได้นำเสนอตรงที่จะนำความต้องการในเอกสารข้อกำหนดคุณลักษณะความต้องการซอฟต์แวร์ (SRS) มาแทนความหมายด้วยออนโทโลยีเพื่อให้มีโครงสร้างในการนำไปต่อยอดสำหรับนำมาใช้ในการ สร้างกรณีทดสอบเพื่อทดสอบซอฟต์แวร์

### **2.2.5 งานวิจัย "การสร้างกรณีทดสอบด้วยออนโทโลยีสำหรับการทดสอบ เว็บเซอร์วิส (Ontology-Based Test Case Generation for Testing Web Services)"**

งานวิจัยของ Wang และคณะ (Wang, et al., 2007) ได้เสนอแนวทางในการ นำออนโทโลยีไปใช้กับการสร้างกรณีทดสอบแบบอัตโนมัติบนเว็บเซอร์วิส (web service) โดย มีวัตถุประสงค์เพื่อปรับปรุงกระบวนการทดสอบและข้อมูลทดสอบของข้อกำหนดที่เกี่ยวกับ ความหมายของเว็บเซอร์วิส โดยใช้ภาษา (Web Ontology Language for Web Service: OWL-S) เพื่ออธิบายตรรกะ (logic) ต่าง ๆ ภายในแอปพลิเคชันของกระบวนการเว็บเซอร์วิส และ Petri-Net ถูกสร้างขึ้นเพื่อเป็นตัวแทนของออนโทโลยีในการแทนความหมายของ IOPE (Inputs, Outputs, Preconditions and Effects) สำหรับการสร้างกรณีทดสอบและข้อมูลทดสอบ เพื่อเพิ่มประสิทธิภาพ และการเรียนรู้ของการสร้างกรณีทดสอบแบบอัตโนมัติบนเว็บเซอร์วิส

งานวิจัยนี้ได้เสนอการใช้ Petri-Net เพื่อนำมาใช้ในการสร้างขั้นตอนการทดสอบ และออนโทโลยี (OWL-S) ในการสร้างข้อมูลทดสอบเว็บเซอร์วิส โดยตัวอย่างออนโทโลยีที่ใช้ใน งานวิจัยนี้ใช้เพื่อแทนความหมายของความต้องการสำหรับเว็บเซอร์วิสในการจองห้องพักของโรงแรม โดยมีการแทนความหมายในรูปแบบของโครงข่ายความหมาย นอกเหนือจากนั้นในงานวิจัยนี้จะ กล่าวถึงการสร้างกรณีทดสอบด้วยออนโทโลยีความต้องการซอฟต์แวร์ในกระบวนการทดสอบ แต่ไม่ได้ให้ความสำคัญในส่วนของการสร้างกรณีทดสอบและข้อมูลทดสอบให้มีความครอบคลุมตาม ความต้องการของผู้ใช้งาน ซึ่งแตกต่างจากงานวิจัยที่ผู้วิจัยได้นำเสนอที่จะให้ความสำคัญในเรื่องของ ความครอบคลุมของการสร้างกรณีทดสอบสำหรับการทดสอบซอฟต์แวร์

### **2.2.6 งานวิจัย "การสร้างออนโทโลยีสำหรับการทดสอบซอฟต์แวร์ (Towards the Establishment of an Ontology of Software Testing)"**

งานวิจัยของ Barbosa และคณะ (Barbosa, et al., 2006) ได้นำเสนอการพัฒนา แอปพลิเคชัน OntoTest-ontology ของการทดสอบซอฟต์แวร์ที่ได้รับการพัฒนาเพื่อสนับสนุนการ นำความรู้มาใช้ใหม่และแบ่งปันความรู้สำหรับการทดสอบภายในองค์กร OntoTest ได้รับการสร้างขึ้น ตามมาตรฐาน ISO/IEC 12207 ซึ่งมีการสำรวจด้านต่าง ๆ ที่เกี่ยวข้องกับกิจกรรมการทดสอบ โดยเฉพาะอย่างยิ่งความสนใจในการกำหนดคำศัพท์ที่ใช้กันอย่างแพร่หลายในกระบวนการทดสอบซึ่ง จะเป็นประโยชน์ในการพัฒนาเครื่องมือที่ช่วยเพิ่มความสามารถในการสื่อสารระหว่างกันของผู้มีความ เกี่ยวข้องภายในองค์กรในกระบวนการทดสอบเพื่อให้เข้าใจตรงกันได้เป็นอย่างดี

งานวิจัยนี้ได้มีการกล่าวถึงการนำความรู้ที่มีอยู่ในโดเมนกลับมาใช้ใหม่และมีการ แบ่งปันความรู้สำหรับใช้งานร่วมกันภายในโดเมนเดียวกัน โดยมีการแทนในรูปแบบของกราฟ ความคิด แต่ถึงอย่างไรก็ตามในงานวิจัยนี้พัฒนาออนโทโลยีโดยเน้นไปที่โครงสร้างของเอกสาร ข้อกำหนดคุณลักษณะความต้องการซอฟต์แวร์ (SRS) โดยผู้วิจัยให้ความสำคัญในส่วนการแทน ความหมายของความต้องการในเอกสารมากกว่าโครงสร้างของเอกสาร เพื่อให้การตีความตรงตาม ความต้องการที่แท้จริงของผู้ใช้งาน และในงานวิจัยนี้ไม่ได้กล่าวถึงความสำคัญของความครอบคลุมใน กระบวนการสร้างกรณีทดสอบและข้อมูลทดสอบ

# **2.3 เปรียบเทียบงานวิจัยที่เกี่ยวข้อง**

ในการเปรียบเทียบระหว่างงานวิจัยที่เกี่ยวข้องกับงานวิจัยที่ผู้วิจัยนำเสนอภายใต้โดเมนของการทดสอบซอฟต์แวร์ผู้วิจัยจะเปรียบเทียบตาม เทคนิคการแทนความรู้ และเทคนิคการสร้างกรณีทดสอบ ซึ่งมีรายละเอียดต่าง ๆ ดังตารางที่ 2.9

# **ตารางที่ 2.9** ตารางเปรียบเทียบงานวิจัยที่เกี่ยวข้อง

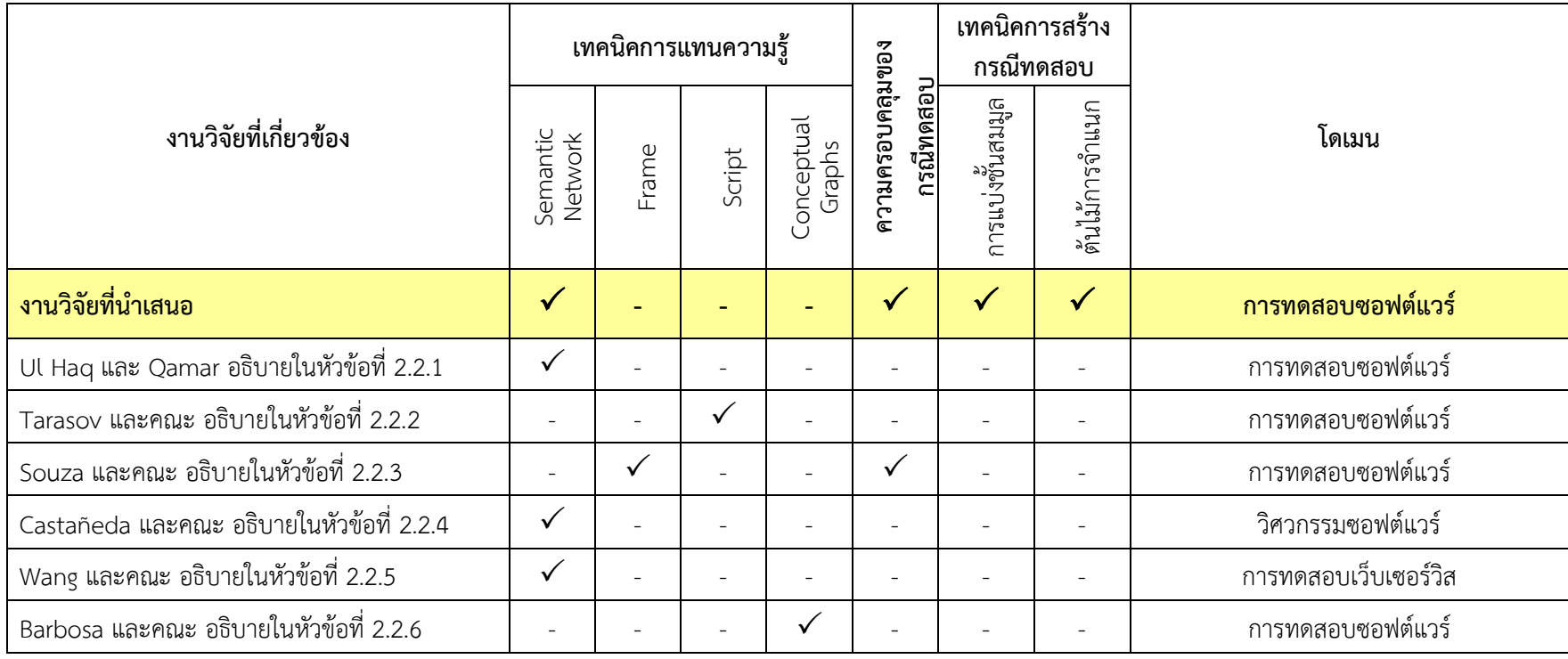

จากตารางที่ 2.9 ผู้วิจัยได้พิจารณาปัจจัยในการแบ่งกลุ่มการเปรียบเทียบงานวิจัย ที่เกี่ยวข้องกับงานวิจัยที่ผู้วิจัยได้นำเสนอไว้ 2 กลุ่ม ดังนี้

#### **2.3.1 แบ่งตามเทคนิคการแทนความรู้**

ในการเปรียบเทียบตามเทคนิคของการแทนความรู้นั้น ผู้วัจัยได้นำเสนอรูปแบบของ การแทนความหมายในออนโทโลยีซึ่งประกอบไปด้วย การแทนแบบโครงข่ายความหมาย (semantic network) การแทนแบบกรอบ (frame) การแทนแบบสคริปต์ (script) และการแทนแบบกราฟ ความคิด (conceptual graphs) เพื่อใช้ในการออกแบบและพัฒนาออนโทโลยีภายใต้ขอบเขตของ การทดสอบซอฟต์แวร์ จากการศึกษางานวิจัยที่เกี่ยวข้องมีการแทนความรู้ในรูปแบบต่าง ๆ ข้างต้น โดยในงานวิจัยของ Castañeda และคณะ (Castañeda, et al., 2010) งานวิจัยของ Ul Haq และ Qamar (Ul Haq and Qamar, 2019) และงานวิจัยของ Wang และคณะ (Wang, et al., 2007) ได้ เสนอการนำออนโทโลยีมาใช้ในวิศวกรรมซอฟต์แวร์สำหรับการทดสอบซอฟต์แวร์ให้มีประสิทธิภาพ โดยในงานวิจัยเหล่านี้ได้ใช้เทคนิคการแทนความรู้ในรูปแบบของโครงข่ายความหมาย ในงานวิจัยของ Souza และคณะ (Souza, et al., 2013) เป็นการแทนความรู้โดยใช้เทคนิคแบบกรอบหรือเฟรมเพื่อ อธิบายออนโทโลยีที่พัฒนาขึ้น และได้นำเสนอเครื่องมือในการออกแบบและพัฒนาออนโทโลยีเพื่อ นำมาใช้กับงานทางด้านวิศวกรรมความรู้และการทดสอบซอฟต์แวร์ในงานวิจัยของ Tarasov และคณะ (Tarasov, et al., 2016) ได้นำเสนอแนวทางในการสร้างกรณีทดสอบด้วยออนโทโลยีและกฎการ อนุมานโดยใช้เทคนิคการแทนความรู้แบบสคริปต์ ซึ่งกฎการอนุมานและออนโทโลยีจะถูกนำมาใช้ใน การแทนความหมายของโครงสร้างเอกสารข้อกำหนดคุณลักษณะความต้องการซอฟต์แวร์ (SRS) ในส่วนที่เกี่ยวกับบทภาพเหตุการณ์ในการสร้างกรณีทดสอบสำหรับทดสอบซอฟต์แวร์ในงานวิจัยของ Barbosa และคณะ (Barbosa, et al., 2006) ได้นำเสนอการออกแบบและพัฒนาออนโทโลยีสำหรับ การทดสอบซอฟต์แวร์ซึ่งมีรูปแบบการแทนแบบกราฟความคิดเพื่อแสดงโดเมนของสิ่งที่สนใจและ เพิ่มประสิทธิภาพของออนโทโลยีในการแบ่งปันความรู้แก่ผู้ที่เกี่ยวข้องภายในโดเมน

จากงานวิจัยที่ได้กล่าวมาข้างต้นมีความคล้ายคลึงกับงานวิจัยที่ผู้วิจัยนำเสนอ โดยใน งานวิจัยส่วนใหญ่ (Castañeda, et al., 2010; Ul Haq and Qamar, 2019; Wang, et al., 2007) มีรูปแบบการแทนออนโทโลยีแบบโครงข่ายความหมายสำหรับเอกสารข้อกำหนดคุณลักษณะ ความต้องการซอฟต์แวร์ (SRS) ซึ่งเป็นการแทนรูปแบบเดียวกันกับงานวิจัยที่ผู้วิจัยนำเสนอ อย่างไร ก็ตามในงานวิจัยเหล่านี้จะออกแบบและพัฒนาออนโทโลยีโดยเน้นไปที่โครงสร้างของเอกสาร รวมถึง ขั้นตอนและกระบวนการทำงานต่าง ๆ ภายในการทดสอบซอฟต์แวร์ ซึ่งแตกต่างจากงานวิจัยที่ผู้วิจัย ได้นำเสนอ โดยในการออกแบบและพัฒนาออนโทโลยีจะเน้นไปที่ความหมายของความต้องการใน เอกสารเป็นสำคัญ เพื่อให้สามารถตีความหมายของความต้องการที่ระบุในเอกสารได้ตรงตาม ความต้องการที่แท้จริงของผู้ใช้งาน

#### **2.3.2 แบ่งตามเทคนิคการสร้างกรณีทดสอบ**

ในการสร้างกรณีทดสอบเพื่อให้มีความครอบคลุม ผู้วิจัยได้พิจารณาเทคนิคที่ใช้ใน การสร้างกรณีทดสอบจำนวน 2 เทคนิคของการทดสอบแบบกล่องดำ (black-box testing technique) คือ เทคนิคการแบ่งชั้นสมมูล (ECP) และเทคนิคต้นไม้การจำแนก (CTM) มาใช้ใน การเปรียบเทียบกับงานวิจัยอื่น ๆ จากการศึกษางานวิจัยที่เกี่ยวข้องข้างต้น ทำให้ทราบว่างานวิจัย โดยส่วนใหญ่ไม่ได้ให้ความสำคัญในเรื่องความครอบคลุมของการสร้างกรณีทดสอบและข้อมูลทดสอบ ซึ่งจากตารางเปรียบเทียบงานวิจัยที่เกี่ยวข้อง (ตารางที่ 2.9) มีเพียงงานวิจัยของ Souza และคณะ (Souza, et al., 2013) ที่ให้ความสำคัญในเรื่องความครอบคลุมของการสร้างกรณีทดสอบ ในงานวิจัย ที่ผู้วิจัยนำเสนอนี้มีการนำเทคนิคการทดสอบแบบกล่องดำจำนวน 2 เทคนิคมารวมเข้าด้วยกันหรือที่ เรียกว่า CCTM (Combination of Equivalence and Classification Tree Method) โดยเทคนิค นี้สามารถช่วยลดความซ้ำซ้อนของกรณีทดสอบให้มีจำนวนน้อยลง เหลือเพียงกรณีทดสอบที่จำเป็น และต้องการนำไปใช้งาน อีกทั้งยังช่วยเพิ่มประสิทธิภาพในการสร้างกรณีทดสอบให้มีความครอบคลุม ในทุก ๆ เงื่อนไขของการทดสอบมากยิ่งขึ้น

# **ขั้นตอนการดำเนินงานและกรอบแนวคิดของงานวิจัย**

การศึกษาวิจัยนี้เป็นการเพิ่มศักยภาพของกระบวนการทดสอบซอฟต์แวร์ (software testing) เกี่ยวกับการสร้างกรณีทดสอบ (test case) โดยได้นำออนโทโลยีมาใช้ในการ แทนความหมายของข้อกำหนดความต้องการซอฟต์แวร์ในเอกสารข้อกำหนดคุณลักษณะ ความต้องการซอฟต์แวร์(SRS) ให้อยู่ในรูปแบบเชิงโครงสร้างก่อนจะนำไปสร้างกรณีทดสอบ และเพื่อ เพิ่มประสิทธิภาพให้กับการทดสอบแบบดั้งเดิมโดยจะสร้างกรณีทดสอบจากความต้องการที่เป็น ภาษาธรรมชาติซึ่งไม่มีโครงสร้าง ทำให้กรณีทดสอบที่ได้ไม่ตรงตามความต้องการที่แท้จริงของผู้ใช้งาน ดังนั้นกรอบแนวคิดของงานวิจัยนี้มีวัตถุประสงค์ในการสร้างกรณีทดสอบด้วยออนโทโลยี ความต้องการซอฟต์แวร์โดยได้มีการนำเครื่องมือ ROO มาช่วยในการออกแบบและพัฒนาออนโทโลยี ทำให้ข้อกำหนดความต้องการมีโครงสร้างที่ชัดเจน โดยเครื่องมือนี้จะมีการนำภาษาธรรมชาติควบคุม (CNL) หรือที่เรียกว่า Rabbit Language มาใช้ในการจัดการภาษาธรรมชาติให้มีโครงสร้างมากยิ่งขึ้น ทำให้การสร้างกรณีทดสอบซอฟต์แวร์ตรงตามความต้องการของผู้ใช้งาน (คำถามงานวิจัย ข้อ 1 และ สอดคล้องกับวัตถุประสงค์งานวิจัย ข้อ 1) และเพื่อเพิ่มขีดความสามารถให้การสร้างกรณีทดสอบ ผู้วิจัยได้พิจารณานำเทคนิคการทดสอบแบบกล่องดำ 2 เทคนิค คือ เทคนิคการรวมกันของชั้นสมมูล และต้นไม้การจำแนกมาใช้ในการสร้างกรณีทดสอบให้มีความครอบคลุมในทุก ๆ กรณีของการทดสอบ ซอฟต์แวร์(คำถามงานวิจัย ข้อ 2 และสอดคล้องกับวัตถุประสงค์งานวิจัย ข้อ 2) โดยได้มีการอธิบาย การทำงานของกรอบแนวคิดไว้ในหัวข้อที่ 3.2 กรอบแนวคิดของงานวิจัย

### **3.1 ขั้นตอนการดำเนินงานวิจัย**

ผู้วัจัยได้มีการดำเนินการและแบ่งขั้นตอนของงานวิจัยออกเป็น 7 ขั้นตอนด้วยกัน ได้แก่ 1) ศึกษาวรรณกรรมและทฤษฎีที่เกี่ยวข้อง 2) รวมรวมข้อมูลและกำหนดขอบเขต 3) ออกแบบ กรอบแนวคิดและออนโทโลยีที่จะนำมาใช้ 4) พัฒนาต้นแบบตามกรอบแนวคิด 5) ประเมินความ ถูกต้องของต้นแบบ 6) สรุปผลการวิจัยและข้อเสนอแนะ 7) จัดทำรายงานสรุปผล แสดงภาพรวมของ ขั้นตอนและรายละเอียดสำหรับการดำเนินงานวิจัย ดังรูปที่ 3.1

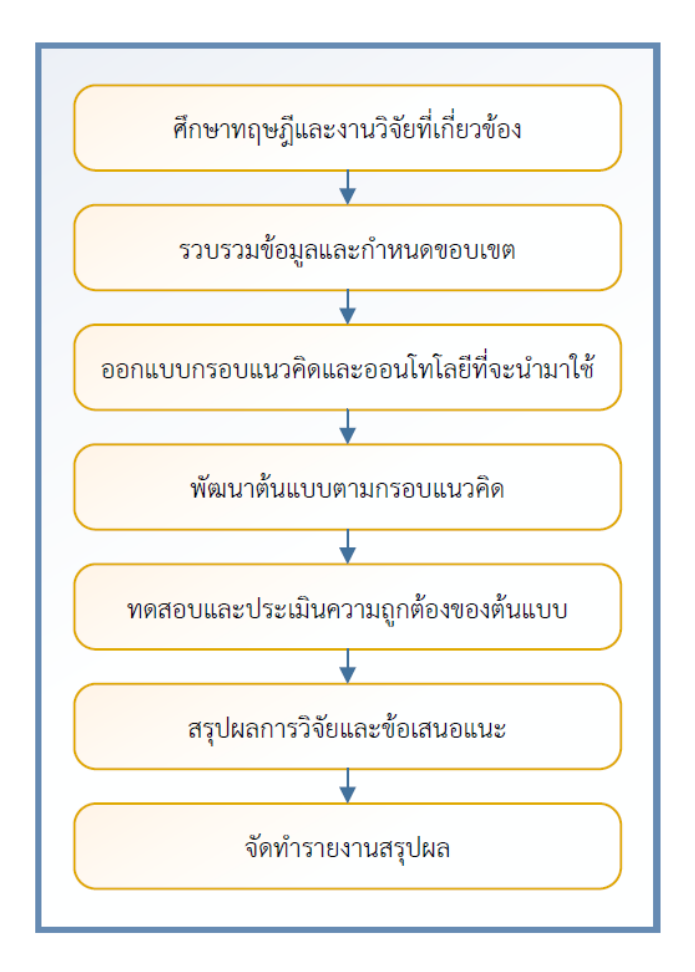

**รูปที่ 3.1** ขั้นตอนการดำเนินงานวิจัย

# **3.1.1 ศึกษาวรรณกรรมและทฤษฎีที่เกี่ยวข้อง**

ในกระบวนการเริ่มต้นของการดำเนินงานวิจัยผู้วิจัยได้ทำการศึกษา ค้นคว้า และเก็บ รวบรวมข้อมูลที่มีความเกี่ยวข้องกับหัวข้อวิจัยที่ผู้วิจัยได้นำเสนอ และได้มีการทบทวนวรรณกรรมและ ทฤษฎีต่าง ๆ เพื่อศึกษาแนวทางจากงานวิจัยอื่นที่เกี่ยวข้องและนำมาปรับใช้ในการพัฒนากรอบ แนวคิดและการดำเนินการของงานวิจัยนี้

### **3.1.2 รวบรวมข้อมูลและกำหนดขอบเขต**

ขั้นตอนหลังจากการศึกษาวรรณกรรมและทฤษฎีอื่น ๆ ที่เกี่ยวข้องกับงานวิจัย ผู้วิจัยได้เก็บรวบรวมข้อมูลและศึกษาความเป็นไปได้ของวรรณกรรมที่ได้ทำการทบทวนว่ามีความ เป็นไปได้ในการนำมาดำเนินการหรือใช้กับงานวิจัยหรือไม่ และได้มีการกำหนดขอบเขตของงานวิจัย ให้มีความชัดเจนและเหมาะสมกับการดำเนินงาน เนื่องจากในกระบวนการวิจัยมีระยะเวลาที่จำกัด ดังนั้นจึงต้องกำหนดขอบเขตให้มีความเหมาะสมชัดเจนเพื่อให้สามารถดำเนินงานวิจัยได้ทันตาม ระยะเวลาที่กำหนดไว้และได้มีการค้นหาเครื่องมือในการพัฒนากรอบแนวคิด กรณีศึกษาที่จะ นำมาใช้กับต้นแบบ และกำหนดขอบเขตความสามารถของเครื่องมือที่พัฒนาขึ้นจากกรอบแนวคิดของ งานวิจัย รวมถึงวิเคราะห์ความเสี่ยงที่อาจส่งผลต่องานวิจัยได้

### **3.1.3 ออกแบบกรอบแนวคิดและออนโทโลยีที่จะนำมาใช้**

กรอบแนวคิดที่ได้นำเสนอในงานวิจัยนี้ ผู้วิจัยได้ทำการพิจารณากระบวนการทำงาน ออกเป็น 4 ขั้นตอน ดังนี้ 1) การออกแบบและพัฒนาออนโทโลยี 2) การแปลงออนโทโลยีจาก OWL เป็น XML 3) การจัดการตัวแปรและต้นไม้การตัดสินใจ 4) การสร้างกรณีทดสอบ โดยกระบวนการ ออกแบบและพัฒนาออนโทโลยีจะช่วยให้ข้อกำหนดความต้องการในเอกสารข้อกำหนดคุณลักษณะ ความต้องการซอฟต์แวร์ (SRS) ที่เขียนด้วยภาษาธรรมชาติอยู่ในรูปแบบเชิงโครงสร้าง โดยใช้ เครื่องมือ ROO ในการจัดการข้อกำหนดความต้องการด้วยภาษาธรรมชาติควบคุม (CNL) ให้มีความ ชัดเจนมากขึ้นเพื่อนำมาใช้เป็นพจนานุกรมข้อมูลในการสร้างกรณีทดสอบ โดยจะทำการแปลงไฟล์ .owl ให้เป็นโครงสร้าง XML เพื่อให้สอดคล้องกับไฟล์ยูสเคสซึ่งเป็นไฟล์ .xml ก่อนจะนำไปจัดการ ตัวแปรและค่าของตัวแปรรวมถึงการออกแบบเงื่อนไขการตัดสินใจในการสร้างกรณีทดสอบด้วย เมื่อ จัดการตัวแปรและต้นไม้การตัดสินใจเรียบร้อยแล้วจะเข้าสู่กระบวนการสร้างกรณีทดสอบโดยผู้วิจัยได้ พิจารณานำเทคนิคการทดสอบแบบกล่องดำจำนวน 2 เทคนิคมารวมเข้าด้วยกัน คือ เทคนิคการ รวมกันของชั้นสมมูลและต้นไม้การจำแนกมาใช้สำหรับการสร้างกรณีทดสอบให้มีความถูกต้องและ ครอบคลุมตามเงื่อนไขของการทดสอบ ส่งผลให้ระบบที่พัฒนามีประสิทธิภาพและตรงตาม ความต้องการของผู้ใช้

#### **3.1.4 พัฒนาต้นแบบตามกรอบแนวคิด**

หลังจากได้มีการออกแบบกรอบแนวคิดของงานวิจัยเรียบร้อยแล้วผู้วิจัยได้ ดำเนินการพัฒนาต้นแบบซึ่งสอดคล้องกับกรอบแนวคิดของงานวิจัย ซึ่งเป็นต้นแบบสำหรับการสร้าง กรณีทดสอบแบบอัตโนมัติด้วยออนโทโลยีความต้องการซอฟต์แวร์โดยการทำงานเริ่มต้นของต้นแบบ จะทำการนำเข้าไฟล์จำนวน 2 ไฟล์เพื่อนำมาใช้ในการประมวลผล ได้แก่ 1) ไฟล์ .xml ของยูสเคส และ 2) ไฟล์.owl ของออนโทโลยี แล้วหลังจากนั้นจะทำการแปลงไฟล์ .owl ให้เป็นโครงสร้าง XML เพื่อให้สอดคล้องกับยูสเคสและเพื่อนำไปเป็นพจนานุกรมข้อมูลในการสร้างกรณีทดสอบ รวมถึงการ ออกแบบต้นไม้การตัดสินใจในกรณีที่ระบบมีเงื่อนไขหรือข้อจำกัดบางอย่าง และผู้วิจัยได้มีการ พิจารณาเทคนิคการรวมกันของชั้นสมมูลและต้นไม้การจำแนกเพื่อใช้ในการสร้างกรณีทดสอบให้มี ความครอบคลุมในทุก ๆ กรณีของการทดสอบซอฟต์แวร์

#### **3.1.5 ทดสอบและประเมินความถูกต้องของต้นแบบ**

ในขั้นตอนการทดสอบและประเมินความถูกต้องของต้นแบบจะดำเนินการโดยใช้ กรณีศึกษาของระบบจำนวน 2 กรณีศึกษา ได้แก่ 1) กรณีศึกษาของระบบจัดการห้องสมุด และ 2) กรณีศึกษาของระบบวิเคราะห์คำนวณค่าไต ในการทดสอบต้นแบบจะทำการทดสอบฟังก์ชันการ ทำงานต่าง ๆ ของต้นแบบหลัก ๆ 3 ฟังก์ชันด้วยกัน ได้แก่ 1) ฟังก์ชันการแปลงออนโทโลยีจาก OWL เป็น XML 2) ฟังก์ชันการจัดการตัวแปรและต้นไม้การตัดสินใจ 3) ฟังก์ชันการสร้างกรณีทดสอบ เพื่อ ตรวจสอบความถูกต้องในการทำงานของต้นแบบว่าสามารถสร้างกรณีทดสอบได้สอดคล้องกับ กรณีศึกษาที่นำมาใช้หรือไม่ สำหรับในส่วนของการการประเมินผลต้นแบบผู้วิจัยจะทำการประเมิน จากการสร้างกรณีทดสอบด้วยวิธีการมือกับที่ได้จากต้นแบบว่ามีความสอดคล้องและครอบคลุมตาม เงื่อนไขของการทดสอบหรือไม่ รวมถึงได้ทำการประเมินผลต้นแบบโดยผู้เชี่ยวชาญที่มีความรู้ทางด้าน วิศวกรรมซอฟต์แวร์และการทดสอบซอฟต์แวร์ในการตรวจสอบการทำงานของต้นแบบว่าสามารถ ดำเนินการได้ตรงตามกรอบแนวคิดที่ได้นำเสนอไว้ในงานวิจัยนี้หรือไม่ รวมถึงความเป็นไปได้ในการนำ ต้นแบบที่พัฒนาไปใช้งานสำหรับการสร้างกรณีทดสอบในการทดสอบซอฟต์แวร์

#### **3.1.6 สรุปผลการวิจัยและข้อเสนอแนะ**

สำหรับการสรุปผลการวิจัยและข้อเสนอแนะต่าง ๆ ของงานวิจัยนี้ หลังจากได้ ดำเนินการพัฒนาต้นแบบและประเมินผลการทำงานของต้นแบบเรียบร้อยแล้ว ผู้วิจัยได้ทำการสรุปผล เครื่องมือที่ได้พัฒนาตามกรอบแนวคิดซึ่งผ่านการตรวจสอบความถูกต้องและความน่าเชื่อถือจาก ผู้เชี่ยวชาญ รวมถึงข้อเสนอแนะต่าง ๆ ซึ่งอาจจะเป็นประโยชน์ต่อการนำไปพัฒนาต่อยอดในอนาคต เมื่อผลสรุปเป็นไปตามความคาดหวังและสอดคล้องกับกรอบแนวคิดของงานวิจัย หลังจากนั้นผู้วิจัยจะ ทำการนำข้อมูลทั้งหมดจากการดำเนินงานวิจัยมาจัดทำรายงานสรุปผล

#### **3.1.7 จัดทำรายงานสรุปผล**

การดำเนินงานวิจัยนี้หลังจากกระบวนการเริ่มต้นตั้งแต่การศึกษาวรรณกรรมและ ทฤษฎีที่เกี่ยวข้อง การรวบรวมและกำหนดขอบเขตของงานวิจัย การออกแบบกรอบแนวคิด การ พัฒนาต้นแบบตามกรอบแนวคิดที่นำเสนอ การประเมินผลต้นแบบ และสรุปผลการวิจัยเป็นที่ เรียบร้อยแล้ว ในขั้นตอนสุดท้ายของการดำเนินงานวิจัยผู้วิจัยได้ทำการจัดทำรายงานสรุปผลการ ดำเนินงานวิจัยในรูปแบบของวิทยานิพนธ์ รวมถึงบทความวิชาการ และวารสารวิชาการ เพื่อเป็น หลักฐานเชิงประจักษ์เกี่ยวกับการดำเนินงานวิจัยในครั้งนี้

ในส่วนนี้จะกล่าวถึงภาพรวมการทำงานของกรอบแนวคิดงานวิจัยที่ได้ทำการ ออกแบบ รวมถึงรายละเอียดของกระบวนการและขั้นตอนต่าง ๆ ที่ผู้วิจัยได้นำเสนอว่ามีการ ดำเนินการอย่างไร โดยได้นำรายละเอียดของระบบจัดการห้องสมุด (library management system) บางส่วนมาใช้ในการอธิบายกรอบแนวคิดนี้แสดงภาพรวมการทำงานของกรอบแนวคิด ดังรูปที่ 3.2

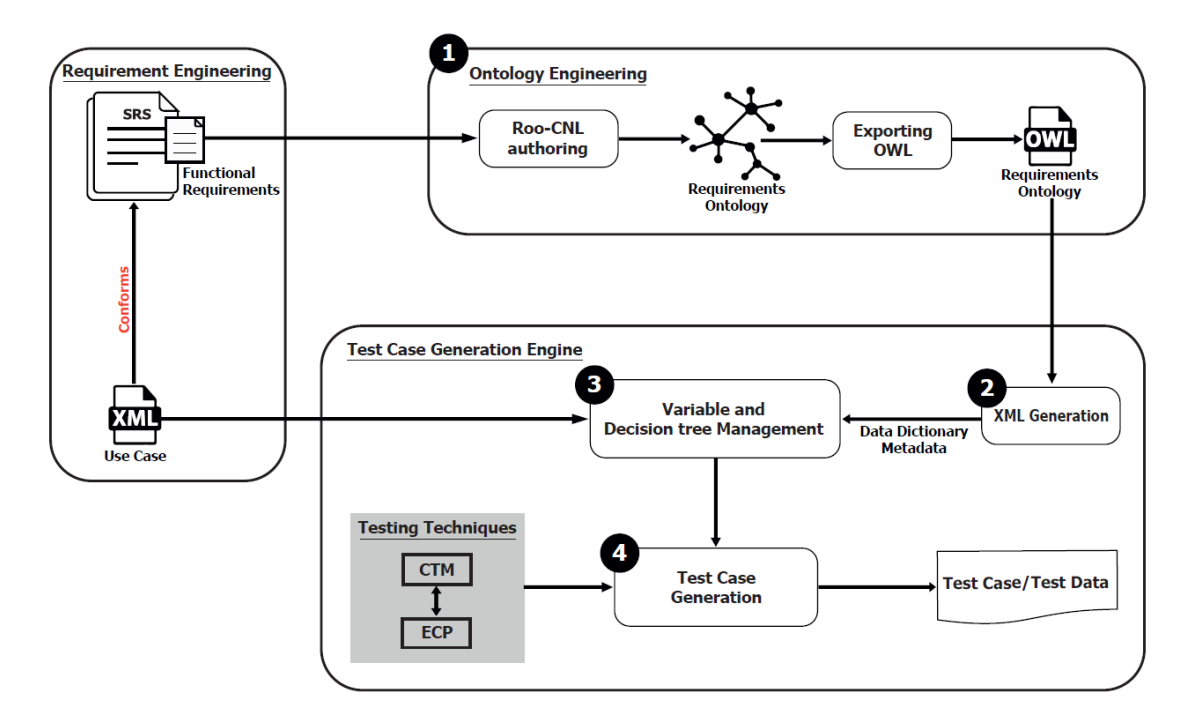

**รูปที่ 3.2** กรอบแนวคิดของงานวิจัย

จากรูปที่ 3.2 เป็นภาพรวมการทำงานทั้งหมดของกรอบแนวคิดงานวิจัย โดยมี กระบวนการดำเนินงาน 3 ส่วนด้วยกัน ได้แก่ กระบวนการวิศวกรรมความต้องการ (requirement engineering) กระบวนการวิศวกรรมออนโทโลยี (ontology engineering) และกระบวนการสร้าง กรณีทดสอบ (test case generation engine) ซึ่งจะประกอบไปด้วยขั้นตอนการทำงาน 4 ขั้นตอน ได้แก่ 1) การออกแบบและพัฒนาออนโทโลยี 2) การแปลงออนโทโลยีจาก OWL เป็น XML 3) การจัดการตัวแปรและต้นไม้การตัดสินใจ 4) การสร้างกรณีทดสอบ โดยมีรายละเอียดในแต่ละ กระบวนการ ดังนี้

#### **3.2.1 กระบวนการวิศวกรรมความต้องการ (Requirement Engineering)**

กระบวนการวิศวกรรมความต้องการจะเป็นการรวบรวมความต้องการจากผู้ใช้ว่า ต้องการให้ระบบทำงานอย่างไร โดยความต้องการจะถูกจัดเก็บและเขียนไว้ในเอกสารข้อกำหนด คุณลักษณะความต้องการซอฟต์แวร์(SRS) ในงานวิจัยนี้ผู้วิจัยจะดำเนินการโดยนำส่วนของความ ต้องการฟังก์ชันการทำงาน (functional requirement) ในเอกสารมาเป็นข้อมูลนำเข้าของต้นแบบ สำหรับการสร้างกรณีทดสอบรวมถึงความต้องการที่เป็นเงื่อนไขการตัดสินใจหรือข้อจำกัดด้วยเช่นกัน โดยความต้องการ (requirement) ที่นำมาใช้ในงานวิจัยนี้จะพิจารณาข้อกำหนดความต้องการที่เป็น ภาษาอังกฤษ แสดงตัวอย่างความต้องการของระบบจัดการห้องสมุด ดังตารางที่ 3.1

| Req. ID       | <b>Requirements</b>                                                                                                    |
|---------------|----------------------------------------------------------------------------------------------------|
| $LIB$ -FUN-01 | Members can borrow item including books, CDs or DVDs.                                                                                                    |
| $LIB$ -FUN-02 | Members are classified into admin staff, graduate student, lecturer and<br>undergraduate.                                                                                                    |
| LIB-CON-01    | Books, CDs, DVDs must be disjointed.                                                                                                    |
| $LIB-CON-02$  | Admin, staff, graduate student, lecturer and undergrade must be disjointed.                                                                                                    |
| $LIB$ -CON-03 | Maximum borrowing items and borrowing periods: 5 books per 7 days for admin<br>staff and undergraduate students, 10 books per 14 days for graduate students, and<br>15 books per 30 days for lecturers. |
| LIB-CON-04    | Maximum borrowing items and borrowing periods: 3 discs per 7 days for all<br>members.                                                                                                    |
| $LIB$ -FUN-03 | Members can return the borrowed item.                                                                                                    |
| LIB-FUN-04    | If there is late return, members must pay fine.                                                                                                    |

**ตารางที่ 3.1** ตัวอย่างความต้องการระบบจัดการห้องสมุด

จากตารางที่ 3.1 เป็นตัวอย่างความต้องการของระบบจัดการห้องสมุด ซึ่งจะ ประกอบไปด้วยคอลัมน์แรก คือ รหัสความต้องการ (Req. ID) และความต้องการ (Requirements) ตามลำดับ ตัวอย่างเช่น ความต้องการรหัส LIB-FUN-01 เป็นความต้องการที่สมาชิกสามารถยืม ทรัพยากรของห้องสมุดได้ ประกอบด้วย หนังสือ ซีดี หรือดิวีดี เป็นต้น และผู้วิจัยยังได้มีการพิจารณา ในส่วนข้อจำกัดของความต้องการ (constraint) เพื่อให้การสร้างกรณีทดสอบมีความครอบคลุมมาก ยิ่งขึ้น ตัวอย่างเช่น ความต้องการรหัส LIB-CON-04 เป็นข้อจำกัดความต้องการของสมาชิกแต่ละ ประเภทสำหรับการยืมทรัพยากรของห้องสมุดในแต่ละครั้งว่าสามารถยืมได้จำนวนสูงสุดเท่าไหร่และ ได้นานที่สุดกี่วัน เป็นต้น โดยความต้องการเหล่านี้จะถูกนำไปใช้ในกระบวนการออกแบบและพัฒนา ออนโทโลยเพื่อใช้เป็นพจนานุกรมข้อมูล รวมถึงได้พิจารณายูสเคส (use case) ซึ่งจะสอดคล้องกับ ความต้องการในเอกสารข้อกำหนดคุณลักษณะความต้องการซอฟต์แวร์ (SRS) ที่เป็นบทภาพ เหตุการณ์ของแต่ละยูสเคส โดยข้อมูลเหล่านี้ทั้งในส่วนของออนโทโลยีความต้องการซอฟต์แวร์และตัว ยูสเคสจะนำไปใช้เป็นข้อมูลนำเข้าสำหรับกระบวนการในการสร้างกรณีทดสอบต่อไป

#### **3.2.2 กระบวนการวิศวกรรมออนโทโลยี(Ontology Engineering)**

กระบวนการวิศวกรรมออนโทโลยีเป็นขั้นตอนเริ่มต้นการทำงานของกรอบแนวคิด โดยมีหนึ่งขั้นตอนที่สำคัญของการสร้างกรณีทดสอบ คือ ขั้นตอนการออกแบบและพัฒนาออนโทโลยี เป็น ขั้นตอนในการนำความต้องการจากกระบวนการก่อนหน้ามาทำการจำแนกโครงสร้างและจัดการ โครงสร้างให้มีความชัดเจนก่อนนำไปสร้างกรณีทดสอบ สามารถแสดงกิจกรรมการดำเนินงาน ดังรูปที่ 3.3

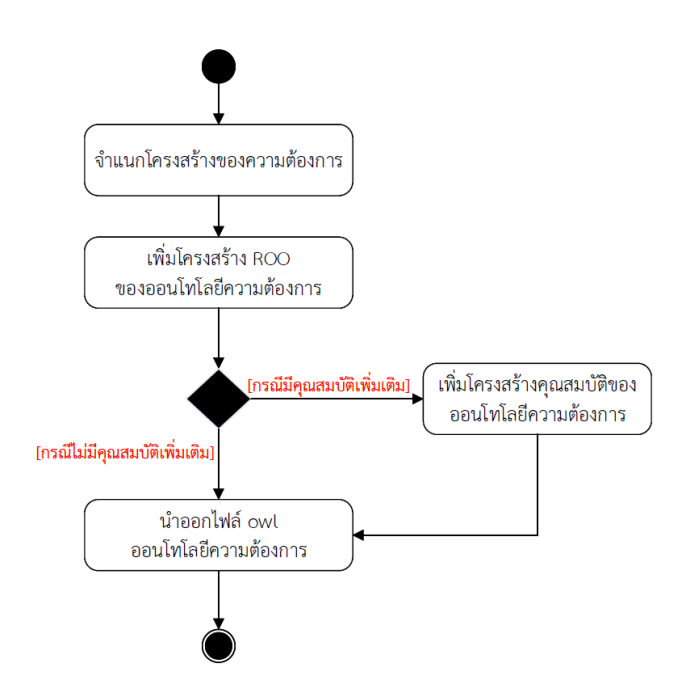

**รูปที่ 3.3** แผนภาพกิจกรรมกระบวนการวิศวกรรมออนโทโลยี

จากรูปที่ 3.3 กิจกรรมของกระบวนการนี้จะเริ่มจากการนำความต้องการใน กระบวนการก่อนหน้ามาทำการจำแนกโครงสร้าง เนื่องจากความต้องการอยู่ในรูปแบบของ ภาษาธรรมชาติที่ไม่มีโครงสร้าง ดังนั้นในงานวิจัยนี้ผู้วิจัยได้นำเสนอเครื่องมือ ROO ซึ่งเป็นเครื่องมือ ในการออกแบบและพัฒนาออนโทโลยีโดยใช้ Protégé 4 เข้ามาช่วยในการจัดการข้อกำหนด ความต้องการที่เขียนด้วยภาษาธรรมชาติให้อยู่ในรูปแบบเชิงโครงสร้างมากขึ้นก่อนนำไปสร้าง กรณีทดสอบ โดยเครื่องมือนี้จะใช้ภาษาธรรมชาติควบคุม (CNL) ช่วยให้ผู้เชี่ยวชาญสามารถออกแบบ และพัฒนาออนโทโลยีได้ง่ายและไม่ซับซ้อนด้วยภาษาธรรมชาติที่มีไวยากรณ์กำหนดไว้อย่างชัดเจนซึ่ง เป็นรูปแบบเฉพาะของเครื่องมือที่สามารถอธิบายโดเมนของสิ่งที่สนใจได้อย่างอิสระในรูปแบบ ประโยคภาษาอังกฤษตามธรรมชาติโดยมีการกำหนดโครงสร้างหลัก ๆ ของแนวคิด (concept) และ ความสัมพันธ์ (relation) รวมถึงคุณสมบัติต่าง ๆ ของออนโทโลยีความต้องการซอฟต์แวร์ จากความต้องการ ของระบบจัดการห้องสมุดในกระบวนการก่อนหน้ามาทำการจำแนกตามรูปแบบโครงสร้าง ROO ดังตารางที่ 3.2

| Req.ID        | <b>Roo-CNL Structure</b>                                                                                                    | <b>OWL2 Functional Syntax</b>                                                                                                    |
|---------------|----------------------------------------------------------------------------------------------------|----------------------------------------------------------------------------------------------------|
| LIB-FUN-01    | Member is a concept<br>Item is a concept                                                                                                    | Declaration(Class(:Member))<br>Declaration(Class(:Item))                                                                                                    |
|               | Every Book is a kind of Item<br>Every CD is a kind of Item<br>Every DVD is a kind of Item                                                           | SubClassOf(:Book :Item)<br>SubClassOf(:CD:Item)<br>SubClassOf(:DVD :Item)                                                                                                    |
|               | hasBorrow is a relationship<br>Every Member hasBorrow Item                                                                                          | Declaration(ObjectProperty(:hasBorrow))<br>ObjectPropertyDomain(:hasBorrow:Member)<br>ObjectPropertyRange(:hasBorrow :Item)                                                                                                    |
| LIB-FUN-02    | Every AdminStaff is a kind of Member<br>Every Grad is a kind of Member<br>Every Lecturer is a kind of Member<br>Every UnderGrad is a kind of Member | SubClassOf(:AdminStaff:Member)<br>SubClassOf(:Grad :Member)<br>SubClassOf(:Lecturer:Member)<br>SubClassOf(:UnderGrad :Member)                                                                                                    |
| LIB-CON-01    | DisjointClasses()                                                                                                    | DisjointClasses(:Book:CD)<br>DisjointClasses(:Book:DVD)<br>DisjointClasses(:CD :DVD)                                                                                                    |
| LIB-CON-02    | DisjointClasses()                                                                                                    | DisjointClasses(:AdminStaff:Grad)<br>DisjointClasses(:AdminStaff:Lecturer)<br>DisjointClasses(:AdminStaff:UnderGrad)<br>DisjointClasses(:Grad :Lecturer)<br>DisjointClasses(:Grad:UnderGrad)<br>DisjointClasses(:Lecturer: UnderGrad) |
| LIB-CON-03    | borrowDaysR1 is a<br>maxDaysBorrow                                                                                                    | Declaration(NameIndividual(:borrowDaysR1))<br>ClassAssertion(:AdminStaff:borrowDaysR1)<br>DataPropertyAssertion(:maxDaysBorrow                                                                                                    |
| LIB-CON-04    | And, configure data property<br>assertion directly through GUI in<br>the tool.                                                                      | :borrowDaysR1 "7"^^xsd:integer)                                                                                                    |
| $LIB$ -FUN-03 | hasReturn is a relationship<br>Every Member hasReturn Item                                                                                          | Declaration(ObjectProperty(:hasReturn))<br>ObjectPropertyDomain(:hasReturn :Member)<br>ObjectPropertyRange(:hasReturn :Item)                                                                                                    |
| LIB-FUN-04    | DataProperty()<br>DataPropertyDomain()<br>ObjectSomeValuesFrom()<br>DataPropertyRange()                                                             | Declaration(DataProperty(:fine))<br>DataPropertyDomain(:fine<br>ObjectAllValuesFrom(:hasReturn :Member))<br>DataPropertyRange(:fine xsd:integer)                                                                                      |

**ตารางที่ 3.2** โครงสร้าง ROO ของความต้องการระบบจัดการห้องสมุด

จากตารางที่ 3.2 โครงสร้างของ ROO ข้างต้น มีรายละเอียดแต่ละคอลัมน์ ดังนี้ คอลัมน์แรก (Req.ID) เป็นรหัสของความต้องการ คอลัมน์ (Roo-CNL Structure) เป็นคอลัมน์ โครงสร้างของ ROO คอลัมน์สุดท้าย (OWL2 Functional Syntax) เป็นคอลัมน์ของไวยกรณ์ OWL หลังจากทำการส่งออกมาจากเครื่องมือ ตัวอย่างเช่น LIB-FUN-01: Members can borrow item

including books, CDs or DVDs. สามารถออกแบบเป็นคลาส (class) ด้วยโครงสร้างประโยค <*Concept>* is a concept ได้ 2 คลาส คือ *Member* กับ *Item* และออกแบบ คลาสย่อย (subclass) ด้วยโครงสร้างประโยค Every <*Concept>* is a kind of <*Concept>* ได้ 3 คลาสย่อย คือ *Book, CD* และ *DVD*

แต่มีข้อจำกัดของคุณสมบัติบางอย่าง เช่น LIB-CON-03 ที่ต้องกำหนดด้วย GUI ภายในเครื่องมือ Protégé เพื่อให้ออนโทโลยีมีความละเอียดและครอบคลุมมากขึ้น เมื่อทำการ จำแนกและระบุโครงสร้างลงไปในเครื่องมือ ROO และ Protégé เรียบร้อยแล้วจะทำการส่งออกไฟล์ ออนโทโลยีในรูปแบบไฟล์ .owl เพื่อนำไปเป็นพจนานุกรมข้อมูลในกระบวนการสร้างกรณีทดสอบ

#### **3.2.3 กระบวนการสร้างกรณีทดสอบ (Test Case Generation Engine)**

ในกระบวนการสร้างกรณีทดสอบมีขั้นตอนการดำเนินกิจกรรมการทำงานของ ต้นแบบงานวิจัยตามแผนภาพกิจกรรม ดังรูปที่ 3.4

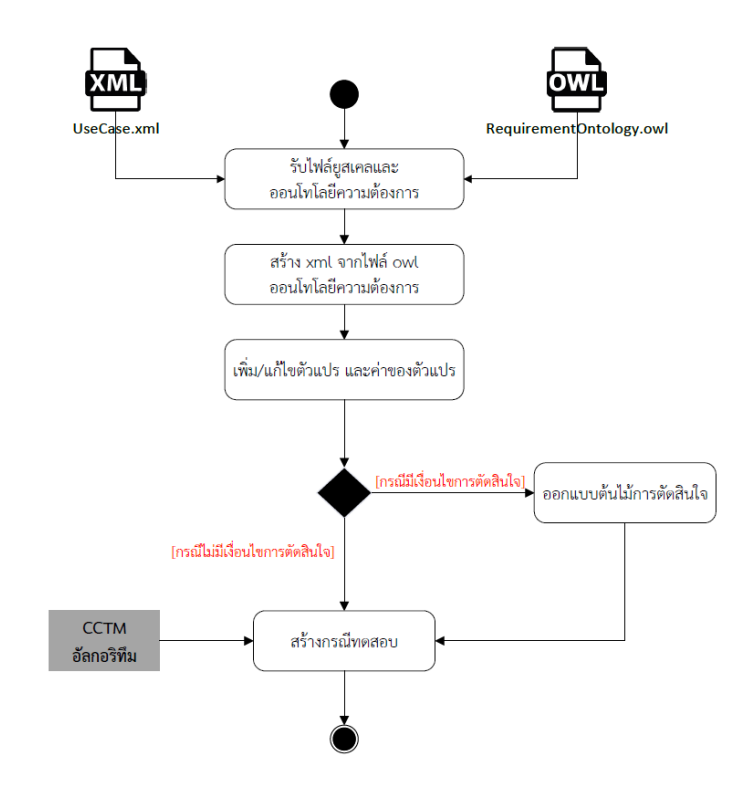

**รูปที่ 3.4** แผนภาพกิจกรรมของกระบวนการสร้างกรณีทดสอบ

จากรูปที่ 3.4 ในการสร้างกรณีทดสอบของต้นแบบขั้นตอนแรกจะต้องนำเข้าไฟล์ .xml ซึ่งเป็นไฟล์ยูสเคส และไฟล์.owl ของออนโทโลยีความต้องการซอฟต์แวร์ โดยไฟล์ยูสเคสที่ นำเข้ามาจะแสดงรายละเอียดต่าง ๆ รวมถึงฟังก์ชันที่เกี่ยวข้องในแต่ละยูสเคส ส่วนไฟล์ .owl จะเป็น ตัวพจนานุกรมข้อมูลที่จะนำมาใช้ในการสร้างกรณีทดสอบ

# **3.2.3.1 ขั้นตอนการแปลงออนโทโลยีจาก OWL เป็น XML**

ในกระบวนการนี้จะใช้ไฟล์ .owl ที่ได้จากการนำเข้ามาแปลงให้เป็น โครงสร้าง XML เนื่องจากเป็นภาษามาตรฐานที่นิยมใช้ในการแลกเปลี่ยนข้อมูลระหว่างโปรแกรมหรือ ระบบที่ต้องทำการติดต่อสื่อสารระหว่างกัน และเพื่อให้สอดคล้องกับไฟล์ .xml ของยูสเคสที่ได้มีการ นำเข้ามาใช้ในการสร้างกรณีทดสอบของต้นแบบ ดังนั้นผู้วิจัยจึงได้มีการศึกษาค้นคว้าแนวทางในการ แปลงออนโทโลยีจาก OWL เป็น XML เพื่อให้ง่ายต่อการแลกเปลี่ยนข้อมูลระหว่างโปรแกรม (Hajjamy, Alaoui, and Bahaj, 2017)

โดยจากการศึกษาค้นคว้าผู้วิจัยได้มีการออกแบบกฎการแปลงที่เกี่ยวข้อง กับงานวิจัยไว้13 กฎ และได้มีการแสดงกฎการแปลงทั้งหมด รวมถึงตัวอย่างการแปลงของกฎแต่ละกฎ ในภาคผนวก ก. (กฎการแปลงออนโทโลยีจาก OWL เป็น XML ในส่วน ก1 และ ก2 ตามลำดับ) แสดงตัวอย่างรายละเอียดของการแปลง ดังตารางที่ 3.3

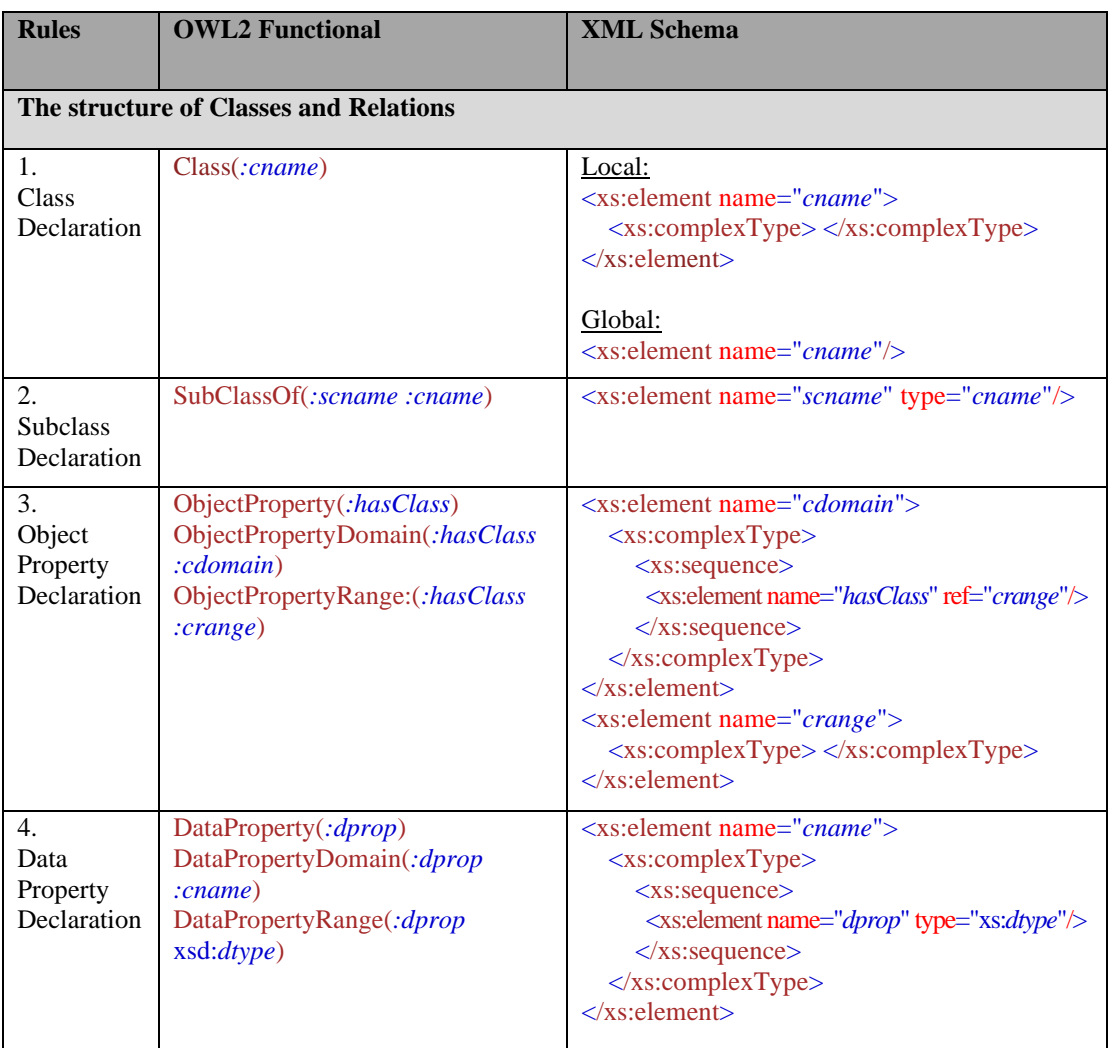

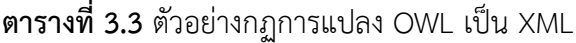

| <b>Rules</b>                  | <b>OWL2 Functional</b>                                                      | <b>XML Schema</b>                                                                                                    |  |  |
|-------------------------------|-----------------------------------------------------------------------------|----------------------------------------------------------------------------------------------------|--|--|
|                               | The structure of Classes and Relations                                      |                                                                                                    |  |  |
| 5.<br>Existential             | EquivalentClasses(:cdomain<br>ObjectSomeValuesFrom(:hasClass<br>$:range)$ ) | $\langle x$ s: element name=" <i>cdomain</i> "><br><xs:complextype><br/><xs:sequence><br/><xs:element name="hasClass" ref="crange"></xs:element><br/><math>\langle</math>xs:sequence&gt;<br/></xs:sequence></xs:complextype><br>$\langle$ xs:element><br>$\langle$ xs: element name=" <i>crange</i> " ><br>$<$ xs:complexType><br>$\langle$ xs:choice> $\langle$ /xs:choice><br><br>$\langle$ xs:element>     |  |  |
| .                             | $\cdots$                                                                    | $\cdots$                                                                                                    |  |  |
|                               | <b>Data Property Restrictions</b>                                           |                                                                                                    |  |  |
| .                             | $\cdot$ $\cdot$                                                             | $\cdot$                                                                                                    |  |  |
| 13.<br>Maximum<br>cardinality | EquivalentClasses(:cname<br>DataMaxCardinality(max :dprop<br>xsd:dtype)     | $\langle x$ s: element name=" <i>cname</i> "><br><xs:complextype><br/><xs:sequence><br/><xs:element <br="" name="&lt;i&gt;dprop&lt;/i&gt;" type="xs:&lt;i&gt;dtype&lt;/i&gt;"><math>maxOccurs="max"</math><br/><math>\langle x \rangle</math>s: sequence <math>&gt;</math><br/><math>\langle xs:complexType \rangle</math><br/><math>\langle</math>xs:element&gt;</xs:element></xs:sequence></xs:complextype> |  |  |

**ตารางที่ 3.3** ตัวอย่างกฏการแปลง OWL เป็น XML (ต่อ)

จากตารางที่ 3.3 เป็นตัวอย่างกฎการแปลงบางส่วน ประกอบด้วย คอลัมน์แรก

(Rules) เป็นกฎของการแปลง คอลัมน์ที่สอง (OWL2 Functional) เป็นไวยกรณ์ OWL และ คอลัมน์สุดท้าย (XML Schema) เป็นไวยกรณ์ XML โดยแบ่งเป็น 3 ส่วนหลัก ๆ ของกฎการแปลง ได้แก่ 1) กฎการแปลงคลาสและความสัมพันธ์ (The structure of Classes and Relations) 2) กฎ การแปลงข้อจำกัดความสัมพันธ์ (Object Property Restrictions) และ 3) กฎการแปลงข้อจำกัด คุณสมบัติ (Data Property Restrictions) สามารถอธิบายตัวอย่างกฎการแปลงในแต่ละส่วน ดังนี้

กฎข้อที่ 1: Class Declaration

เป็นกฎการประกาศคลาสโดยการกำหนดให้*cname* เป็นชื่อของคลาสใน ออนโทโลยี และสามารถแปลงคลาสให้เป็นอิลีเมนต์ของ XML ได้2 แบบ คือ อิลีเมนต์แบบ Local และ Global ดังรูปที่ 3.5

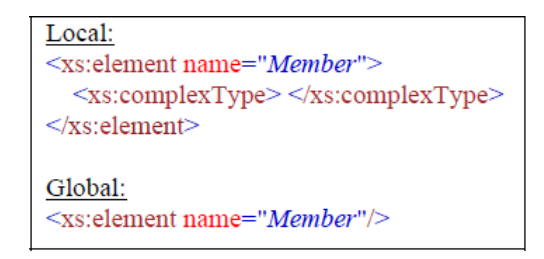

**รูปที่ 3.5** ตัวอย่างการแปลงคลาส

กฎข้อที่ 2: Subclass Declaration

เป็นการแปลงคลาสย่อยของคลาส *cname* โดยที่ *scname* จะเป็นชื่อของ คลาสย่อย และจะแปลงเป็นอิลีเมนต์ของ XML โดยมี type เป็น *cname* ซึ่งจะอ้างถึงคลาสแม่ของ คลาสย่อยนั้น ๆ ดังรูปที่ 3.6

<xs:element name="Book" type="Item"/>

**รูปที่ 3.6** ตัวอย่างการแปลงคลาสย่อย

กฎข้อที่ 3: Object Property Declaration

เป็นการกำหนดความสัมพันธ์ระหว่างคลาส โดยให้ *hasClass* เป็นชื่อของ ความสัมพันธ์และมี *cdomain* ซึ่งเป็นคลาสโดเมนที่มีความสัมพันธ์กับคลาส *crange* โดยที่สามารถ แปลงให้เป็นอิลีเมนต์ภายใน <xs:complexType>...</xs:complexType> และมีการอ้างอิง (ref) ไปยังคลาสความสัมพันธ์ภายในอิลีเมนต์ ดังรูปที่ 3.7

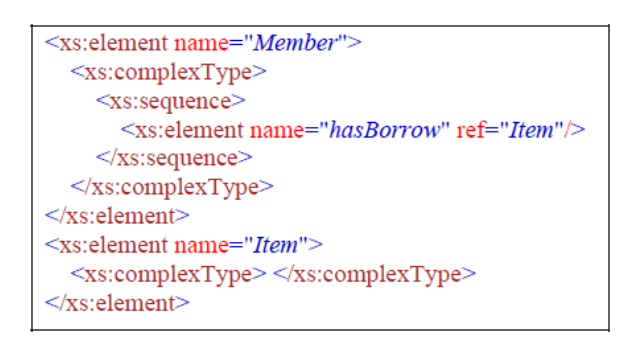

**รูปที่ 3.7** ตัวอย่างการแปลงความสัมพันธ์ของคลาส

กฎข้อที่ 4: Data Property Declaration

เป็นการกำหนดคุณสมบัติและประเภทของคุณสมบัติให้กับคลาส โดยมี *dprop* เป็นชื่อคุณสมบัติของคลาส และ *xsd:dtype* เป็นประเภทของคุณสมบัติและสามารถแปลง เป็นอิลีเมนต์ของคุณสมบัติซึ่งจะอยู่ภายใต้อิลีเมนต์ของคลาส *cname* นั้น ๆ ดังรูปที่ 3.8

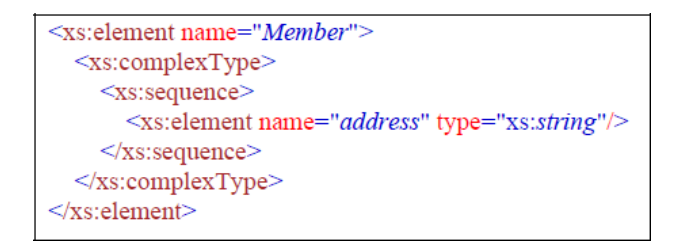

**รูปที่ 3.8** ตัวอย่างการแปลงคุณสมบัติของคลาส

กฎของที่ 5: Object Property Restrictions (Existential) เป็นการกำหนดองค์ประกอบของคลาสความสัมพันธ์ โดยที่ existential จะ ถูกแปลงให้เป็นอิลีเมนต์องค์ประกอบที่อยู่ภายใต้<xs:choice>...</xs:choice> ซึ่งจะมีคลาส ความสัมพันธ์ที่เกี่ยวข้องและองค์ประกอบของคลาส ดังรูปที่ 3.9

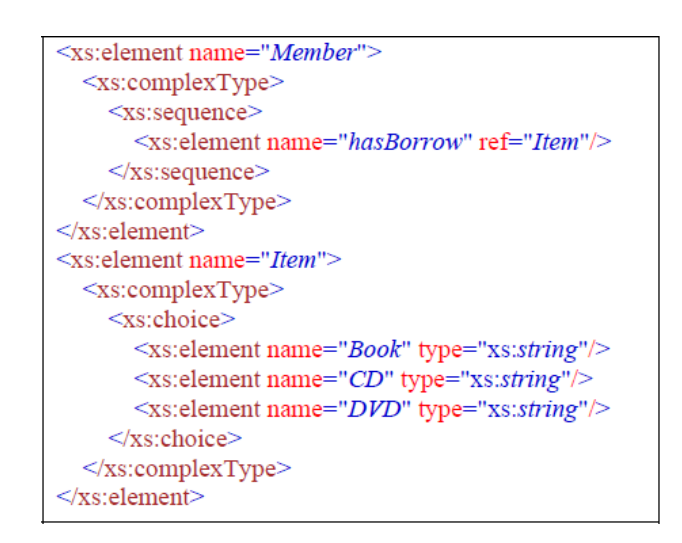

**รูปที่ 3.9** ตัวอย่างการแปลงองค์ประกอบของคลาสความสัมพันธ์

กฎของที่ 13: Data Property Restrictions (Maximum cardinality)

เป็นการแปลงตัวบ่งปริมาณของคุณสมบัติ โดยที่ maximum cardinality จะถูกแปลงให้เป็น macOccurs ในคุณสมบัติของ XML ซึ่งเป็นจำนวนสูงสุดที่กำหนดให้กับคุณสมบัติ นั้น ๆ ดังรูปที่ 3.10

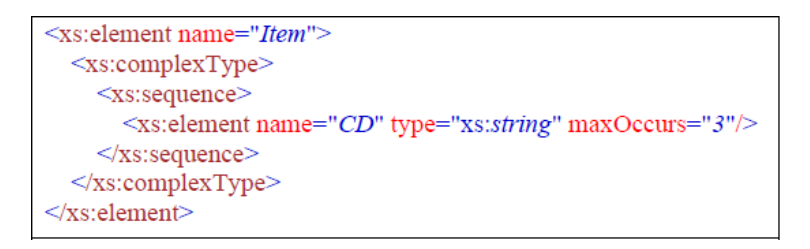

**รูปที่ 3.10** ตัวอย่างการแปลงตัวบ่งปริมาณสูงสุดของคุณสมบัติ

ในการแปลงออนโทโลยีจาก OWL เป็น XML ผู้วิจัยได้ทำการวิเคราะห์ไฟล์ .owl ที่ได้จากการออกแบบและพัฒนาออนโทโลยีของข้อกำหนดความต้องการซอฟต์แวร์เพื่อนำมา ตัดคำสำหรับการแปลงของกฎแต่ละกฎที่เกี่ยวข้อง แสดงแผนภาพที่ได้มีการวิเคราะห์คำของไฟล์ .owl ดังรูปที่ 3.11

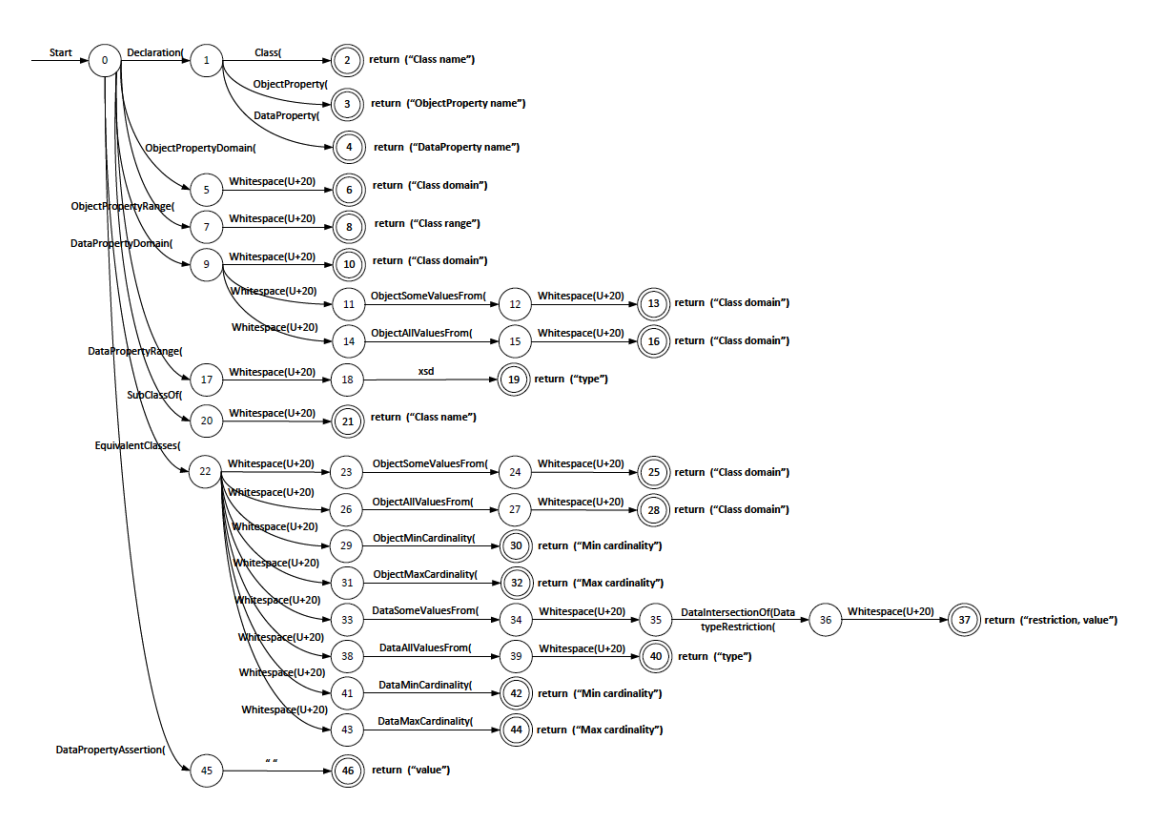

**รูปที่ 3.11** แผนภาพวิเคราะห์คำสำหรับการแปลงออนโทโลยีจาก OWL เป็น XML

จากรูปที่ 3.11 เป็นการวิเคราะห์เพื่อตัดคำในการแปลงออนโทโลยีจาก OWL เป็น XML ตัวอย่างเช่น ประโยค Declaration(Class(:*Member*)) ในไฟล์ .owl ของระบบจัดการห้องสมุด สามารถอธิบายการวิเคราะห์คำในการแปลง ดังรูปที่ 3.12

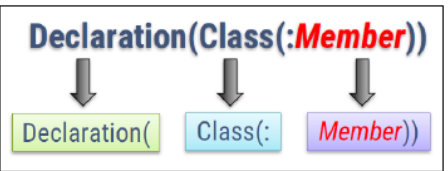

**รูปที่ 3.12** การวิเคราะห์คำสำหรับกฎการแปลง

จากรูปที่ 3.12 เป็นตัวอย่างการวิเคราะห์คำสำหรับกฎการแปลง สามารถแปลง ประโยคนี้จากรูปแบบไวยกรณ์ OWL ให้เป็น XML ซึ่งจะสอดคล้องกับกฎการแปลงข้อที่ 1 (Class Declaration) แสดงไวยกรณ์ของ XML ที่ได้จากกฎการแปลง ดังรูปที่ 3.13

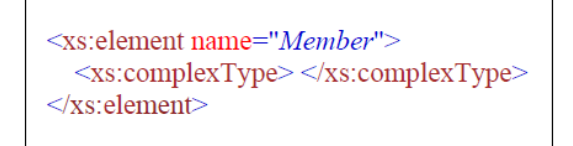

**รูปที่ 3.13** ไวยกรณ์ XML ของกฎการแปลงคลาส

# **3.2.3.2 ขั้นตอนการจัดการตัวแปรและต้นไม้การตัดสินใจ**

ในกระบวนการจัดการตัวแปรและต้นไม้การตัดสินใจจะพิจาณาจากไฟล์ นำเข้า 2 ไฟล์ ได้แก่ ไฟล์ยูสเคส และไฟล์ออนโทโลยีความต้องการซอฟต์แวร์หลังจากได้ทำการแปลง ให้เป็นโครงสร้าง XML ของพจนานุกรมข้อมูล (data dictionary) ซึ่งจะเป็นข้อมูลตัวแปรและค่าของ ตัวแปรที่เกี่ยวข้องกับระบบ โดยไฟล์ยูสเคสจะถูกออกแบบให้มีความสอดคล้องกับความต้องการที่ระบุ ในเอกสารข้อกำหนดคุณลักษณะความต้องการซอฟต์แวร์(SRS) ตามแนวทางการพัฒนาของยูเอ็ม แอลเวอร์ชัน 2.0 (Pilone and Pitman, 2005) ในการอธิบายภาพรวมระดับบนสุดของบทภาพ เหตุการณ์การทำงาน ขั้นตอนต่าง ๆ รวมถึงผู้กระทำที่เกี่ยวข้องและฟังก์ชันการทำงานของระบบ สำหรับใช้ในการสร้างกรณีทดสอบ สามารถแสดงตัวอย่างรายละเอียดไฟล์ .xml ของยูสเคสระบบ จัดการห้องสมุด ดังรูปที่ 3.14

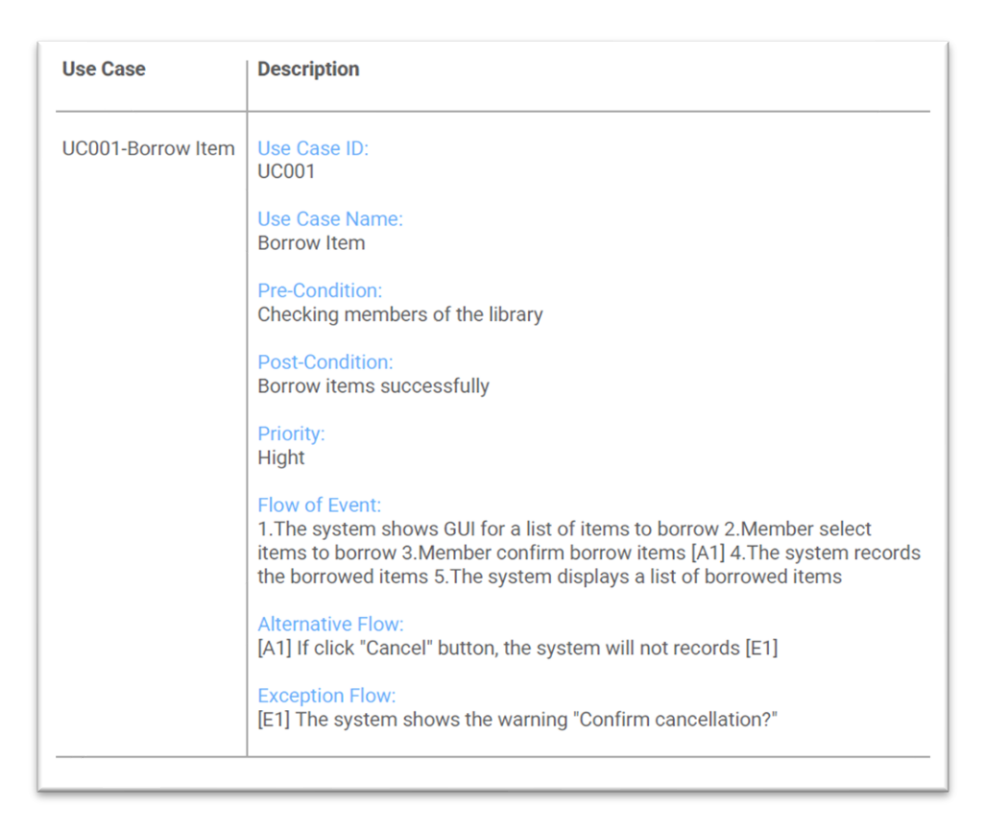

**รูปที่ 3.14** ตัวอย่างรายละเอียดไฟล์ยูสเคสระบบจัดการห้องสมุด

ในการสร้างกรณีทดสอบของต้นแบบจะทำการเลือกตัวแปรของฟังก์ชันที่ ต้องการสร้างกรณีทดสอบซึ่งสอดคล้องกับฟังก์ชันที่เกี่ยวข้องกับระบบในไฟล์ .xml ของยูสเคสที่ถูก นำเข้ามา และสามารถเพิ่มค่าให้กับตัวแปรซึ่งได้จากพจนานุกรมข้อมูลที่ดึงมาจากการแปลงไฟล์ .owl ของออนโทโลยีความต้องการซอฟต์แวร์ในการจัดการตัวแปรจะครอบคลุมถึงการระบุเงื่อนไขของ ระบบ โดยการออกแบบต้นไม้การตัดสินใจในกรณีที่ระบบมีข้อจำกัดหรือเงื่อนไขบางอย่างเพื่อให้ ครอบคลุมการทดสอบ แต่ถ้าหากระบบไม่มีเงื่อนไขหรือข้อจำกัดสามารถนำตัวแปรที่จัดการเรียบร้อย แล้วไปสร้างกรณีทดสอบด้วยเทคนิคการจำแนกตัวแปรโดยใช้ต้นไม้การจำแนกและการแบ่งชั้นสมมูล ของค่าข้อมูลที่เกี่ยวข้อง แสดงตัวอย่างของตัวแปรจากระบบจัดการห้องสมุดที่นำมาใช้ในการอธิบาย ดังตารางที่ 3.4

| ชื่อตัวแปร    | ชนิดตัวแปร | ความหมายตัวแปร                | ช่วงข้อมูลที่เป็นไปได้ |
|---------------|------------|-------------------------------|------------------------|
| Member        | string     | สมาชิกห้องสมุด                | AdminStaff, Grad,      |
|               |            |                               | Lecturer, UnderGrad    |
| Item          | string     | ทรัพยากรห้องสมุด              | Book, CD, DVD          |
| borrowDate    | dateTime   | วันที่ยืมทรัพยากร             | begindate-endDate      |
| maxDaysBorrow | integer    | จำนวนวันสูงสุดที่สามารถยืมได้ | 7, 14, 30              |

**ตารางที่ 3.4** ตัวอย่างตัวแปรระบบจัดการห้องสมุด

จากตารางที่ 3.4 เป็นตัวอย่างของตัวแปรที่จะนำมาใช้ในการอธิบาย กระบวนการสร้างกรณีทดสอบด้วยต้นไม้การจำแนกและการแบ่งชั้นสมมูล ประกอบไปด้วยตัวแปร ทั้งหมด 4 ตัวแปร ได้แก่ Member, Item, borrowDate และ maxDaysBorrow ซึ่งได้มีการจัดการ ค่าของตัวแปร หรือช่วงของข้อมูลที่เป็นไปได้และจำเป็นต้องใช้ในกระบวนการสร้างกรณีทดสอบ เรียบร้อยแล้ว รวมถึงการจัดการตัวแปรกรณีที่ระบบมีเงื่อนไขการตัดสินใจในการสร้างกรณีทดสอบ เพื่อให้มีความครอบคลุมในการทดสอบมากยิ่งขึ้น

# **3.2.3.3 ขั้นตอนการสร้างกรณีทดสอบ**

ในการสร้างกรณีทดสอบของระบบ ผู้วิจัยได้มีการพิจารณานำเทคนิคการ รวมกันของการทดสอบแบบกล่องดำจำนวน 2 เทคนิคมาใช้ คือ เทคนิคการรวมกันของชั้นสมมูลและ ต้นไม้การจำแนก โดยสามารถอธิบายการสร้างกรณีทดสอบในแต่ละเทคนิคโดยทำการแบ่งหัวข้อใน การอธิบายสำหรับกระบวนการสร้างกรณีทดสอบ ดังต่อไปนี้

1) การสร้างกรณีทดสอบด้วยต้นไม้การจำแนก จากตารางที่ 3.4 ตัวอย่าง ตัวแปรระบบจัดการห้องสมุด สามารถนำมาจำแนกตัวแปรโดยใช้ต้นไม้การจำแนก ซึ่งโหนดบนสุดจะ เป็นชื่อของระบบที่ต้องการสร้างกรณีทดสอบ โหนดถัดมาจะเป็นชื่อของฟังก์ชันและชื่อตัวแปรภายใน ฟังก์ชันตามลำดับ ส่วนในโหนดสุดท้ายจะเป็นค่าของตัวแปร หรือช่วงของข้อมูลสำหรับการสร้าง กรณีทดสอบ ซึ่งจะพิจารณาทั้งค่าของข้อมูลที่ถูก (valid) และค่าข้อมูลที่ไม่ถูกต้อง (invalid) จากตัวแปร ทั้ง 4 ตัวแปร มีค่าข้อมูลที่ถูกต้องในคอลัมน์สุดท้ายของตารางที่ 3.4 ซึ่งเป็นค่าข้อมูลที่เป็นไปได้ สำหรับใช้ในการสร้างกรณีทดสอบ ส่วนค่าข้อมูลที่ไม่ถูกต้องของแต่ละตัวแปรจะเป็นค่าที่อยู่ นอกเหนือจากค่าที่สนใจ ในตัวอย่างนี้ค่าที่ไม่ถูกต้องของทั้ง 4 ตัวแปร คือ None ซึ่งการจำแนกตัวแปร โดยเทคนิคต้นไม้การจำแนกสามารถช่วยลดความซ้ำซ้อนของข้อมูลทดสอบทำให้ได้จำนวน กรณีทดสอบที่น้อยลงแต่ยังครอบคลุมทุก ๆ ฟังก์ชันของกระบวนการทดสอบตามเงื่อนไข ความต้องการของระบบ สามารถแสดงการสร้างกรณีทดสอบด้วยต้นไม้การจำแนก ดังรูปที่ 3.15

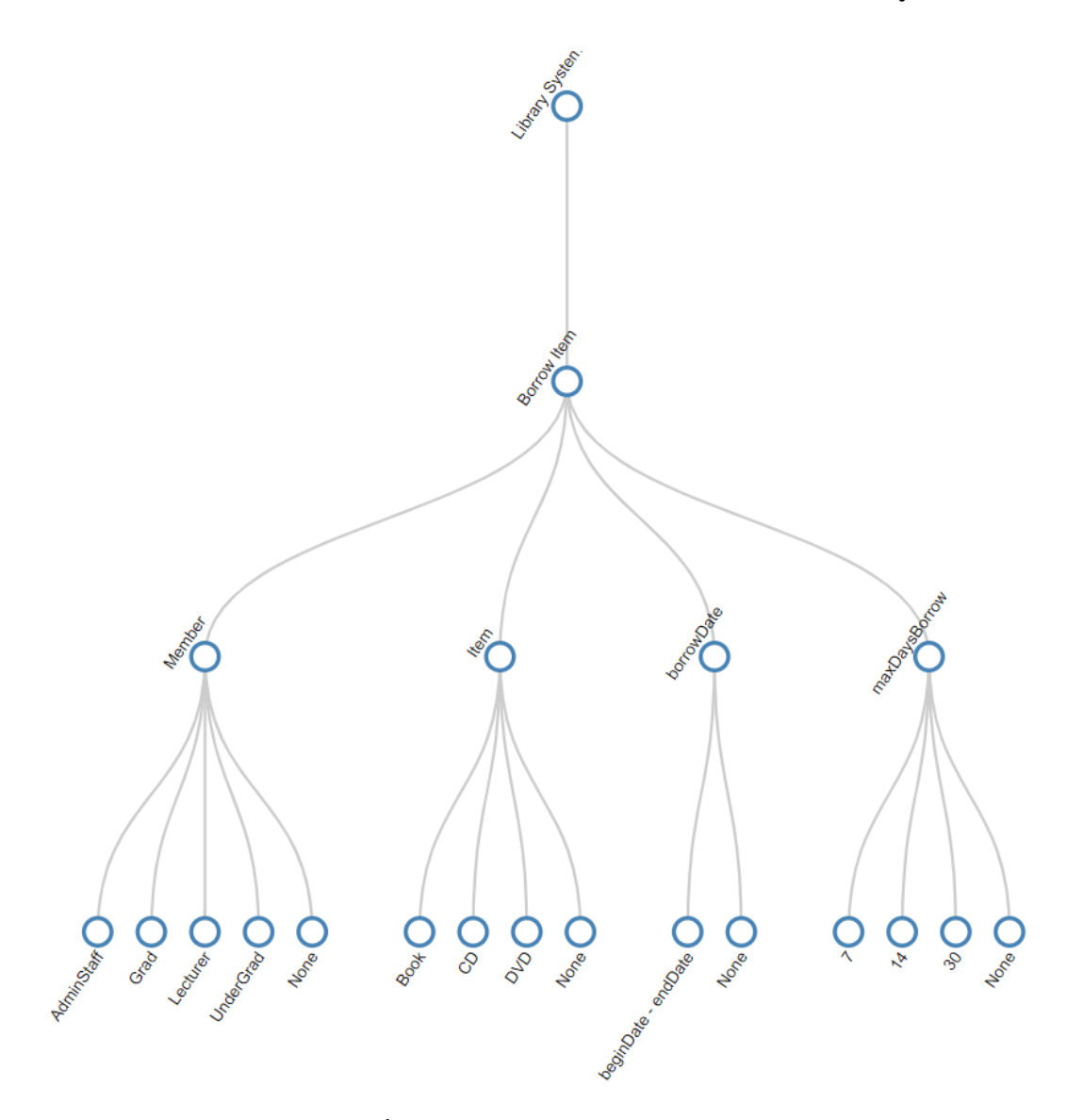

**รูปที่ 3.15** แผนภาพต้นไม้การจำแนก

2) การสร้างกรณีทดสอบโดยการแบ่งชั้นสมมูล จากตัวแปรที่จำแนกโดยใช้ ต้นไม้การจำแนกข้างต้นสามารถนำมาแบ่งชั้นสมมูลแต่ละช่วงของค่าข้อมูลที่เป็นไปได้ โดยการแบ่งชั้น สมมูลผู้วิจัยได้นำรูปแบบการแบ่งชั้นสมมูลแบบสตรองโรบัส (strong robust) มาใช้กับงานวิจัยนี้ ซึ่ง การแบ่งชั้นสมมูลในรูปแบบนี้จะพิจาณาทั้งค่าข้อมูลที่ถูกต้องและไม่ถูกต้องของทุกชั้นสมมูล ซึ่งจะ ช่วยให้การสร้างกรณีทดสอบครอบคลุมในทุก ๆ ค่าที่เป็นไปได้ของชั้นสมมูลทั้งหมด สามารถแสดง การแบ่งชั้นสมมูล ดังรูปที่ 3.16

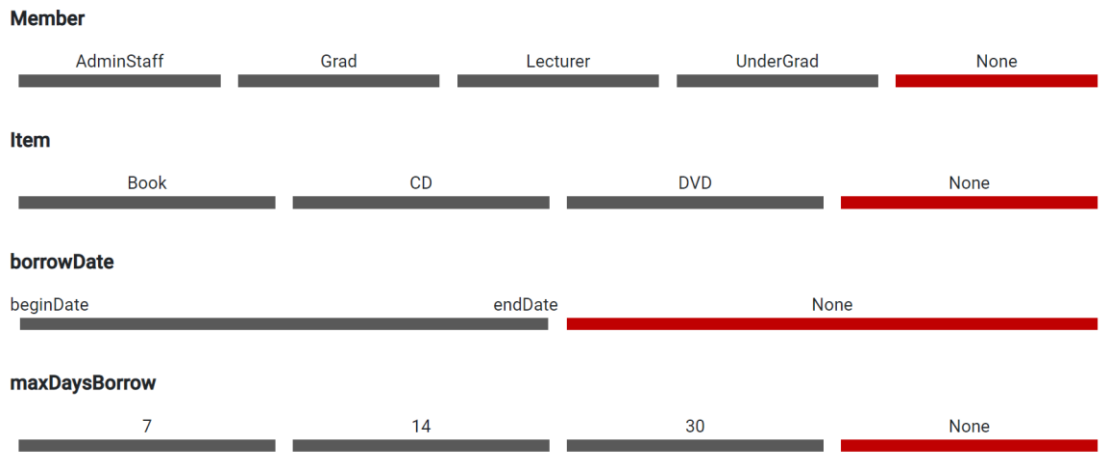

**รูปที่ 3.16** แผนภาพการแบ่งชั้นสมมูล

จากรูปที่ 3.16 จะเห็นได้ว่ามีการแบ่งชั้นสมมูลในทุก ๆ ค่าข้อมูลทั้งที่ ถูกต้องและไม่ถูกต้อง โดยชั้นสมมูลที่ถูกต้องจะถูกสร้างเป็นชั้นสีดำส่วนชั้นสมมูลที่ไม่ถูกต้องจะสร้าง เป็นชั้นสีแดง จากการแบ่งชั้นสมมูลของทั้ง 4 ตัวแปร มีค่าข้อมูลของแต่ละตัวแปร ดังนี้

2.1) ตัวแปร Member มีค่าข้อมูล 5 ค่า ได้แก่ AdminStaff, Grad, Lecturer, UnderGrad เป็นค่าข้อมูลที่ถูกต้อง และ None เป็นค่าข้อมูลที่ไม่ถูกต้อง

2.2) ตัวแปร Item มีค่าข้อมูล 4 ค่า ได้แก่ Book, CD, DVD เป็นค่าข้อมูลที่ ถูกต้อง และ None เป็นค่าข้อมูลที่ไม่ถูกต้อง

2.3) ตัวแปร borrowDate มีค่าข้อมูล 1 ช่วงที่ถูกต้อง คือ ช่วงเริ่มต้นและ สิ้นสุดของวันที่ทำการยืม และมีค่า None เป็นค่าข้อมูลที่ไม่ถูกต้อง

2.4) ตัวแปร maxDaysBorrow มีค่าข้อมูล 4 ค่า ได้แก่ 7, 14, 30 เป็นค่า ข้อมูลที่ถูกต้อง และ None เป็นค่าข้อมูลที่ไม่ถูกต้อง โดยการคำนวณกรณีทดสอบจากชั้นสมมูลจะทำ การคูณทุก ๆ ชั้นสมมูลด้วยผลคูณคาร์ทีเซียนซึ่งกรณีทดสอบจากการแบ่งชั้นสมมูลแบบสตรองโรบัส จะครอบคลุมทุกกรณีทดสอบที่เป็นไปได้ของชั้นสมมูลทั้งหมด

### **กรณีศึกษาของต้นแบบ**

จากกรอบแนวคิดที่ได้มีการออกแบบไว้เพื่อแสดงการทำงานและสนับสนุนกรอบ แนวคิดของงานวิจัยที่นำเสนอ ผู้วิจัยได้แสดงผลลัพธ์ของ 2 กรณีศึกษาที่นำมาใช้ทดสอบกรอบแนวคิดนี้ ได้แก่ กรณีศึกษาที่ 1 ระบบจัดการห้องสมุด และกรณีศึกษาที่ 2 ระบบวิเคราะห์คำนวณค่าไต โดยมี วัตถุประสงค์เพื่อสร้างกรณีทดสอบด้วยออนโทโลยีความต้องการซอฟต์แวร์ และได้มีการนำเครื่องมือ ROO มาช่วยในการออกแบบและพัฒนาออนโทโลยีทำให้ข้อกำหนดความต้องการอยู่ในรูปแบบที่มี โครงสร้างและมีความชัดเจนมากยิ่งขึ้นก่อนจะนำไปสร้างกรณีทดสอบ (คำถามงานวิจัย ข้อ 1 และ สอดคล้องกับวัตถุประสงค์งานวิจัย ข้อ 1) รวมถึงได้พิจารณาการรวมเทคนิคการทดสอบแบบกล่องดำ จำนวน 2 เทคนิค คือ เทคนิคการรวมกันของชั้นสมมูลและต้นไม้การจำแนกมาใช้ในการสร้าง กรณีทดสอบเพื่อให้มีความครอบคลุมในทุก ๆ กรณีของการทดสอบซอฟต์แวร์(คำถามงานวิจัย ข้อ 2 และสอดคล้องกับวัตถุประสงค์งานวิจัย ข้อ 2)

# **4.1 กรณีศึกษาที่ 1 ระบบจัดการห้องสมุด (Library Management System)**

ระบบจัดการห้องสมุด<sup>1</sup> เป็นระบบสำหรับจัดการทรัพยากรต่าง ๆ ของห้องสมุด ซึ่ง สมาชิกภายในระบบสามารถทำการยืม-คืนทรัพยากร ได้แก่ หนังสือ ซีดี หรือดิวีดีได้ โดยสมาชิกแต่ละ ประเภทจะมีเงื่อนไขในการยืมที่แตกต่างกัน ทางผู้วิจัยได้พิจารณาในส่วนของฟังก์ชันการคืนเพื่อ คำนวณหาค่าปรับของทรัพยากรที่ได้ทำการยืมไปแล้วนำกลับมาคืน โดยเงื่อนไขความต้องการไม่ว่าจะ เป็นประเภทของสมาชิก เงื่อนไขการยืมของสมาชิกแต่ละประเภท หรือจำนวนค่าปรับต่อวัน จะเป็น ความต้องการที่ใช้งานจริงในระบบจัดการห้องสมุดของมหาวิทยาลัยสงขลานครินทร์ วิทยาเขตภูเก็ต

<sup>1</sup> http://library.phuket.psu.ac.th/index.php?option=com\_content&view=article&id=93&Itemid=59& lang=th

#### **4.1.1 ความต้องการของระบบ**

ความต้องการของระบบจัดการห้องสมุดที่นำมาพิจารณาในการออกแบบและพัฒนา ออนโทโลยีประกอบไปด้วยความต้องการทั้งหมด 8 ความต้องการ ดังตารางที่ 4.1

| Requirement No. | Requirements                                                                                                    |  |  |
|-----------------|----------------------------------------------------------------------------------------------------|--|--|
| Requirement 01: | Members can borrow item including books, DVDs or CDs.                                                                                                    |  |  |
| Requirement 02: | are classified into admin<br><b>Members</b><br>staff,<br>lecturers,<br>undergraduate and graduate students.                                                                                                |  |  |
| Requirement 03: | Books, DVDs, CDs must be disjointed.                                                                                                    |  |  |
| Requirement 04: | Admin, staff, lecturers, undergrade and graduate students<br>must be disjointed.                                                                                                    |  |  |
| Requirement 05: | Maximum borrowing items and borrowing periods: 5 books per<br>7 days for admin staff and undergraduate students, 10 books<br>per 14 days for graduate students, and 15 books per 30 days<br>for lecturers. |  |  |
| Requirement 06: | Maximum borrowing items and borrowing periods: 3 discs per<br>7 days for all members.                                                                                                    |  |  |
| Requirement 07: | Members can return the borrowed item.                                                                                                    |  |  |
| Requirement 08: | If there is late return, members must pay fine.                                                                                                    |  |  |

**ตารางที่ 4.1** ความต้องการระบบจัดการห้องสมุด

## **4.1.2 การออกแบบและพัฒนาออนโทโลยี**

จากตารางความต้องการระบบจัดการห้องสมุด (ตารางที่ 4.1) สามารถนำมา ออกแบบและพัฒนาออนโทโลยีของระบบจัดการห้องสมุด ซึ่งประกอบไปด้วยคลาส ความสัมพันธ์ และคุณสมบัติของคลาส สามารถแสดงโครงสร้างออนโทโลยีดังรูปที่ 4.1

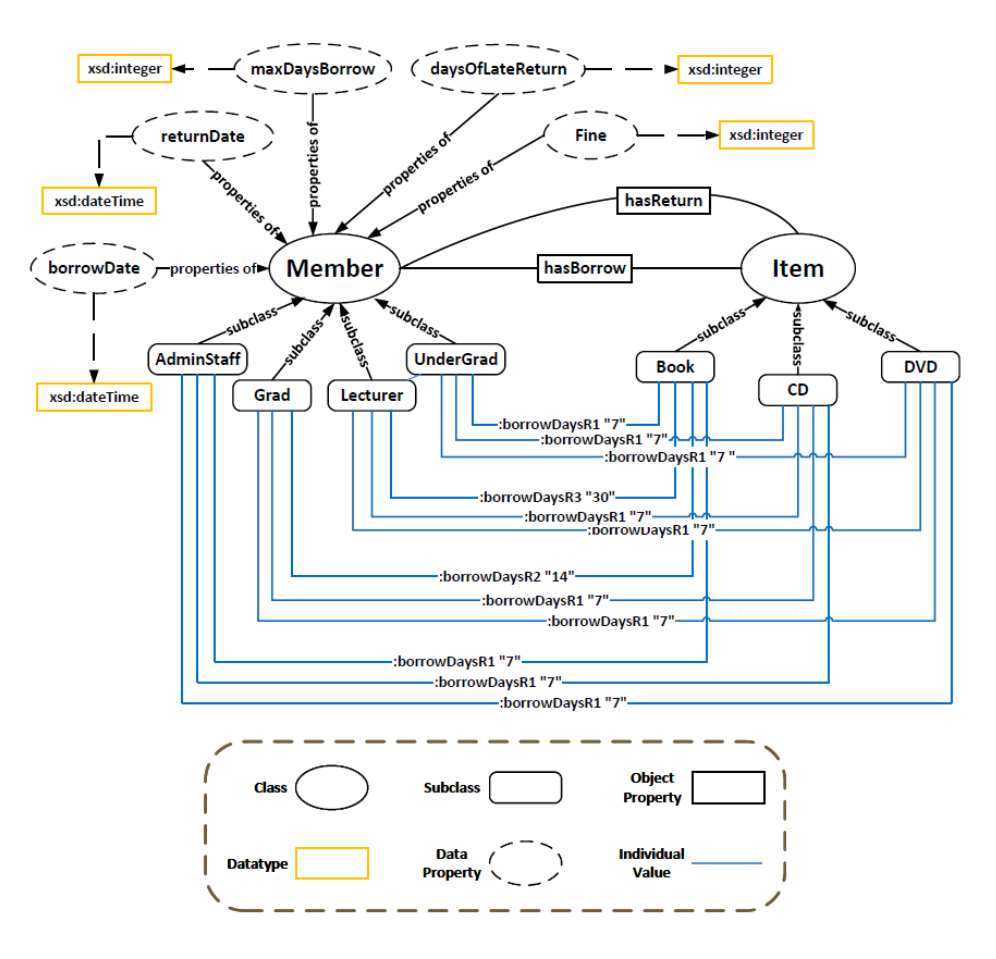

**รูปที่ 4.1** ออนโทโลยีระบบจัดการห้องสมุด

จากรูปที่ 4.1 ออนโทโลยีความต้องการของระบบจัดการห้องสมุด ประกอบไปด้วย คลาสทั้งหมด 2 คลาสที่มีความสัมพันธ์กัน โดยคลาส *Member* จะเป็นสมาชิกของห้องสมุด ซึ่ง ป ระก อ บ ไป ด้ ว ย *AdminStaff, Grad, Lecturer* แ ล ะ *UnderGrad* ส่ ว น ค ล าส *Item* เป็ น ทรัพยากรห้องสมุดที่สามารยืมได้ ได้แก่ *Book, CD* และ *DVD*

นอกเหนือจากนั้นยังมีความสัมพันธ์ *hasBorrow* ซึ่งเป็นความสัมพันธ์แบบ ObjectProperty ระหว่างคลาส *Member* และ *Item* เพื่อใช้แสดงความสัมพันธ์ที่สมาชิกสามารถยืม ทรัพยากรของห้องสมุดได้ และอีกหนึ่งความสัมพันธ์คือ *hasReturn* เป็นความสัมพันธ์ที่สมาชิก สามารถคืนทรัพยากรห้องสมุดหลังจากได้มีการยืมไปแล้ว สามารถแสดงความสัมพันธ์ของคลาส ดังตารางที่ 4.2

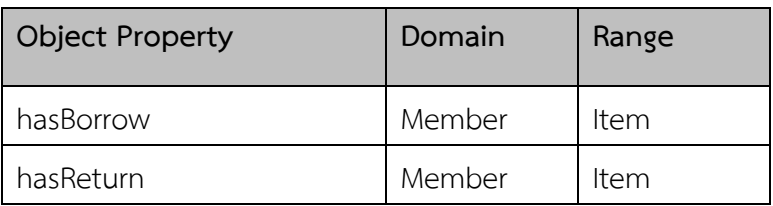

**ตารางที่ 4.2** ความสัมพันธ์ระหว่างคลาสของระบบจัดการห้องสมุด

นอกจากนี้ยังมีคุณสมบัติของข้อมูล หรือ DataProperty ของระบบจัดการห้องสมุด โดยมีโดเมน (Domain) คือ คลาส *Member* และมีประเภทข้อมูล (data type) เป็น Rane ของ คุณสมบัติข้อมูลสามารถแสดงรายละเอียด ดังตารางที่ 4.3

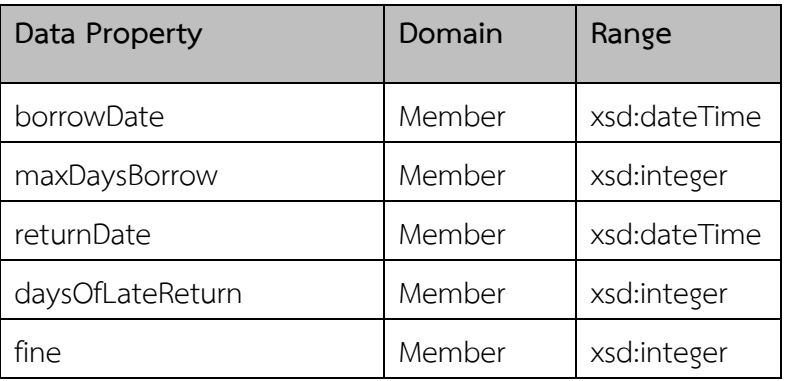

**ตารางที่ 4.3** คุณสมบัติข้อมูลของระบบจัดการห้องสมุด

รวมถึงค่าข้อมูล หรือ Individual ของระบบจัดการห้องสมุดจำนวน 3 ค่า ได้แก่ *7, 14* และ *30* ซึ่งเป็นเงื่อนไขจำนวนวันสูงสุดในการยืมทรัพยากรของห้องสมุดสำหรับสมาชิกแต่ละ ประเภทสามารแสดงรายละเอียดค่าข้อมูล ดังตารางที่ 4.4

#### **ตารางที่ 4.4** ค่าข้อมูลของระบบจัดการห้องสมุด

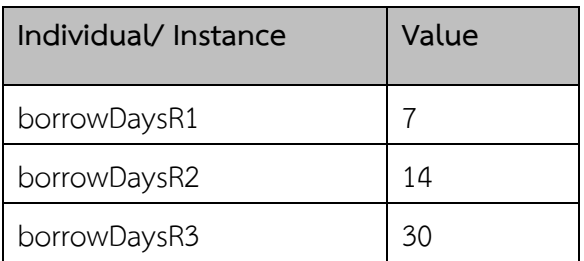

#### **4.1.3 การแปลงออนโทโลยีจาก OWL เป็น XML**

ในขั้นตอนการแปลงออนโทโลยีจาก OWL เป็น XML ผู้วิจัยได้นำออนโทโลยีจาก ขั้นตอนก่อนหน้าซึ่งมีการส่งออกไฟล์ในรูปแบบของไฟล์.owl โดยใช้กฎการแปลงที่ได้มีการออกแบบไว้ สำหรับรายละเอียดไฟล์ .owl ของออนโทโลยีระบบจัดการห้องสมุดจะแสดงไว้ในภาคผนวก ข. (รูปแบบไฟล์นำเข้าของต้นแบบ ในส่วน ข1) และสามารถแสดงโครงสร้างของ XML หลังจากได้ทำ การแปลงเรียบร้อยแล้ว ดังรูปที่ 4.2
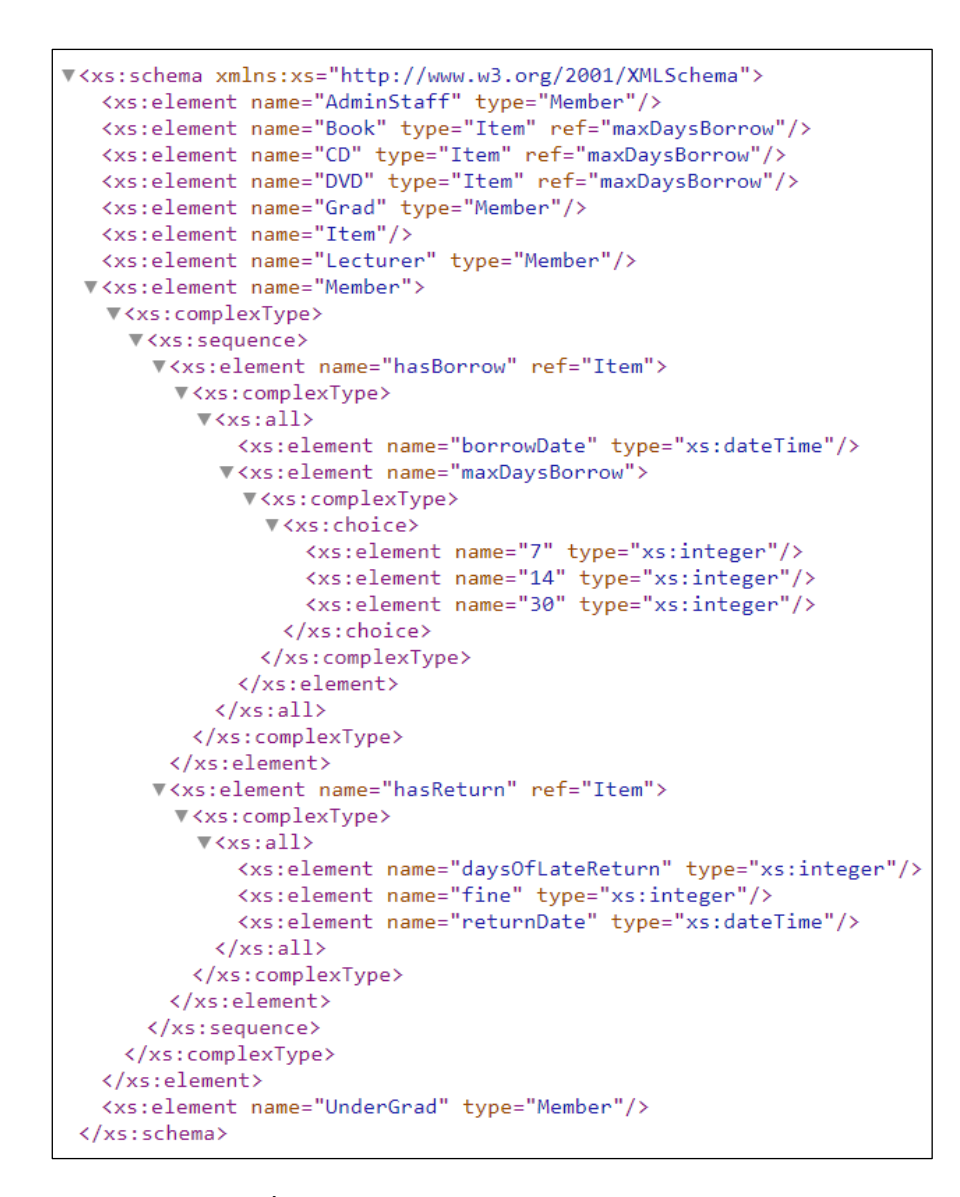

**รูปที่ 4.2** โครงสร้าง XML ระบบจัดการห้องสมุด

### **4.1.4 การจัดการตัวแปรและต้นไม้การตัดสินใจ**

ในขั้นตอนการจัดการตัวแปรและต้นไม้การตัดสินใจจะพิจารณาไฟล์ยูสเคสและไฟล์ พจนานุกรมข้อมูลที่ได้จากการแปลงออนโทโลยีความต้องการซอฟต์แวร์ที่เป็นโครงสร้าง OWL ให้เป็น โครงสร้าง XML ซึ่งไฟล์ยูสเคสที่นำเข้ามาจะสอดคล้องกับฟังก์ชันที่ต้องการสร้างกรณีทดสอบ โดย รายละเอียดไฟล์ยูสเคสของระบบจัดการห้องสมุดที่นำเข้ามาจะแสดงไว้ในภาคผนวก ข. (รูปแบบไฟล์ นำเข้าของต้นแบบ ในส่วน ข2) และสามารถแสดงแผนภาพยูสเคส ดังรูปที่ 4.3

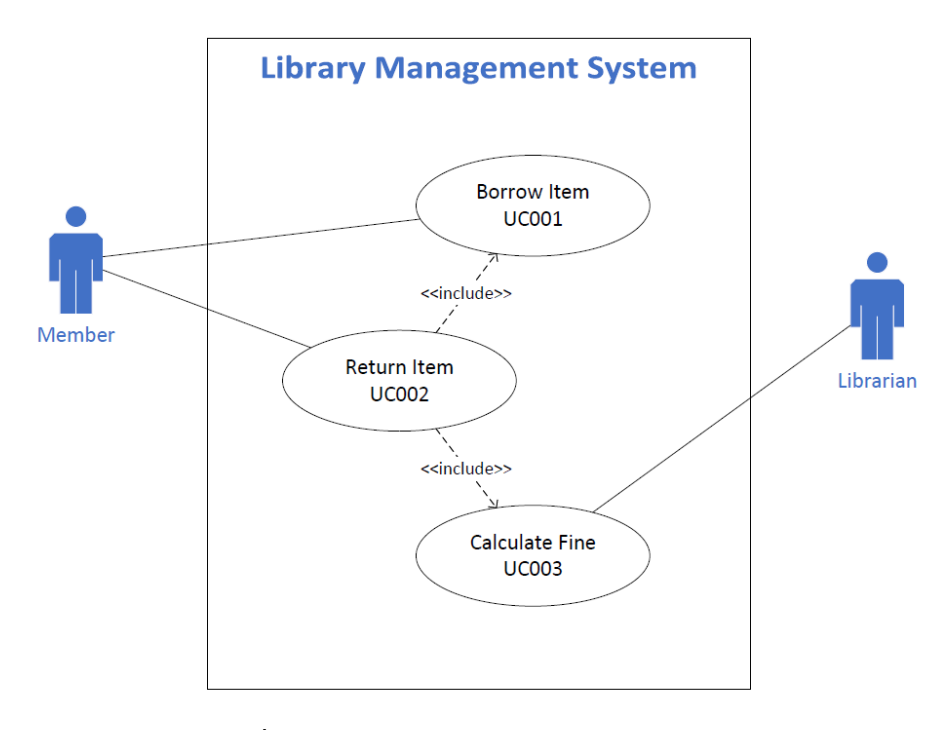

## **รูปที่ 4.3** แผนภาพยูสเคสระบบจัดการห้องสมุด

จากรูปที่ 4.3 ประกอบไปด้วยยูสเคสฟังก์ชันการทำงานของระบบจัดการห้องสมุด ทั้งหมด 3 ยูสเคส ได้แก่ ฟังก์ชันการยืม (UC001: Borrow Item) ฟังก์ชันการคืน (UC002: Return Item) และฟังก์ชันคำนวณค่าปรับ (UC003: Calculate Fine) ซึ่งฟังก์ชัน UC002 มีการเรียกใช้ ฟังก์ชัน UC001และ UC003 โดยในการสร้างกรณีทดสอบจะพิจารณาฟังก์ชัน UC002ซึ่งมีการเรียกใช้ ฟังก์ชันการยืมและคำนวณค่าปรับของทรัพยากรห้องสมุดหลังจากทำการคืน จากพจนานุกรมข้อมูล และยูสเคสของระบบจัดการห้องสมุด สามารถกำหนดตัวแปรที่เกี่ยวข้องกับฟังก์ชัน UC002 ดังตารางที่ 4.5

| ชื่อตัวแปร       | ชนิดตัวแปร | ความหมายตัวแปร                | ช่วงข้อมูลที่เป็นไปได้ |
|------------------|------------|-------------------------------|------------------------|
| Member           | string     | สมาชิกห้องสมุด                | AdminStaff, Grad,      |
|                  |            |                               | Lecturer, UnderGrad    |
| ltem             | string     | ทรัพยากรห้องสมุด              | Book, CD, DVD          |
| borrowDate       | dateTime   | วันที่ยืมทรัพยากร             | begindate-endDate      |
| returnDate       | dateTime   | วันที่คืนทรัพยากร             | borrowDate-endDate     |
| daysOfLateReturn | integer    | จำนวนวันคืนล่าช้า             | 0-2147483647 และ 0     |
| fine             | integer    | ค่าปรับ                       | 3-2147483647 และ 0     |
| maxDaysBorrow    | integer    | จำนวนวันสูงสุดที่สามารถยืมได้ | 7, 14, 30              |

**ตารางที่ 4.5** ตัวแปรระบบจัดการห้องสมุด

ในการจัดการตัวแปรจะพิจารณาถึงเงื่อนไขการตัดสินใจของระบบด้วย ซึ่งระบบ จัดการห้องสมุดมีเงื่อนการตัดสินใจสำหรับการยืมทรัพยากรห้องสมุดของสมาชิกแต่ละประเภท แตกต่างกันออกไป โดยมีตัวแปรที่เกี่ยวข้องทั้งหมด 3 ตัวแปร ได้แก่ Member, Item และ maxDaysBorrow สามารถแสดงแผนภาพต้นไม้การตัดสินใจ ดังรูปที่ 4.4

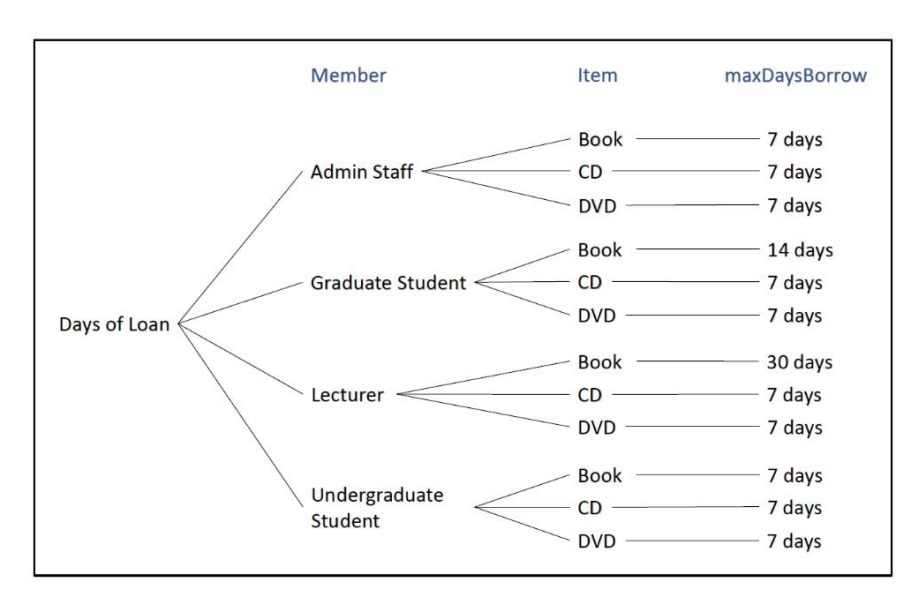

**รูปที่ 4.4** แผนภาพต้นไม้การตัดสินใจระบบจัดการห้องสมุด

จากรูปที่ 4.4 สามารถอธิบายรายละเอียดเงื่อนไขการตัดสินใจของระบบจัดการ ห้องสมุดสำหรับสมาชิกแต่ละประเภท ดังตารางที่ 4.6

**ตารางที่ 4.6** เงื่อนไขการยืมทรัพยากรของสมาชิกแต่ละประเภท

|                       |                              | จำนวนวันยืม (วัน) |             |  |
|-----------------------|------------------------------|-------------------|-------------|--|
| ประเภทของสมาชิก       | ความหมาย                     | หนังสือ           | ซีดี/ดิวีดี |  |
| Admin Staff           | บคลากร                       |                   |             |  |
| Graduate Student      | นักศึกษาปริญญาโทและปริญญาเอก | 14                |             |  |
| Lecturer              | อาจารย์                      | 30                |             |  |
| Undergraduate Student | นักศึกษาปริญญาตรี            |                   |             |  |

จากตารางที่ 4.6 สามารถอธิบายเงื่อนไขการตัดสินใจของสมาชิกแต่ละประเภท สำหรับการยืมหนังสือได้ดังนี้ บุคลากรและนักศึกษาปริญญาตรี สามารถยืมหนังสือได้สูงสุด 7 วัน นักศึกษาปริญญาโทและปริญญาเอก สามารถยืมหนังสือได้สูงสุด 14 วัน และอาจารย์ สามารถยืม หนังสือได้สูงสุด 30 วัน ส่วนทรัพยากรที่เป็นซีดีและดิวีดี สมาชิกทุกประเภทสามารถยืมได้สูงสุด 7 วัน เมื่อได้ทำการจัดการตัวแปรและต้นไม้การตัดสินใจที่เกี่ยวข้องเรียบร้อยแล้ว ใน

ลำดับถัดไปจะเป็นกระบวนการสร้างกรณีทดสอบโดยจะนำตัวแปรที่จัดการเรียบร้อยแล้วมาจำแนก

โดยใช้ต้นไม้การจำแนกและการแบ่งชั้นสมมูลของตัวแปรซึ่งเป็นเทคนิคการทดสอบแบบกล่องดำใน การสร้างกรณีทดสอบ โดยจะอธิบายกระบวนการดำเนินงานและผลลัพธ์ของขั้นตอนการทำงานใน หัวข้อถัดไป

## **4.1.5 การสร้างกรณีทดสอบ**

ในกระบวนการสร้างกรณีทดสอบผู้วิจัยได้นำเทคนิคการรวมกันของชั้นสมมูลและ ต้นไม้การจำแนกมาใช้ในการสร้างกรณีทดสอบเพื่อให้มีความครอบคลุมในทุก ๆ เงื่อนไขและความต้องการ ของการทดสอบซอฟต์แวร์ โดยมีรายละเอียดแต่ละกระบวนการสร้างกรณีทดสอบ ดังต่อไปนี้

## **4.1.5.1 สร้างกรณีทดสอบโดยต้นไม้การจำแนก**

สำหรับขั้นตอนการสร้างกรณีทดสอบด้วยต้นไม้การจำแนกจะนำตัวแปรที่ ได้มีการจัดการค่าของตัวแปรและต้นไม้การตัดสินใจเรียบร้อยแล้วมาทำการจำแนกในแต่ละโหนดของ ต้นไม้การจำแนก โดยจะเริ่มสร้างตั้งแต่โหนดรากซึ่งจะเป็นชื่อของระบบที่ต้องการสร้างกรณีทดสอบ โหนดรองลงมาจะเป็นโหนดในระดับของฟังก์ชัน และถัดมาเป็นโหนดตัวแปรและค่าของตัวแปรซึ่งเป็น โหนดในลำดับสุดท้ายที่จะนำไปเป็นค่าข้อมูลสำหรับการสร้างกรณีทดสอบของเทคนิคการแบ่งชั้น สมมูล สามารถแสดงต้นไม้การจำแนกของระบบจัดการห้องสมุด ดังรูปที่ 4.5

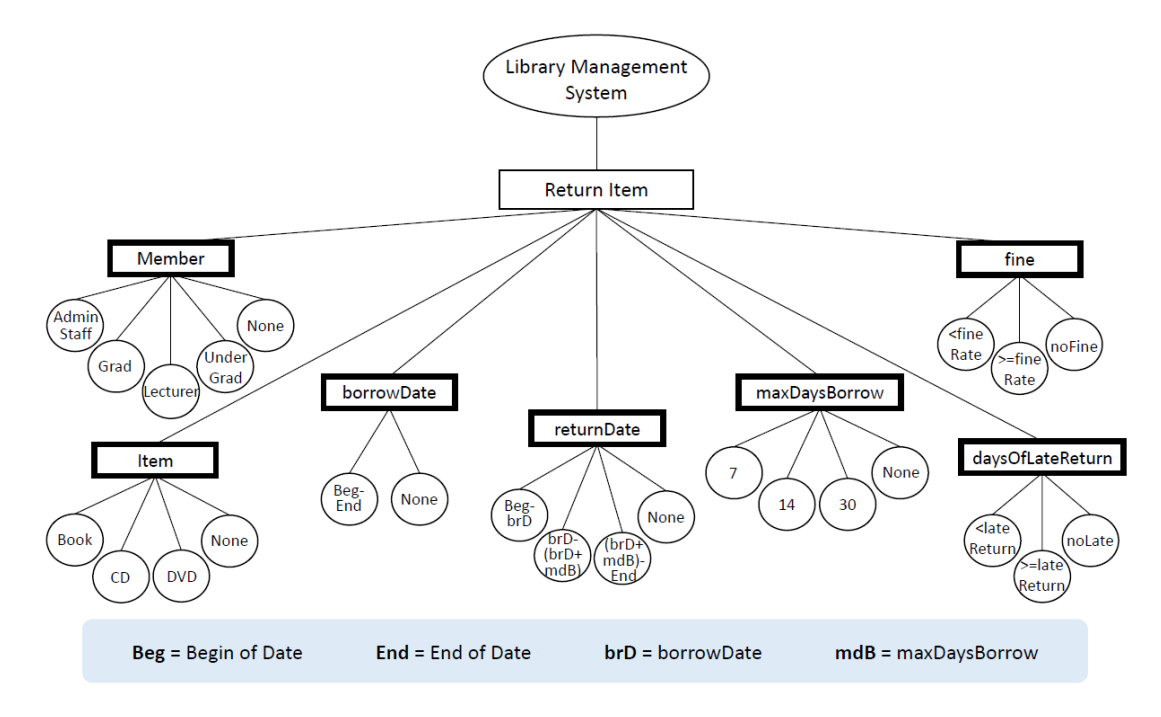

**รูปที่ 4.5** ต้นไม้การจำแนกระบบจัดการห้องสมุด

จากรูปที่ 4.5 สามารถจำแนกตัวแปรและค่าของตัวแปรได้ทั้งหมด 7 ตัวแปร ซึ่งมีความเกี่ยวข้องกับระบบจัดการห้องสมุด ได้แก่ Member, Item, borrowDate, returnDate, maxDaysBorrow, daysOfLateReturn และ fine โดยในแต่ละตัวแปรจะมีค่าของตัวแปรซึ่งเป็นค่า ข้อมูลที่นำไปใช้ในการแบ่งชั้นสมมูลซึ่งจะพิจารณาทั้งค่าที่ถูกต้องและไม่ถูกต้องเพื่อให้ครอบคลุม กระบวนการสร้างกรณีทดสอบ ในส่วนของค่าข้อมูลแต่ละค่าที่เป็นไปได้จะถูกกล่าวถึงในการอธิบาย การสร้างกรณีทดสอบด้วยเทคนิคการแบ่งชั้นสมมูลในขั้นตอนถัดไป

## **4.1.5.2 สร้างกรณีทดสอบจากการแบ่งชั้นสมมูล**

จากการจำแนกตัวแปรด้วยเทคนิคต้นไม้การจำแนกข้างต้น สามารถนำค่า ข้อมูลของแต่ละตัวแปรมาทำการแบ่งชั้นสมมูลเพื่อสร้างกรณีทดสอบของระบบจัดการห้องสมุด แสดง รายละเอียดการแบ่งช่วงของค่าข้อมูล ดังตารางที่ 4.7

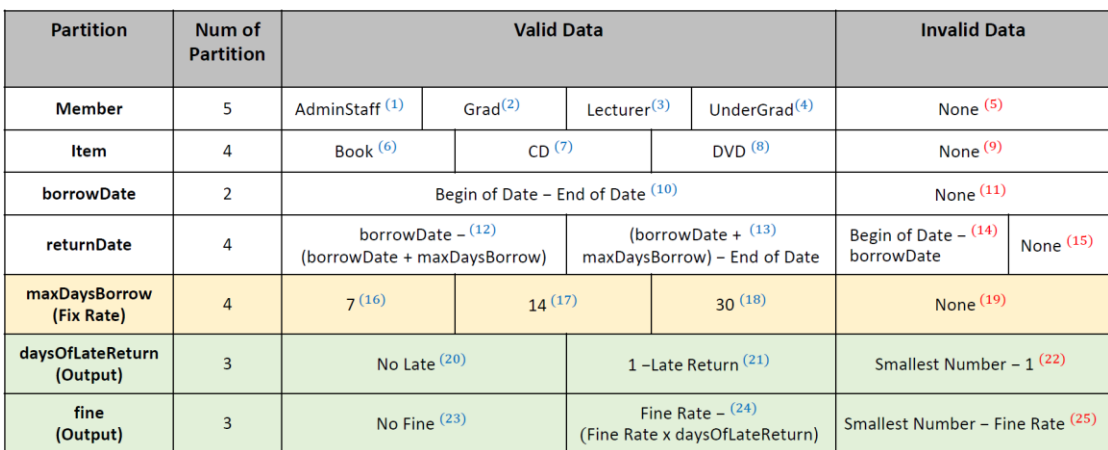

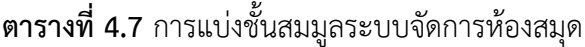

จากตารางที่ 4.7 สามารถอธิบายรายละเอียดของตัวแปรและค่าข้อมูลจาก การแบ่งชั้นสมมูลโดยพิจารณาทั้งค่าข้อมูลที่ถูกต้อง (Valid Data) และไม่ถูกต้อง (Invalid Data) ซึ่ง จำนวนชั้นสมมูลที่เกี่ยวข้องทั้งหมดมี 25 ชั้นสมมูล และตัวแปรทั้งหมด 7 ตัวแปร โดยมีตัวแปรที่เป็น Input จำนวน 4 ตัวแปร และตัวแปร fix rate (ค่าคงที่ที่สามารถเป็นได้แค่ค่าใดค่าหนึ่งเท่านั้น) จำนวน 1 ตัวแปร และตัวแปร output จำนวน 2 ตัวแปร ดังนี้

## ตัวแปร Input ระบบจัดการห้องสมุด

1) ตัวแปร Member สามารถแบ่งชั้นสมมูลได้ 5 ชั้น ซึ่งประกอบด้วย ประเภทของสมาชิกที่เป็น AdminStaff, Grad, Lecturer, UnderGrad ซึ่งเป็นค่าข้อมูลที่ถูกต้อง และ None เป็นค่าข้อมูลที่ไม่ถูกต้อง

2) ตัวแปร Item แบ่งชั้นสมมูลได้ 4 ชั้น คือ Book, CD, DVD เป็นค่าข้อมูล ที่ถูกต้อง และ None เป็นค่าข้อมูลที่ไม่ถูกต้อง

3) ตัวแปร borrowDate แบ่งชั้นสมมูลได้ 2 ชั้น คือ (beginDateendDate) เป็นค่าข้อมูลที่ถูกต้องซึ่งเป็นช่วงของวันที่การยืม โดยช่วงของการยืมจะเริ่มจากจุดเริ่มต้น จนถึงจุดสิ้นสุดของวันที่ยืม และ มีค่า None เป็นค่าข้อมูลที่ไม่ถูกต้อง

4) ตัวแปร returnDate แบ่งชั้นสมมูลได้ 4 ชั้น โดยชั้นสมมูลที่ถูกต้องมี 2 ชั้น คือ borrowDate-(borrowDate+maxDaysBorrow) เป็นช่วงของการคืนทรัพยากรหลังจากได้มี การยืมจนถึงจำนวนวันสูงสุดของสมาชิกแต่ละประเภทที่สามารถยืมได้ โดยช่วงนี้จะไม่มีการเรียกเก็บ ค่าปรับเนื่องจากยังไม่ครบกำหนดวันคืน และ (borrowDate+maxDaysBorrow)-endDate เป็นช่วง การคืนหลังจากครบกำหนดวันคืนไปแล้ว ซึ่งช่วงนี้จะมีการเรียกเก็บค่าปรับตามข้อตกลงของการคืน ล่าช้า ส่วนค่าข้อมูลที่ไม่ถูกต้องมี 2 ชั้น คือ (beginDate-borrowDate) เนื่องจากเป็นช่วงการคืนที่อยู่ นอกเหนือจากช่วงของข้อมูลที่ถูกต้องหรือช่วงก่อนวันยืม ซึ่งการคืนจะไม่เกิดขึ้นถ้าหากยังไม่ได้มีการ ยืมทรัพยากร และค่า None เป็นค่าข้อมูลที่ไม่ถูกต้องเช่นเดียวกัน

## ตัวแปร Fix Rate ระบบจัดการห้องสมุด

5) ตัวแปร maxDaysBorrow แบ่งชั้นสมมูลได้ 4 ชั้น คือ 7, 14, 30 ซึ่ง เป็นค่าวันสูงสุดของการยืมสำหรับสมาชิกแต่ละประเภทและเป็นค่าข้อมูลที่ถูกต้อง ส่วนค่าข้อมูลที่ไม่ ถูกต้องมี 1 ชั้น คือ None

# ตัวแปร Output ระบบจัดการห้องสมุด

6) ตัวแปร daysOfLateReturn แบ่งชั้นสมมูลได้ 3 ชั้น เป็นชั้นสมมูลที่ ถูกต้อง 2 ชั้น คือ "No Late" โดยชั้นนี้จะสอดคล้องกับตัวแปร returnDate ในช่วงของวันคืนที่ไม่ เกินกำหนดซึ่งจำนวนวันล่าช้าจะเท่ากับ 0 หรือ ไม่มีวันคืนล่าช้า และค่า (1-Late Return) จะเป็น ช่วงของจำนวนวันที่มีการคืนล่าช้า โดยจะมีค่าตั้งแต่ 1 วันเป็นต้นไป และมีค่าข้อมูลที่ไม่ถูกต้อง คือ (Smallest Number-1) โดยจะเป็นค่าที่น้อยกว่า 1 ลงไป

7) ตัวแปร fine แบ่งชั้นสมมูลได้ 3 ชั้น เป็นชั้นสมมูลที่ถูกต้อง 2 ชั้น คือ "No Fine" ซึ่งจะสอดคล้องกับ "No Late" ถ้าไม่มีวันคืนล่าช้าจะไม่มีการคิดค่าปรับ และ (fineRate-(fineRate x daysOfLateRetur)) จะเป็นช่วงที่มีการคิดค่าปรับกรณีมีการคืนล่าช้า โดย ช่วงของข้อมูลจะเริ่มตั้งแต่จำนวนค่าปรับต่อวันคูณกับวันที่มีการคืนล่าช้า และมีค่าข้อมูลที่ไม่ถูกต้อง คือ (Smallest Number-fineRate) ซึ่งเป็นค่าที่น้อยกว่าจำนวนค่าปรับลงไปจนถึงค่าติดลบ

### **4.1.5.3 กรณีทดสอบระบบจัดการห้องสมุด**

จากการแบ่งชั้นสมมูลของค่าข้อมูลข้างต้นสามารถนำมาสร้างกรณีทดสอบ โดยคำนวณจากผลคูณคาร์ทีเซียนของทุก ๆ ชั้นสมมูลที่เป็นตัวแปรแบบ input มาคูณเข้าด้วยกัน และเนื่องจากระบบจัดการห้องสมุดต้องมีการคำนวณในส่วนค่าของตัวแปร output ซึ่งจะเป็นการ คำนวน 2 ส่วน ได้แก่ การคำนวณจำนวนวันคืนล่าช้าและการคำนวณค่าปรับ โดยใช้สูตรการคำนวณ ดังรูปที่ 4.6

```
daysOfLateReturn = returnDate - (borrowDate + maxDaysBorrow)
            fine = fineRate \times daysOfLaterReturnfineRate = 3โดยให้ daysOfLateReturn แทน จำนวนวันคืนล่าช้า
                 returnDate แทน วันคืน
                borrowDate แทน วันยืม
            maxDaysBorrow แทน จำนวนวันสูงสุดที่สามารถยืมได้
                       fine แทน ค่าปรับ
                   fineRate แทน ค่าปรับต่อวัน
```
**รูปที่ 4.6** สูตรการคำนวณค่าปรับระบบจัดการห้องสมุด

จากรูปที่ 4.6 สามารถอธิบายได้ว่าการคำนวนวันคืนล่าช้าจะคำนวณจาก วันคืน–(วันยืม+จำนวนวันสูงสุดที่สามารถยืมได้) โดยวันคืนจะต้องอยู่ในช่วงที่มีการคืนเกินกำหนด เมื่อได้จำนวนวันคืนล่าช้าแล้วสามารถนำมาคำนวณค่าปรับได้จาก (3\*จำนวนวันคืนล่าช้า) โดยที่ 3 เป็นจำนวนค่าปรับต่อวันของระบบจัดการห้องสมุด กล่าวคือ ถ้ามีการคืนช้ากว่ากำหนดจะถูกคิด ค่าปรับจำนวน 3 บาทต่อวัน โดยสูตรการคำนวณ นี้จะเป็นการคิดค่าปรับของตัวแปร *daysOfLateReturn* และ *fine* ซึ่งเป็นตัวแปร output ของระบบจัดการห้องสมุด

ในการสร้างกรณีทดสอบจะใช้ผลคูณคาร์ทีเซียนของทุกชั้นสมมูลที่เป็น ตัวแปร Input ทั้ง 4 ตัวแปรที่เกี่ยวข้องของระบบจัดการห้องสมุด ซึ่งสามารถสร้างกรณีทดสอบได้ ทั้งหมด 160 (5\*4\*2\*4) กรณีทดสอบ โดยกรณีทดสอบทั้งหมดจะแสดงไว้ในภาคผนวก ค. (กรณีทดสอบ ของทั้ง 2 กรณีศึกษา ในส่วน ค1) และสามารถแสดงตัวอย่างกรณีทดสอบ ดังตารางที่ 4.8

| <b>Test</b><br>Case | <b>Member</b> | <b>Item</b> | borrow<br><b>Date</b> | return<br><b>Date</b> | maxDays<br><b>Borrow</b> | daysOfLate<br><b>Return</b> | fine         | <b>Comments</b>            |
|---------------------|---------------|-------------|-----------------------|-----------------------|--------------------------|-----------------------------|--------------|----------------------------|
|                     | AdminStaff    | <b>Book</b> | 1/7/2019              | 2/7/2019              | 7                        | $\mathbf 0$                 | $\mathbf{0}$ | Valid (no late return)     |
| $\overline{2}$      | AdminStaff    | <b>Book</b> | 5/7/2019              | 15/7/2019             | $\overline{7}$           | 3                           | 9            | Valid (late return)        |
| $\cdots$            | $\cdots$      | $\cdots$    | $\cdots$              | $\cdots$              | $\cdots$                 | $\cdots$                    | $\cdots$     | $\cdots$                   |
| 67                  | Lecturer      | <b>Book</b> | 10/7/2019             | 9/6/2019              | 30                       | $-1$                        | $-3$         | Invalid (return date)      |
| 68                  | Lecturer      | <b>Book</b> | 10/7/2019             | <b>None</b>           | 30                       | <b>None</b>                 | <b>None</b>  | Invalid (none return date) |
| $\cdots$            | $\cdots$      | $\cdots$    | $\cdots$              | $\cdots$              | $\cdots$                 | $\cdots$                    | $\cdots$     | $\cdots$                   |
| 159                 | <b>None</b>   | <b>None</b> | <b>None</b>           | 10/8/2019             | <b>None</b>              | <b>None</b>                 | <b>None</b>  | Invalid                    |
| 160                 | <b>None</b>   | <b>None</b> | <b>None</b>           | <b>None</b>           | <b>None</b>              | <b>None</b>                 | <b>None</b>  | Invalid                    |

**ตารางที่ 4.8** ตัวอย่างกรณีทดสอบระบบจัดการห้องสมุด

จากตารางที่ 4.8 เป็นผลลัพธ์ที่ได้จากการสร้างกรณีทดสอบของระบบ

จัดการห้องสมุด สามารถอธิบายตัวอย่างผลลัพธ์ของกรณีทดสอบที่ 1 ได้ว่า สมาชิกประเภท AdminStaff ทำการยืมหนังสือเมื่อวันที่ 1/7/2019 และได้มีการคืนในวันที่ 2/7/2019 จากระยะเวลา การยืมกับเงื่อนไขวันยืมสูงสุดของสมาชิก คือ 7 วัน ซึ่งไม่เกินกำหนดของการคืนทำให้จำนวนวันคืน ล่าช้าเป็น 0 และไม่ต้องชำระค่าปรับ แตกต่างจากกรณีทดสอบที่ 2 ซึ่งมีการคืนเกินกำหนดจำนวน 3 วัน ทำให้ต้องชำระค่าปรับ 9 (3\*3) บาท และทั้งสองกรณีนี้เป็นกรณีทดสอบที่ถูกต้อง นอกเหนือจากนั้น ในกรณีทดสอบที่ไม่ถูกต้อง ตัวอย่างเช่น กรณีทดสอบที่ 67 เป็นกรณีทดสอบที่มีค่าข้อมูลไม่ถูกต้อง คือ ตัวแปร returnDate ซึ่งมีวันคืนก่อนหน้าวันยืมทำให้กรณีนี้ไม่ถูกต้อง เนื่องจากถ้ายังไม่มีการยืม ้จะไม่สามารถทำการคืนได้ เป็นต้น

## **4.2 กรณีศึกษาที่ 2 ระบบวิเคราะห์คำนวณค่าไต (GFR module)**

ระบบวิเคราะห์คำนวณค่าไต<sup>2</sup> เป็นระบบในการแนะนำแนวทางการรักษาคนไข้ที่มี ภาวะไตไม่ปกติให้กับแพทย์เพื่อช่วยให้สามารถรักษาคนไข้ได้อย่างถูกต้องและเหมาะสม โดยมีการ คำนวณจากผลอัตราการกรองของไต (Glomerular Filtration Rate: GFR) ได้แก่ เพศ อายุ และ ผลครีเอตินีน (SCr) มาทำการจับคู่กับผลยูรีนครีเอตีนิน (UO) ของคนไข้ เพื่อแสดงการแปลผลระยะ

 $^2$  https://kb.psu.ac.th/psukb/bitstream/2016/13552/1/434689.pdf

ความล้มเหลวของไตให้แพทย์ทราบว่าอยู่ในระยะใด ซึ่งสามารถช่วยวิเคราะห์การรักษาให้มีความ เหมาะสมกับความเสี่ยงของคนไข้แต่ละระยะความล้มเหลวของไตที่มีภาวะผิดปกติโดยกรณีศึกษานี้ ได้มีการอ้างอิงมาจากวิทยานิพนธ์ของทิวาทิพย์ (ทิวาทิพย์ศรีรักษา, 2561) เป็นระบบโอเพนซอร์ส (opensource) และเป็นส่วนหนึ่งของระบบสารสนเทศโรงพยาบาล (Hospital Information System: HIS) ที่มีชื่อเรียกระบบว่า "HospitalOS" เป็นระบบที่มีการติดตั้งและใช้งานจริงใน โรงพยาบาลชุมชนและคลินิกมากกว่า 100 แห่งทั่วประเทศไทย โดยผู้วิจัยได้นำกรณีศึกษานี้มาใช้ สำหรับทดสอบการทำงานของต้นแบบว่าสามารถสร้างกรณีทดสอบได้สอดคล้องกับกรณีศึกษาของ วิทยานิพนธ์ดังกล่าวหรือไม่ เพื่อเป็นการยืนยันความถูกต้องในการทำงานของกรอบแนวคิดที่ผู้วิจัยได้ มีการนำเสนอเอาไว้

### **4.2.1 ความต้องการของระบบ**

ความต้องการของระบบวิเคราะห์คำนวณค่าไตที่นำมาพิจารณาในการออกแบบและ พัฒนาออนโทโลยีประกอบไปด้วยความต้องการทั้งหมด 4 ความต้องการ ดังตารางที่ 4.9

| Requirement No. | Requirements                                                |
|-----------------|-------------------------------------------------------------|
| Requirement 01: | GFR is calculated with sex, age, height and SCr.            |
| Requirement 02: | Stage of GFR includes ESRD, Loss, Failure, Injury and Risk. |
| Requirement 03: | ESRD, Loss, Failure, Injury, Risk must be disjointed.       |
| Requirement 04: | Stage is paired with GFR and UO.                            |

**ตารางที่ 4.9** ความต้องการระบบวิเคราะห์คำนวณค่าไต

### **4.2.2 การออกแบบและพัฒนาออนโทโลยี**

จากตารางที่ 4.9 ความต้องการระบบวิเคราะห์คำนวณค่าไต สามารถนำมาออกแบบ และพัฒนาออนโทโลยีของระบบ ซึ่งประกอบไปด้วยคลาส ความสัมพันธ์ และคุณสมบัติของคลาส สามารถแสดงโครงสร้างออนโทโลยีดังรูปที่ 4.7

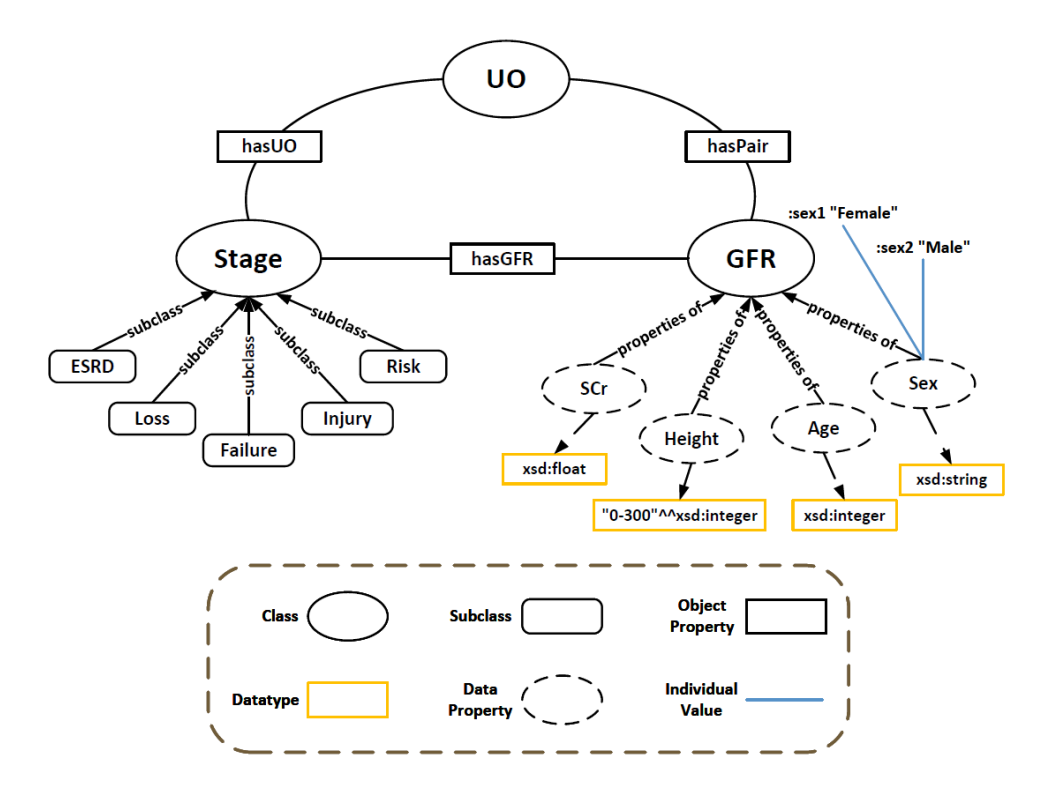

**รูปที่ 4.7** ออนโทโลยีระบบวิเคราะห์คำนวณค่าไต

จากรูปที่ 4.7 ออนโทโลยีความต้องการของระบบวิเคราะห์คำนวณค่าไต ประกอบไป ด้วยคลาสทั้งหมด 3 คลาสและมีความสัมพันธ์กัน โดยคลาส *Stage* จะเป็นระยะความล้มเหลวของไต ซึ่งประกอบไปด้วย *ESRD, Loss, Failure, Injury* และ *Risk* ส่วนคลาส *GFR* เป็นอัตราการกรองของไต และคลาส *UO* เป็นผลยูรีนคลีเอตินีน

นอกเหนือจากนั้นยังมีความสัมพันธ์ *hasPair* ซึ่งเป็นความสัมพันธ์แบบ ObjectProperty ระหว่างคลาส *GFR* และ *UO* เพื่อใช้แสดงความสัมพันธ์ที่มีการจับคู่ค่าของทั้ง 2 คลาสนี้เพื่อแปรผลระยะความล้มเหลวของไต และความสัมพันธ์ *hasGFR* เป็นความสัมพันธ์ระหว่าง คลาส *Stage* และ *GFR* และความสัมพันธ์ *hasUO* เป็นความสัมพันธ์ระหว่างคลาส *Stage* และ *UO* ซึ่งความสัมพันธ์ *hasGFR* และ *hasUO* จะสัมพันธ์กับคลาส *Stage* เพื่อให้สามารถแปรผลระยะ ความล้มเหลวของไตได้ สามารถแสดงความสัมพันธ์ระหว่างคลาสของระบบวิเคราะห์คำนวณค่าไต ดังตารางที่ 4.10

| <b>Object Property</b> | Domain     | Range      |
|------------------------|------------|------------|
| hasPair                | <b>GFR</b> | UO         |
| hasGFR                 | Stage      | <b>GFR</b> |
| hasUO                  | Stage      | UО         |

**ตารางที่ 4.10** ความสัมพันธ์ระหว่างคลาสของระบบวิเคราะห์คำนวณค่าไต

นอกจากนี้ยังมีคุณสมบัติของข้อมูล หรือ DataProperty ของระบบวิเคราะห์ คำนวณค่าไต โดยมีโดเมน (Domain) คือ คลาส *GFR* และมีประเภทข้อมูล (data type) เป็น Rane ของคุณสมบัติข้อมูล รวมถึงมีข้อจำกัดของคุณสมบัติข้อมูล *Height* ตั้งแต่ 0-300 ในรูปที่ 4.7 และมี รายละเอียดของคุณสมบัติข้อมูล ดังตารางที่ 4.11

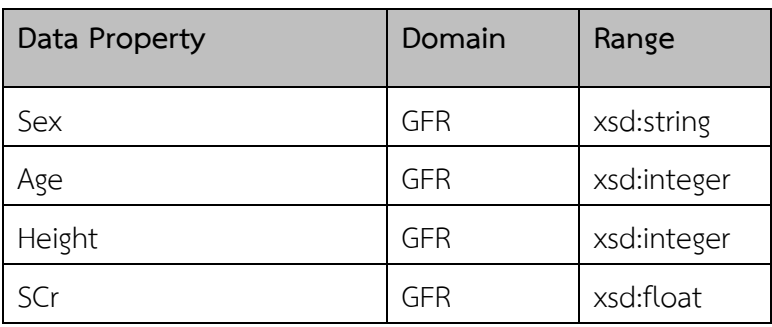

**ตารางที่ 4.11** คุณสมบัติข้อมูลของระบบวิเคราะห์คำนวณค่าไต

รวมถึงค่าข้อมูล หรือ Individual ของระบบวิเคราะห์คำนวณค่าไตจำนวน 2 ค่า ได้แก่ *Female* และ *Male* ซึ่งเป็นเพศของคนไข้สามารถแสดงรายละเอียดค่าข้อมูล ดังตารางที่ 4.12

### **ตารางที่ 4.12** ค่าข้อมูลของระบบวิเคราะห์คำนวณค่าไต

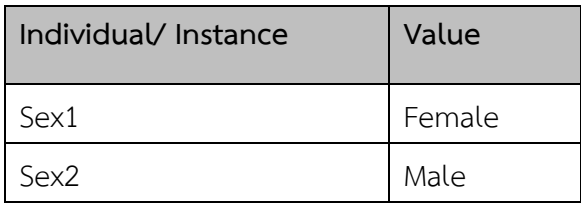

## **4.2.3 การแปลงออนโทโลยีจาก OWL เป็น XML**

ในขั้นตอนการแปลงออนโทโลยีจาก OWL เป็น XML ผู้วิจัยได้นำออนโทโลยีจาก ขั้นตอนก่อนหน้าซึ่งมีการส่งออกไฟล์ในรูปแบบของไฟล์ .owl โดยใช้กฎการแปลงที่ได้มีการออกแบบไว้ สำหรับรายละเอียดไฟล์ .owl ของออนโทโลยีระบบวิเคราะห์คำนวณค่าไตจะแสดงไว้ในภาคผนวก ข. ((รูปแบบไฟล์นำเข้าของต้นแบบ ในส่วน ข3) และสามารถแสดงโครงสร้างของ XML หลังจากได้ทำ การแปลงเรียบร้อยแล้ว ดังรูปที่ 4.8

```
V<xs:schema xmlns:xs="http://www.w3.org/2001/XMLSchema">
  <xs:element name="ESRD" type="Stage"/>
  <xs:element name="Failure" type="Stage"/>
▼<xs:element name="GFR">
  ▼<xs:complexTvpe>
    \forall <xs: sequence>
       <xs:element name="hasPair" ref="UO"/>
       <xs:element name="Age" type="xs:integer"/>
      V<xs:element name="Height">
        \forall <xs:simpleType>
          V<xs:restiction base="xs:integer">
             <xs:minInclusive value="0"/>
             <xs:maxInclusive value="300"/>
           </xs:restiction>
         </xs:simpleType>
       </xs:element>
       <xs:element name="SCr" type="xs:float"/>
      V<xs:element name="Sex">
        ▼ <xs:complexType>
          W<xs:choice>
             <xs:element name="Female" type="xs:string"/>
             <xs:element name="Male" type="xs:string"/>
           </xs:choice>
         </xs:complexType>
       </xs:element>
     </xs:sequence>
    </xs:complexType>
  </xs:element>
  <xs:element name="Injury" type="Stage"/>
  <xs:element name="Loss" type="Stage"/>
  <xs:element name="Risk" type="Stage"/>
V<xs:element name="Stage">
  v<xs:complexType>
    ▼<xs:sequence>
       <xs:element name="hasGFR" ref="GFR"/>
       <xs:element name="hasU0" ref="U0"/>
     \langle x, s : \text{sequence} \rangle</xs:complexType>
  </xs:element>
  <xs:element name="UO"/>
</xs:schema>
```
**รูปที่ 4.8** โครงสร้าง XML ระบบวิเคราะห์คำนวณค่าไต

#### **4.2.4 การจัดการตัวแปรและต้นไม้การตัดสินใจ**

ในขั้นตอนการจัดการตัวแปรและต้นไม้การตัดสินใจจะพิจารณาไฟล์ยูสเคสและไฟล์ พจนานุกรมข้อมูลที่ได้จากการแปลงออนโทโลยีความต้องการซอฟต์แวร์ที่เป็นโครงสร้าง OWL ให้เป็น โครงสร้าง XML ซึ่งไฟล์ยูสเคสที่นำเข้ามาจะสอดคล้องกับฟังก์ชันที่ต้องการสร้างกรณีทดสอบ โดย รายละเอียดไฟล์ยูสเคสของระบบวิเคราะห์คำนวณค่าไตที่นำเข้ามาจะแสดงไว้ในภาคผนวก ข. (รูปแบบไฟล์นำเข้าของต้นแบบ ในส่วน ข4) และสามารถแสดงแผนภาพยูสเคส ดังรูปที่ 4.9

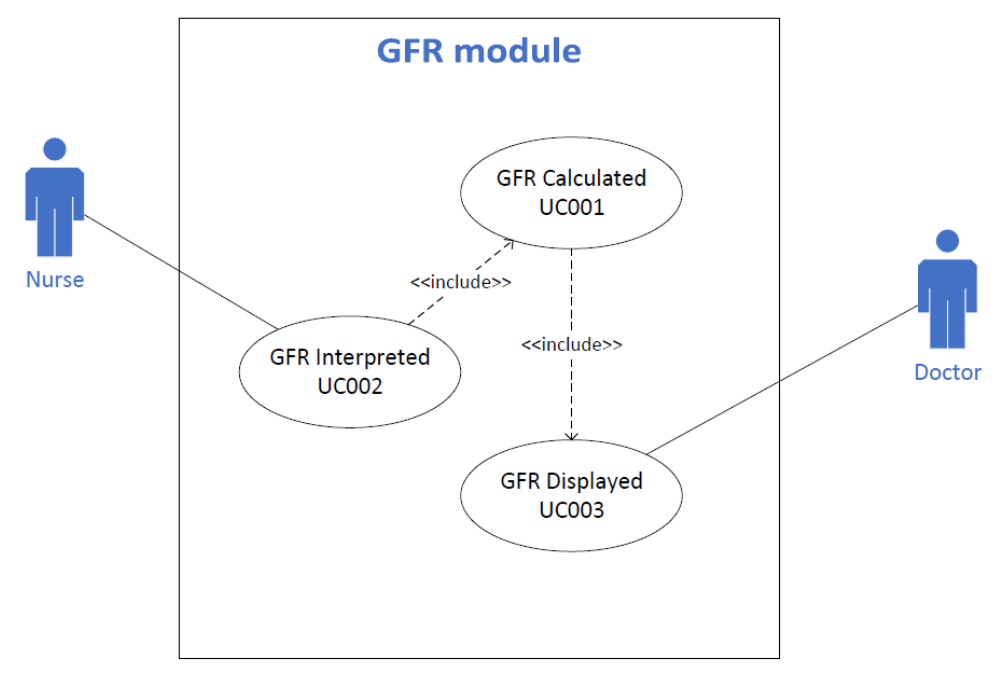

**รูปที่ 4.9** แผนภาพยูสเคสระบบวิเคราะห์คำนวณค่าไต

จากรูปที่ 4.9 ประกอบไปด้วยยูสเคสฟังก์ชันการทำงานของระบบวิเคราะห์คำนวณ ค่าไตทั้งหมด 3 ยูสเคส ได้แก่ ฟังก์ชันการคำนวณค่า GFR (UC001: GFR Calculated) ฟังก์ชันการ แปลผลระดับความล้มเหลวของไต (UC002: GFR Interpreted) และฟังก์ชันแสดงระยะความ ล้มเหลวของไต (UC003: GFR Displayed) ซึ่งฟังก์ชัน UC002 มีการเรียกใช้ฟังก์ชัน UC001 และ ฟังก์ชัน UC001 มีการเรียกใช้ฟังก์ชัน UC003 โดยในการสร้างกรณีทดสอบจะพิจารณาฟังก์ชัน UC002 ซึ่งมีการเรียกใช้ฟังก์ชันการคำนวณค่า GFR เพื่อแปลผลระยะความล้มเหลวของไต จาก พจนานุกรมข้อมูลและยูสเคสของระบบวิเคราะห์คำนวณค่าไต สามารถกำหนดตัวแปรที่เกี่ยวข้องกับ ฟังก์ชัน UC002 ดังตารางที่ 4.13

| ชื่อตัวแปร | ชนิดตัวแปร | ความหมายตัวแปร       | ช่วงข้อมูลที่เป็นไปได้            |
|------------|------------|----------------------|-----------------------------------|
| Sex        | string     | เพศ                  | Female, Male                      |
| Age        | integer    | อายุ                 | $0 - 120$                         |
| Height     | integer    | ้ส่วนสูง             | $0 - 300$                         |
| SCr        | float      | ผลแลปครีเอตินีน      | $0.0 - 10.0$                      |
| <b>UO</b>  | integer    | ผลยูรีนครีเอตินีน    | 0-2147483647                      |
| <b>GFR</b> | integer    | ค่า GFR              | 3-2147483647                      |
| Stage      | string     | ระยะความล้มเหลวของไต | ESRD, Loss, Failure, Injury, Risk |

**ตารางที่ 4.13** ตัวแปรระบบวิเคราะห์คำนวณค่าไต

ในการจัดการตัวแปรจะพิจารณาถึงเงื่อนไขการตัดสินใจของระบบด้วย ซึ่งระบบ วิเคราะห์คำนวณค่าไตมีเงื่อนไขในการแปลผลระยะความล้มเหลวของไตในแต่ละสถานะที่แตกต่างกัน โดยมีตัวแปรที่เกี่ยวข้องทั้งหมด 3 ตัวแปร ได้แก่ UO, GFR และ Stage สามารถแสดงแผนภาพต้นไม้ การตัดสินใจ ดังรูปที่ 4.10

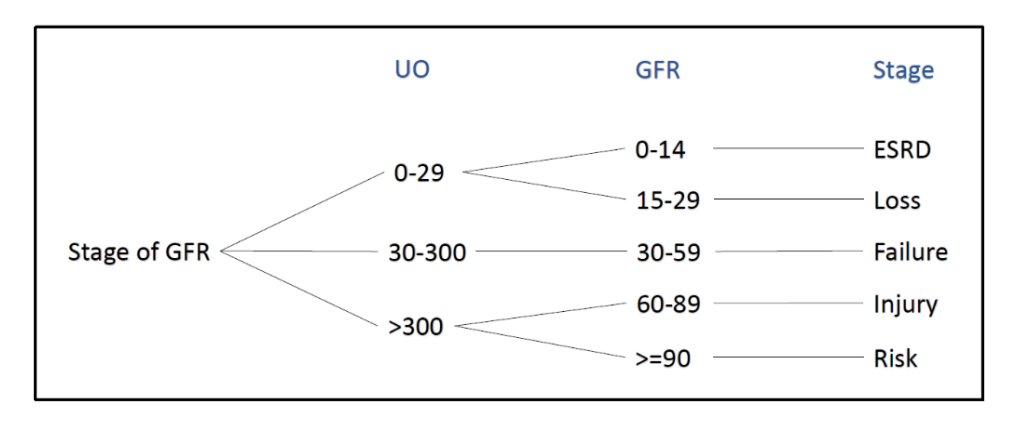

**รูปที่ 4.10** แผนภาพต้นไม้การตัดสินใจระบบวิเคราะห์คำนวณค่าไต

จากรูปที่ 4.10 สามารถอธิบายรายละเอียดเงื่อนไขการตัดสินใจของระบบวิเคราะห์ คำนวณค่าไตในการแปลผลระยะความล้มเหลวของไต ดังตารางที่ 4.14

| ค่า GFR           | ค่ายูรีนครีเอตินีน (UO) | ระยะความล้มเหลวของไต (Stage) |
|-------------------|-------------------------|------------------------------|
| $0 - 14$          | $0 - 29$                | ไตวายระยะสุดท้าย (ESRD)      |
| $15 - 29$         | $0 - 29$                | สูญเสียการทำงานของไต (Loss)  |
| $30 - 59$         | 30-300                  | ไตล้มเหลว (Failure)          |
| 60-89             | มากกว่า 300             | ไตเริ่มเสียหาย (Injury)      |
| มากกว่าเท่ากับ 90 | มากกว่า 300             | เสี่ยงไตวาย (Risk)           |

**ตารางที่ 4.14** เงื่อนไขการแปลผลระยะความล้มเหลวของไต

จากตารางที่ 4.14 สามารถอธิบายการแปลผลระยะความล้มเหลวของไตได้จากการ จับคู่ค่า GFR และค่า UO ซึ่งมีทั้งหมด 5 ระดับของความล้มเหลว ตัวอย่างเช่น ถ้าคนไข้มีค่า GFR อยู่ในช่วง 30-59 และมีค่า UO 30-300 สามารถแปลผลได้ว่า คนไข้อยู่ในระยะ Failure ซึ่งเป็นระยะ ของไตล้มเหลว เป็นต้น หลังจากได้ทำการจัดการตัวแปรและต้นไม้การตัดสินใจที่เกี่ยวข้องกับการ สร้างกรณีทดสอบเรียบร้อยแล้ว ในลำดับถัดไปจะเป็นกระบวนการสร้างกรณีทดสอบโดยจะนำตัวแปร ที่จัดการเรียบร้อยแล้วมาจำแนกโดยใช้ต้นไม้การจำแนกและการแบ่งชั้นสมมูลของตัวแปรตามลำดับ โดยจะอธิบายกระบวนการดำเนินงานและผลลัพธ์ของขั้นตอนการทำงานในหัวข้อถัดไป

## **4.2.5 การสร้างกรณีทดสอบ**

ในกระบวนการสร้างกรณีทดสอบผู้วิจัยได้นำเทคนิคการรวมกันของชั้นสมมูลและ ต้นไม้การจำแนกมาใช้ในการสร้างกรณีทดสอบเพื่อให้มีความครอบคลุมในทุก ๆ เงื่อนไขและความต้องการ ของการทดสอบซอฟต์แวร์ โดยมีรายละเอียดแต่ละกระบวนการสร้างกรณีทดสอบ ดังต่อไปนี้

## **4.2.5.1 สร้างกรณีทดสอบโดยต้นไม้การจำแนก**

สำหรับขั้นตอนการสร้างกรณีทดสอบด้วยต้นไม้การจำแนกจะนำตัวแปรที่มี การจัดการค่าของตัวแปรและต้นไม้การตัดสินใจเรียบร้อยแล้วมาทำการจำแนกในแต่ละโหนดของ ต้นไม้การจำแนก โดยจะเริ่มสร้างตั้งแต่โหนดรากซึ่งจะเป็นชื่อของระบบที่ต้องการสร้างกรณีทดสอบ โหนดรองลงมาจะเป็นโหนดในระดับของฟังก์ชัน และถัดมาเป็นโหนดตัวแปรและค่าของตัวแปรซึ่งเป็น โหนดในลำดับสุดท้ายที่จะนำไปใช้เป็นค่าข้อมูลสำหรับสร้างกรณีทดสอบของเทคนิคการแบ่งชั้นสมมูล สามารถแสดงต้นไม้การจำแนกของระบบวิเคราะห์คำนวณค่าไต ดังรูปที่ 4.11

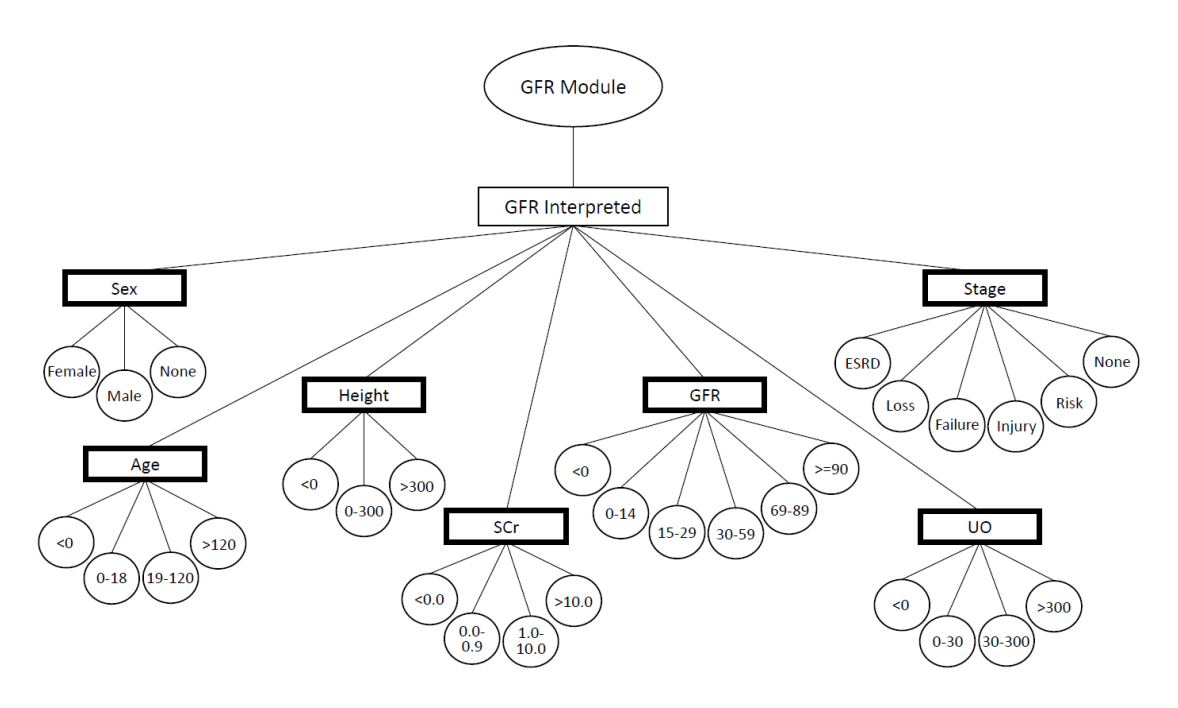

**รูปที่ 4.11** ต้นไม้การจำแนกระบบวิเคราะห์คำนวณค่าไต

จากรูปที่ 4.11 สามารถจำแนกตัวแปรและค่าของตัวแปรได้ทั้งหมด 7 ตัวแปร ที่เกี่ยวข้องกับระบบวิเคราะห์คำนวณค่าไต ได้แก่ Sex, Age, Height, SCr, GFR, UO และ Stage โดยในแต่ละตัวแปรจะมีค่าของตัวแปรซึ่งเป็นค่าข้อมูลที่จะนำไปใช้ในการแบ่งชั้นสมมูลซึ่งจะพิจารณา ทั้งค่าที่ถูกต้องและไม่ถูกต้องเพื่อให้ครอบคลุมกระบวนการสร้างกรณีทดสอบ โดยทางผู้วิจัยได้มี

การพิจารณาข้อมูลที่เป็นช่วงเพิ่มเติม คือ ช่วงของค่าที่ไม่สิ้นสุด (Infinity) ตัวอย่างเช่น ตัวแปร Age จะมีช่วงของค่าข้อมูลที่น้อยกว่า 0 และมากกว่า 120 ซึ่งเป็นช่วงข้อมูลที่ไม่สิ้นสุด ผู้วิจัยได้มีการกำหนด ช่วงข้อมูลนี้เป็น 2147483647 ในกรณีที่เป็นช่วงของค่าจำนวนเต็มบวก และ -2147483647 ในกรณีที่ เป็นช่วงของค่าติดลบตามลำดับ (โดยตัวเลขนี้เป็นขนาดของข้อมูลแบบ integer ซึ่งเป็นค่าที่เพียงพอ ต่อการสร้างข้อมูลทดสอบและเพื่อให้สามารถใช้งานต้นแบบบนอุปกรณ์ที่เป็นระบบปฏิบัติการแบบ 32-bit และ 64-bit ได้) ในส่วนของค่าข้อมูลแต่ละค่าที่เป็นไปได้จะถูกกล่าวถึงในการอธิบาย การสร้างกรณีทดสอบด้วยเทคนิคการแบ่งชั้นสมมูลในขั้นตอนถัดไป

## **4.2.5.2 สร้างกรณีทดสอบจากการแบ่งชั้นสมมูล**

จากการจำแนกตัวแปรด้วยเทคนิคต้นไม้การจำแนกข้างต้น สามารถนำค่า ข้อมูลของแต่ละตัวแปรมาทำการแบ่งชั้นสมมูลเพื่อสร้างกรณีทดสอบของระบบวิเคราะห์คำนวณค่าไต แสดงรายละเอียดการแบ่งช่วงของค่าข้อมูล ดังตารางที่ 4.15

| <b>Partition</b>         | Num of<br><b>Partition</b> | <b>Valid Data</b>                                  |                               |                                                                           |                         |                |                         | <b>Invalid Data</b> |               |  |
|--------------------------|----------------------------|----------------------------------------------------|-------------------------------|---------------------------------------------------------------------------|-------------------------|----------------|-------------------------|---------------------|---------------|--|
| Sex                      | 3                          |                                                    | Female <sup>(1)</sup>         |                                                                           |                         |                | Male <sup>(2)</sup>     |                     | None $(3)$    |  |
| Age                      | 4                          |                                                    | $0-18(4)$<br>$19 - 120^{(5)}$ |                                                                           |                         | $<$ 0 $(6)$    | >120(7)                 |                     |               |  |
| Height                   | 3                          |                                                    | $0 - 300^{(8)}$               |                                                                           |                         |                |                         | $<$ 0 $(9)$         | $>300$ $(10)$ |  |
| SCr                      | 4                          | $0.0 - 0.9$ <sup>(11)</sup><br>$1.0 - 10.0^{(12)}$ |                               |                                                                           |                         | $<$ 0.0 $(13)$ | $>10.0$ <sup>(14)</sup> |                     |               |  |
| <b>GFR</b><br>(Fix Rate) | 6                          | $0 - 14$ <sup>(15)</sup>                           | $15 - 29^{(16)}$              | $30 - 59$ <sup>(17)</sup><br>$60 - 89^{(18)}$<br>$> = 90$ <sup>(19)</sup> |                         |                | $<$ 0 $(20)$            |                     |               |  |
| <b>UO</b><br>(Fix Rate)  | $\overline{4}$             | $0 - 29^{(21)}$                                    |                               | $30 - 300^{(22)}$<br>$>300$ <sup>(23)</sup>                               |                         |                | $<$ 0 $(24)$            |                     |               |  |
| <b>Stage</b><br>(Output) | $\boldsymbol{6}$           | $ESRD$ <sup><math>(25)</math></sup>                | Loss <sup>(26)</sup>          |                                                                           | Failure <sup>(27)</sup> |                | Injury <sup>(28)</sup>  | Risk $(29)$         | None (30)     |  |

**ตารางที่ 4.15** การแบ่งชั้นสมมูลระบบวิเคราะห์คำนวณค่าไต

จากตารางที่ 4.15 สามารถอธิบายรายละเอียดของตัวแปรและค่าข้อมูล

จากการแบ่งชั้นสมมูลโดยพิจารณาทั้งค่าข้อมูลที่ถูกต้อง (Valid Data) และไม่ถูกต้อง (Invalid Data) ซึ่งจำนวนชั้นสมมูลที่เกี่ยวข้องทั้งหมดมี 30 ชั้นสมมูล และตัวแปรทั้งหมด 7 ตัวแปร โดยมีตัวแปรที่ เป็น input จำนวน 4 ตัวแปร และตัวแปร fix rate (ค่าคงที่ที่สามารถเป็นได้แค่ค่าใดค่าหนึ่งเท่านั้น) จำนวน 2 ตัวแปร และตัวแปร output จำนวน 1 ตัวแปร ดังนี้

## ตัวแปร Input ระบบวิเคราะห์คำนวณค่าไต

1) ตัวแปร Sex แบ่งชั้นสมมูลได้ 3 ชั้น คือ Female และ Male ซึ่งเป็นค่า ข้อมูลที่ถูกต้อง และ None เป็นค่าข้อมูลที่ไม่ถูกต้อง

2) ตัวแปร Age แบ่งชั้นสมมูลได้ 4 ชั้น คือ ช่วงอายุตั้งแต่ 0-18 และ 19-120

ซึ่งเป็นช่วงของค่าข้อมูลที่ถูกต้อง และค่าข้อมูลที่ไม่ถูกต้อง คือ ช่วงอายุน้อยกว่า 0 และมากกว่า 120 3) ตัวแปร Height แบ่งชั้นสมมูลได้ 3 ชั้น คือ 0-300 ซึ่งเป็นช่วงความสูงที่ ถูกต้อง ส่วนช่วงน้อยกว่า 0 และมากกว่า 300 เป็นช่วงความสูงที่ไม่ถูกต้อง

4) ตัวแปร SCr แบ่งชั้นสมมูลได้ 4 ชั้น คือ 0.0-0.9 และ 1.0-10.0 เป็นช่วง ของค่าข้อมูลที่ถูกต้อง และช่วงน้อยกว่า 0.0 และมากกว่า 10.0 เป็นช่วงค่าข้อมูลที่ไม่ถูกต้อง

## ตัวแปร Fix Rate ระบบจัดการห้องสมุด

5) ตัวแปร GFR แบ่งชั้นสมมูลได้ 6 ชั้น คือ 0-14, 15-29, 30-59, 60-89 และมากกว่าเท่ากับ 90 ซึ่งเป็นช่วงของค่าข้อมูลที่ถูกต้อง และช่วงที่ไม่ถูกต้อง คือ ช่วงที่น้อยกว่า 0 6) ตัวแปร UO แบ่งชั้นสมมูลได้ 4 ชั้น คือ 0-29, 30-300 และมากกว่า 300 เป็นช่วงของค่าข้มูลที่ถูกต้อง และช่วงที่ไม่ถูกต้อง คือ ช่วงที่น้อยกว่า 0

ตัวแปร Output ระบบวิเคราะห์คำนวณค่าไต

7) ตัวแปร Stage แบ่งชั้นสมมูลได้ 6 ชั้น คือ ESRD, Loss, Failure, Injury และ Risk ซึ่งเป็นค่าข้อมูลระยะความล้มเหลวของไตที่ถูกต้อง และค่า None เป็นค่าข้อมูลที่ไม่ถูกต้อง

## **4.2.5.3 กรณีทดสอบระบบวิเคราะห์คำนวณค่าไต**

จากการแบ่งชั้นสมมูลของค่าข้อมูลข้างต้นสามารถนำมาสร้างกรณีทดสอบ โดยคำนวณจากผลคูณคาร์ทีเซียนของทุก ๆ ชั้นสมมูลที่เป็นตัวแปรแบบ Input มาคูณเข้าด้วยกัน และเนื่องจากระบบวิเคราะห์คำนวณค่าไตมีการคำนวณค่า GFR ของคนไข้เพื่อนำไปจับคู่กับค่า UO ในการแปลผลระยะความล้มเหลวของไต โดยใช้สูตรการคำนวณ ดังตารางที่ 4.16

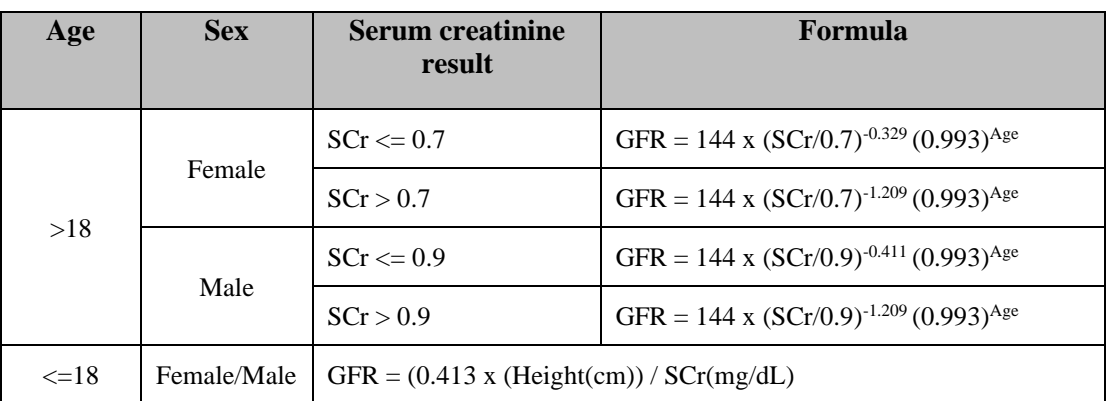

#### **ตารางที่ 4.16** สูตรการคำนวณค่า GFR

จากสูตรการคำนวณหาค่า GFR มีสูตรการคำนวณที่แตกต่างกันตามช่วงอายุ

โดยสามารถจำแนกสูตรการคำนวณได้ตาม 2 ช่วงอายุคือ ช่วงเด็กอายุตั้งแต่ 0-18 ปี และผู้ใหญ่ช่วง อายุมากกว่า 18 ปีขึ้นไป ซึ่งมีสูตรการคำนวณตามที่แสดงในตารางที่ 4.16 สูตรการคำนวณค่า GFR ในการสร้างกรณีทดสอบจะใช้ผลคูณคาร์ทีเซียนของทุกชั้นสมมูลที่เป็น

ตัวแปร Input ทั้ง 4 ตัวแปรที่เกี่ยวข้องของระบบวิเคราะห์คำนวณค่าไต ซึ่งสามารถสร้างกรณีทดสอบ ได้ทั้งหมด 144 (3\*4\*3\*4) กรณีทดสอบ ซึ่งจำนวนกรณีทดสอบที่ได้สอดคล้องกับจำนวนกรณีทดสอบ ในงานวิจัยของทิวาทิพย์ (ทิวาทิพย์ ศรีรักษา, 2561) โดยกรณีทดสอบทั้งหมดจะแสดงไว้ในภาคผนวก ค. (กรณีทดสอบของทั้ง 2 กรณีศึกษา ในส่วน ค2) และสามารถแสดงตัวอย่างกรณีทดสอบ ดังตารางที่ 4.17

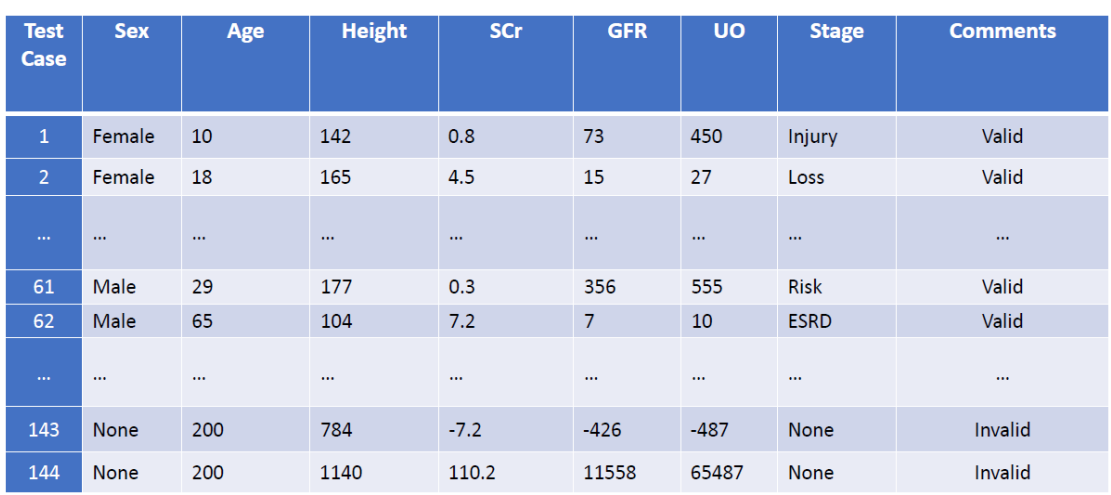

## **ตารางที่ 4.17** ตัวอย่างกรณีทดสอบระบบวิเคราะห์คำนวณค่าไต

จากตารางที่ 4.17 เป็นผลลัพธ์ที่ได้จากการสร้างกรณีทดสอบของระบบ

วิเคราะห์คำนวณค่าไต สามารถอธิบายตัวอย่างผลลัพธ์กรณีทดสอบที่ถูกต้องของกรณีทดสอบที่ 1 ได้ ว่า การคำนวณค่า GFR ของคนไข้ที่เป็นเพศหญิงอายุน้อยกว่า 18 ปี มีส่วนสูง 142 ซม. และมีค่า SCr เท่ากับ 0.8 คำนวณแล้วค่า GFR อยู่ที่ 73 เมื่อนำมาจับคู่กับค่า UO ซึ่งอยู่ที่ 450 สามารถแปลผล ระยะความล้มเหลวของไตได้ว่าอยู่ในระยะ Injury หรือระยะไตเริ่มเสียหาย ซึ่งสอดคล้องกับเงื่อนไข การแปลผลระยะความล้มเหลวของไต และตัวอย่างกรณีทดสอบที่ 144 เป็นกรณีทดสอบที่ไม่ถูกต้อง เนื่องจากมีค่าข้อมูลซึ่งอยู่นอกช่วงที่สนใจทั้งหมด เป็นต้น

## **กระบวนการพัฒนาต้นแบบ**

ในบทนี้จะเป็นการอธิบายกระบวนการในการพัฒนาต้นแบบตามกรอบแนวคิดของ งานวิจัยที่ได้ทำการออกแบบไว้โดยจะกล่าวถึงเครื่องมือต่าง ๆ ที่นำมาใช้ในการพัฒนาต้นแบบ การ วิเคราะห์และออกแบบต้นแบบ รวมถึงรายละเอียดหน้าจอการทำงานและส่วนต่อประสานของ ต้นแบบที่จะทำให้เห็นรูปแบบการทำงานและภาพรวมการทำงานของต้นแบบได้ชัดเจนขึ้น โดย วัตถุประสงค์ในการพัฒนาต้นแบบเพื่อเป็นเครื่องมือที่ช่วยสนับสนุนและยืนยันความถูกต้องในการ ทำงานของกรอบแนวคิดงานวิจัยที่ได้นำเสนอไว้ในบทที่ 3 หัวข้อที่ 3.2 กรอบแนวคิดของงานวิจัย ใน การสร้างกรณีทดสอบด้วยออนโทโลยีความต้องการซอฟต์แวร์รวมถึงการนำเทคนิคการรวมกันของ ชั้นสมมูลและต้นไม้การจำแนกมาใช้สามารถช่วยเพิ่มขีดความสามารถในการสร้างกรณีทดสอบให้มี ความครอบคลุมในทุก ๆ กรณีของการทดสอบซอฟต์แวร์ด้วยเช่นกัน (คำถามงานวิจัย ข้อ 3 และ สอดคล้องกับวัตถุประสงค์งานวิจัย ข้อ 3) โดยมีรายละเอียดในการพัฒนาต้นแบบแต่ละส่วน ดังต่อไปนี้

## **5.1 เครื่องมือที่ใช้ในการพัฒนาต้นแบบ**

ในการพัฒนาต้นแบบผู้วิจัยได้ศึกษาเทคโนโลยีและเครื่องมือที่ได้รับความนิยมเพื่อ นำมาใช้ในการพัฒนาต้นแบบของงานวิจัย โดยได้มีการจำแนกประเภทของเครื่องมือในการพัฒนา ออกเป็น 2 ส่วน ได้แก่ 1) เครื่องมือที่เป็นฮาร์ดแวร์ (Hardware) เป็นอุปกรณ์ที่ใช้สำหรับพัฒนา ต้นแบบ และ 2) เครื่องมือที่เป็นซอฟต์แวร์(Software) ซึ่งจะประกอบไปด้วยระบบปฏิบัติการและ โปรแกรมต่าง ๆ โดยมีรายละเอียดแต่ละส่วน ดังต่อไปนี้

## **5.1.1 ฮาร์ดแวร์(Hardware)**

1) คอมพิวเตอร์โน้ตบุ๊ก

- ก. หน่วยประมวลผล Intel Corei7 8th Gen 2.2 GHz
- ข. หน่วยความจำหลัก 16 GB
- ค. ฮาร์ดดิสก์ 1TB+SSD 128GB

## **5.1.2 ซอฟต์แวร์(Software)**

- 1) ระบบปฏิบัติการไมโครซอฟท์วินโดวส์ 10 (Microsoft Windows 10)
- 2) โปรแกรมวิชวล สตูดิโอ โค้ด เวอร์ชัน 1.65.2 (Visual Studio Code 1.65.2)
- 3) โปรแกรมอโดบี อิลลัสเตรเตอร์ซีซี2019 (Adobe Illustrator CC 2019)
- 4) โปรแกรมโหนด เจเอส เวอร์ชัน 16.14.0 (Node.js 16.14.0)
- 5) เครื่องมือแองกูลาร์ซี แอล ไอ เวอร์ชัน 11.2.4 (Angular CLI 11.2.4)
- 6) โปรแกรมเว็บเบราว์เซอร์ กูเกิล โครม เวอร์ชัน 99.0.4844.82 (Google chrome 99.0.4844.82)

### **5.2 สถาปัตยกรรมของต้นแบบ**

ในกระบวนการพัฒนาต้นแบบผู้วิจัยได้มีการออกแบบขั้นตอนและฟังก์ชันการทำงาน ต่าง ๆ ซึ่งสอดคล้องกับกรอบแนวคิดของงานวิจัยในการสร้างกรณีทดสอบ ด้วยออนโทโลยี ความต้องการซอฟต์แวร์ที่ได้ออกแบบไว้ สามารถแสดงสถาปัตยกรรมของต้นแบบโดยใช้แผนภาพ ส่วนประกอบในการอธิบาย ดังรูปที่ 5.1

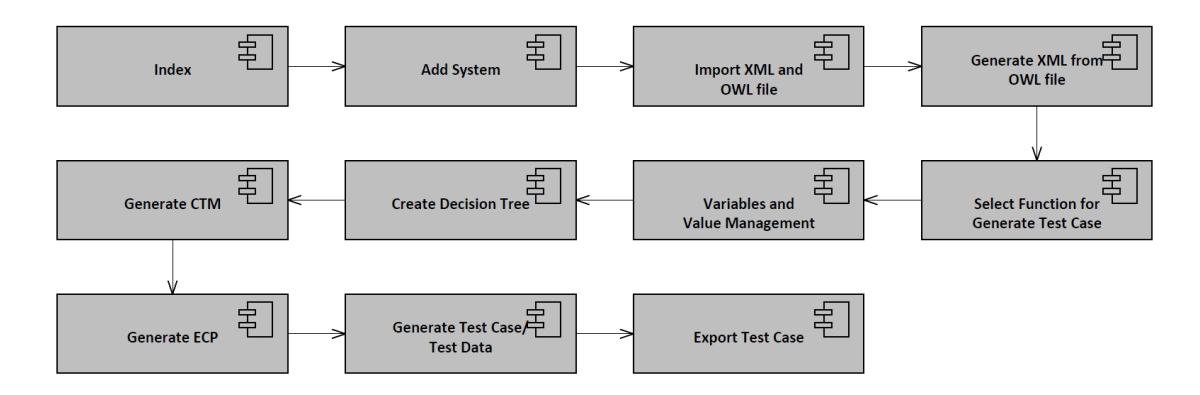

**รูปที่ 5.1** แผนภาพส่วนประกอบของต้นแบบ

จากรูปที่ 5.1 แผนภาพส่วนประกอบของต้นแบบประกอบไปด้วยส่วนการทำงาน ทั้งหมด 11 ส่วนที่มีการทำงานร่วมกัน ดังนี้

- 1) Index: ส่วนหน้าจอเริ่มต้นการทำงานของต้นแบบ
- 2) Add System: ส่วนฟังก์ชันการเพิ่มระบบสำหรับสร้างกรณีทดสอบ
- 3) Import XML and OWL file: ส่วนฟังก์ชันการนำเข้าไฟล์ XML และ OWL
- 4) Generate XML from OWL file: ส่วนฟังก์ชันการแปลงออนโทโลยีจาก OWL เป็น XML
- 5) Select Function for Generate Test Case: ส่วนฟังก์ชันการเลือกฟังก์ชันของ ระบบที่ต้องการสร้างกรณีทดสอบ
- 6) Variable and Value Management: ส่วนฟังก์ชันการจัดการตัวแปร
- 7) Create Decision Tree: ส่วนฟังก์ชันการสร้างต้นไม้การตัดสินใจ
- 8) Generate CTM: ส่วนฟังก์ชันการสร้างกรณีทดสอบด้วยเทคนิคต้นไม้การจำแนก
- 9) Generate ECP: ส่วนฟังก์ชันการสร้างกรณีทดสอบด้วยเทคนิคการแบ่งชั้นสมมูล
- 10) Generate Test Case/Test Data: ส่วนฟังก์ชันการสร้างกรณีทดสอบและ ข้อมูลทดสอบ
- 11) Export Test Case: ส่วนฟังก์ชันการส่งออกกรณีทดสอบในรูปแบบไฟล์ excel

## **5.3 หน้าจอการทำงานและส่วนต่อประสานกับผู้ใช้ (User Interface)**

จากรูปแผนภาพส่วนประกอบของต้นแบบ (รูปที่ 5.1) ประกอบด้วยฟังก์ชันต่าง ๆ ที่ มีการทำงานร่วมกัน สามารถอธิบายด้วยหน้าจอการทำงานและส่วนต่อประสานกับผู้ใช้ดังต่อไปนี้

1) หน้าจอเริ่มต้นการทำงานของต้นแบบประกอบไปด้วยเมนูการทำงานทั้งหมด 3 หน้าจอหลัก ๆ ได้แก่ เมนู (New Project) เป็นการสร้างโปรเจคใหม่สำหรับสร้างกรณีทดสอบ เมนู (Existing Project) เชื่อมไปยังหน้าโปรเจคที่เคยมีการสร้างกรณีทดสอบไว้ซึ่งสามารถกลับมาเรียกดู แก้ไข หรือดาวน์โหลดไปใช้งานต่อได้ และสุดท้ายเมนู(Contact) เชื่อมไปยังหน้าการติดต่อสอบถาม ดังรูปที่ 5.2

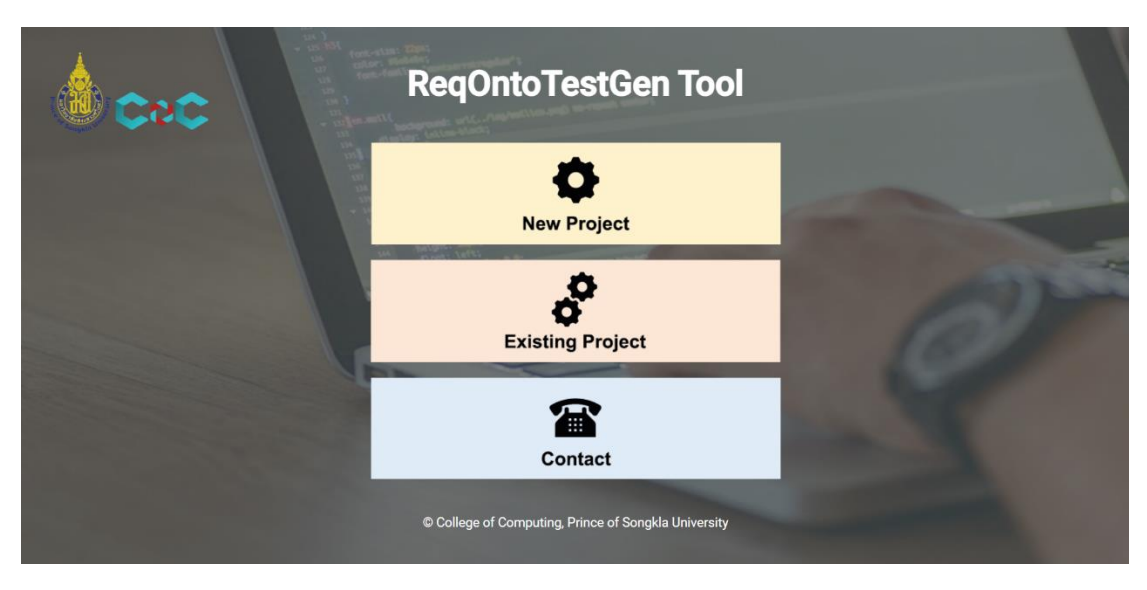

**รูปที่ 5.2** หน้าจอเริ่มต้นการทำงานของต้นแบบ

2) หน้าจอสร้างโปรเจคใหม่ (New Project) เป็นหน้าจอเริ่มต้นสำหรับการสร้าง กรณีทดสอบโดยให้ผู้ใช้ทำการสร้างชื่อโปรเจคของระบบที่จะทำการสร้างกรณีทดสอบ ดังรูปที่ 5.3

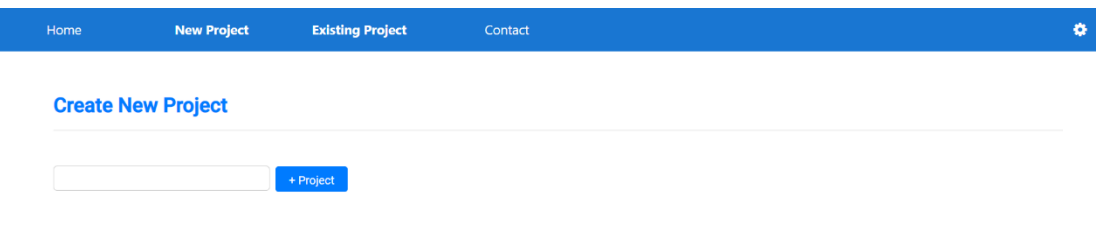

**รูปที่ 5.3** หน้าจอการสร้างโปรเจคใหม่

3) หน้าจอนำเข้าไฟล์ของต้นแบบ หลังจากทำการสร้างโปรเจคใหม่เรียบร้อยแล้วจะ ปรากฎหน้าจอของการนำเข้าไฟล์จำนวน 2 ไฟล์ คือ ไฟล์ .xml ของยูสเคส และไฟล์ .owl ของออนโทโลยี ความต้องการซอฟต์แวร์ดังรูปที่ 5.4

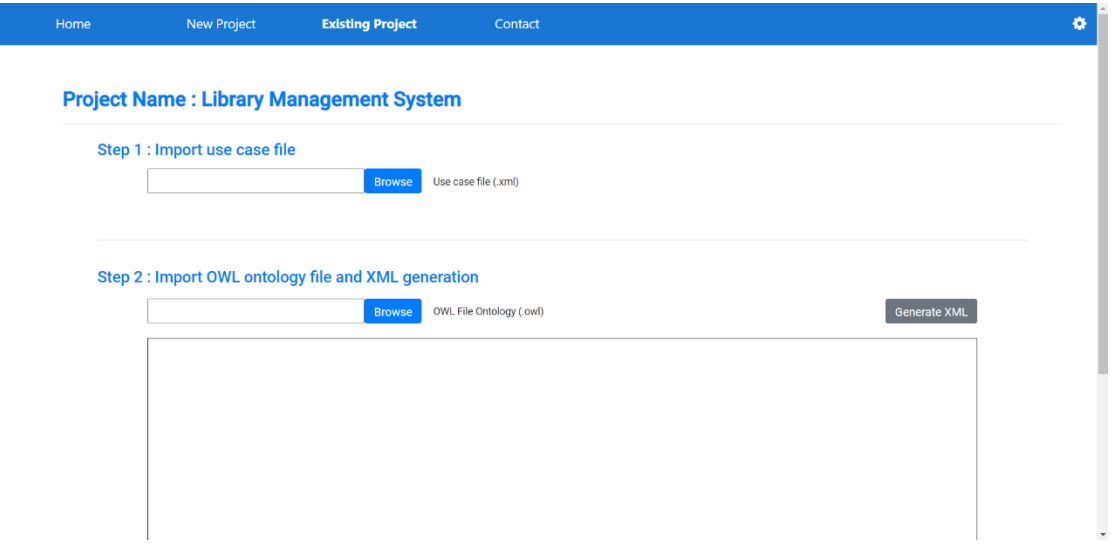

**รูปที่ 5.4** หน้าจอการนำเข้าไฟล์ของต้นแบบ

จากรูปที่ 5.4 (Step: 1) ทำการเลือก (Browse) ไฟล์ .xml ของยูสเคสหลังจาก เลือกแล้วต้นแบบจะแสดงรายละเอียดต่าง ๆ ของยูสเคส และ (Step: 2) เลือกไฟล์ .owl ซึ่งจะแสดง โครงสร้างของไฟล์ในกล่องข้อความ หลังจากนั้นให้ทำการกดปุ่ม "Generate XML" เพื่อทำการ แปลงออนโทโลยีจาก OWL เป็น XML ก่อนนำไปใช้งาน หลังจากกดปุ่มต้นแบบจะแสดงโครงสร้าง XML ที่แปลงแล้วแทนที่โครงสร้าง OWL หลังจากนั้นทำการกดปุ่ม "Next" ที่มุมล่างขวาเพื่อไปยัง ขั้นตอนการจัดการตัวแปรและค่าของตัวแปรที่จะนำไปใช้ในการสร้างกรณีทดสอบ ดังรูปที่ 5.5

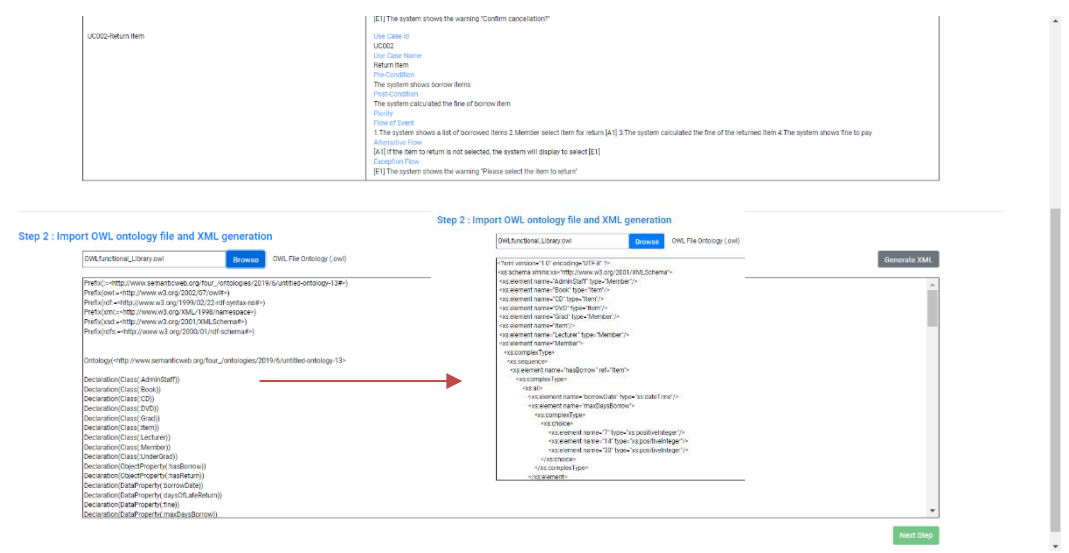

**รูปที่ 5.5** แสดงโครงสร้างไฟล์หลังจากนำเข้า

4) หน้าจอการเลือกฟังก์ชันของระบบสำหรับสร้างกรณีทดสอบ หลังจากกดปุ่ม "Next Step" จะแสดงหน้าจอเพื่อให้ทำการเลือกฟังก์ชันที่ต้องการจัดการตัวแปรสำหรับการสร้าง กรณีทดสอบ โดยฟังก์ชันทั้งหมดซึ่งสอดคล้องกับไฟล์ยูสเคสที่ได้ทำการนำเข้าในขั้นตอนก่อนหน้าจะ ถูกแสดงไว้ทั้งหมด ดังรูปที่ 5.6

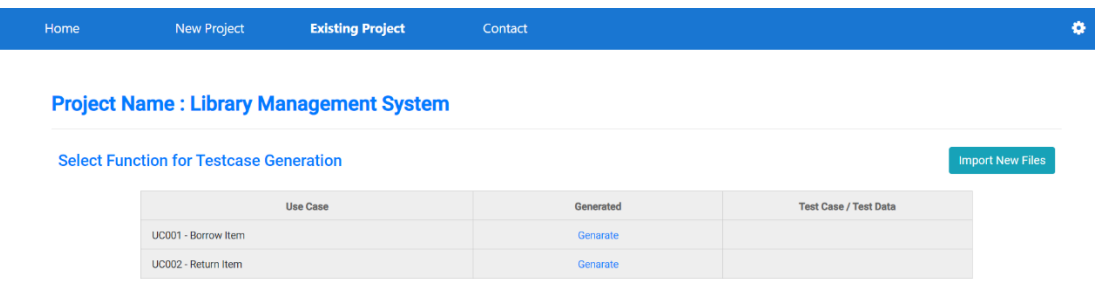

**รูปที่ 5.6** หน้าจอเลือกฟังก์ชันระบบสำหรับสร้างกรณีทดสอบ

จากรูปที่ 5.6 ในคอลัมน์แรก (Use Case) จะแสดงรหัสและชื่อของยูสเคสซึ่งเป็น ฟังก์ชันสำหรับสร้างกรณีทดสอบ และคอลัมน์ที่สอง (Generated) แสดงสถานะการทำงานของการ สร้างกรณีทดสอบ โดยถ้าหากยังไม่ได้มีการสร้างกรณีทดสอบต้นแบบจะแสดง "Generate" เพื่อให้ กดเข้าไปสร้างกรณีทดสอบได้และเมื่อได้ทำการสร้างกรณีทดสอบแล้วต้นแบบจะเปลี่ยนเป็น "Edit" เพื่อให้สามารถกลับมาแก้ไขได้และในคอลัมน์สุดท้าย (Test Case/ Test Data) ต้นแบบจะแสดง "View/Export" เมื่อมีการสร้างกรณีทดสอบแล้วเพื่อให้สามารถเข้าไปดูและนำออกไฟล์กรณีทดสอบ ไปใช้งานต่อได้แต่ถ้ายังเป็น "Generate" คอลัมน์สุดท้ายจะปล่อยว่าง และถ้าหากไฟล์นำเข้ามีการ เปลี่ยนแปลงสามารถกดปุ่ม "Import New Files" เพื่ออัพโหลดไฟล์ใหม่ได้ดังรูปที่ 5.7

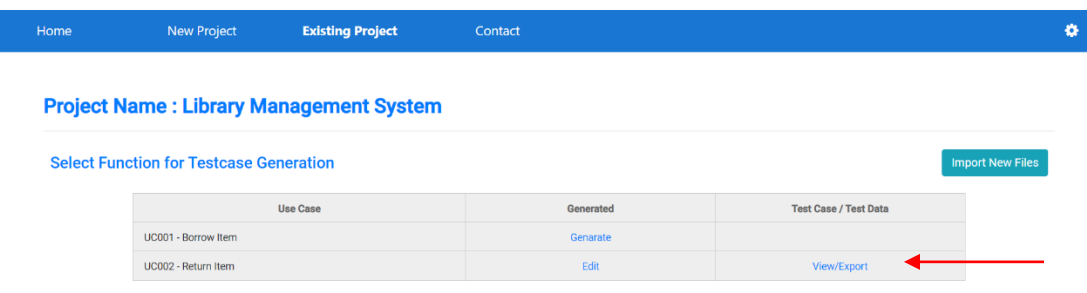

**รูปที่ 5.7** แสดงหน้าจอเลือกฟังก์ชันเมื่อมีการสร้างกรณีทดสอบ

5) หน้าจอการจัดการตัวแปรและค่าของตัวแปร เมื่อกดเลือก "Generate" ของ ฟังก์ชันที่ต้องการสร้างกรณีทดสอบแล้วระบบจะแสดงหน้าจอสำหรับจัดการตัวแปรและค่าของ ตัวแปรที่เกี่ยวข้องภายในฟังก์ชัน โดยต้นแบบจะทำการดึงตัวแปรจากไฟล์ของขั้นตอนก่อนหน้าซึ่งเป็น พจนานุกรมข้อมูลสำหรับสร้างกรณีทดสอบให้อัตโนมัติโดยสามารถทำการเลือกตัวแปรที่เกี่ยวข้อง ด้วยการติ๊กเครื่องหมายถูกหน้า checkbox ของตัวแปรที่ต้องการสร้างกรณีทดสอบ ดังรูปที่ 5.8

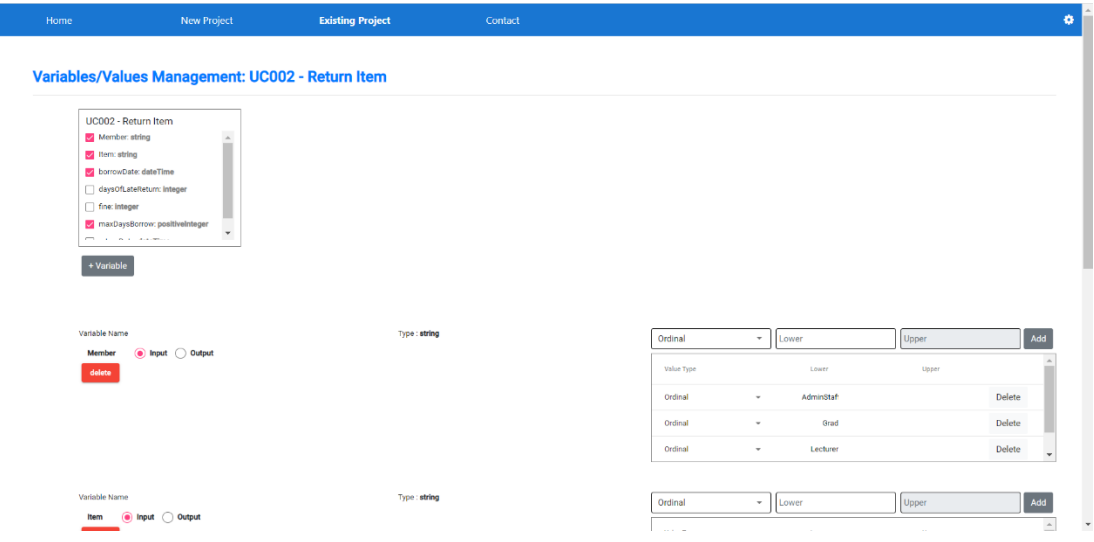

**รูปที่ 5.8** หน้าจอการจัดการตัวแปรของต้นแบบ

จากรูปที่ 5.8 หน้าจอการจัดการตัวแปรสามารถเพิ่ม/ลบ/แก้ไขค่าของตัวแปรได้ และสามารถกำหนดรูปแบบของตัวแปรได้ว่าเป็นตัวแปรประเภท input หรือ output โดยการติ๊ก เลือกในช่องวงกลมหลังชื่อตัวแปร และในตารางด้านขวาถัดจากชื่อตัวแปรจะเป็นตารางในการจัดการ ค่าของตัวแปรโดยจะพิจารณาเฉพาะค่าของตัวแปรที่เป็น valid ส่วนค่า invalid ต้นแบบจะทำการ สร้างให้โดยอัตโนมัติ และถ้าหากต้องการเพิ่มตัวแปรใหม่สามารถกดปุ่ม "+Variable" เพื่อเพิ่ม ตัวแปรได้ โดยป็อปอัพการเพิ่มตัวแปร ดังรูปที่ 5.9

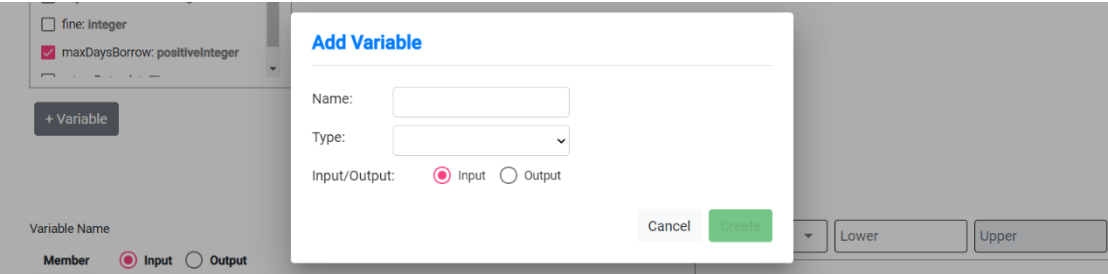

**รูปที่ 5.9** ป็อปอัพการเพิ่มตัวแปร

และถ้าหากระบบที่จะสร้างกรณีทดสอบมีการกำหนดช่วงเริ่มต้นและสิ้นสุดของ ช่วงเวลาสามารถกดปุ่มเฟืองมุมขวามบนของหน้าจอเพื่อทำการตั้งค่าช่วงของวันที่ที่ต้องการในการ สร้างกรณีทดสอบได้ ดังรูปที่ 5.10

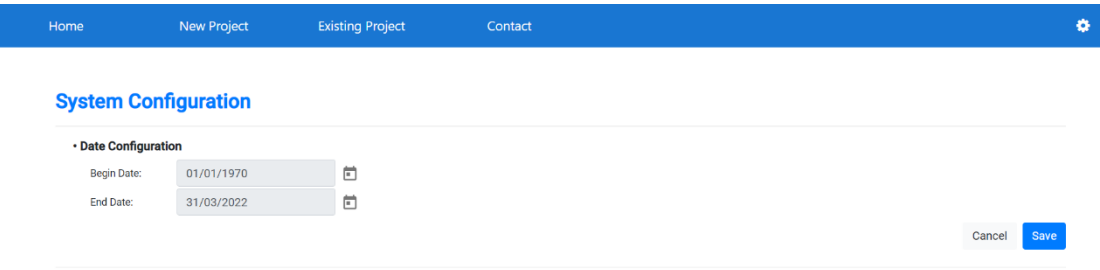

# **รูปที่ 5.10** หน้าจอการตั้งค่าระยะเวลา

6) หน้าจอการสร้างเงื่อนไขการตัดสินใจ ถ้าหากในกรณีที่ระบบมีเงื่อนไขการ ตัดสินใจสามารออกแบบต้นไม้การตัดสินใจได้ โดยหลังจากจัดการตัวแปรที่ต้องการทั้งหมดแล้ว มุม ล่างขวาของหน้าจอจะมีช่องสี่เหลี่ยมและปุ่ม "Generate CTM" ซึ่งถ้าระบบไม่มีเงื่อนไขการตัดสินใจ สามารถกดปุ่ม "Generate CTM" เพื่อเข้าสู่กระบวนการสร้างกรณีทดสอบได้ แต่ถ้ามีเงื่อนไขการ ตัดสินใจให้ทำการติ๊กถูกในกล่องข้อความแล้วปุ่มจะเปลี่ยนเป็น "Create Decision Tree" เพื่อให้ สามารถออกแบบต้นไม้การตัดสินใจได้ โดยจะทำการเลือกตัวแปรที่เป็นเงื่อนไข (Condition) ซึ่งเป็น ตัวแปร input และ (Action) ที่เป็นผลของการตัดสินใจซึ่งเป็นตัวแปร output และเลือกค่าตัวแปร ของแต่ละเงื่อนไข เมื่อออกแบบต้นไม้การตัดสินใจครอบคลุมแล้วให้ทำการกดปุ่ม "Generate CTM" ภายในหน้าจอเพื่อเข้าสู่กระบวนการสร้างกรณีทดสอบ ดังรูปที่ 5.11

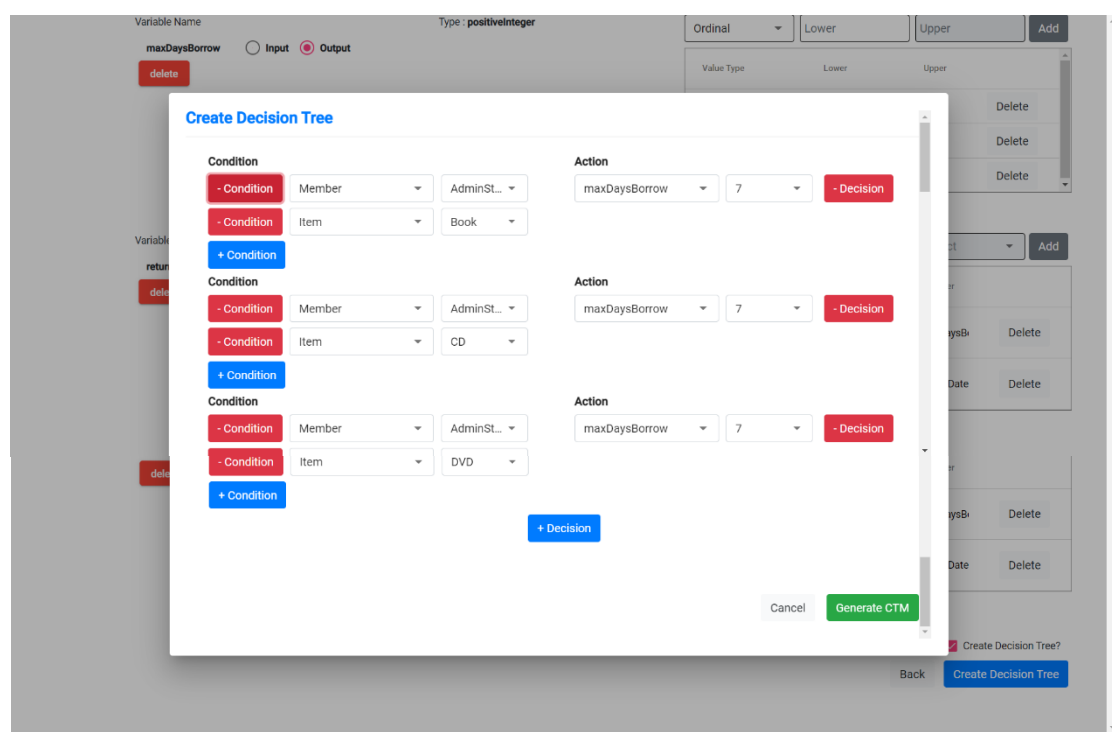

**รูปที่ 5.11** หน้าจอการออกแบบต้นไม้การตัดสินใจ

7) หน้าจอการสร้างต้นไม้การจำแนก (CTM) หลังจากจัดการตัวแปรและค่าของ ตัวแปรรวมถึงเงื่อนไขการตัดสินใจเรียบร้อยแล้ว เมื่อทำการกดปุ่ม "Generate CTM" ในหน้าจอ ก่อนหน้า ระบบจะทำการสร้างต้นไม้การจำแนกโดยจะแสดงเป็นแผนภาพให้เห็นรายละเอียดแต่ละกิ่ง ก้านของระบบ โดยจะพิจารณาในส่วนของเทอมินัลซึ่งจะเป็นค่าของตัวแปรในการสร้างช่วงของชั้น สมมูลสำหรับการสร้างกรณีทดสอบ ดังรูปที่ 5.12

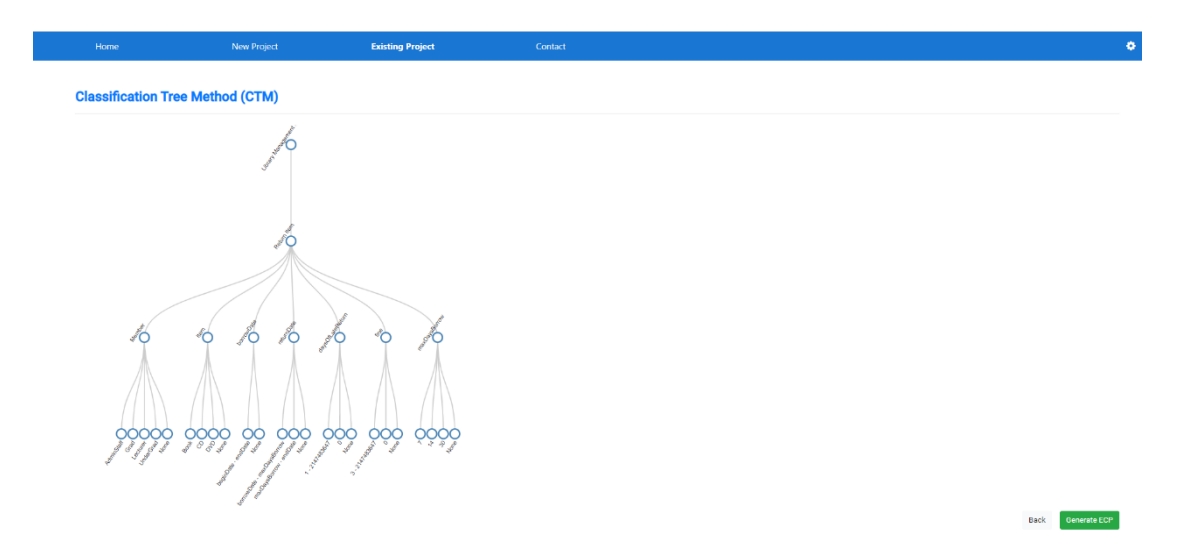

**รูปที่ 5.12** หน้าจอการสร้างต้นไม้การจำแนก

8) หน้าจอการแบ่งชั้นสมมูล (ECP) หลังจากทำการกดปุ่ม "Generate ECP" ใน หน้าจอก่อนหน้าระบบจะทำการสร้างชั้นสมมูลของตัวแปรแต่ละตัวโดยชั้นสมมูลที่ถูกต้อง (valid) จะ สร้างเป็นสีดำ ส่วนชั้นสมมูลที่ไม่ถูกต้อง (invalid) จะสร้างเป็นสีแดง ดังรูปที่ 5.13

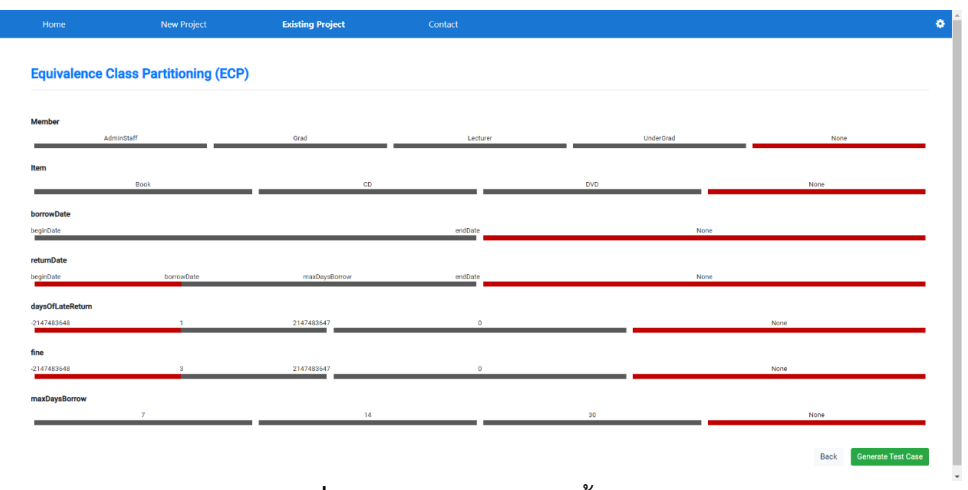

**รูปที่ 5.13** หน้าจอการแบ่งชั้นสมมูล

9) หน้าจอแสดงกรณีทดสอบที่ได้จากต้นแบบ โดยเมื่อทำการกดปุ่ม "Generate Test Case" ในหน้าจอก่อนหน้า ระบบจะทำการสร้างกรณีทดสอบโดยใช้ผลคูณคาร์ทีเซียนของชั้น สมมูลในทุก ๆ ชั้น โดยค่าของตัวแปรที่เป็นช่วงในแต่ละช่วง ต้นแบบจะทำการสุ่มค่ามาให้ซึ่งจะสร้าง กรณีทดสอบทั้งที่ถูกต้องและไม่ถูกต้องเพื่อให้ครอบคลุมที่สุด โดยกรณีทดสอบและข้อมูลทดสอบที่ได้ จะถูกแสดงอยู่ในรูปแบบของตาราง และสามารถส่งออกไฟล์ในรูปแบบไฟล์ excel เพื่อนำไปใช้ในการ ทดสอบต่อไปได้และเมื่อกดปุ่ม "Done" จะเสร็จสิ้นกระบวนการสร้างกรณีทดสอบและจะกลับไปยัง หน้าจอการเลือกฟังก์ชันเพื่อสร้างกรณีทดสอบฟังก์ชันอื่นที่ต้องการได้ดังรูปที่ 5.14

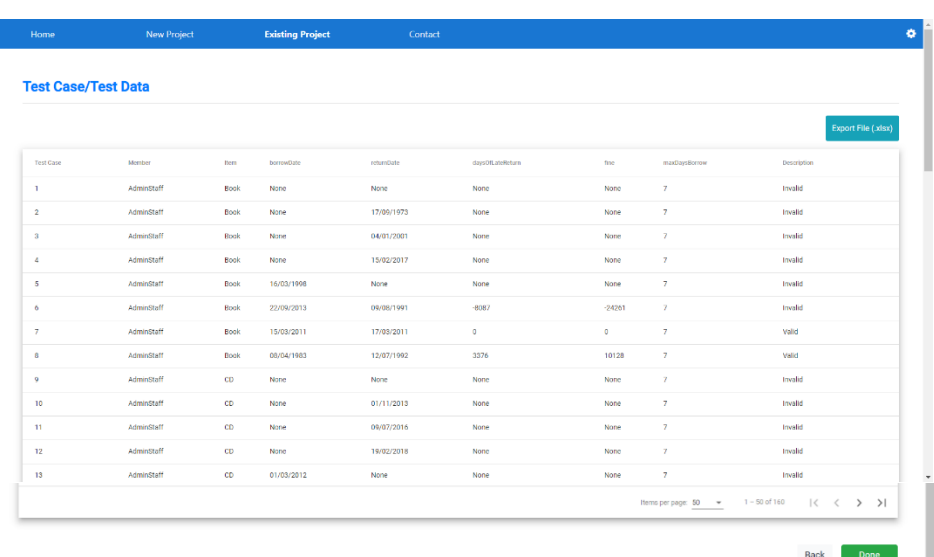

**รูปที่ 5.14** ตัวอย่างหน้าจอกรณีทดสอบที่ได้จากต้นแบบ

10) หน้าจอ Existing Project เมื่อทำการสร้างกรณีทดสอบของระบบเรียบร้อยแล้ว ระบบที่ถูกสร้างมาทั้งหมดจะถูกเก็บไว้ในหน้าจอนี้เพื่อให้สามารถกลับมาปรับปรุงแก้ไขได้ โดย สามารถแก้ไข "Edit Name" ชื่อโปรเจคได้และสามารถลบ "Delete" โปรเจคที่ไม่ต้องการแล้ว ออกไปได้ ดังรูปที่ 5.15

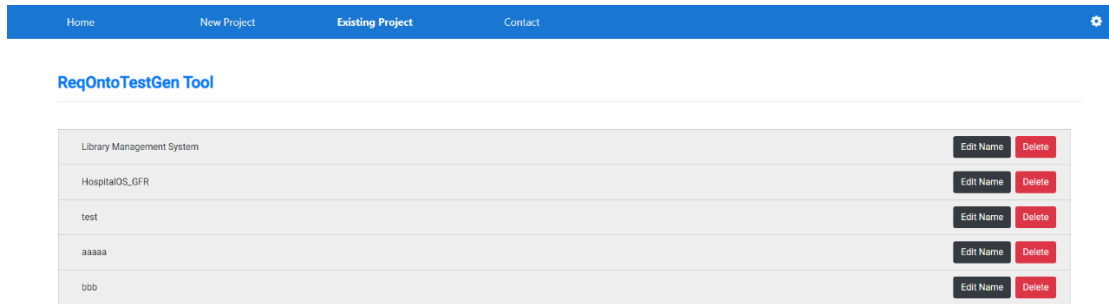

**รูปที่ 5.15** หน้าจอสำหรับจัดเก็บโปรเจคที่เคยสร้างกรณีทดสอบ

### **กระบวนการทดสอบและประเมินผลต้นแบบ**

ในกระบวนการทดสอบและประเมินผลต้นแบบมีวัตถุประสงค์เพื่อยืนยันความ ถูกต้องและประสิทธิภาพในการทำงานของต้นแบบที่พัฒนาขึ้นว่ามีความสอดคล้องกับกรอบแนวคิด ของงานวิจัยที่ได้นำเสนอไว้หรือไม่ โดยผู้วิจัยได้ทำการประเมินผลจากกรณีศึกษาทั้ง 2 กรณีศึกษาซึ่ง ได้นำเสนอไว้ในบทที่ 4 โดยทำการเปรียบเทียบผลลัพธ์ในการสร้างกรณีทดสอบที่ได้ดำเนินการด้วย วิธีการมือและดำเนินการจากต้นแบบ รวมถึงการประเมินผลต้นแบบสำหรับการนำไปใช้งานในอนาคต โดยผู้เชี่ยวชาญทางด้านวิศวกรรมซอฟต์แวร์ที่เกี่ยวข้อง (คำถามงานวิจัย ข้อ 4 และสอดคล้องกับ วัตถุประสงค์งานวิจัย ข้อ 4) ซึ่งรายละเอียดและเนื้อหาของบทนี้ประกอบด้วย 1) สภาพแวดล้อมที่ใช้ ในการทดสอบและประเมินผลต้นแบบ 2) การทดสอบต้นแบบ 3) การประเมินผลต้นแบบ และ 4) สรุปการประเมินผลต้นแบบ

## **6.1 สภาพแวดล้อมที่ใช้ในการทดสอบและประเมินผลต้นแบบ**

ในการทดสอบและประเมินผลต้นแบบจะดำเนินการบนสภาพแวดล้อมซึ่งแบ่ง ออกเป็น 2 ส่วนด้วยกัน ได้แก่ 1) ฮาร์ดแวร์ (Hardware) เป็นอุปกรณ์ที่นำมาใช้ทดสอบและ ประเมินผลต้นแบบ 2) ซอฟต์แวร์ (Software) ประกอบไปด้วยระบบปฏิบัติการและโปรแกรมต่าง ๆ ในการดำเนินการ โดยมีรายละเอียดในแต่ละส่วน ดังต่อไปนี้

### **6.1.1 ฮาร์ดแวร์ (Hardware)**

- 1) คอมพิวเตอร์โน้ตบุ๊ก
	- ก. หน่วยประมวลผล Intel Corei7 8th Gen 2.2 GHz
	- ข. หน่วยความจำหลัก 16 GB
	- ค. ฮาร์ดดิสก์ 1TB+SSD 128GB

## **6.1.2 ซอฟต์แวร์(Software)**

- 1) ระบบปฏิบัติการไมโครซอฟท์วินโดวส์ 10 (Microsoft Windows 10)
- 2) โปรแกรมวิชวล สตูดิโอ โค้ด เวอร์ชัน 1.65.2 (Visual Studio Code 1.65.2)
- 3) โปรแกรมโหนด เจเอส เวอร์ชัน 16.14.0 (Node.js 16.14.0)
- 4) เครื่องมือแองกูลาร์ ซี แอล ไอ เวอร์ชัน 11.2.4 (Angular CLI 11.2.4)
- 5) โปรแกรมเว็บเบราว์เซอร์ กูเกิล โครม เวอร์ชัน 99.0.4844.82 (Google Chrome 99.0.4844.82)

#### **6.2 การทดสอบต้นแบบ**

ในการทดสอบต้นแบบผู้วิจัยได้ทำการทดสอบฟังก์ชันการทำงานต่าง ๆ ตามที่ได้ นำเสนอการทำงานไว้ในบทที่ 5 ซึ่งผู้วิจัยได้พิจารณาทดสอบฟังก์ชันการทำงานของต้นแบบหลัก ๆ 3 ฟังก์ชันด้วยกัน ได้แก่ 1) ฟังก์ชันการแปลงออนโทโลยีจาก OWL เป็น XML 2) ฟังก์ชันการ จัดการตัวแปรและต้นไม้การตัดสินใจ 3) ฟังก์ชันการสร้างกรณีทดสอบ สามารถแสดงรายละเอียดของ ภาพรวมระดับบนสุดที่เป็นบทภาพเหตุการณ์การทดสอบในแต่ละฟังก์ชัน ดังตารางที่ 6.1

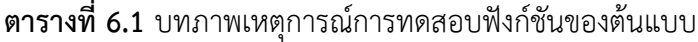

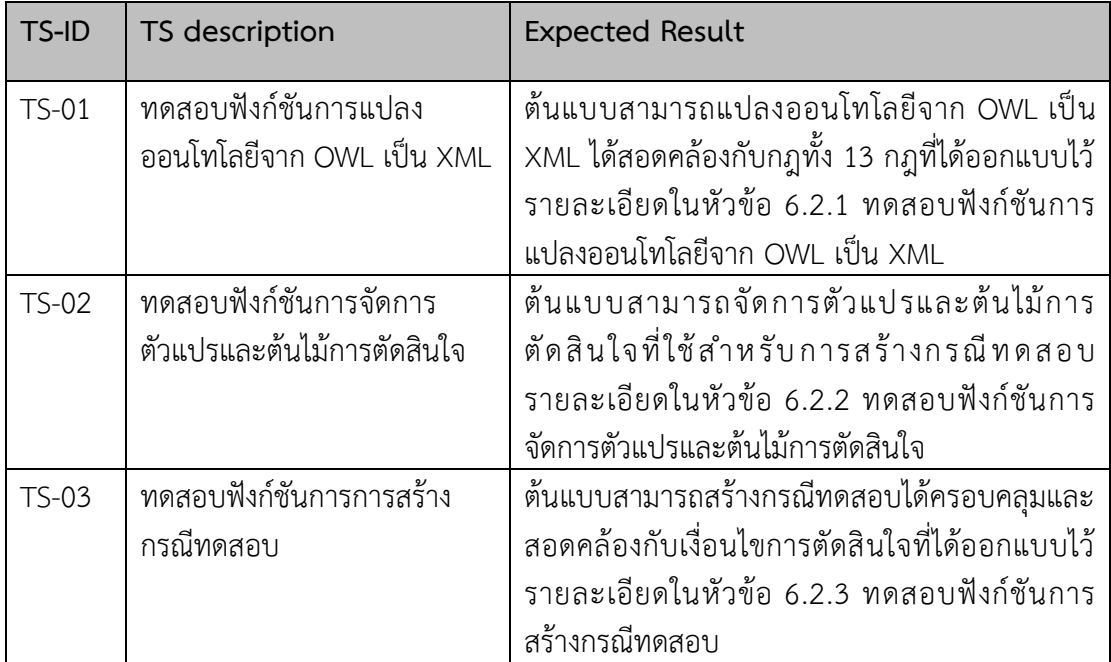

## **6.2.1 ทดสอบฟังก์ชันการแปลงออนโทโลยีจาก OWL เป็น XML**

การทดสอบฟังก์ชันการแปลงออนโทโลยีจาก OWL เป็น XML ตามกฎที่ได้ออกแบบ ไว้ทั้งหมด 13 กฎ เพื่อทดสอบว่าต้นแบบที่พัฒนาสามารถแปลงกฎได้สอดคล้องตามที่ได้ออกแบบไว้ หรือไม่ โดยผู้วิจัยได้ทำการออกแบบออนโทโลยีทั้งหมด 4 ชุดที่สอดคล้องกับกฎทั้ง 13 กฎ เพื่อให้ ครอบคลุมการแปลงของทุกกฎตามที่ได้ออกแบบ สามารถดูตัวอย่างการแปลงของกฎทั้งหมดได้ใน ภาคผนวก ก. โดยในการทดสอบสามารถแสดงตารางการทดสอบ ดังตารางที่ 6.2

| <b>TC-ID</b>                           | Objective                              | Pass/Fail | Revision |  |  |  |  |
|----------------------------------------|----------------------------------------|-----------|----------|--|--|--|--|
| The structure of Classes and Relations |                                        |           |          |  |  |  |  |
| $TC-01$                                | ตรวจสอบกฎการแปลง "Class"               | Pass      |          |  |  |  |  |
| $TC-02$                                | ตรวจสอบกฎการแปลง "Sub Class"           | Pass      |          |  |  |  |  |
| $TC-03$                                | ตรวจสอบกฎการแปลง "Object Property"     | Pass      |          |  |  |  |  |
| <b>TC-04</b>                           | ตรวจสอบกฎการแปลง "Data Property"       | Pass      |          |  |  |  |  |
|                                        | <b>Object Property Restrictions</b>    |           |          |  |  |  |  |
| $TC-05$                                | ตรวจสอบกฎการแปลง "Existential"         | Pass      |          |  |  |  |  |
| <b>TC-06</b>                           | ตรวจสอบกฎการแปลง "Universal"           | Pass      |          |  |  |  |  |
| $TC-07$                                | ตรวจสอบกฎการแปลง "Minimum cardinality" | Pass      |          |  |  |  |  |
| <b>TC-08</b>                           | ตรวจสอบกฎการแปลง "Maximum cardinality" | Pass      |          |  |  |  |  |
|                                        | <b>Data Property Restrictions</b>      |           |          |  |  |  |  |
| <b>TC-09</b>                           | ตรวจสอบกฎการแปลง "Existential"         | Pass      |          |  |  |  |  |
| TC-010                                 | ตรวจสอบกฎการแปลง "Universal"           | Pass      |          |  |  |  |  |
| TC-011                                 | ตรวจสอบกฎการแปลง "Individual value"    | Fail      | Pass     |  |  |  |  |
| TC-012                                 | ตรวจสอบกฎการแปลง "Minimum cardinality" | Pass      |          |  |  |  |  |
| $TC-013$                               | ตรวจสอบกฎการแปลง "Maximum cardinality" | Pass      |          |  |  |  |  |

**ตารางที่ 6.2** การทดสอบฟังก์ชันการแปลงออนโทโลยีจาก OWL เป็น XML

จากตารางที่ 6.2 ในการทดสอบฟังก์ชันการแปลงออนโทโลยีจาก OWL เป็น XML ผู้วิจัยได้ออกแบบไฟล์ .owl ที่สอดคล้องกับกฎทั้ง 13 กฎ เพื่อทดสอบความถูกต้องของต้นแบบในการ แปลงตามกฎที่ได้ออกแบบ พบว่าในทุก ๆ กฎสามารถแปลงออกมาตรงกับที่ผู้วิจัยได้นำเสนอกฎการ แปลงเอาไว้ มีเพียงกฎที่ 11 ในการทดสอบฟังก์ชันการแปลง ต้นแบบได้สร้างอิลีเมนต์แยกออกมาอยู่ ภายนอกอิลีเมนต์ของคลาส โดยกฎที่ 11 จะเป็นค่าข้อมูลของคุณสมบัติของคลาส ดังนั้นจึงต้องสร้าง ให้อยู่ภายใต้อิลีเมนต์ของคลาสที่เกี่ยวข้อง ซึ่งผู้วิจัยได้ทำการปรับโครงสร้างของการเกิดในอิลีเมนต์ให้ ถูกต้องตามกฎที่ได้ออกแบบ ดังรูปที่ 6.1

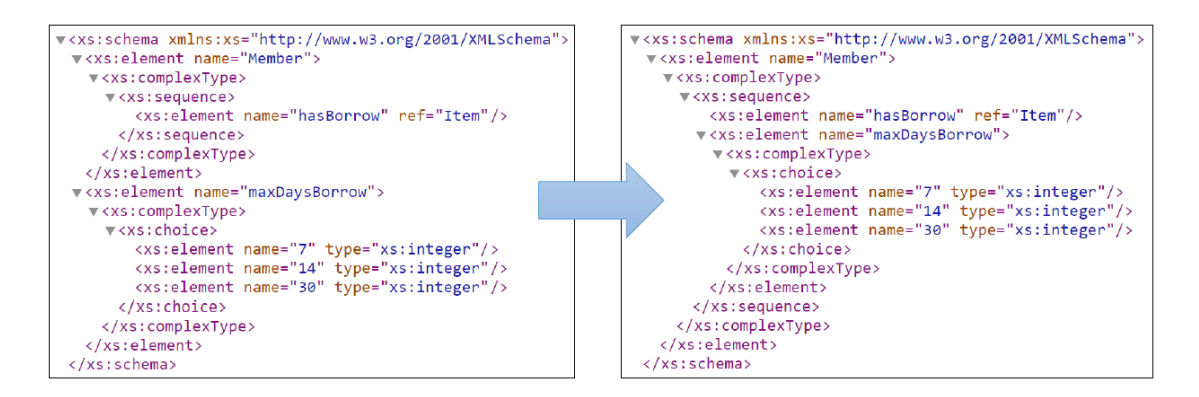

**รูปที่ 6.1** การปรับกฎการแปลงของกฎที่ 11

## **6.2.2 ทดสอบฟังก์ชันการจัดการตัวแปรและต้นไม้การตัดสินใจ**

การทดสอบฟังก์ชันการจัดการตัวแปรและต้นไม้การตัดสินใจ โดยผู้วิจัยได้ทำการ เพิ่มตัวแปรและค่าของตัวแปรเพื่อใช้ในการทดสอบฟังก์ชันการจัดการตัวแปรว่าสามารถนำตัวแปรที่ จัดการเรียบร้อยแล้วไปใช้ในเทคนิคการสร้างกรณีทดสอบด้วยต้นไม้การจำแนกและการแบ่งชั้นสมมูล ได้สอดคล้องกับที่ระบุไปหรือไม่ รวมถึงการออกแบบเงื่อนไขการตัดสินใจในกรณีที่ระบบมีเงื่อนไขการ ตัดสินใจ เพื่อให้การสร้างกรณีทดสอบมีความครอบคลุมตามเงื่อนไขของการทดสอบ โดยหน้าจอการ จัดการตัวแปรและค่าของตัวแปรจะอิงจากระบบจัดการห้องสมุด โดยมีตัวแปร input จำนวน 2 ตัวแปร คือ ตัวแปร Member และ Item ส่วนตัวแปร maxDaysBorrow เป็นตัวแปร output ดังรูปที่ 6.2

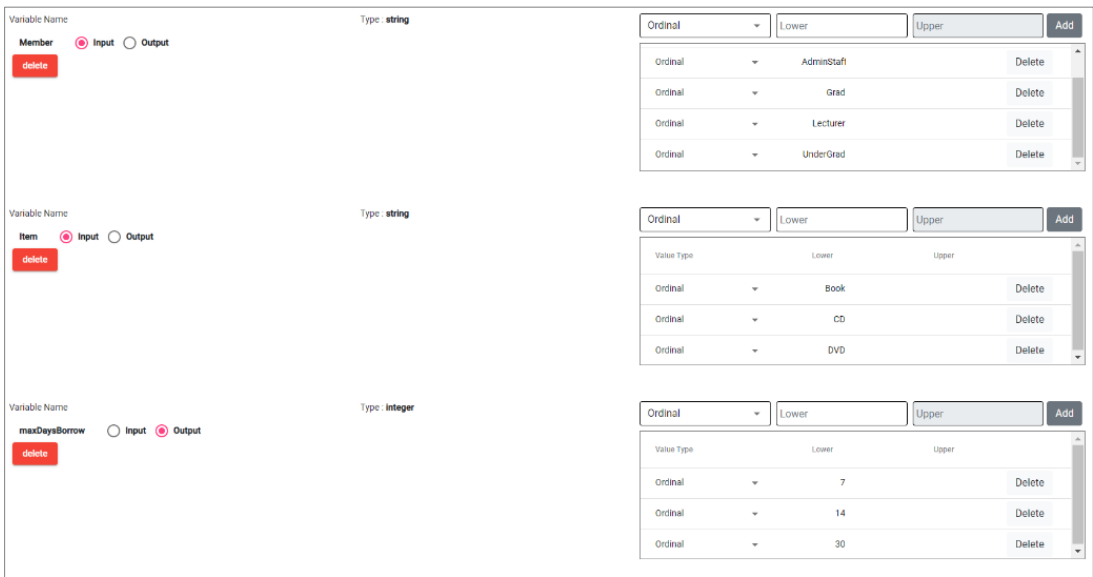

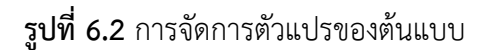

จากรูปที่ 6.2 ตัวแปรที่นำมาใช้ในการทดสอบฟังก์ชันการจัดการตัวแปรของต้นแบบ ประกอบไปด้วยตัวแปรที่เกี่ยวข้องในการสร้างกรณีทดสอบจำนวน 3 ตัวแปร ดังแสดงรายละเอียด ตัวแปรและค่าของตัวแปร ดังตารางที่ 6.3

| ชื่อตัวแปร    | ชนิดตัวแปร | ความหมายตัวแปร                | ช่วงข้อมูลที่เป็นไปได้ |
|---------------|------------|-------------------------------|------------------------|
| Member        | string     | สมาชิกห้องสมุด                | AdminStaff, Grad,      |
|               |            |                               | Lecturer, UnderGrad    |
| Item          | string     | ทรัพยากรห้องสมุด              | Book, CD, DVD          |
| maxDaysBorrow | integer    | จำนวนวันสูงสุดที่สามารถยืมได้ | 7, 14, 30              |

**ตารางที่ 6.3** ตัวอย่างตัวแปรระบบจัดการห้องสมุด

จากตารางที่ 6.3 สามารถนำตัวแปรทั้ง 3 ตัวมาออกแบบเงื่อนไขการตัดสินใจโดย อ้างอิงจากเงื่อนไขการยืมทรัพยากรห้องสมุดของสมาชิกแต่ละประเภทว่าสามารถยืมได้สูงสุดจำนวนกี่วัน โดยมีเงื่อนไขการตัดสินใจทั้งหมด 12 เงื่อนไข ดังรูปที่ 6.3

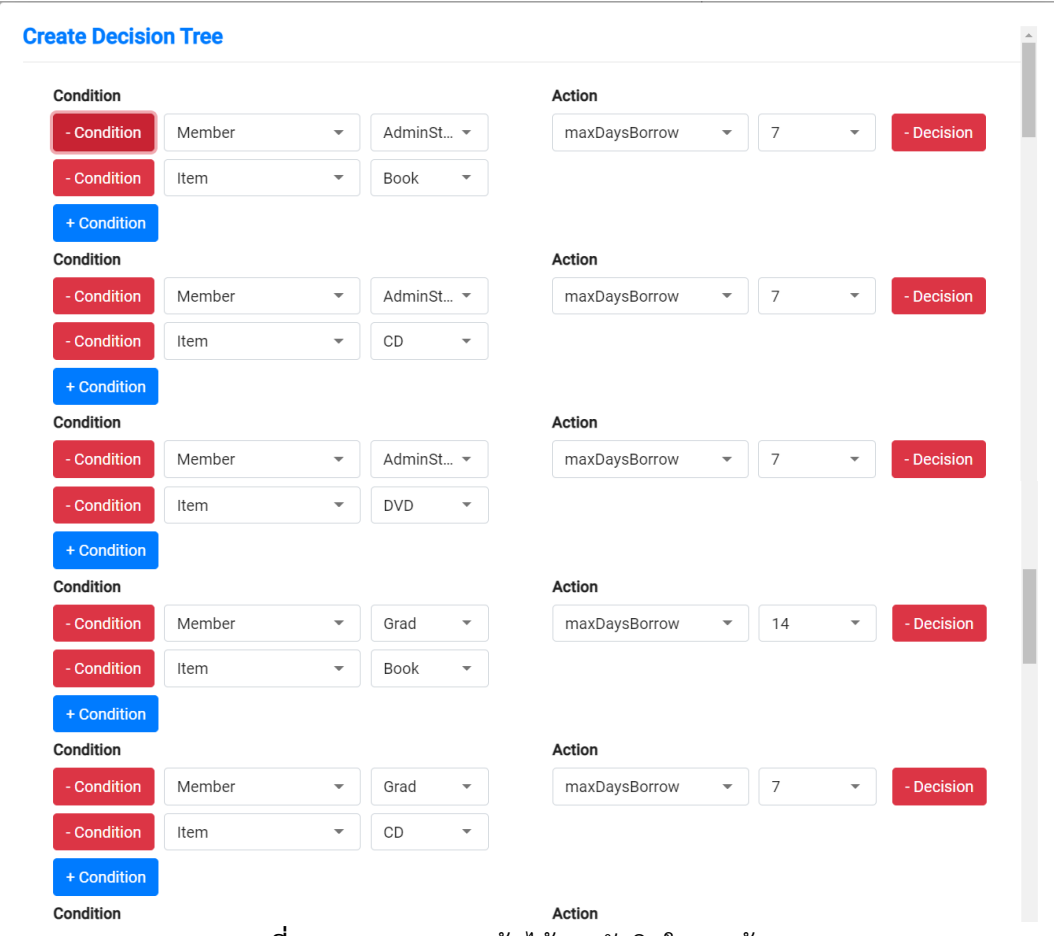

**รูปที่ 6.3** การออกแบบต้นไม้การตัดสินใจของต้นแบบ

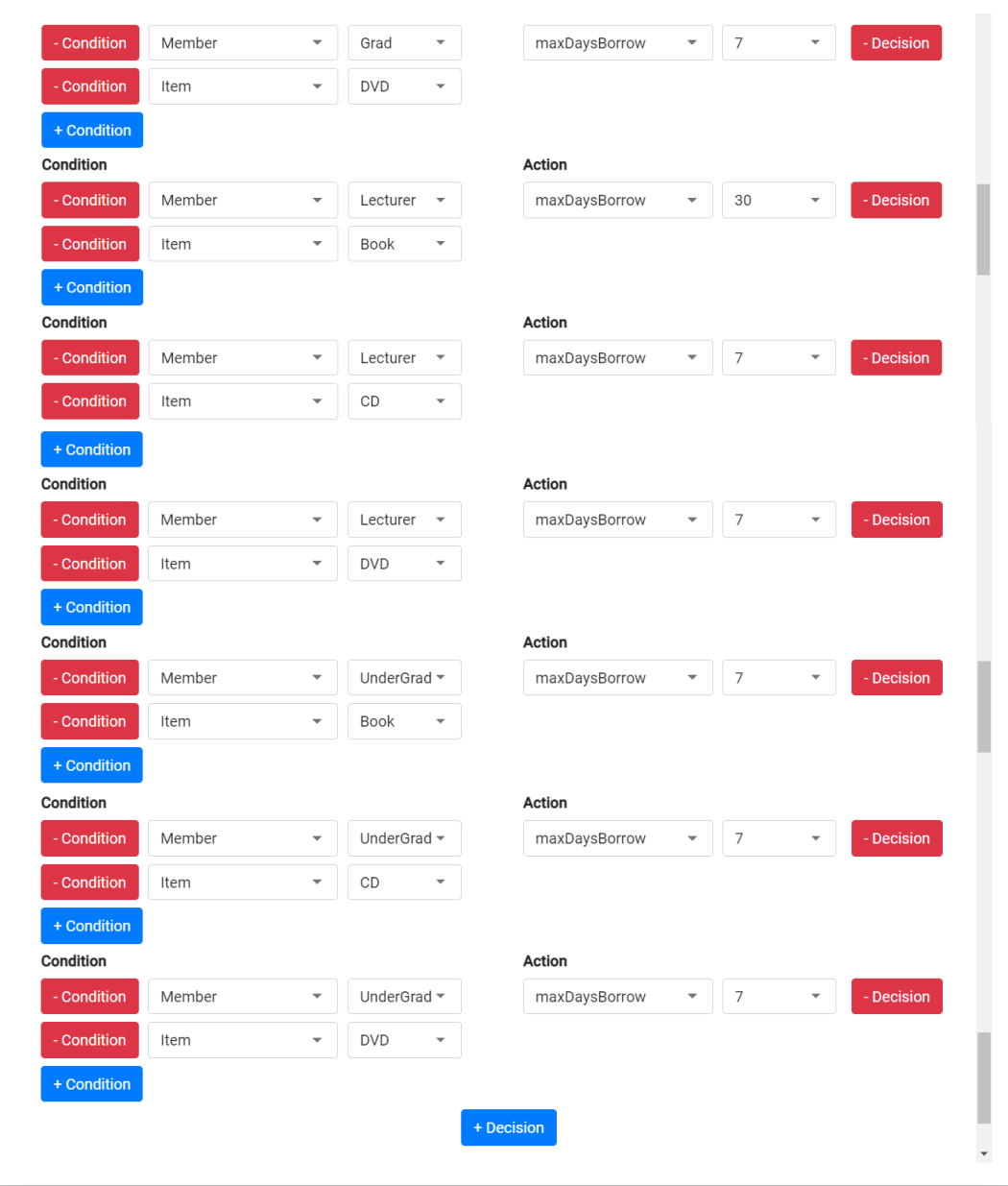

**รูปที่6.3** การออกแบบต้นไม้การตัดสินใจของต้นแบบ (ต่อ)

## **6.2.3 ทดสอบฟังก์ชันการสร้างกรณีทดสอบ**

การทดสอบฟังก์ชันการสร้างกรณีทดสอบ ผู้วิจัยได้มีการพิจารณาเทคนิคการ ทดสอบแบบกล่องดำจำนวน 2 เทคนิคมาใช้ในการสร้างกรณีทดสอบ โดยจะนำตัวแปรที่ได้จาก ฟังก์ชันการจัดการตัวแปรและต้นไม้การตัดสินใจมาทำการจำแนกด้วยเทคนิคต้นไม้การจำแนกเป็น เทคนิคแรก สามารถแสดงต้นไม้การจำแนกจากตัวแปรข้างต้น ดังรูปที่ 6.4

#### **Classification Tree Method (CTM)**

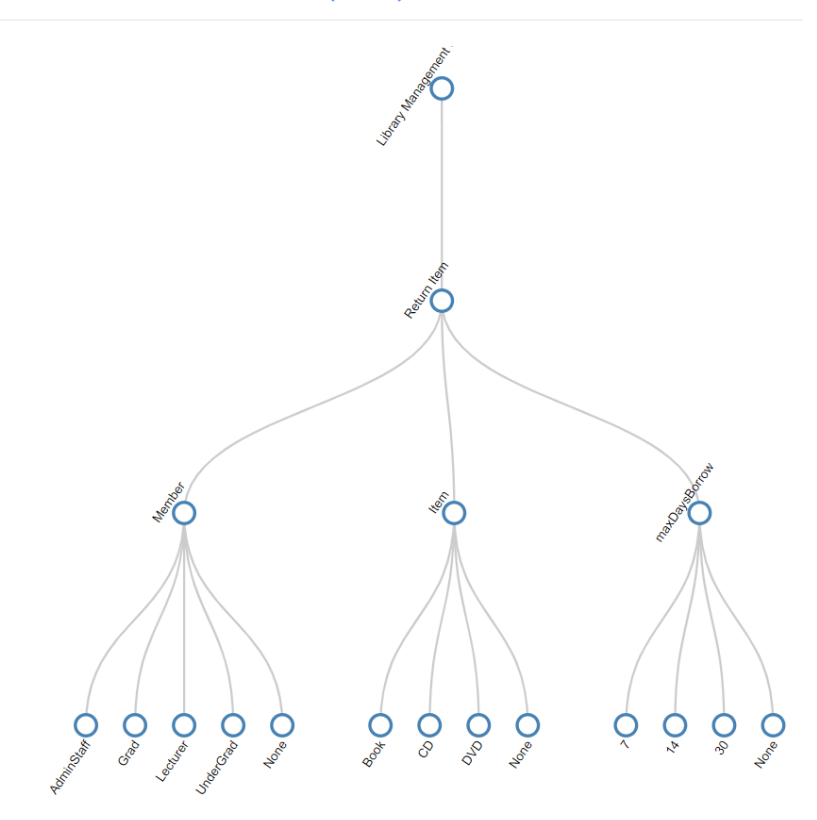

**รูปที่ 6.4** ต้นไม้การจำแนกของต้นแบบ

จากรูปที่ 6.4 สามารถแสดงต้นไม้การจำแนกของตัวแปรซึ่งจะเห็นได้ว่าตัวแปรและ ค่าของตัวแปรทั้งหมดสามารถนำมาจำแนกโดยต้นไม้การจำแนก รวมถึงการพิจารณาค่าข้อมูลที่ ไม่ถูกต้องในแต่ละตัวแปรเพื่อเพิ่มความครอบคลุมในการสร้างกรณีทดสอบ ต้นแบบสามารถสร้าง ค่าข้อมูลเหล่านี้มาให้โดยอัตโนมัติซึ่งค่าที่ไม่ถูกต้องของทั้ง 3 ตัวแปร คือ "None" หลังจากนั้นจะนำ ค่าของตัวแปรในโหนดสุดท้ายของต้นไม้การจำแนกมาทำการแบ่งชั้นสมมูลในเทคนิคที่ 2 คือ เทคนิค การแบ่งชั้นสมมูลสำหรับการสร้างกรณีทดสอบ ดังรูปที่ 6.5

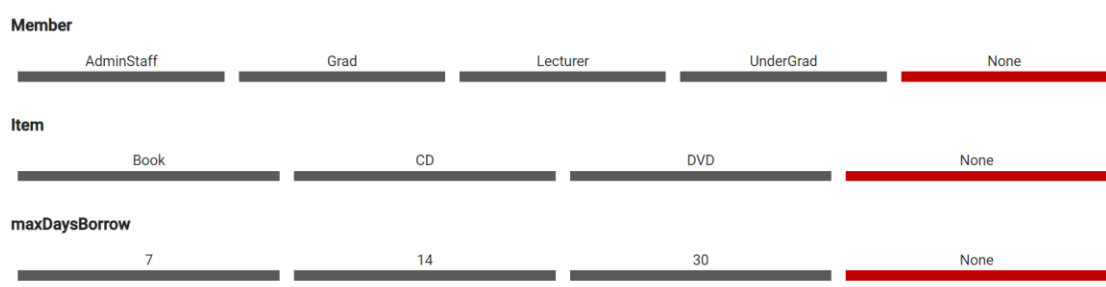

#### **Equivalence Class Partitioning (ECP)**

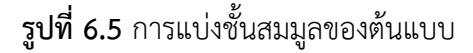

จากรูปที่ 6.5 ประกอบไปด้วยชั้นสมมูลที่เกี่ยวข้องในการสร้างกรณีทดสอบ โดยชั้น สมมูลที่ถูกต้องจะสร้างเป็นชั้นสีดำ และชั้นสมมูลที่ไม่ถูกต้องจะสร้างเป็นชั้นสีแดง สำหรับการสร้าง กรณีทดสอบจะนำชั้นสมมูลทั้งหมดของตัวแปร input มาคูณกันโดยใช้ผลคูณคาร์ทีเซียนของทุก ๆ ชั้นสมมูลทั้งชั้นสมมูลที่ถูกต้องและไม่ถูกต้องเพื่อให้ครอบคลุมการทดสอบ จากชั้นสมมูลของทั้ง 3 ตัวแปรสามารถสร้างกรณีทดสอบได้ทั้งหมด 20 (5\*4) กรณีทดสอบ โดยผลลัพธ์ของกรณีทดสอบที่ ได้จะมีความครอบคลุมตามเงื่อนไขของการทดสอบ และสอดคล้องกับกรณีทดสอบที่ผู้วิจัยทดลอง สร้างด้วยวิธีการมือ สามารถแสดงกรณีทดสอบที่ได้จากต้นแบบ ดังรูปที่ 6.6

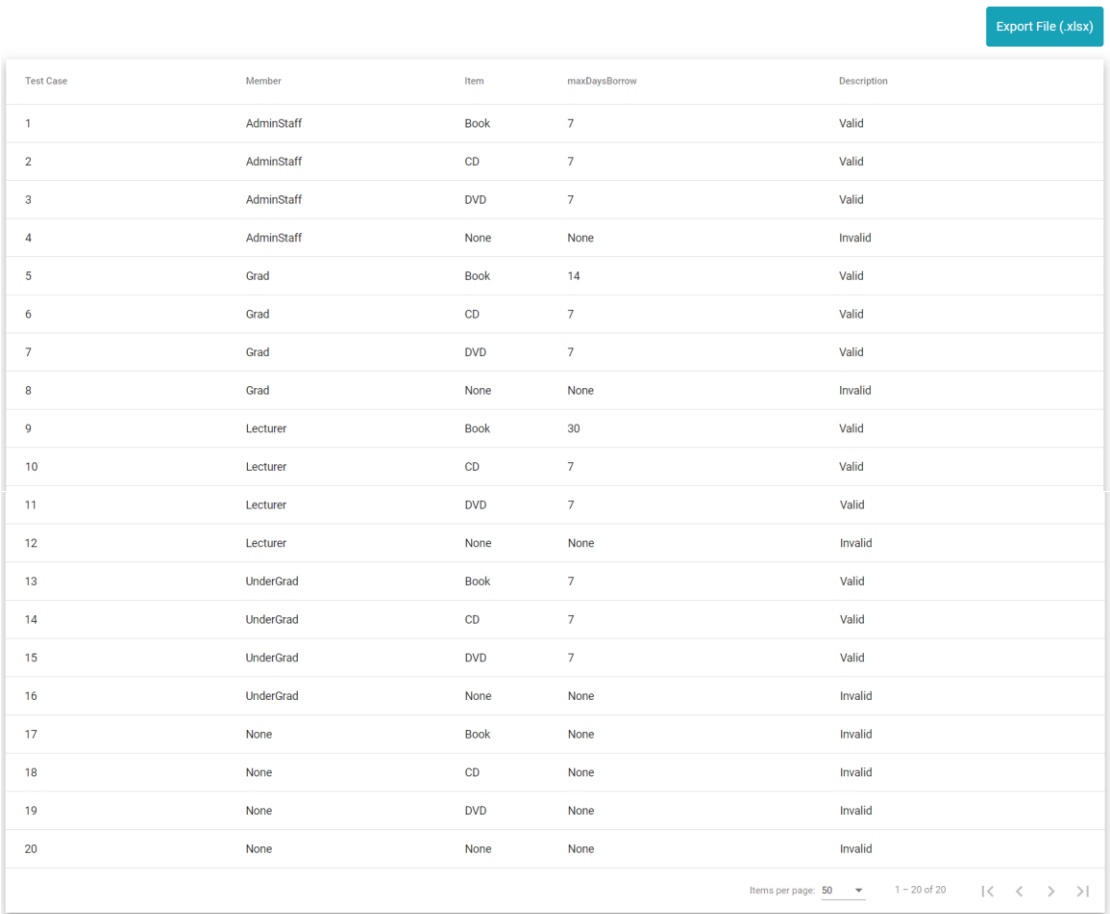

#### **Test Case/Test Data**

**รูปที่ 6.6** กรณีทดสอบของต้นแบบ

#### **6.3 การประเมินผลต้นแบบ**

เพื่อเป็นการยืนยันความถูกต้องของต้นแบบที่พัฒนาสำหรับการสร้างกรณีทดสอบ ด้วยออนโทโลยีความต้องการซอฟต์แวร์ตามกรอบแนวคิดที่ได้นำเสนอไว้นั้น ผู้วิจัยได้มีการประเมินผล
โดยแบ่งออกเป็น 2 ส่วนหลัก ๆ ได้แก่ 1) การประเมินผลความถูกต้องของต้นแบบโดยใช้กรณีศึกษา ทั้ง 2 กรณีศึกษา และ 2) การประเมินผลความพึงพอใจของต้นแบบโดยผู้เชี่ยวชาญในการนำไปใช้งาน สำหรับรายละเอียดของการประเมินในแต่ละส่วนมีดังนี้

## **6.3.1 การประเมินผลต้นแบบโดยกรณีศึกษาทั้ง 2 กรณีศึกษา**

การประเมินผลต้นแบบโดยใช้กรณีศึกษาทั้ง 2 กรณีศึกษาที่ได้นำเสนอในบทที่ 4 กรณีศึกษาของต้นแบบ โดยผู้วิจัยได้ทำการเปรียบเทียบระหว่างการสร้างกรณีทดสอบด้วยวิธีการมือ กับกรณีทดสอบที่ได้จากต้นแบบว่ามีความสอดคล้องตามที่ได้ออกแบบไว้หรือไม่ โดยกรณีศึกษาที่ 1 คือ ระบบจัดการห้องสมุด และกรณีศึกษาที่ 2 คือ ระบบวิเคราะห์คำนวณค่าไต แสดงรายละเอียด ของการประเมินในแต่ละกรณีศึกษา ดังตารางที่ 6.4

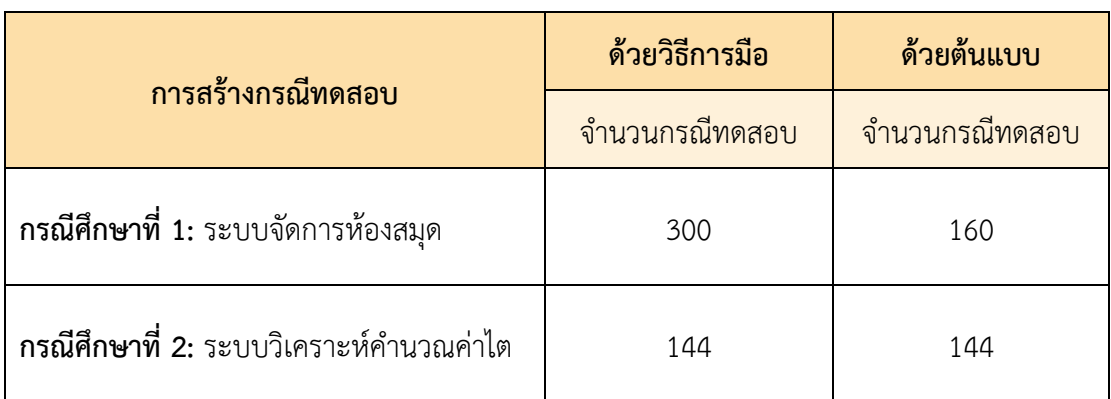

**ตารางที่ 6.4** การประเมินผลต้นแบบโดยกรณีศึกษาทั้ง 2 กรณีศึกษา

จากการประเมินต้นแบบโดยใช้กรณีศึกษาทั้ง 2 กรณีศึกษา สามารถอธิบาย รายละเอียดของการประเมินผลต้นแบบในการสร้างกรณีทดสอบด้วยวิธีการมือเปรียบเทียบกับผลลัพธ์ ที่ได้จากต้นแบบว่ามีความสอดคล้องและได้จำนวนกรณีทดสอบเท่ากันหรือไม่ โดยรายละเอียดการ ประเมินผลของทั้ง 2 กรณีศึกษาสามารถอธิบายผลการประเมินได้ดังนี้

## **6.3.1.1 กรณีศึกษาที่ 1 ระบบจัดการห้องสมุด**

จากตารางการประเมินผลต้นแบบโดยกรณีศึกษาทั้ง 2 กรณีศึกษา (ตารางที่ 6.4) แสดงให้เห็นว่าการเปรียบเทียบการสร้างกรณีทดสอบด้วยวิธีการมือกับผลลัพธ์ที่ได้จากต้นแบบมี ความแตกต่างกัน เนื่องจากการสร้างกรณีทดสอบด้วยต้นแบบมีค่าข้อมูลของตัวแปรเปลี่ยนแปลงไป จำนวน 2 ค่า ทำให้กรณีทดสอบที่ได้มีจำนวนลดลง โดยตัวแปรที่มีค่าข้อมูลเปลี่ยนแปลงไป คือ ตัวแปร *borrowDate* และ *returnDate* ซึ่งเป็นตัวแปรชนิด dateTime ที่ได้มีการตัดค่าข้อมูลที่เป็นช่วง

"Out of Range" ของทั้ง 2 ตัวแปรนี้ตามที่ได้ออกแบบด้วยวิธีการมือในชั้นสมมูลที่ 12 และ 17 ออกไป เนื่องจากชั้นสมมูลนี้เป็นช่วงของวันที่ซึ่งอยู่นอกเหนือจากช่วงที่เป็นไปได้ โดยในชั้นสมมูลที่ 12 ของตัวแปร *borrowDate* เป็นช่วงของ "Out of Range" ซึ่งเป็นช่วงที่ไม่มีความเป็นไปได้ที่จะ เกิดขึ้น เนื่องจากการกำหนดวันยืมสามารถเป็นได้ทุกช่วงตั้งแต่วันที่เริ่มต้น (Begin of Date) จนถึง วันที่สิ้นสุด (End of Date) เช่นเดียวกันกับชั้นสมมูลที่ 17 ของตัวแปร *returnDate* ในช่วงของ "Out of Range" จะครอบคลุมชั้นสมมูลที่ 13 ซึ่งเป็นช่วงที่เป็นไปไม่ได้ เนื่องจากถ้ายังไม่มีวันที่ยืม เกิดขึ้นจะไม่สามารถทำการคืนทรัพยากรที่ยืมมาได้จึงกลายเป็นช่วงของชั้นสมมูลที่อยู่นอกเหนือจาก ช่วงที่เป็นไปได้ นอกเหนือจากนั้นได้มีการกำหนดค่า "None" ในชั้นสมมูลของทั้ง 2 ตัวแปร ซึ่ง สามารถครอบคลุมค่าอื่น ๆ ที่นอกเหนือจากค่าที่เป็นไปได้และไม่ถูกต้องอยู่แล้ว ดังนั้นผู้วิจัยจึงได้มี การตัดชั้นสมมูลของทั้ง 2 ตัวแปรนี้ออกไป ส่งผลให้การสร้างกรณีทดสอบมีจำนวนลดลงจากที่ได้ด้วย วิธีการมือ 300 (5\*4\*3\*5) กรณีทดสอบ เหลือแค่ 160 (5\*4\*2\*4) กรณีทดสอบที่ได้จากต้นแบบ แต่ยังคงครอบคลุมในทุก ๆ เงื่อนไขของการทดสอบซอฟต์แวร์ดังตารางที่ 6.5

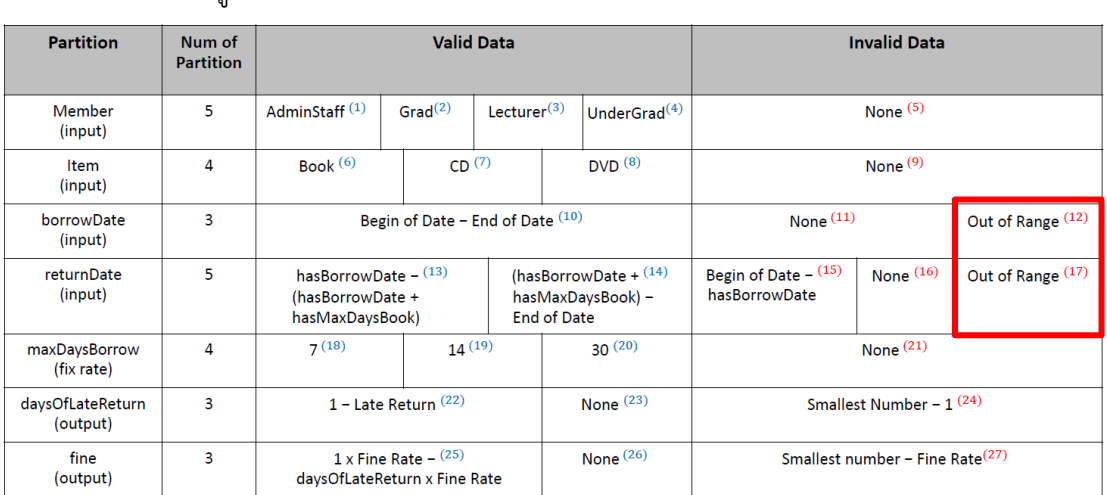

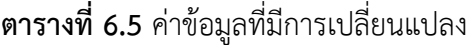

#### **6.3.1.2 กรณีศึกษาที่ 2 ระบบวิเคราะห์คำนวณค่าไต**

กรณีศึกษาระบวิเคราะห์คำนวณค่าไต เป็นกรณีศึกษาที่ได้นำเสนอไว้ใน วิทยานิพนธ์ของทิวาทิพย์ (ทิวาทิพย์ ศรีรักษา, 2561) ซึ่งผู้วิจัยได้นำกรณีศึกษานี้มาเพื่อประเมินผล ต้นแบบที่พัฒนาว่าสามารถสร้างกรณีทดสอบได้ถูกต้องและสอดคล้องกับที่ได้นำเสนอไว้หรือไม่ โดย ผู้วิจัยได้ทำการสร้างกรณีทดสอบด้วยวิธีการมือ และสร้างกรณีทดสอบโดยต้นแบบที่พัฒนาขึ้น ตาม ความต้องการ เงื่อนไขการตัดสินใจ และข้อจำกัดต่าง ๆ ของระบบ ผลการประเมินหลังจากได้ทำการ สร้างกรณีทดสอบด้วยวิธีการมือและจากต้นแบบที่ได้พบว่า ผลลัพธ์ของกรณีทดสอบมีความสอดคล้อง กับกรณีทดสอบที่นำเสนอในวิทยานิพนธ์ข้างต้น โดยตัวแปรหรือค่าข้อมูลของตัววแปรรวมถึงจำนวน กรณีทดสอบที่สามารถสร้างได้ไม่มีการเปลี่ยนแปลง โดยกรณีทดสอบที่ได้จากตัวแปรและค่าข้อมูล

รวมถึงเงื่อนไขการตัดสินใจที่เกี่ยวข้องมีจำนวนทั้งหมด 144 กรณีทดสอบที่สอดคล้องกัน ดังนั้นจึง สรุปได้ว่าต้นแบบที่พัฒนาสามารถสร้างกรณีทดสอบได้ถูกต้องและครอบคลุมตามเงื่อนไข ความต้องการของระบบ และสามารถนำไปใช้กับกรณีศึกษาอื่น ๆ ที่ไม่มีความซับซ้อน และมีรูปแบบ ความต้องการที่คล้ายคลึงกับกรณีศึกษาทั้ง 2 กรณีศึกษาที่นำมาใช้กับงานวิจัยได้

### **6.3.2 การประเมินผลต้นแบบโดยผู้เชี่ยวชาญ**

ในการประเมินผลต้นแบบโดยผู้เชี่ยวชาญ ผู้วิจัยได้มีการออกแบบข้อคำถามสำหรับ การประเมินต้นแบบที่พัฒนาขึ้น ซึ่งประกอบไปด้วยด้านต่าง ๆ ของการประเมิน 4 ด้านด้วยกัน ได้แก่ 1) ด้านฟังก์ชันการทำงาน 2) ด้านประสิทธิภาพและความน่าเชื่อถือ 3) ด้านการใช้งาน และ 4) ด้าน ความสามารถในการประยุกต์ใช้ โดยมีข้อคำถามทั้งหมดของด้านต่าง ๆ 11 ข้อด้วยกัน ดังตารางที่ 6.6

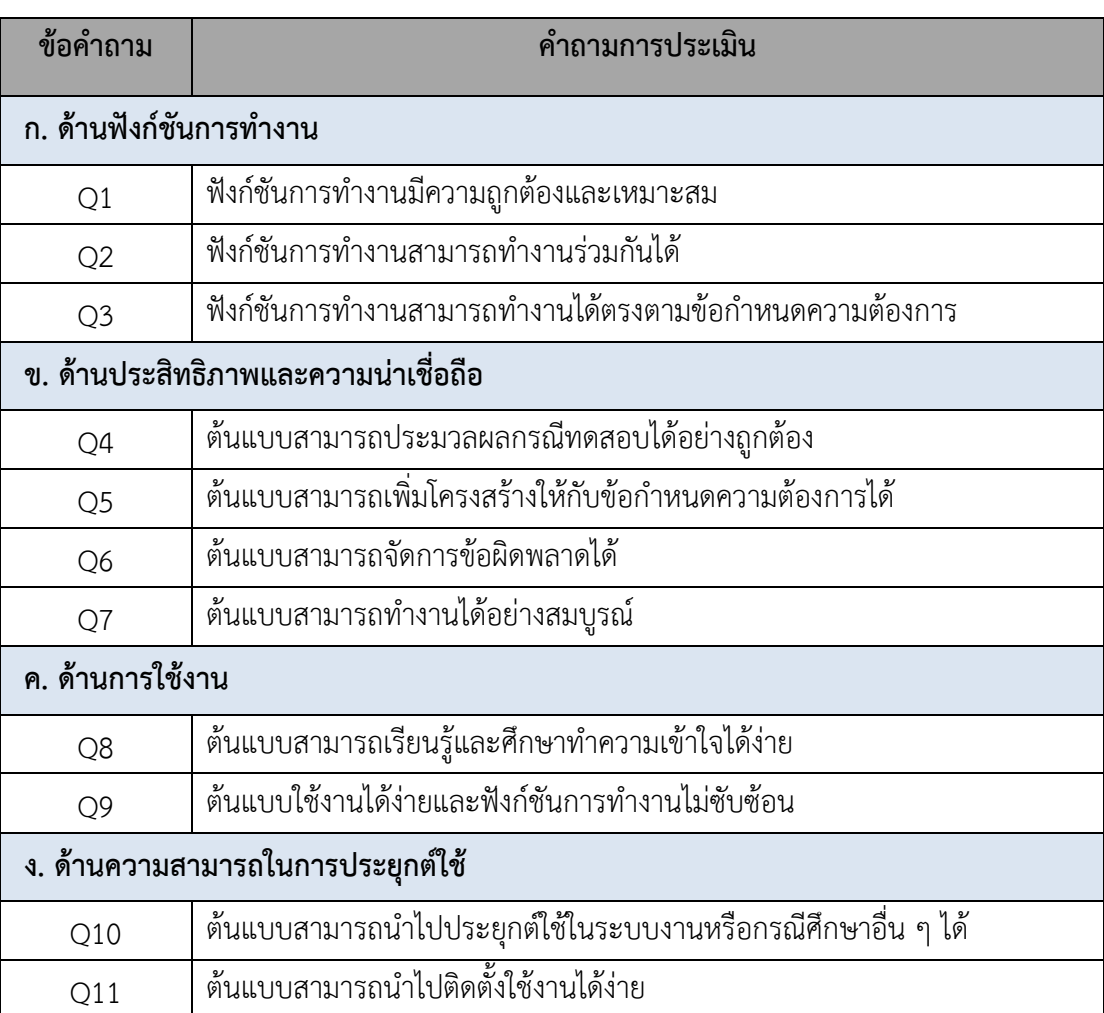

#### **ตารางที่ 6.6** คำถามการประเมินต้นแบบ

จากตารางที่ 6.6 เป็นข้อคำถามที่ใช้ในการประเมินผลการทำงานของต้นแบบ ซึ่ง ผู้วิจัยได้มีการตรวจสอบคุณภาพของเครื่องมือโดยผู้เชี่ยวชาญทางด้านวิศวกรรมซอฟต์แวร์และด้าน สถิติการคำนวณจำนวน 3 ท่าน โดยทำการวัดความสอดคล้องระหว่างข้อคำถามกับวัตถุประสงค์ (IOC) รวมถึงเกณฑ์ที่ใช้ในการประเมินซึ่งพิจารณาตามมาตรวัดของลิเคิร์ท (Likert, 1932) เพื่อให้ สอดคล้องกับวัตถุประส่งของงานวิจัยสำหรับประเมินต้นแบบในการสร้างกรณีทดสอบแบบอัตโนมัติ ด้วยออนโทโลยีความต้องการซอฟต์แวร์จากการประเมินผลการตรวจสอบเครื่องมือโดยผู้เชี่ยวขาญมี ค่าเฉลี่ย IOC ของข้อคำถามทั้งหมดอยู่ที่ 0.70 ซึ่งสามารถสรุปได้ว่าข้อคำถามสำหรับการประเมิน สอดคล้องกับวัตถุประสงค์ของงานวิจัย และสามารถนำไปใช้ในการประเมินต้นแบบได้ แสดงแผนภาพ กราฟเส้นสถิติ(Stacked Line) ของข้อคำถามการประเมิน ดังรูปที่ 6.7

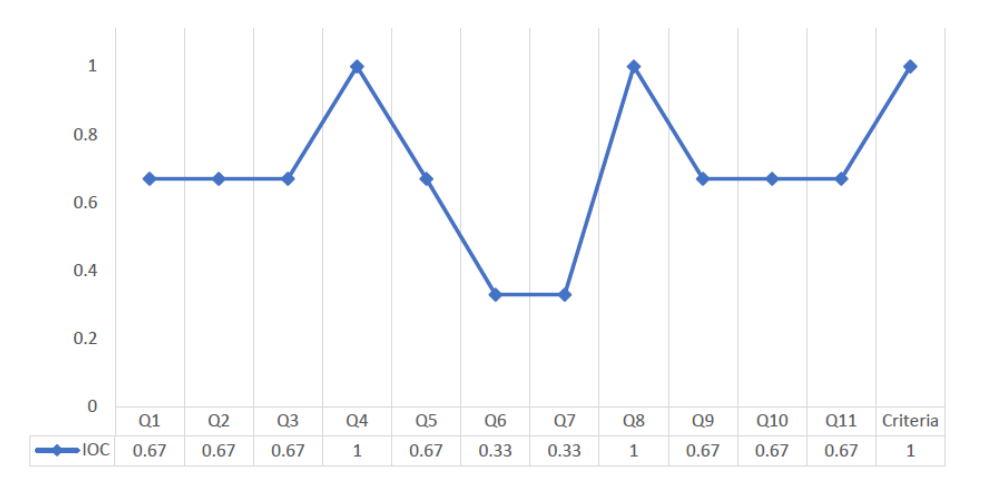

**รูปที่ 6.7** กราฟเส้นสถิติแสดงผลการประเมินคุณภาพของเครื่องมือสำหรับประเมินต้นแบบ

จากที่ผู้วิจัยได้นำเสนอเครื่องมือสำหรับการประเมินต้นแบบข้างต้น โดยให้ ผู้เชี่ยวชาญทางด้านวิศวกรรมซอฟต์แวร์และการทดสอบซอฟต์แวร์ที่มีประสบการณ์โดยตรงไม่ต่ำกว่า 5 ปี จำนวน 5 ท่าน เป็นผู้ประเมิน สามารถแสดงรายละเอียดผู้เชี่ยวชาญ ดังตารางที่ 6.7

| ผู้เชี่ยวชาญ | ี จำนวน (ท่าน) |  |  |  |  |
|--------------|----------------|--|--|--|--|
| นักวิชาการ   |                |  |  |  |  |
| นักทดสอบระบบ |                |  |  |  |  |

**ตารางที่ 6.7** รายละเอียดจำนวนผู้เชี่ยวชาญในการประเมินต้นแบบ

ในการประเมินผู้เชี่ยวชาญจะประเมินด้วยข้อคำถามทั้งหมดจำนวน 11 ข้อ และใช้ เกณฑ์การประเมินของลิเคิร์ท (Likert Scale) สำหรับประเมินข้อคำถาม 5 ระดับด้วยกัน ได้แก่ ระดับ 5 หมายถึง เห็นด้วยมากที่สุด (Strongly Agree), ระดับ 4 หมายถึงเห็นด้วย (Agree), ระดับ 3 หมายถึง เห็นด้วยปานกลาง (Neutral), ระดับ 2 หมายถึง เห็นด้วยน้อย (Disagree), และ ระดับ 1

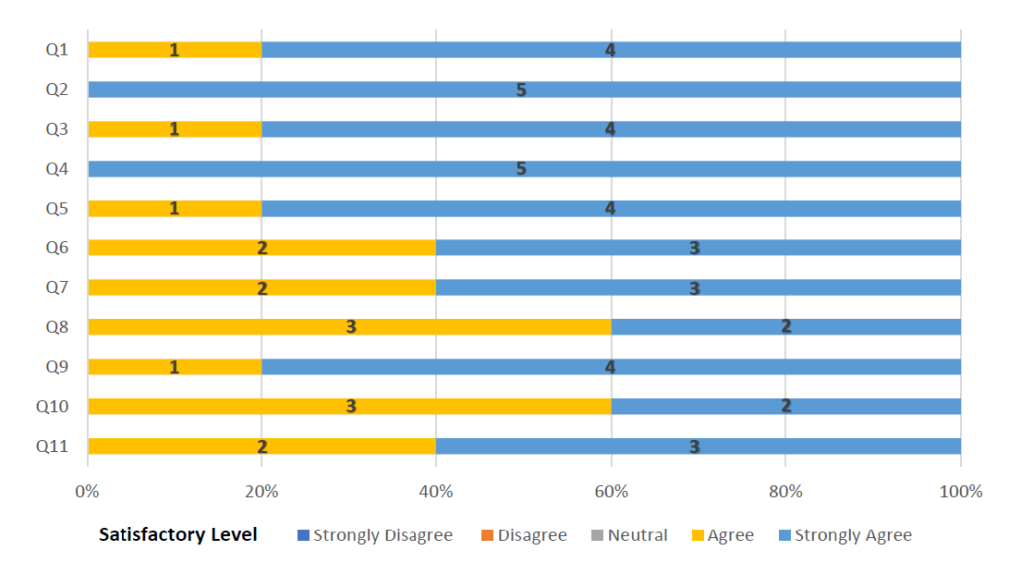

หมายถึง เห็นด้วยน้อยที่สุด (Strongly Disagree) ซึ่งการประเมินผลความพึงพอใจของผู้เชี่ยวชาญทั้ง 5 ท่าน สามารถสรุปผลการประเมินด้วยแผนภาพกราฟแท่งสถิติ (Stacked Bar) ดังรูปที่ 6.8

**รูปที่ 6.8** กราฟแท่งสถิติแสดงการกระจายระดับความพึงพอใจของผู้เชี่ยวชาญ

จากรูปที่ 6.8 เป็นกราฟแท่งสถิติแสดงการกระจายระดับความพึงพอใจของ ผู้เชี่ยวชาญในการประเมินต้นแบบงานวิจัย โดยใช้ข้อคำถาม 11 ข้อในการประเมินผลการทำงานของ ต้นแบบที่พัฒนาขึ้น จากผลการประเมินพึงพอใจของผู้เชี่ยวชาญทั้ง 5 ท่าน สามารถแสดงผลการ ประเมิน ดังตารางที่ 6.8

|                | ผู้เชี่ยวชาญ                   |                             |                   |                |            |           |                             |
|----------------|--------------------------------|-----------------------------|-------------------|----------------|------------|-----------|-----------------------------|
| ข้อคำถาม       | $\overline{\phantom{0}}$<br>ี่ | $\mathbf{\Omega}$<br>ี่สุนด | $\omega$<br>้านที | 4<br>ี<br>คนที | 5<br>้านที | ค่าเฉลี่ย | ความหมายของ<br>ความพึ่งพอใจ |
| Q1             | 5                              | 5                           | 5                 | 4              | 5          | 4.8       | มากที่สุด                   |
| Q2             | 5                              | 5                           | 5                 | 5              | 5          | 5         | มากที่สุด                   |
| Q <sub>3</sub> | 5                              | 5                           | 5                 | $\overline{4}$ | 5          | 4.8       | มากที่สุด                   |
| Q4             | 5                              | 5                           | 5                 | 5              | 5          | 5         | มากที่สุด                   |
| Q5             | 5                              | 5                           | 5                 | 5              | 4          | 4.8       | -<br>มากที่สุด              |
| Q6             | 4                              | 5                           | 5                 | 5              | 4          | 4.6       | มากที่สุด                   |
| Q7             | 5                              | 5                           | 5                 | $\overline{4}$ | 4          | 4.6       | มากที่สุด                   |
| Q8             | 5                              | 5                           | 4                 | $\overline{a}$ | $\sqrt{4}$ | 4.4       | มาก                         |

**ตารางที่ 6.8** ผลการประเมินต้นแบบโดยผู้เชี่ยวชาญ

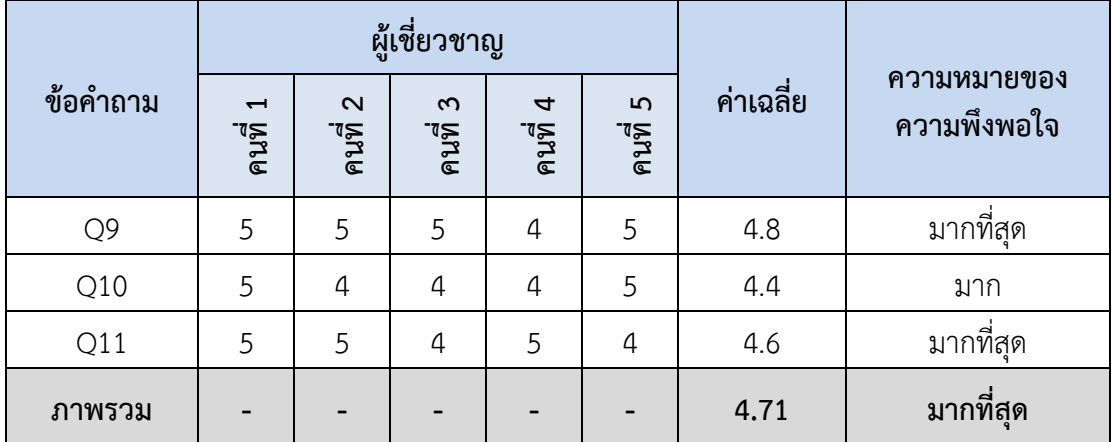

**ตารางที่ 6.8** ผลการประเมินต้นแบบโดยผู้เชี่ยวชาญ (ต่อ)

จากตารางที่ 6.8 เป็นผลการประเมินต้นแบบโดยผู้เชี่ยวชาญ สำหรับการแปลผล ความหมายของแต่ละระดับโดยใช้ค่าเฉลี่ยเป็นตัวชี้วัดตามแนวคิดของ Best and Kahn (Best and Kahn, 1977) มีรายละเอียดในการวิเคราะห์เกณฑ์การประเมิน ดังนี้

- ค่าเฉลี่ย 4.50 5.00 หมายถึง ระดับความพึงพอใจมากที่สุด
- ค่าเฉลี่ย 3.50 4.49 หมายถึง ระดับความพึงพอใจมาก
- ค่าเฉลี่ย 2.50 3.49 หมายถึง ระดับความพึงพอใจปานกลาง
- ค่าเฉลี่ย 1.50 2.49 หมายถึง ระดับความพึงพอใจน้อย
- ค่าเฉลี่ย 1.00 1.49 หมายถึง ระดับความพึงพอใจน้อยที่สุด

จากผลรวมของค่าเฉลี่ยที่ได้ทำการประเมินความพึงพอใจของผู้เชี่ยวชาญตาม แนวคิดข้างต้น พบว่าผู้เชี่ยวชาญมีความพึงพอใจคิดเป็นค่าเฉลี่ยรวมของข้อคำถามที่ใช้ในการประเมิน ทั้ง 11 ข้อ มีผลรวมค่าเฉลี่ยอยู่ที่ 4.71 ซึ่งเป็นระดับความพึงพอใจมากที่สุด และมีความสอดคล้องกับ การกระจายของระดับความพึงพอใจที่ถูกประเมินโดยผู้เชี่ยวชาญ ซึ่งโดยส่วนมากจะมีความพึงพอใจ อยู่ในระดับความพึงพอใจมากที่สุดเช่นเดียวกัน ดังนั้นจึงสรุปได้ว่าต้นแบบที่พัฒนาขึ้นตามกรอบ แนวคิดของงานวิจัยสามารถสร้างกรณีทดสอบได้สอดคล้องกับวัตถุประสงค์ของงานวิจัยที่ได้นำเสนอ ไว้อีกทั้งผู้เชี่ยวชาญยังให้คำแนะนำและข้อเสนอแนะเพื่อเป็นแนวทางในการปรับปรุงต้นแบบของ งานวิจัยต่อไปในอนาคต ดังตารางที่ 6.9

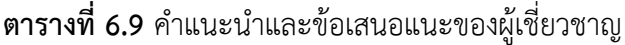

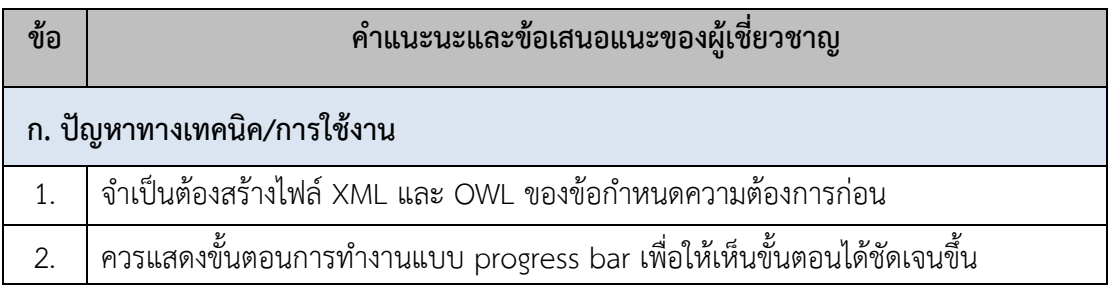

**ตารางที่6.9** คำแนะนำและข้อเสนอแนะของผู้เชี่ยวชาญ (ต่อ)

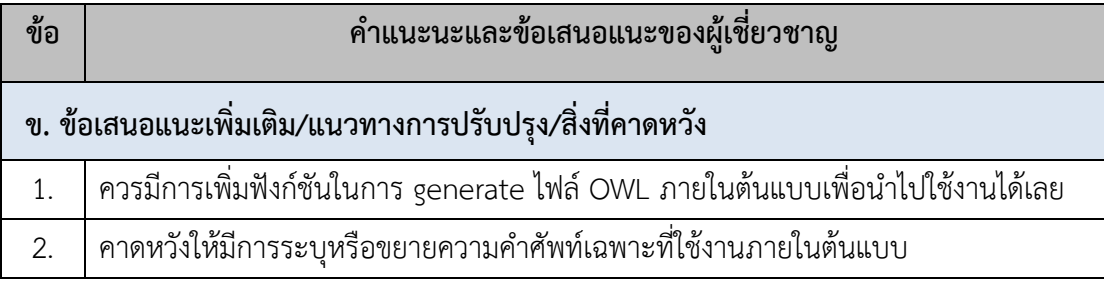

#### **6.4 สรุปการประเมินผลต้นแบบ**

สรุปการประเมินผลต้นแบบสำหรับการสร้างกรณีทดสอบแบบอัตโนมัติด้วย ออนโทโลยีความต้องการซอฟต์แวร์ โดยได้มีการจัดการข้อกำหนดความต้องการซึ่งเขียนด้วย ภาษาธรรมชาติให้อยู่ในรูปแบบเชิงโครงสร้างและมีความชัดเจนก่อนจะนำไปสร้างกรณีทดสอบ โดย การเพิ่มโครงสร้างให้กับข้อกำหนดความต้องการจะใช้เครื่องมือ ROO ซึ่งเป็นเครื่องมือในการ ออกแบบและพัฒนาออนโทโลยี โดยเครื่องมือนี้สามารถช่วยขจัดความคลุมเครือของความต้องการที่ ไม่ชัดเจนด้วยภาษาธรรมชาติควบคุม (CNL) ซึ่งมีการกำหนดไวยกรณ์ที่มีรูปแบบเฉพาะด้วยภาษาเชิง โครงสร้าง ทำให้การสร้างกรณีทดสอบด้วยออนโทโลยีความต้องการซอฟต์แวร์ตรงตามความต้องการ มากยิ่งขึ้น รวมถึงการพิจารณาเทคนิคในการสร้างกรณีทดสอบด้วยการรวมเทคนิคการทดสอบแบบ กล่องดำจำนวน 2 เทคนิค คือ เทคนิคการรวมกันของชั้นสมมูลและต้นไม้การจำแนกเพื่อให้การสร้าง กรณีทดสอบมีความครอบคลุมในทุก ๆ กรณีของการทดสอบซอฟต์แวร์

จากการประเมินความถูกต้องในการสร้างกรณีทดสอบของกรณีศึกษาทั้ง 2 กรณีศึกษาด้วยวิธีการมือเปรียบเทียบกับการสร้างกรณีทดสอบแบบอัตโนมัติด้วยต้นแบบ สามารถ สร้างกรณีทดสอบของกรณีศึกษาที่ 1 หลังจากที่ได้มีการปรับปรุงค่าข้อมูลเรียบร้อยแล้วได้ทั้งหมด จำนวน 160 กรณีทดสอบ และกรณีศึกษาที่ 2 จำนวน 144 กรณีทดสอบ ซึ่งสอดคล้องและตรงกันกับ การสร้างกรณีทดสอบด้วยวิธีการมือและต้นแบบที่พัฒนาขึ้น รวมถึงผู้วิจัยได้ดำเนินการประเมิน ต้นแบบสำหรับการนำไปใช้งานในอนาคตโดยผู้เชี่ยวชาญทางด้านวิศวกรรมซอฟต์แวร์และการทดสอบ ซอฟต์แวร์ซึ่งมีประสบการณ์การทำงานโดยตรงไม่ต่ำกว่า 5 ปีมาเป็นผู้ประเมินต้นแบบของงานวิจัย จากผลการประเมินของผู้เชี่ยวชาญมีความเห็นตรงกันว่าต้นแบบสามารถสร้างกรณีทดสอบได้ตาม วัตถุประสงค์ของงานวิจัยโดยเฉลี่ยจากข้อคำถามที่ใช้ในการประเมิน 11 ข้อ จากภาพรวมในตารางที่ 6.8 ผลการประเมินต้นแบบโดยผู้เชี่ยวชาญ มีความพึงพอใจเฉลี่ยอยู่ที่ 4.71 ซึ่งอยู่ในระดับความพึงพอใจ มากที่สุด ดังนั้นจึงสรุปได้ว่าต้นแบบที่ได้ทำการพัฒนาสามารถสร้างกรณีทดสอบด้วยออนโทโลยี ความต้องการซอฟต์แวร์ที่ได้มีการจัดการความต้องการให้อยู่ในรูปแบบเชิงโครงสร้างและมีความ ชัดเจนมากยิ่งขึ้นก่อนจะนำไปสร้างกรณีทดสอบ และสามารถสร้างกรณีทดสอบได้ครอบคลุมในทุก ๆ กรณีของการทดสอบซอฟต์แวร์ตามความต้องการของผู้ใช้งาน

#### **อภิปรายและสรุปผลการวิจัย**

ในการอภิปรายและสรุปผลการวิจัยจะกล่าวถึงบทสรุปของงานวิจัยที่ได้ดำเนินการ ในครั้งนี้ รวมถึงข้อจำกัดและข้อเสนอแนะต่าง ๆ เพื่อเป็นแนวทางและเป็นประโยชน์สำหรับการ นำไปใช้งานต่อไปในอนาคต โดยมีรายละเอียดผลสรุปของงานวิจัยในแต่ละหัวข้อ ดังต่อไปนี้

#### **7.1 อภิปรายผลการวิจัย**

การอภิปรายผลการวิจัยของกรอบแนวคิดในการสร้างกรณีทดสอบด้วยออนโทโลยี ความต้องการซอฟต์แวร์ที่ได้นำเสนอในงานวิจัยนี้โดยได้มีการนำออนโทโลยีมาใช้ในการแทน ความหมายข้อกำหนดความต้องการในเอกสารข้อกำหนดคุณลักษณะความต้องการซอฟต์แวร์ (SRS) ที่เขียนด้วยภาษาอังกฤษซึ่งไม่มีโครงสร้างให้อยู่ในรูปแบบเชิงโครงสร้างและมีความชัดเจนก่อนจะ นำไปสร้างกรณีทดสอบ (คำถามงานวิจัย ข้อ 1) โดยได้มีการพิจารณานำเครื่องมือ ROO มาใช้ในการ จัดการออนโทโลยีความต้องการซอฟต์แวร์ให้มีโครงสร้างที่ชัดเจนมากขึ้น ทำให้การสร้างกรณีทดสอบ มีความถูกต้องและลดข้อผิดพลาดที่เกิดจากความไม่ชัดเจนของข้อกำหนดความต้องการซอฟต์แวร์ซึ่ง เป็นสาเหตุหลักของความผิดพลาดที่เกิดขึ้นในกระบวนการทดสอบซอฟต์แวร์โดยเครื่องมือ ROO จะ มีโครงสร้างในการออกแบบและกำหนดออนโทโลยีด้วยภาษาธรรมชาติควบคุม (CNL) หรือที่เรียกว่า Rabbit Language ซึ่งทำให้ผู้เชี่ยวชาญด้านโดเมนสามารถออกแบบและพัฒนาออนโทโลยีได้ง่ายและ ไม่ซับซ้อนด้วยไวยกรณ์ที่มีรูปแบบเฉพาะของเครื่องมือในการขจัดความคลุมเครือของคำศัพท์ที่ใช้ใน ออนโทโลยี ทำให้สามารถมั่นใจได้ว่าความต้องการที่ไม่ชัดเจนของข้อกำหนดความต้องการซอฟต์แวร์ ที่นำมาใช้ในการสร้างกรณีทดสอบได้ถูกขจัดออกไปแล้ว นอกจากนี้การรวมเทคนิคการทดสอบแบบ กล่องดำจำนวน 2 เทคนิค คือ เทคนิคการรวมกันของชั้นสมมูลและต้นไม้การจำแนกมาใช้ในการสร้าง กรณีทดสอบนั้น สามารถช่วยเพิ่มประสิทธิภาพให้กรณีทดสอบมีความครอบคลุมในทุก ๆ เงื่อนไขของ การทดสอบและสามารถลดความซ้ำซ้อนของกรณีทดสอบในการทดสอบซอฟต์แวร์ได้(คำถาม งานวิจัย ข้อ 2)

โดยทางผู้วิจัยได้ทำการพัฒนาต้นแบบสำหรับการสร้างกรณีทดสอบแบบอัตโนมัติ ด้วยออนโทโลยีความต้องการซอฟต์แวร์ที่มีความครอบคลุมในทุก ๆ กรณีของการทดสอบและ ตรงตามความต้องการ เพื่อเป็นการสนับสนุนและยืนยันความถูกต้องในการทำงานของกรอบแนวคิด ที่นำเสนอ (คำถามงานวิจัย ข้อ 3) สำหรับการทดสอบและประเมินผลการทำงานของต้นแบบผู้วิจัยได้ นำกรณีศึกษาจริง 2 กรณีศึกษา ได้แก่ กรณีศึกษาระบบจัดการห้องสมุด และกรณีศึกษาระบบ วิเคราะห์คำนวณค่าไต รวมถึงการประเมินผลโดยผู้เชี่ยวชาญในการประเมินความถูกต้องและ ประสิทธิภาพการทำงานของต้นแบบตามกรอบแนวคิดของงานวิจัยที่ได้มีการออกแบบไว้(คำถาม งานวิจัย ข้อ 4) โดยเริ่มต้นผู้วิจัยได้ทำการสร้างกรณีทดสอบด้วยวิธีการมือเพื่อเปรียบเทียบกับผลลัพธ์ ที่ได้จากการสร้างกรณีทดสอบแบบอัตโนมัติด้วยต้นแบบร่วมกับการประเมินโดยผู้เชี่ยวชาญในการ ตรวจสอบความถูกต้องของต้นแบบที่พัฒนาขึ้นและการประเมินความพึงพอใจสำหรับการนำไปใช้งาน ต่อไปในอนาคต พบว่าผู้เชี่ยวชาญมีความคิดเห็นสอดคล้องกับผลลัพธ์ในการประเมินผล ตามวัตถุประสงค์ของงานวิจัยสำหรับการสร้างกรณีทดสอบด้วยออนโทโลยีความต้องการซอฟต์แวร์ที่ ผู้วิจัยได้นำเสนอ จากผลลัพธ์ในการสร้างกรณีทดสอบด้วยวิธีการมือและการสร้างกรณีทดสอบแบบ อัตโนมัติจากต้นแบบเป็นการยืนยันได้ว่ากรอบแนวคิดที่ผู้วิจัยนำเสนอสามารถสร้างกรณีทดสอบด้วย ออนโทโลยีความต้องการซอฟต์แวร์ที่ได้มีการจัดการข้อกำหนดความต้องการให้มีโครงสร้างและมี ความชัดเจนก่อนนำไปสร้างกรณีทดสอบ และสามารถสร้างกรณีทดสอบได้ครอบคลุมทุกกรณีของการ ทดสอบซอฟต์แวร์ได้

#### **7.2 ข้อจำกัดและข้อเสนอแนะของการวิจัย**

1) ต้นแบบของงานวิจัยที่พัฒนาขึ้นสามารถรองรับออนโทโลยีความต้องการ ซอฟต์แวร์ในรูปแบบไฟล์ที่เป็นไวยกรณ์แบบ OWL และไฟล์เอ็กซ์เอ็มแอล (XML) ในรูปแบบที่กำหนด ไว้ในงานวิจัยนี้เท่านั้น

2) ข้อกำหนดความต้องการซอฟต์แวร์ที่นำมาใช้กับต้นแบบจำเป็นต้องมีลักษณะ คล้ายคลึงกับความต้องการของกรณีศึกษาที่นำเสนอในงานวิจัย และสามารถนำมาสร้างกรณีทดสอบ ด้วยเทคนิคการรวมกันของชั้นสมมูลและต้นไม้การจำแนกได้

3) ต้นแบบสามารถสร้างกรณีทดสอบได้เฉพาะความต้องการที่ไม่ซับซ้อน เนื่องจาก เงื่อนไขความต้องการที่มีการคำนวณข้อมูลทดสอบสามารถทำงานได้กับกรณีศึกษาที่นำเสนอเท่านั้น ในการคำนวณจะทำงานโดยฟังก์ชันภายในต้นแบบจึงไม่สามารถคำนวณข้อมูลทดสอบที่แตกต่างจาก ที่นำเสนอ แต่สามารถสร้างกรณีทดสอบให้ครอบคลุมเงื่อนไของการทดสอบด้วยต้นไม้การตัดสินใจซึ่ง มีการออกแบบฟังก์ชันการทำงานที่ผู้ใช้สามารถกำหนดเองได้ ในอนาคตอาจจะมีการพัฒนาฟังก์ชัน เพิ่มเติมสำหรับการคำนวณข้อมูลทดสอบของระบบที่แตกต่างกันออกไปด้วยการดำเนินการผ่าน หน้าจอส่วนต่อประสานกับผู้ใช้หรือการเพิ่มสูตรการคำนวณลงไปในต้นแบบ เป็นต้น

4) ความเร็วในการทำงานของต้นแบบจะขึ้นอยู่กับจำนวนกรณีทดสอบและข้อมูล ทดสอบของแต่ละระบบที่นำมาประมวลผล

งานวิจัยนี้นำเสนอกรอบแนวคิดสำหรับการสร้างกรณีทดสอบด้วยออนโทโลยี ความต้องการซอฟต์แวร์ โดยได้มีการนำออนโทโลยีมาใช้ในการแทนความหมายข้อกำหนด ความต้องการในเอกสารข้อกำหนดคุณลักษณะความต้องการซอฟต์แวร์ (SRS) ซึ่งเขียนด้วย ภาษาธรรมชาติให้อยู่ในรูปแบบที่มีโครงสร้างและมีความชัดเจนมากยิ่งขึ้นก่อนจะนำไปสร้าง กรณีทดสอบ (วัตถุประสงค์งานวิจัย ข้อ 1) โดยได้พิจารณานำเครื่องมือ ROO มาช่วยในการจัดการ ออนโทโลยีความต้องการซอฟต์แวร์ด้วยภาษาธรรมชาติควบคุม (CNL) หรือที่เรียกว่า Rabbit Language ทำให้ข้อกำหนดความต้องการมีโครงสร้างและชัดเจนมากขึ้น เพื่อให้การสร้างกรณีทดสอบ ซอฟต์แวร์มีความถูกต้องและตรงตามความต้องการของผู้ใช้งาน รวมถึงการนำเทคนิคการรวมกันของ ชั้นสมมูลและต้นไม้การจำแนกมาใช้ในการสร้างกรณีทดสอบสามารถช่วยลดความซ้ำซ้อนของ กรณีทดสอบ และสามารถทำให้มีความครอบคลุมเงื่อนไขการทดสอบในทุก ๆ กรณีของการทดสอบ ซอฟต์แวร์(วัตถุประสงค์งานวิจัย ข้อ 2) โดยผู้วิจัยได้ทำการพัฒนาต้นแบบในการสร้างกรณีทดสอบ แบบอัตโนมัติเพื่อสนับสนุนและยืนยันการทำงานของกรอบแนวคิดที่ได้มีการออกแบบไว้ ซึ่งสามารถ ทำงานได้สอดคล้องตามวัตถุประสงค์ของงานวิจัย (วัตถุประสงค์งานวิจัย ข้อ 3) และได้มีการนำ กรณีศึกษาที่มีอยู่จริงมาใช้ในการทดสอบความถูกต้องและประเมินผลการทำงานของต้นแบบ รวมถึง การประเมินผลโดยผู้เชี่ยวชาญในการประเมินความพึงพอใจและการนำต้นแบบที่พัฒนาขึ้นไปใช้งาน ต่อไปในอนาคต (วัตถุประสงค์งานวิจัย ข้อ 4) เพื่อให้การสร้างกรณีทดสอบมีความถูกต้อง และ ครอบคลุมในทุก ๆ กรณีของการทดสอบซอฟต์แวร์ตามความต้องการของผู้ใช้งาน

ผลลัพธ์ที่ได้จากงานวิจัยนี้สามารถช่วยเพิ่มประสิทธิภาพให้กับการทดสอบแบบ ดั้งเดิมที่จะสร้างกรณีทดสอบจากความต้องการที่เป็นภาษาธรรมชาติซึ่งไม่มีโครงสร้างและอาจนำไปสู่ การสร้างกรณีทดสอบที่ผิดพลาดและไม่ตรงตามความนต้องการได้ การนำออนโทโลยีมาใช้ในการแทน ความหมายของข้อกำหนดความต้องการให้อยู่ในรูปแบบเชิงโครงสร้างและมีความชัดเจนก่อนจะนำไป สร้างกรณีทดสอบ รวมถึงการรวมกันของเทคนิคการทดสอบแบบกล่องดำทั้ง 2 เทคนิคมาใช้ใน งานวิจัยนี้สามารถช่วยเพิ่มความครอบคลุมให้กับกระบวนการสร้างกรณีทดสอบในทุก ๆ เงื่อนไขของ การทดสอบที่เป็นไปได้เพื่อให้นักทดสอบสามารถค้นหาข้อผิดพลาดและทำการแก้ไขได้ตรงตาม ความต้องการ และผู้วิจัยหวังเป็นอย่างยิ่งว่างานวิจัยนี้จะเป็นประโยชน์ไม่มากก็น้อยในการเพิ่ม ประสิทธิภาพของกระบวนการทดสอบซอฟต์แวร์เพื่อให้มีความถูกต้องและตรงตามความต้องการของ ผู้ใช้มากที่สุด รวมถึงสามารถช่วยลดภาระงานและค่าใช้จ่ายในการแก้ไขข้อผิดพลาดสำหรับการ ทดสอบ ส่งผลให้กระบวนการวิศวกรรมซอฟต์แวร์และการทดสอบซอฟต์แวร์มีประสิทธิภาพและ น่าเชื่อถือมากยิ่งขึ้น

#### **เอกสารอ้างอิง**

- ทิวาทิพย์ศรีรักษา. (2561). กรอบแนวคิดสำหรับการวิเคราะห์ผลกระทบต่อกรณีทดสอบจากการ เปลี่ยนแปลงคุณลักษณะความต้องการแบบยูสเคสด้วยแนวคิดการรวมกันระหว่างการสร้าง ข้อมูลทดสอบแบบการแบ่งชั้นสมมูลและต้นไม้การจำแนก. วิทยานิพนธ์วิทยาศาสตร์ มห าบั ณ ฑิ ต, สาขาเท คโน โลยีสารสน เท ศ, คณ ะเท คโน โลยีและสิ่งแวดล้อม , มหาวิทยาลัยสงขลานครินทร์.
- อิสรา ชื่นตา, จารีทองคำ, และจิรัฎฐา ภูบุญอบ. (2015). การพัฒนาออนโทโลยีสำหรับระบบให้ คำแนะนำข้อมูลการท่องเที่ยวในภาคตะวันออกเฉียงเหนือของประเทศไทย. วารสาร วิทยาศาสตร์และเทคโนโลยี มหาวิทยาลัยมหาสารคาม, *34*(1), 32–44.
- Antoniou, G., & Van Harmelen, F. (2004). *A Semantic Web Primer* (2nd ed.). Cambridge, MA, USA: MIT press.
- Barbosa, E., Nakagawa, E., & Maldonado, J. (2006). Towards the Establishment of an Ontology of Software Testing. *Proceedings of The 18th International Conference on Software Engineering & Knowledge Engineering (SEKE)*. San Francisco, CA, USA: 5-7 July 2006.
- Berry, D. M., Kamsties, E., & Krieger, M. M. (2003). From contract drafting to software specification: Linguistic sources of ambiguity. *Perspectives on Software Requirements, Series: The Springer International Series in Engineering and Computer Science*, *753*, 7–44.
- Best, J. W., & Kahn, J. V. (1977). *Research in Education* (3rd ed.). Englewood Cliffs, New Jersey: Prentice Hall, Inc.
- Brady, F. (2013). *Cambridge university study states software bugs cost economy 312 billion per year*. PRWeb: Press Release Servises.
- Castañeda, V., Ballejos, L., Caliusco, M., & Galli, M. (2010). The use of ontologies in requirements engineering. *Global Journal of Researches in Engineering*, *10*(6), 2–8.
- Cockburn, A. (2000). *Writing Effective Use Cases*. Addison-Wesley: U.S.A.
- Denaux, R. (2013). *Intuitive Ontology Authoring Using Controlled Natural Language*. University of Leeds: U.K.
- Denaux, R., Dimitrova, V., Cohn, A., Dolbear, C., & Hart, G. (2009). Rabbit to OWL: Ontology Authoring with a CNL-based Tool. *Proceedings of The 2009 conference on Controlled natural language*. Marettimo Island, Italy: 8-10 June 2009.
- Denaux, R., Holt, I., Dimitrova, V., Dolbear, C., & Cohn, A. G. (2008). Supporting the Construction of Conceptual Ontologies with the ROO Tool. *Proceedings of*

*The 4th OWL Experiences and Directions Workshop (OWLED)*. Washington, DC, USA: 1-2 April 2008.

- Grochtmann, M., Grimm, K., Wegener, J., & Grochtmann, M. (1993). Tool-Supported Test Case Design for Black-Box Testing by Means of the Classification-Tree Editor. *Proceedings of EuroSTAR*. Edwardian Hotel, London, UK: 25-28 October 1993.
- Hajjamy, O., Alaoui, L., & Bahaj, M. (2017). XSD2OWL2: Automatic mapping from xml schema into owl2 ontology. *Journal of Theoretical and Applied Information Technology*, *95*(8), 17–30.
- Hakimpour, F., & Geppert, A. (2001). Resolving Semantic Heterogeneity in Schema Integration: an Ontology Based Approach. *Proceedings of The 2nd International Conference on Formal Ontology in Information Systems*. Ogunquit Maine, USA: 17-19 October 2001.
- Hakimpour, F., & Geppert, A. (2005). Resolution of semantic heterogeneity in database schema integration using formal ontologies. *Information Technology and Management*, *6*(1), 97–122.
- IEEE Std 830-1998, IEEE Recommended Practice for Software Requirements Specifications. (1998). IEEE Computer Society, Software Engineering Technical Committee. Retrieved from http://www.cse.msu.edu/ cse870/IEEEXplore-SRS-template.pdf
- Jorgensen, P. C. (2003). *Software Testing: A Craftsman's Approach* (2nd ed.). Boca Raton: CRC press.
- Kabmala, M., Manmart, L., & Malaivongs, K. (2006). Ontology approach for building. *Journal of Information Science*, *24*(1-3), 24–49.
- Keet, M. C. (2020). *An Introduction to Ontology Engineering*. University of Cape Town: South Africa.
- Khan, M. E. (2011). Different approaches to black box testing technique for finding errors. *International Journal of Software Engineering and Applications (IJSEA)*, *2*(4), 31–40. doi:10.5121/ijsea.2011.2404
- Likert, R. (1932). A technique for the measurement of attitudes. *Archives of Psychology*, *140*, 5–55.
- Luger, G. F. (2009). *Artificial Intelligence: Structures and Strategies for Complex Problem Solving* (6th ed.). University of New Mexico: Pearson Education.
- Minsky, M. (1974). *A Framework for Representing Knowledge*. MIT, Cambridge: U.S.A.
- Montes, M., Gelbukh, A., Lopez-Lopez, A., & Baeza-Yates, R. (2001). Flexible Comparison of Conceptual Graphs. In H. C. Mayr, J. Lazansky, G. Quirchmayr, & P. Vogel (Eds.), The International Conference on Database and Expert

*Systems Applications* (pp. 102–111). Berlin, Heidelberg: Springer. doi:10.1007/3-540-44759-8\_12

- Noy, N. F., & Mcguinness, D. L. (2001). Ontology development 101: A guide to creating your first ontology. *Knowledge Systems Laboratory*, *32*, 1–25.
- Patton, R. (2005). *Software Testing* (2nd ed.). Indianapolis, USA: Sams Publishing.
- Pilone, D., & Pitman, N. (2005). *UML 2.0 in a Nutshell*. O'Reilly Media, Inc.
- Ramadoss, B., Prema, P., & Balasundaram, S. R. (2011). Combined Classification Tree Method for Test Suite Reduction. *Proceedings of The 2nd International Conference and workshop on Emerging Trends in Technology (ICWET)*. Mumbai, Maharashtra, India: 25-26 February 2011.
- Ramirez, C., & Valdes, B. (2012). A general knowledge representation model of concepts. *Advances in Knowledge Representation*, 272. doi:10.5772/37113
- Russell, S., & Norvig, P. (2003). *Artificial Intelligence: A Modern Approach* (2nd ed.). University of California, Berkeley: Pearson Education.
- Schank, R. C., & Abelson, R. P. (1977). *Scripts, Plans, Goals, and Understanding: An Inquiry into Human Knowledge Structures*. Psychology Press: U.K.
- Schneider, G., & Winters, J. P. (2001). *Applying Use Cases: A Practical Guide* (2nd ed.). Pearson Education.
- Siegemund, K., Thomas, E. J., Zhao, Y., Pan, J., & Assmann, U. (2011). Towards Ontology-Driven Requirements Engineering. *Proceeding of The 10th International Semantic Web Conference (ISWC)*. Bonn: October 2011.
- Sim, W. W., & Brouse, P. (2014). Towards an ontology-based persona-driven requirements and knowledge engineering. *Procedia Computer Science*, *36*, 314–321. doi:10.1016/j.procs.2014.09.099
- Souza, E., Falbo, R., & Vijaykumar, N. L. (2013). Using Ontology Patterns for Building a Reference Sofware Testing Ontology. *Proceedings of IEEE 17th International Enterprise Distributed Object Computing Workshop (EDOC)*. Vancouver, BC, Canada: 9-13 September 2013.
- Sowa, J. F. (2008). Conceptual graphs. *Foundations of Artificial Intelligence*, *3*, 213–237.
- Sugumaran, V., & Storey, V. C. (2002). Ontologies for conceptual modeling: their creation, use, and management. *Data & Knowledge Engineering*, *42*(3), 251– 271. doi:https://doi.org/10.1016/S0169-023X(02)00048-4
- Tarasov, V., Tan, H., Ismail, M., Adlemo, A., & Johansson, M. (2016). Application of Inference Rules to a Software Requirements Ontology to Generate Software Test Cases. *Proceeding of The 13th International Workshop, OWLED, and The 5th International Workshop, ORE*. Bologna, Italy: 20 November 2016.
- Thongglin, K., Cardey, S., & Greenfield, P. (2013). Thai Software Requirements Specification Pattern. *Proceeding of IEEE 12th International Conference on Intelligent Software Methodologies, Tools and Techniques (SoMeT)*. Budapest, Hungary: 22-24 September 2013.
- Ul Haq, S., & Qamar, U. (2019). Ontology Based Test Case Generation for Black Box Testing. *Proceedings of The 8th International Conference on Educational and Information Technology (ICEIT)*. Cambridge, UK: 2-4 March 2019.
- Wang, Y., Bai, X., Li, J., & Huang, R. (2007). Ontology-Based Test Case Generation for Testing Web Services. *Proceedings of IEEE 8th International Symposium on Autonomous Decentralized Systems (ISADS)*. Sedona, AZ, USA: 21-23 March 2007.

**ภาคผนวก ก**

**กฎการแปลงออนโทโลยีจาก OWL เป็น XML**

#### **ภาคผนวก ก**

# **กฎการแปลงออนโทโลยีจาก OWL เป็น XML**

## **ก1 ตารางกฎการแปลงออนโทโลยีจาก OWL เป็น XML**

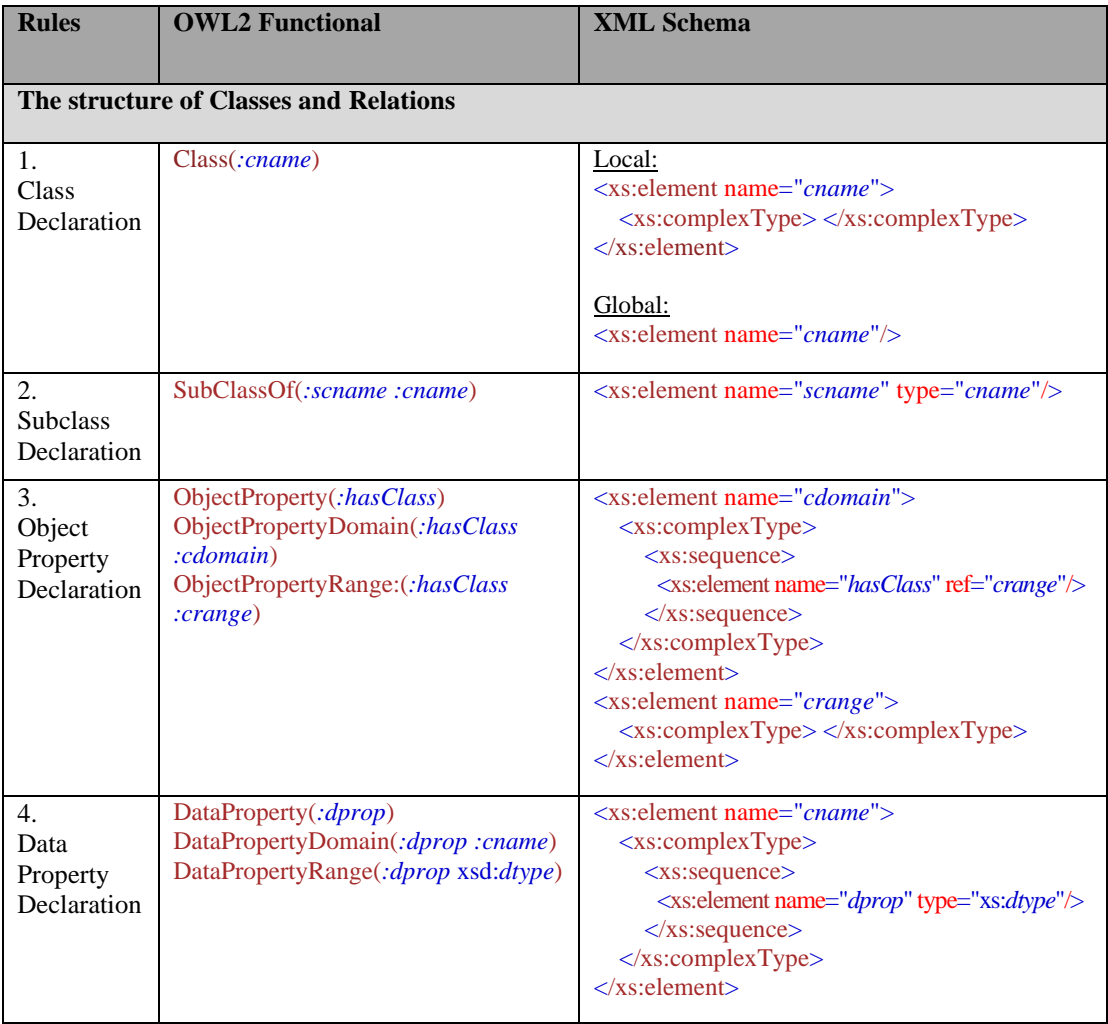

## **ก1 ตารางกฎการแปลงออนโทโลยีจาก OWL เป็น XML (ต่อ)**

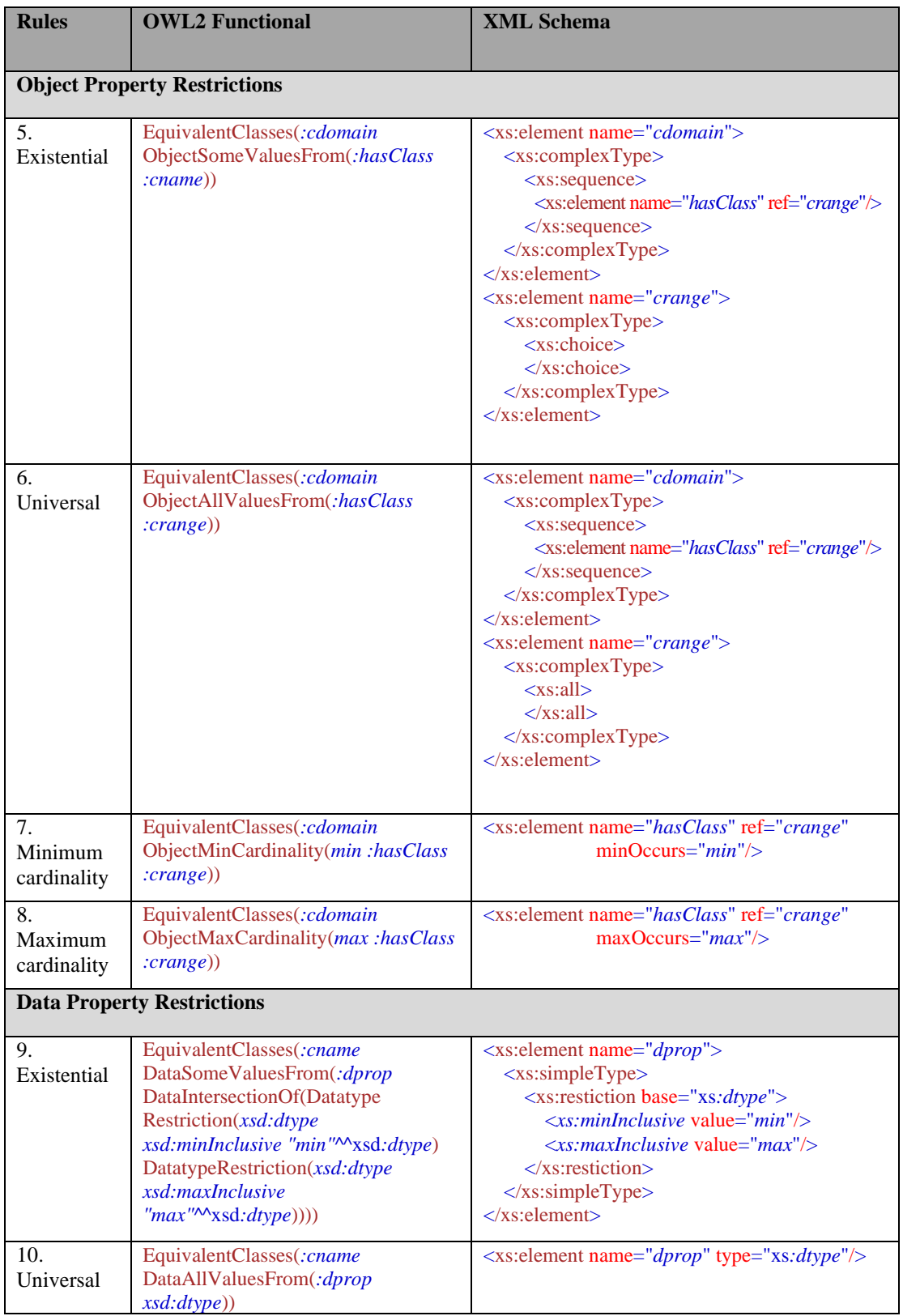

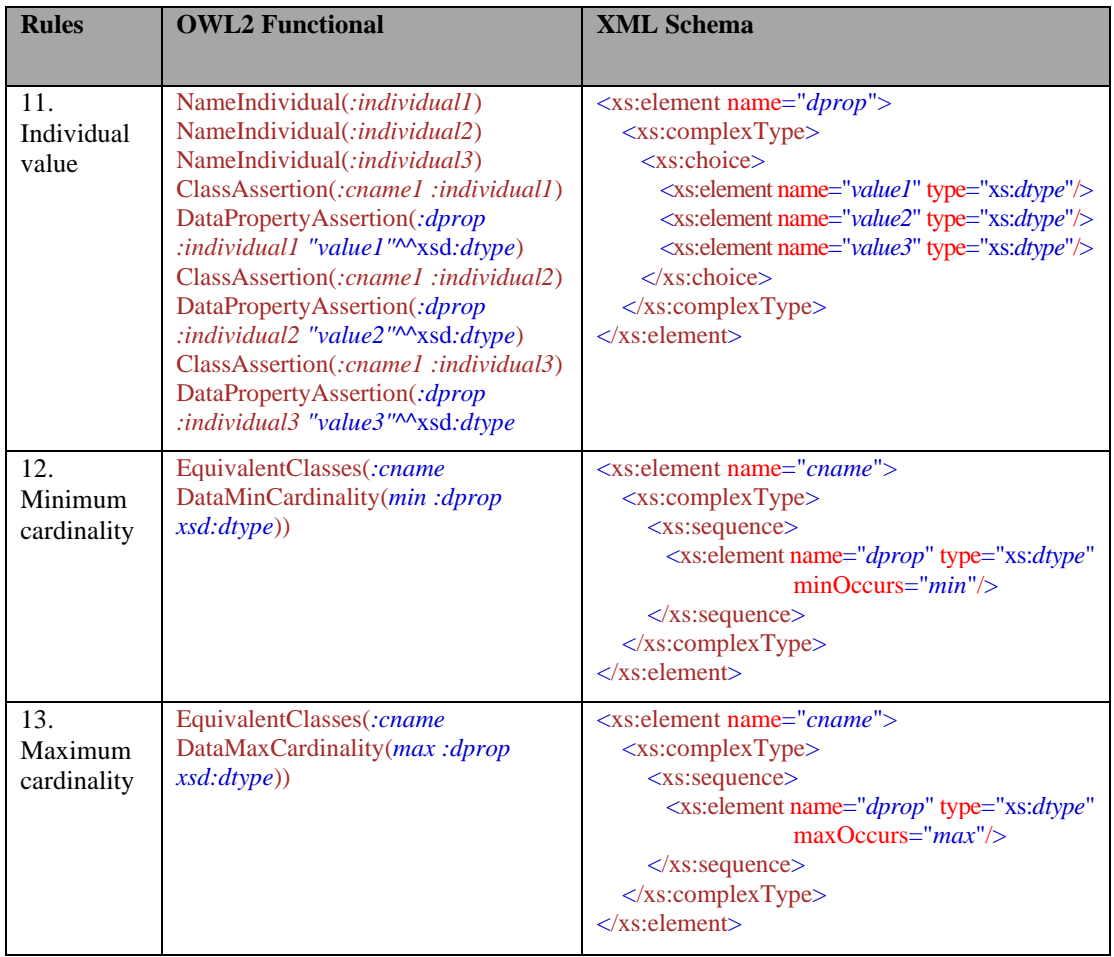

# **ก1 ตารางกฎการแปลงออนโทโลยีจาก OWL เป็น XML (ต่อ)**

# **ก2 ตารางตัวอย่างการแปลงของกฎทั้ง 13 กฎ**

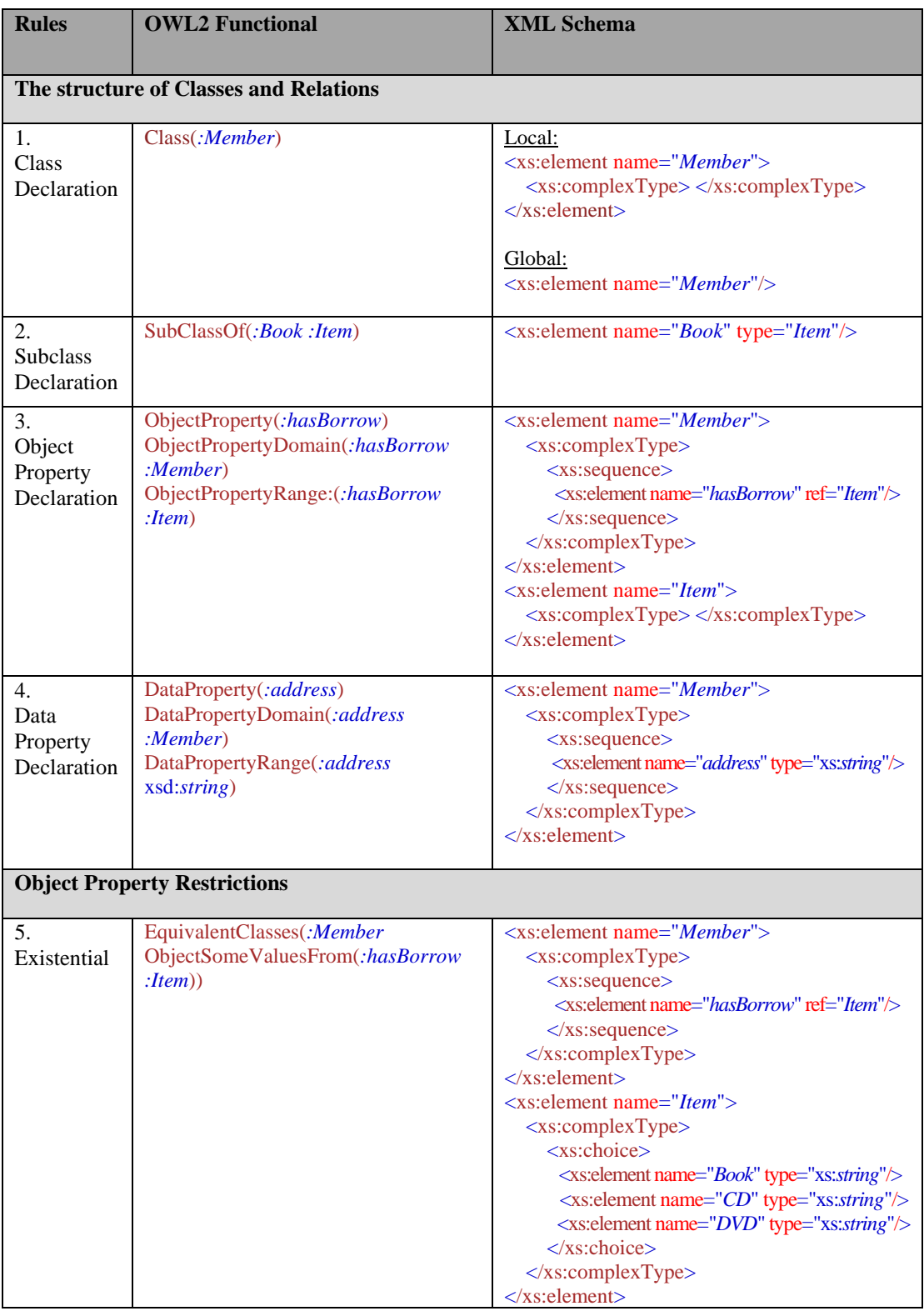

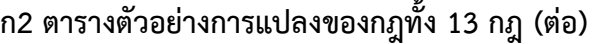

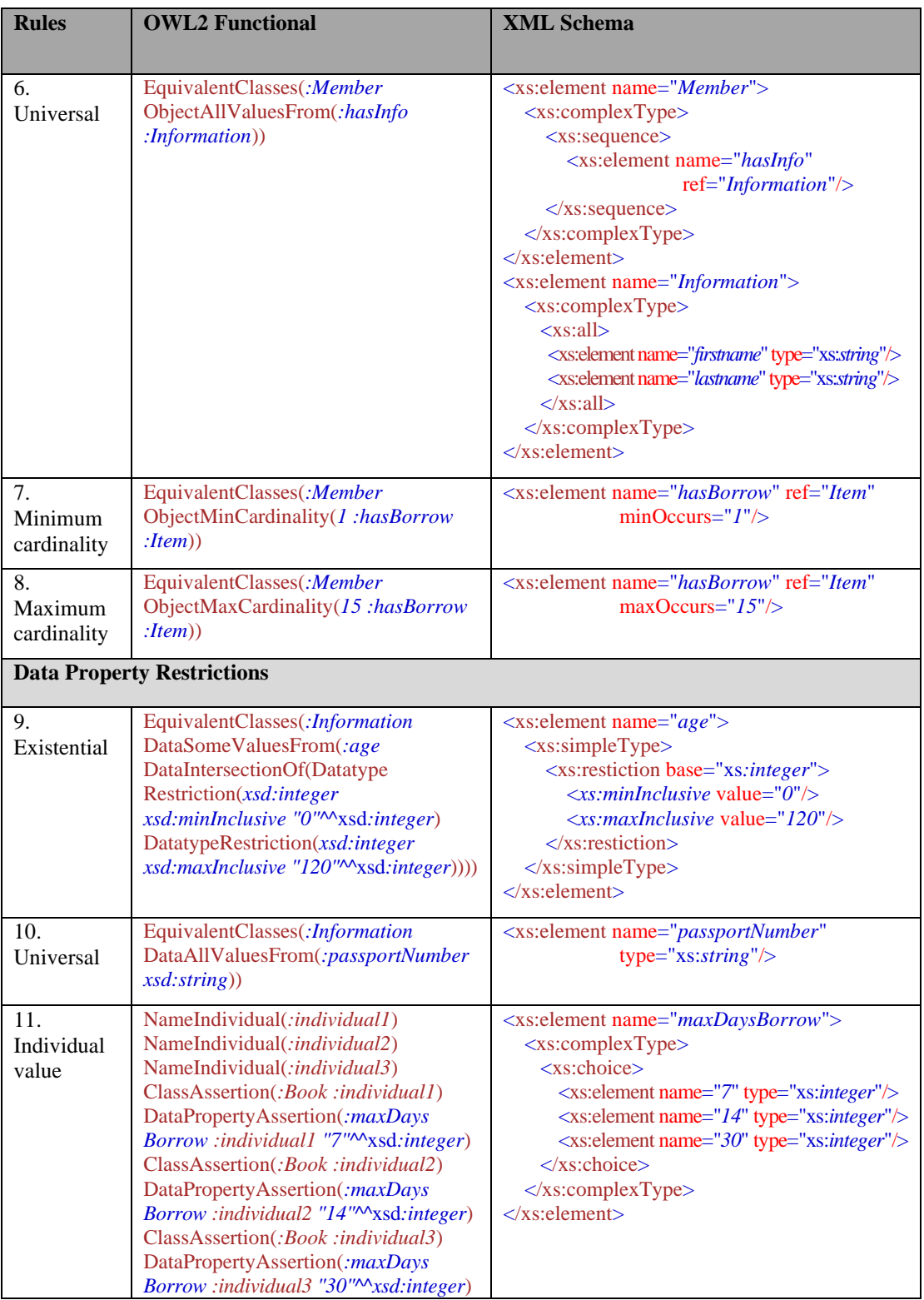

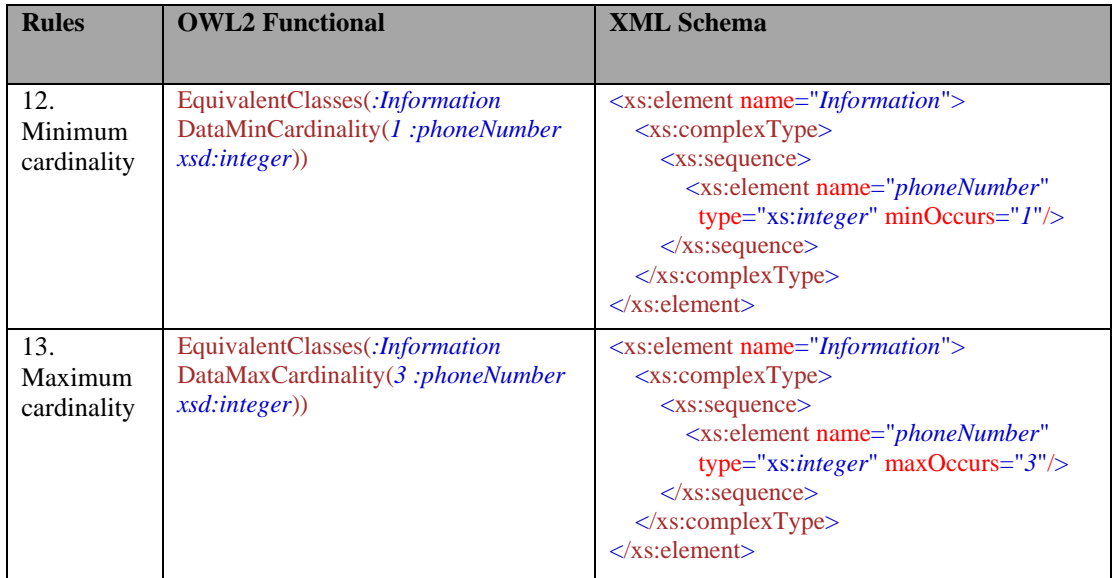

# **ก2 ตารางตัวอย่างการแปลงของกฎทั้ง 13 กฎ (ต่อ)**

**ภาคผนวก ข**

115

**รูปแบบไฟล์นำเข้าของต้นแบบ**

#### **ภาคผนวก ข**

#### **รูปแบบไฟล์นำเข้าของต้นแบบ**

#### **ข1 ไฟล์นำเข้าออนโทโลยีความต้องการ .owl ระบบจัดการห้องสมุด**

Prefix(:=<http://www.semanticweb.org/four\_/ontologies/2019/6/untitled-ontology-13#>) Prefix(owl:=<http://www.w3.org/2002/07/owl#>) Prefix(rdf:=<http://www.w3.org/1999/02/22-rdf-syntax-ns#>) Prefix(xml:=<http://www.w3.org/XML/1998/namespace>) Prefix(xsd:=<http://www.w3.org/2001/XMLSchema#>) Prefix(rdfs:=<http://www.w3.org/2000/01/rdf-schema#>)

Ontology(<http://www.semanticweb.org/four\_/ontologies/2019/6/untitled-ontology-13>

Declaration(Class(:AdminStaff)) Declaration(Class(:Book)) Declaration(Class(:CD)) Declaration(Class(:DVD)) Declaration(Class(:Grad)) Declaration(Class(:Item)) Declaration(Class(:Lecturer)) Declaration(Class(:Member)) Declaration(Class(:UnderGrad)) Declaration(ObjectProperty(:hasBorrow)) Declaration(ObjectProperty(:hasReturn)) Declaration(DataProperty(:borrowDate)) Declaration(DataProperty(:daysOfLateReturn)) Declaration(DataProperty(:fine)) Declaration(DataProperty(:maxDaysBorrow)) Declaration(DataProperty(:returnDate)) Declaration(NamedIndividual(:borrowDaysR1)) Declaration(NamedIndividual(:borrowDaysR2)) Declaration(NamedIndividual(:borrowDaysR3))

#### **ข1 ไฟล์นำเข้าออนโทโลยีความต้องการ .owl ระบบจัดการห้องสมุด (ต่อ)**

############################ # Object Properties ############################ # Object Property: :hasBorrow (:hasBorrow) ObjectPropertyDomain(:hasBorrow :Member) ObjectPropertyRange(:hasBorrow :Item) # Object Property: :hasReturn (:hasReturn) ObjectPropertyDomain(:hasReturn :Member) ObjectPropertyRange(:hasReturn :Item) ############################ # Data Properties ############################ # Data Property: :borrowDate (:borrowDate) DataPropertyDomain(:borrowDate ObjectAllValuesFrom(:hasBorrow :Member)) DataPropertyRange(:borrowDate xsd:dateTime) # Data Property: :daysOfLateReturn (:daysOfLateReturn) DataPropertyDomain(:daysOfLateReturn ObjectAllValuesFrom(:hasReturn :Member)) DataPropertyRange(:daysOfLateReturn xsd:integer) # Data Property: :fine (:fine) DataPropertyDomain(:fine ObjectAllValuesFrom(:hasReturn :Member)) DataPropertyRange(:fine xsd:integer) # Data Property: :maxDaysBorrow (:maxDaysBorrow) DataPropertyDomain(:maxDaysBorrow ObjectAllValuesFrom(:hasBorrow :Member)) DataPropertyRange(:maxDaysBorrow xsd:integer)

#### **ข1 ไฟล์นำเข้าออนโทโลยีความต้องการ .owl ระบบจัดการห้องสมุด (ต่อ)**

# Data Property: :returnDate (:returnDate) DataPropertyDomain(:returnDate ObjectAllValuesFrom(:hasReturn :Member)) DataPropertyRange(:returnDate xsd:dateTime) ############################ # Classes ############################ # Class: :AdminStaff (:AdminStaff) SubClassOf(:AdminStaff :Member) DisjointClasses(:AdminStaff :Grad) DisjointClasses(:AdminStaff :Lecturer) DisjointClasses(:AdminStaff :UnderGrad) # Class: :Book (:Book) SubClassOf(:Book :Item) DisjointClasses(:Book :CD) DisjointClasses(:Book :DVD) # Class: :CD (:CD) SubClassOf(:CD :Item) DisjointClasses(:CD :DVD) # Class: :DVD (:DVD) SubClassOf(:DVD :Item) # Class: :Grad (:Grad) SubClassOf(:Grad :Member) DisjointClasses(:Grad :Lecturer) DisjointClasses(:Grad :UnderGrad)

# **ข1 ไฟล์นำเข้าออนโทโลยีความต้องการ .owl ระบบจัดการห้องสมุด (ต่อ)**

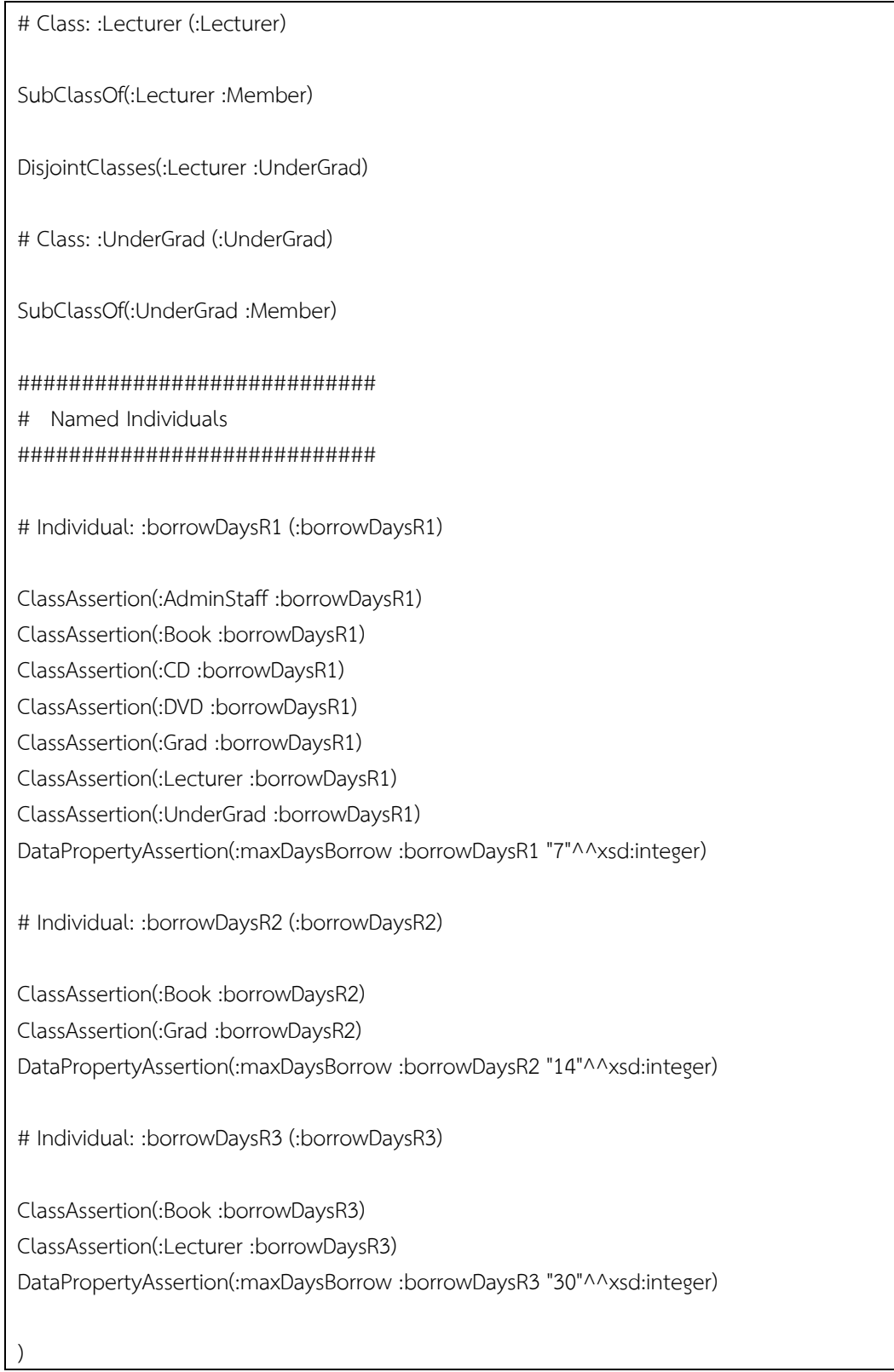

## **ข2 ไฟล์นำเข้ายูสเคส .xml ระบบจัดการห้องสมุด**

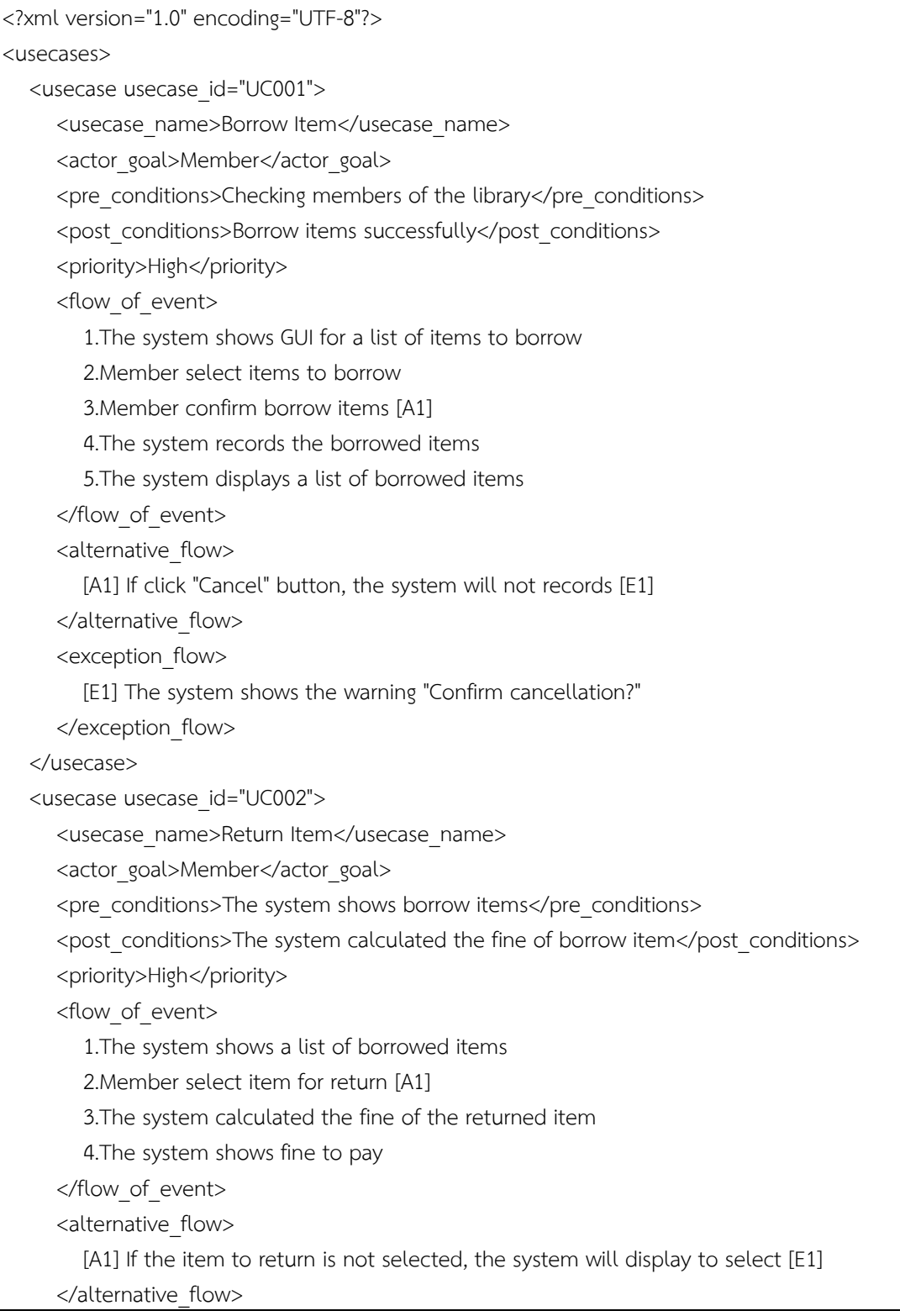

#### **ข2 ไฟล์นำเข้ายูสเคส .xml ระบบจัดการห้องสมุด (ต่อ)**

```
 <exception_flow>
        [E1] The system shows the warning "Please select the item to return"
      </exception_flow>
   </usecase>
    <usecase usecase_id="UC003">
      <usecase_name>Calculate Fine</usecase_name>
     <actor_goal>Librarian</actor_goal>
     <pre_conditions>Member return item</pre_conditions>
     <post_conditions>The system shows detail of calculated fine</post_conditions>
     <priority>High</priority>
      <flow_of_event>
        1.The system calculated fine
        2.The system shows detail of calculated fine
      </flow_of_event>
     <alternative_flow>
 -
      </alternative_flow>
      <exception_flow>
 -
      </exception_flow>
   </usecase>
</usecases>
```
#### **ข3 ไฟล์นำเข้าออนโทโลยีความต้องการ .owl ระบบวิเคราะห์คำนวณค่าไต**

Prefix(:=<http://www.semanticweb.org/four\_/GFRCalculated#>) Prefix(owl:=<http://www.w3.org/2002/07/owl#>) Prefix(rdf:=<http://www.w3.org/1999/02/22-rdf-syntax-ns#>) Prefix(xml:=<http://www.w3.org/XML/1998/namespace>) Prefix(xsd:=<http://www.w3.org/2001/XMLSchema#>) Prefix(rdfs:=<http://www.w3.org/2000/01/rdf-schema#>)

Ontology(<http://www.semanticweb.org/four\_/GFRCalculated>

Declaration(Class(:ESRD)) Declaration(Class(:Failure)) Declaration(Class(:GFR)) Declaration(Class(:Injury)) Declaration(Class(:Loss)) Declaration(Class(:Risk)) Declaration(Class(:Stage)) Declaration(Class(:UO)) Declaration(ObjectProperty(:hasGFR)) Declaration(ObjectProperty(:hasUO)) Declaration(ObjectProperty(:hasPair)) Declaration(DataProperty(:Age)) Declaration(DataProperty(:Height)) Declaration(DataProperty(:SCr)) Declaration(DataProperty(:Sex)) Declaration(NamedIndividual(:sex1)) Declaration(NamedIndividual(:sex2)) ############################ # Object Properties ############################ # Object Property: :hasGFR (:hasGFR) ObjectPropertyDomain(:hasGFR :Stage) ObjectPropertyRange(:hasGFR :GFR)

# Object Property: :hasUO (:hasUO)

## **ข3 ไฟล์นำเข้าออนโทโลยีความต้องการ .owl ระบบวิเคราะห์คำนวณค่าไต (ต่อ)**

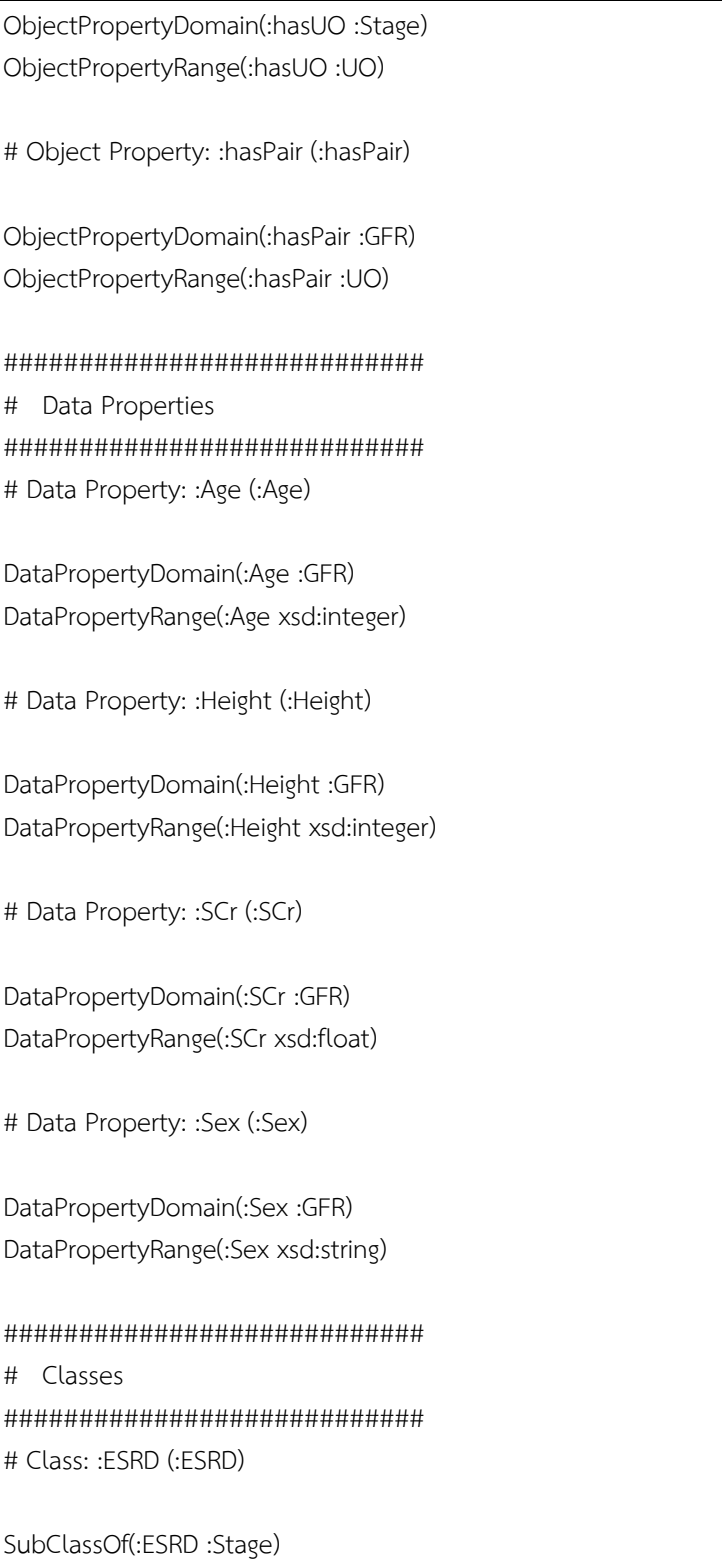

#### **ข3 ไฟล์นำเข้าออนโทโลยีความต้องการ .owl ระบบวิเคราะห์คำนวณค่าไต (ต่อ)**

DisjointClasses(:ESRD :Failure) DisjointClasses(:ESRD :Injury) DisjointClasses(:ESRD :Loss) DisjointClasses(:ESRD :Risk) # Class: :Failure (:Failure) SubClassOf(:Failure :Stage) DisjointClasses(:Failure :Injury) DisjointClasses(:Failure :Loss) DisjointClasses(:Failure :Risk) # Class: :GFR (:GFR) EquivalentClasses(:GFR DataSomeValuesFrom(:Height DataIntersectionOf(DatatypeRestriction(xsd:integer xsd:minInclusive "0"^^xsd:integer) DatatypeRestriction(xsd:integer xsd:maxInclusive "300"^^xsd:integer)))) EquivalentClasses(:GFR DataSomeValuesFrom(:Sex xsd:string)) # Class: :Injury (:Injury) SubClassOf(:Injury :Stage) DisjointClasses(:Injury :Loss) DisjointClasses(:Injury :Risk) # Class: :Loss (:Loss) SubClassOf(:Loss :Stage) DisjointClasses(:Loss :Risk) # Class: :Risk (:Risk) SubClassOf(:Risk :Stage)

#### **ข3 ไฟล์นำเข้าออนโทโลยีความต้องการ .owl ระบบวิเคราะห์คำนวณค่าไต (ต่อ)**

############################ # Named Individuals ############################ # Individual: :sex1 (:sex1)

DataPropertyAssertion(:Sex :sex1 "Female"^^xsd:string)

# Individual: :sex2 (:sex2)

)

DataPropertyAssertion(:Sex :sex2 "Male"^^xsd:string)

## **ข4 ไฟล์นำเข้ายูสเคส .xml ระบบวิเคราะห์คำนวณค่าไต**

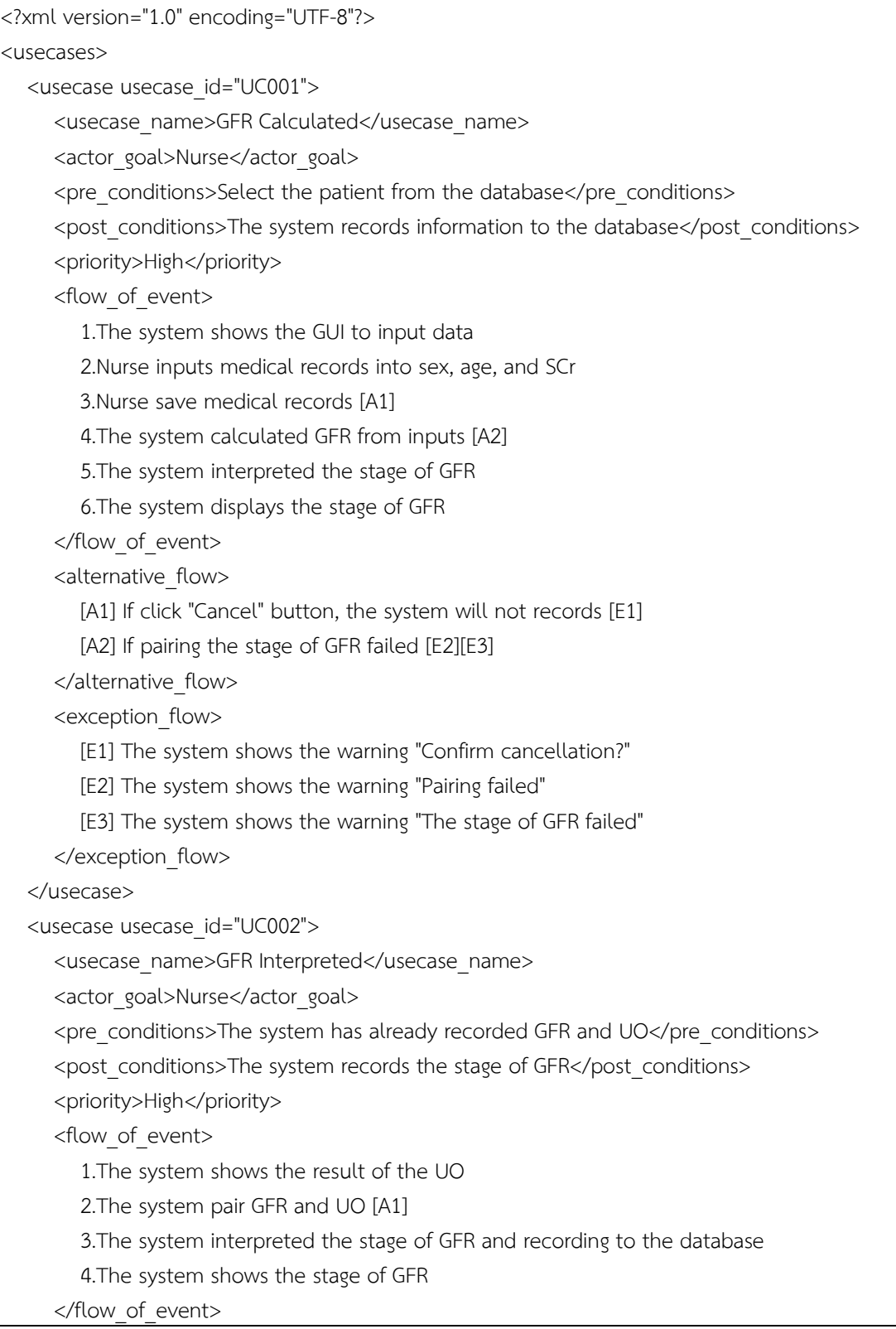

```
<alternative_flow>
         [A1] If pairing the stage of GFR failed [E1][E2]
      </alternative_flow>
      <exception_flow>
        [E1] The system shows the warning "Pairing failed"
        [E2] The system shows the warning "The stage of GFR failed"
      </exception_flow>
   </usecase>
   <usecase usecase_id="UC003">
      <usecase_name>GFR Displayed</usecase_name>
     <actor_goal>Nurse</actor_goal>
     <pre_conditions>The system has already recorded GFR to the database</pre_conditions>
      <post_conditions>The system displays the stage of GFR</post_conditions>
     <priority>High</priority>
      <flow_of_event>
         1.Select the patient from the database
         2.The system displays the stage of GFR
      </flow_of_event>
     <alternative_flow>
 -
      </alternative_flow>
      <exception_flow>
 -
      </exception_flow>
   </usecase>
</usecases>
```
## **ข4 ไฟล์นำเข้ายูสเคส .xml ระบบวิเคราะห์คำนวณค่าไต (ต่อ)**

**ภาคผนวก ค**

**กรณีทดสอบของทั้ง 2 กรณีศึกษา**

#### **ภาคผนวก ค**

## **กรณีทดสอบทั้ง 2 กรณีศึกษา**

## **ค1 ตารางกรณีทดสอบระบบจัดการห้องสมุด**

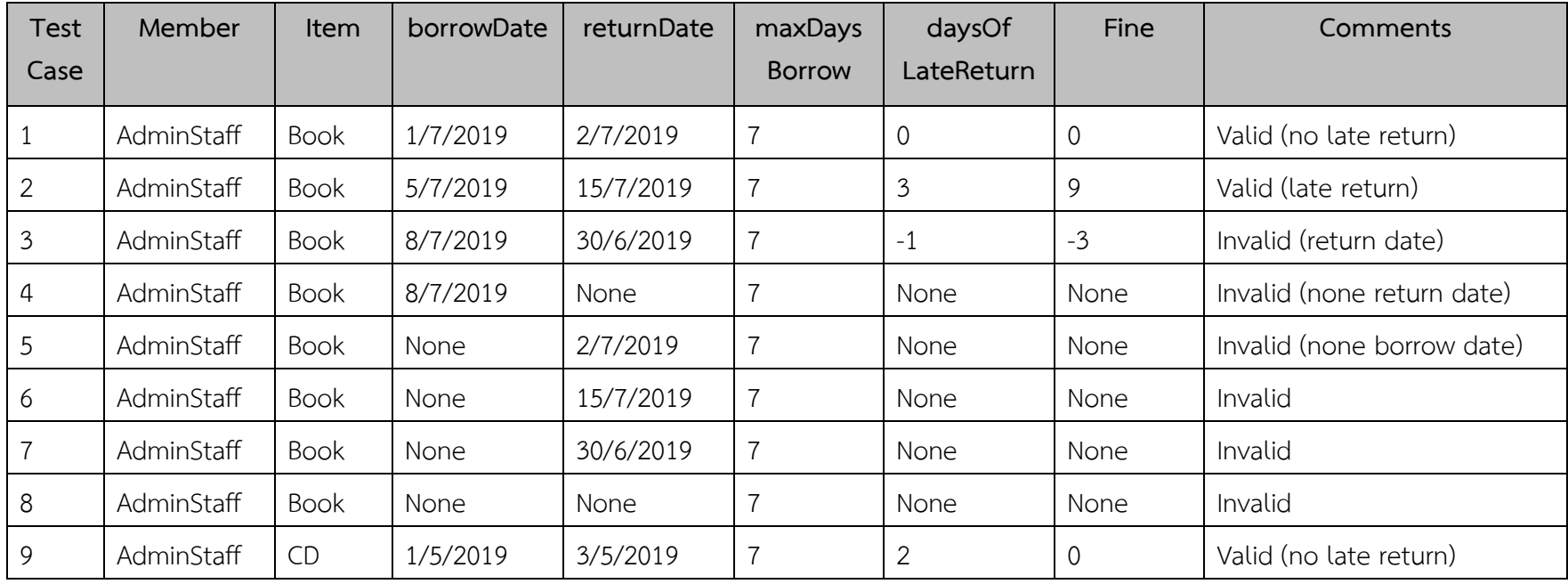
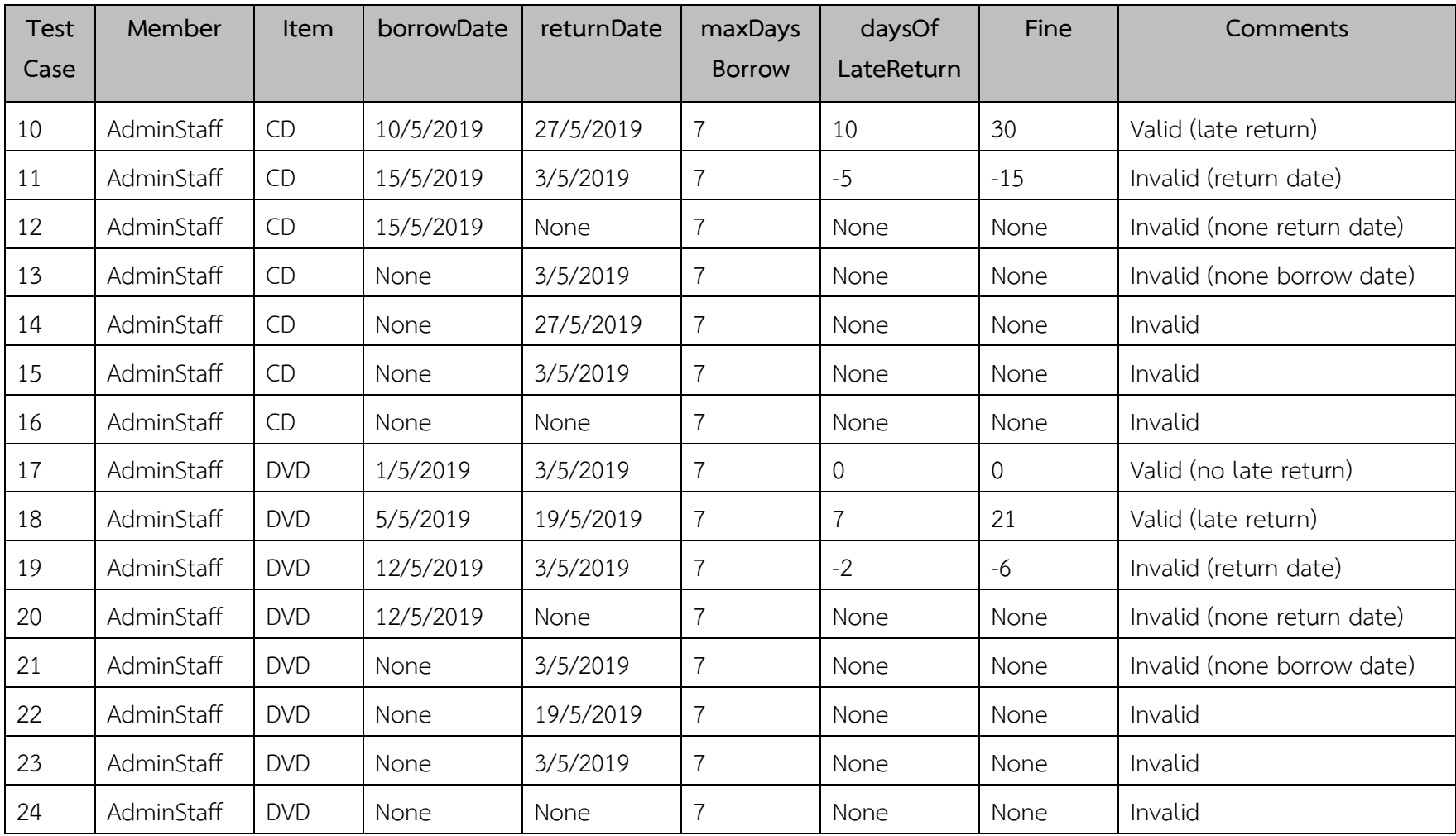

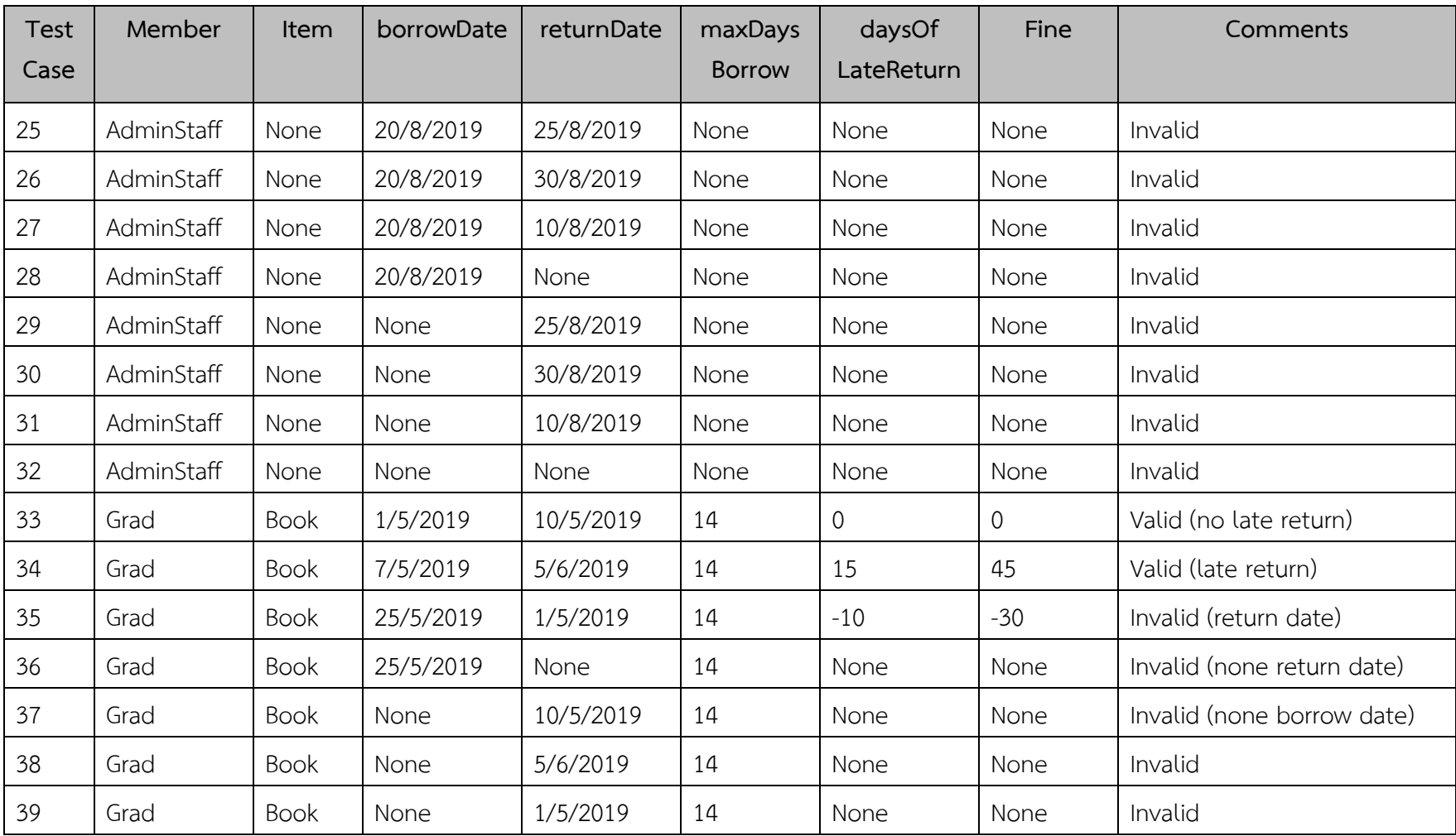

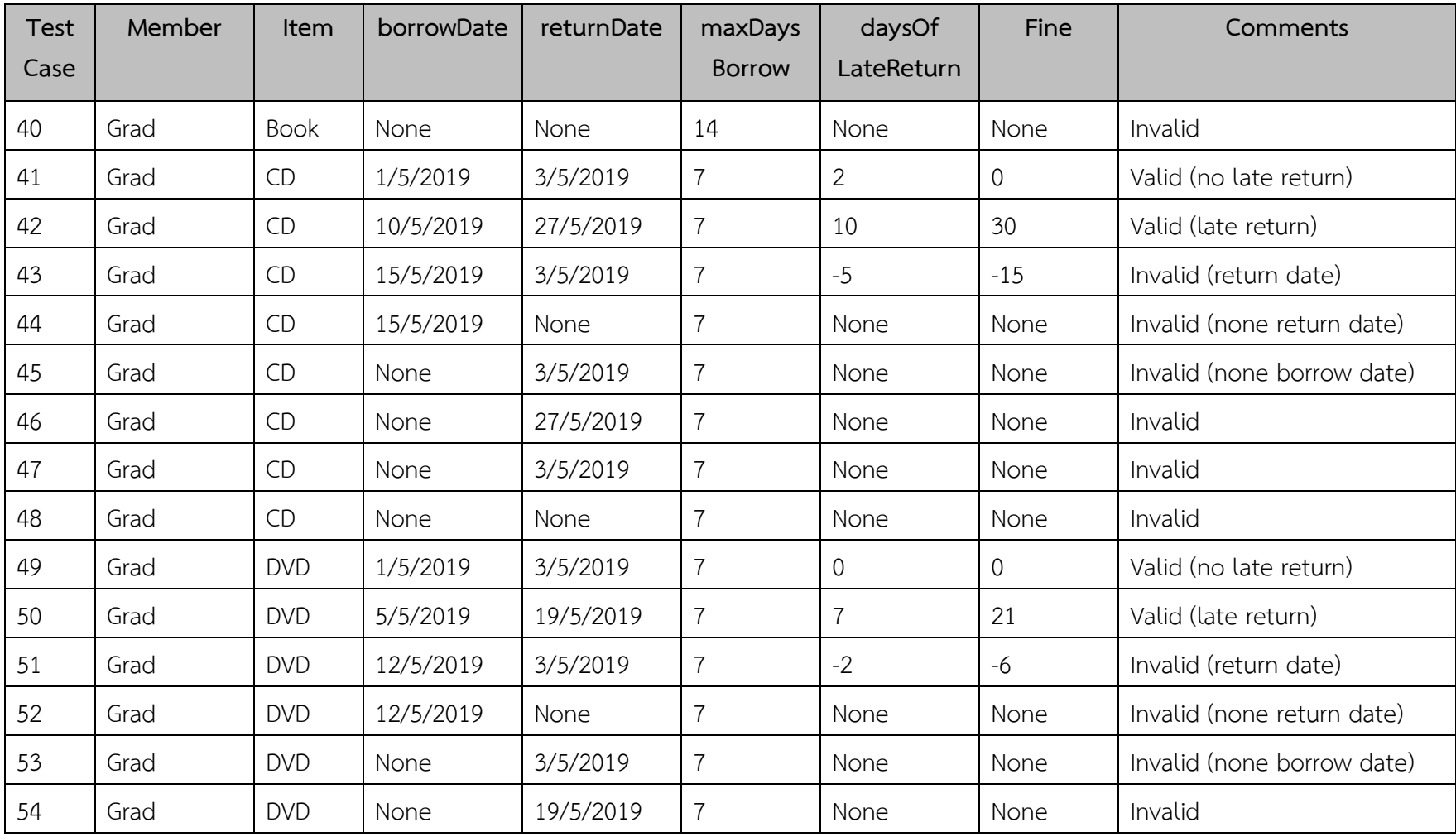

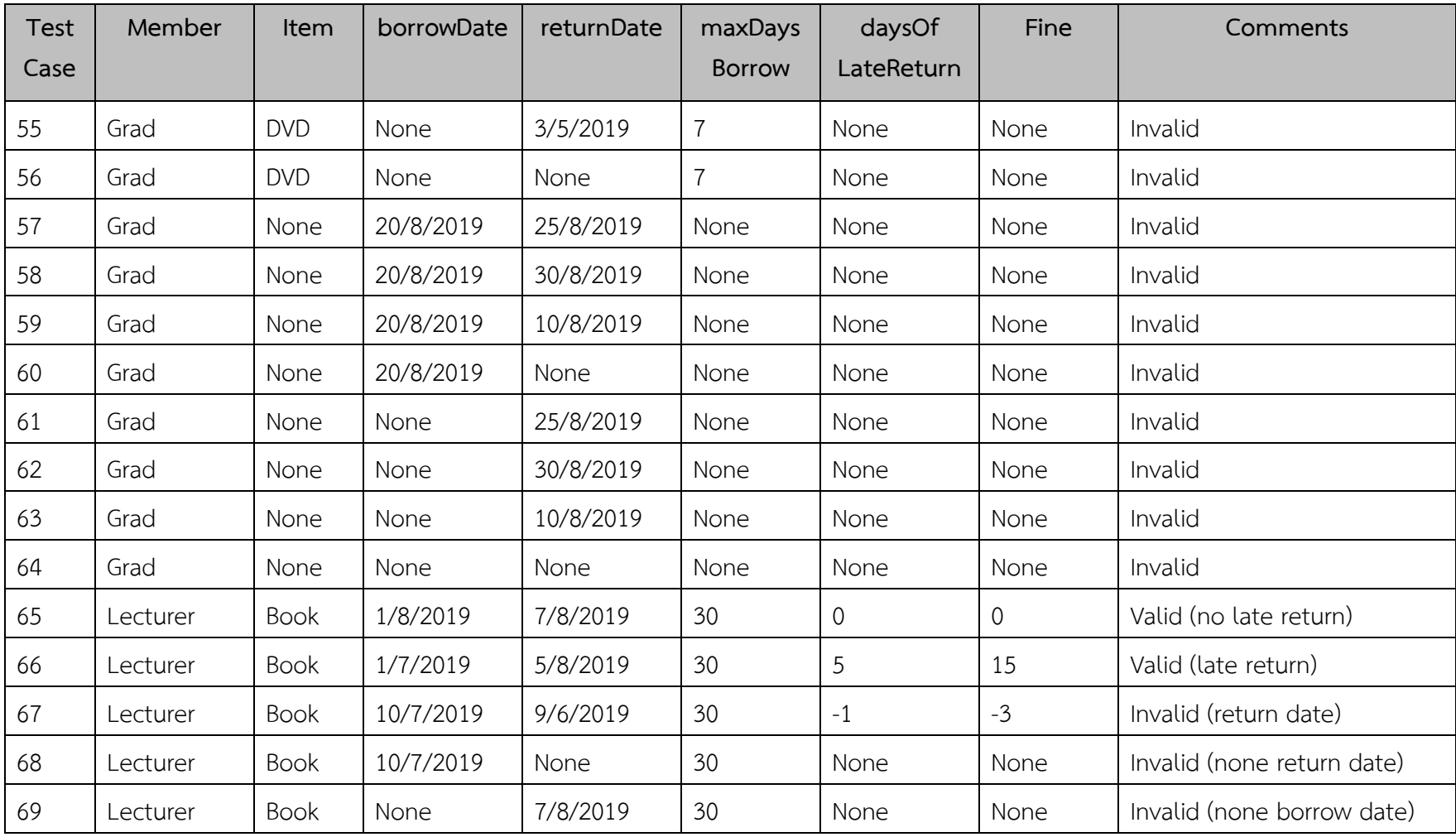

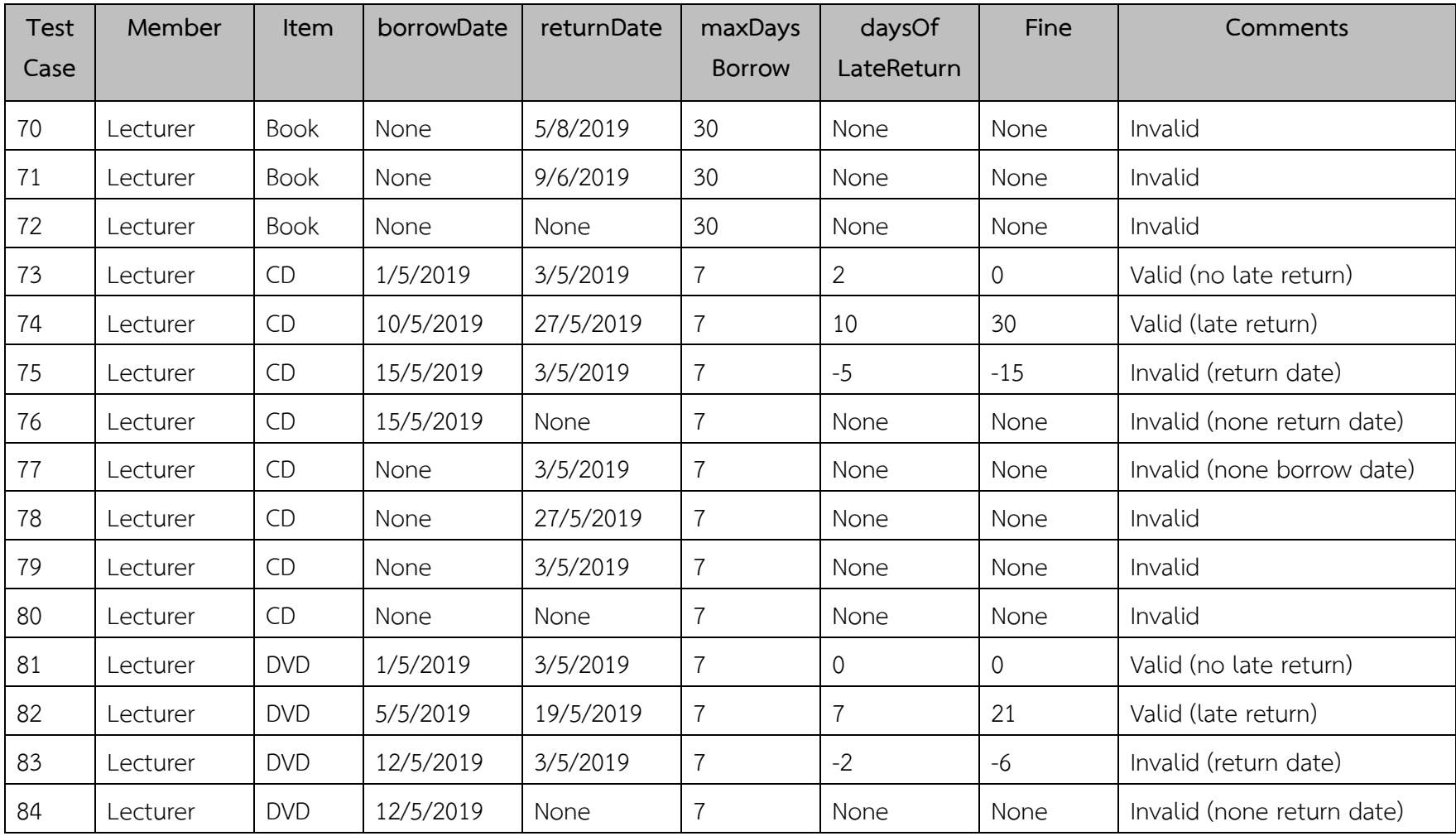

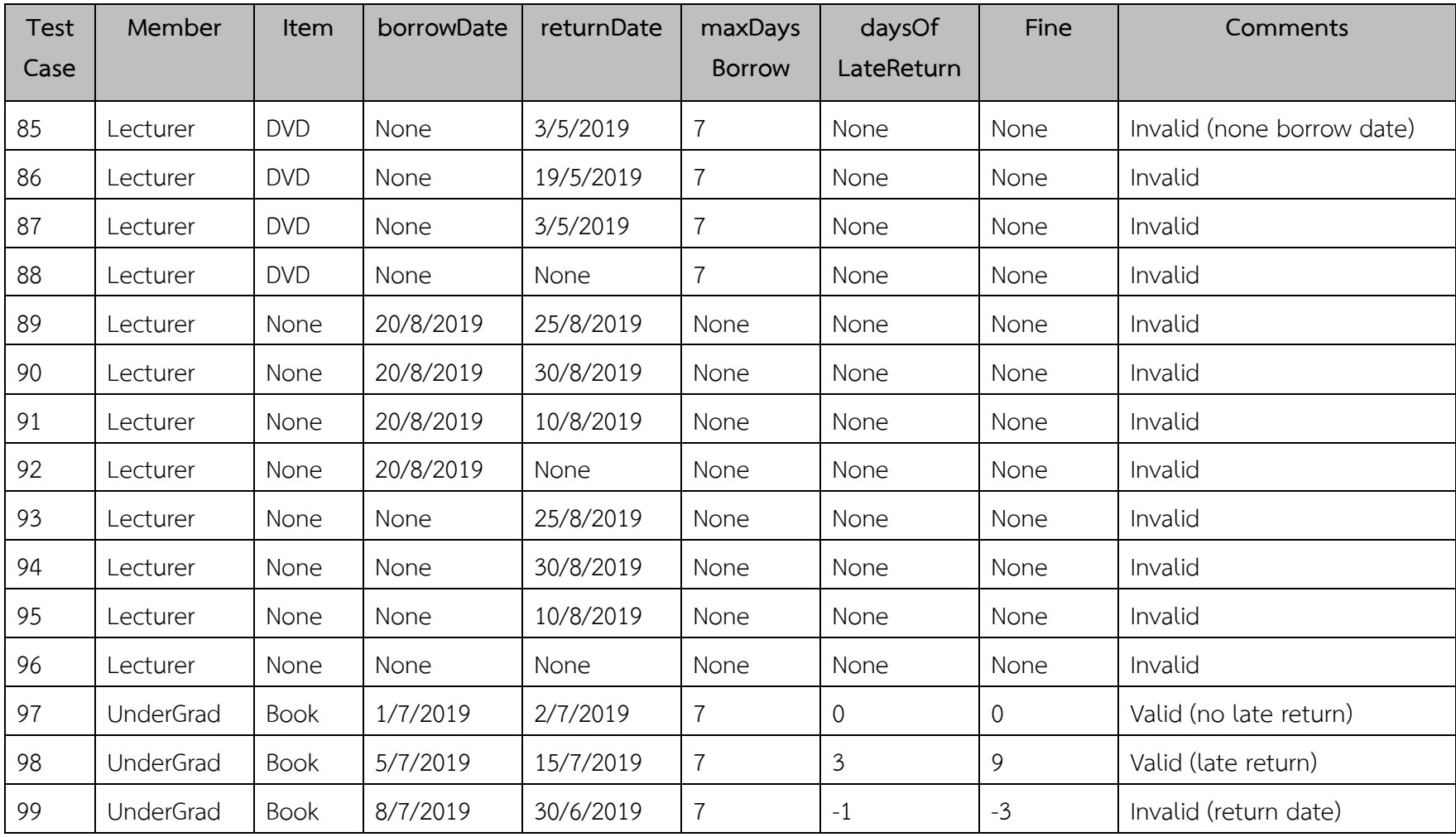

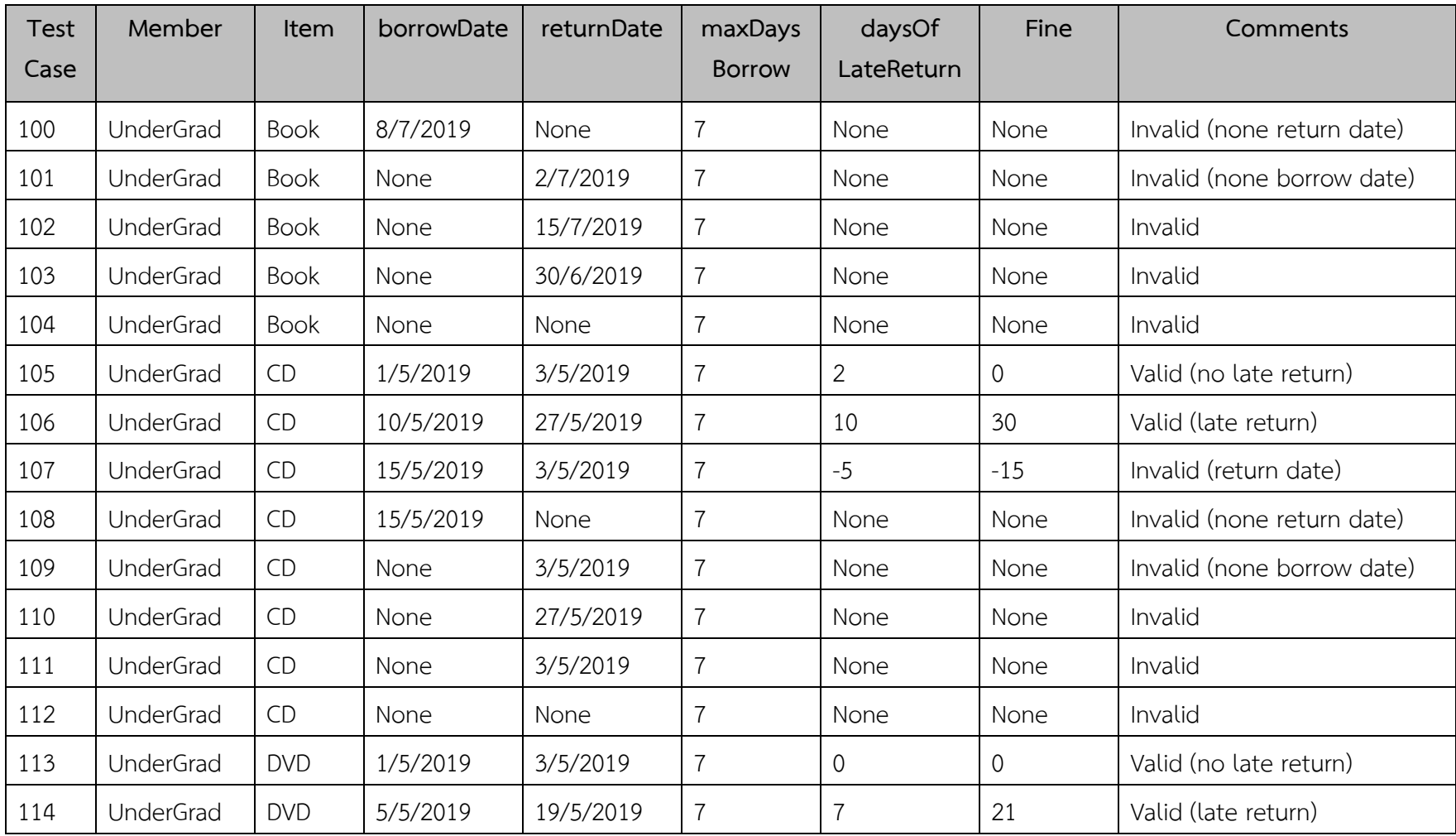

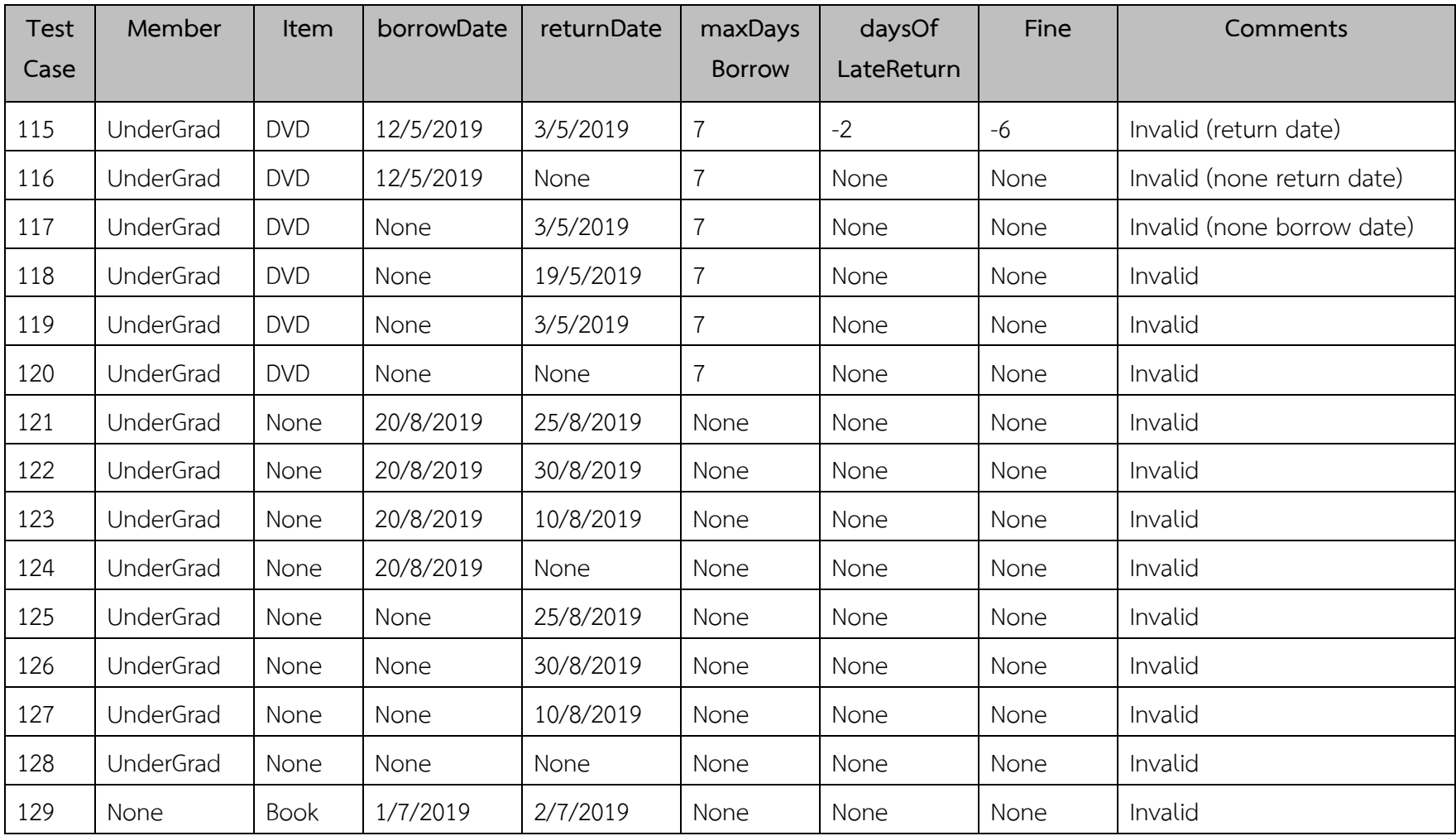

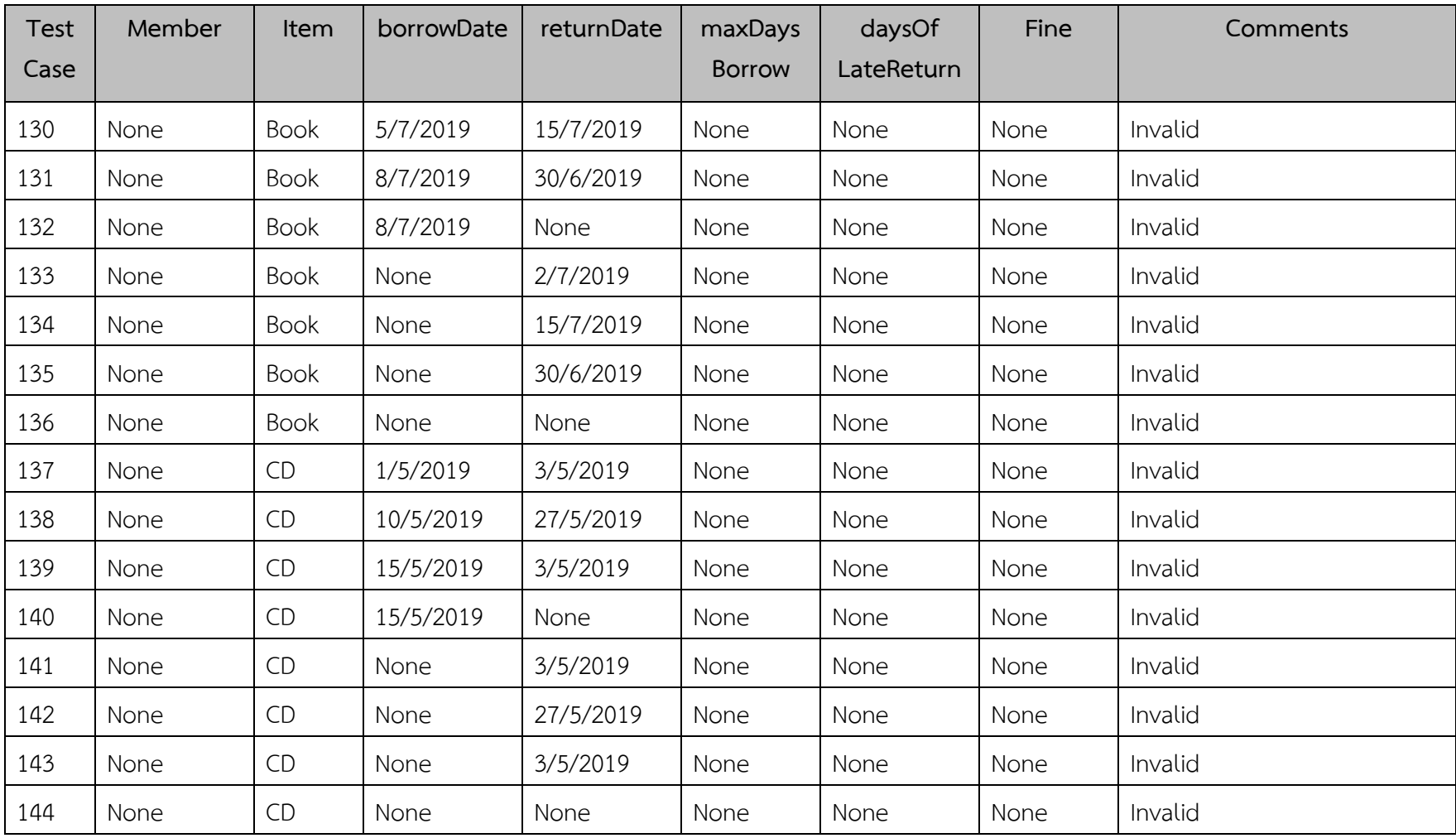

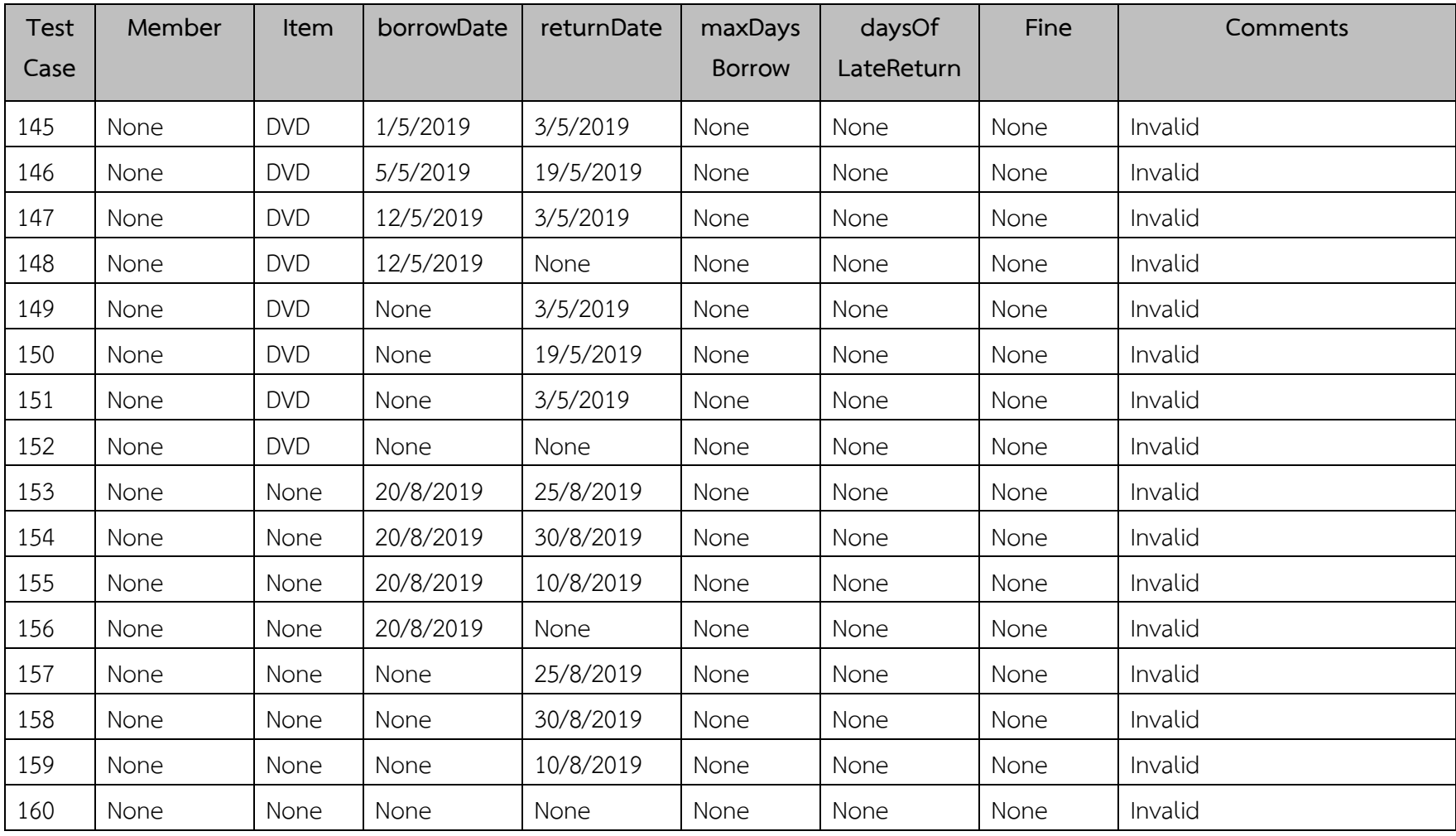

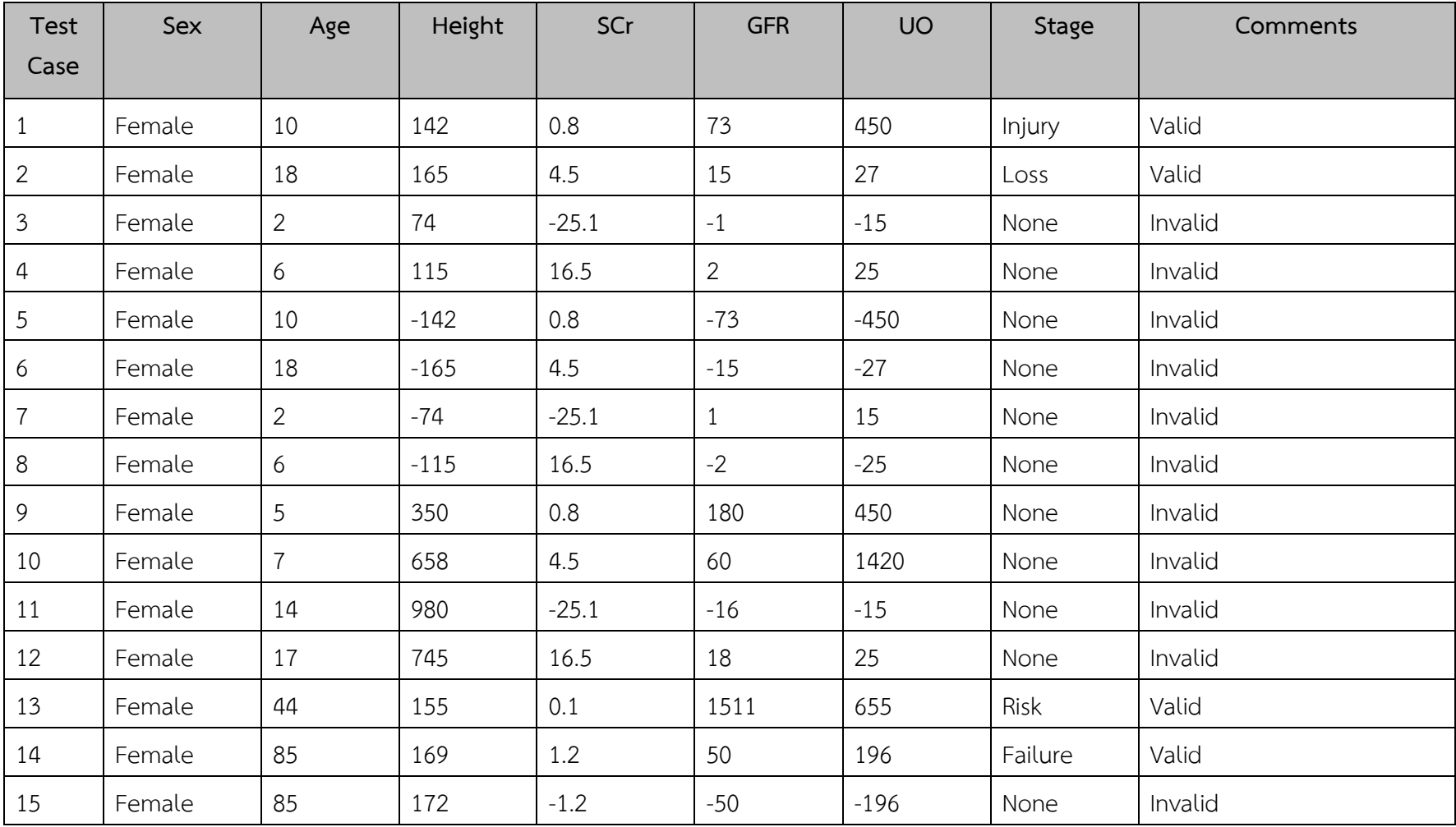

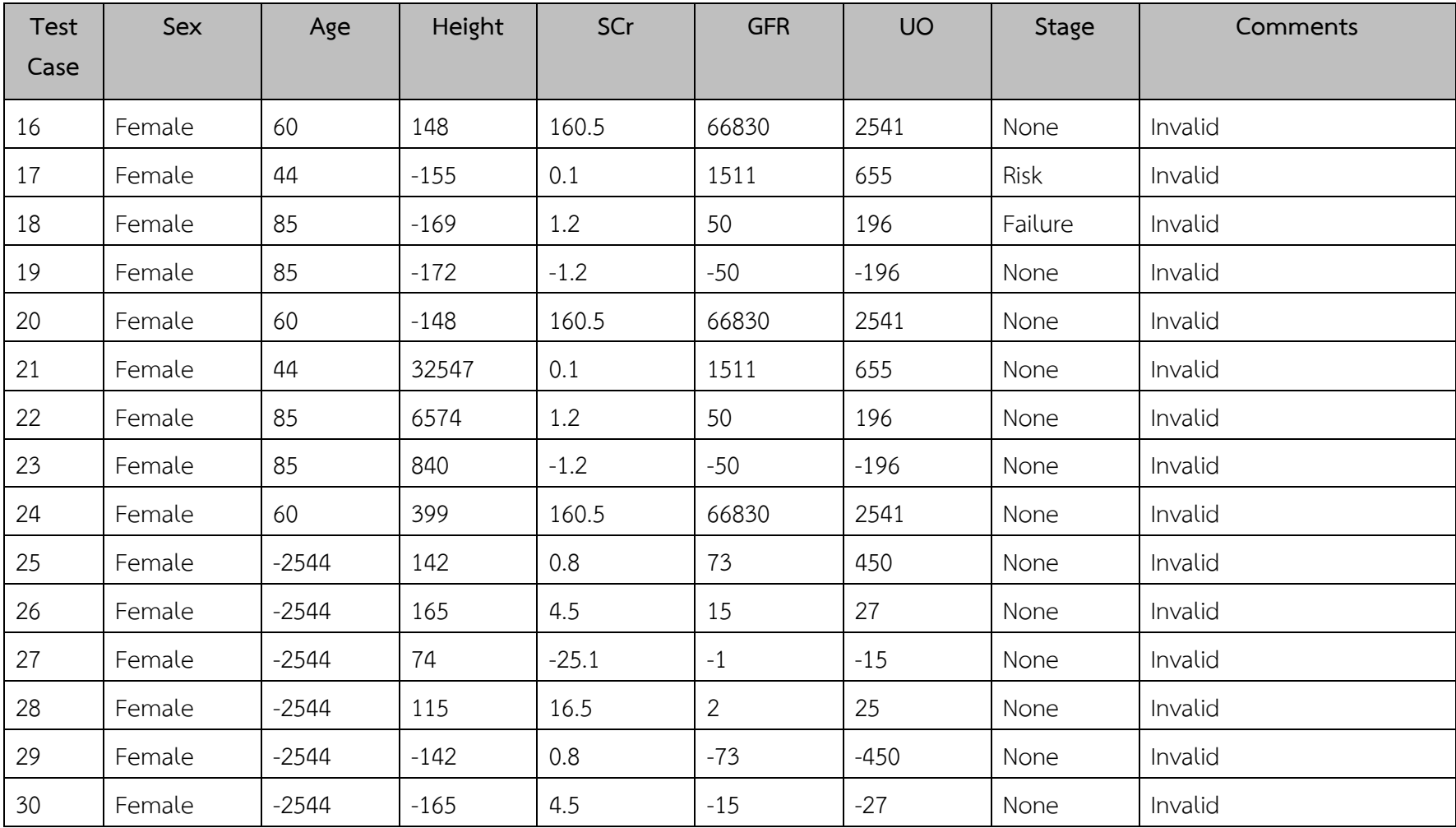

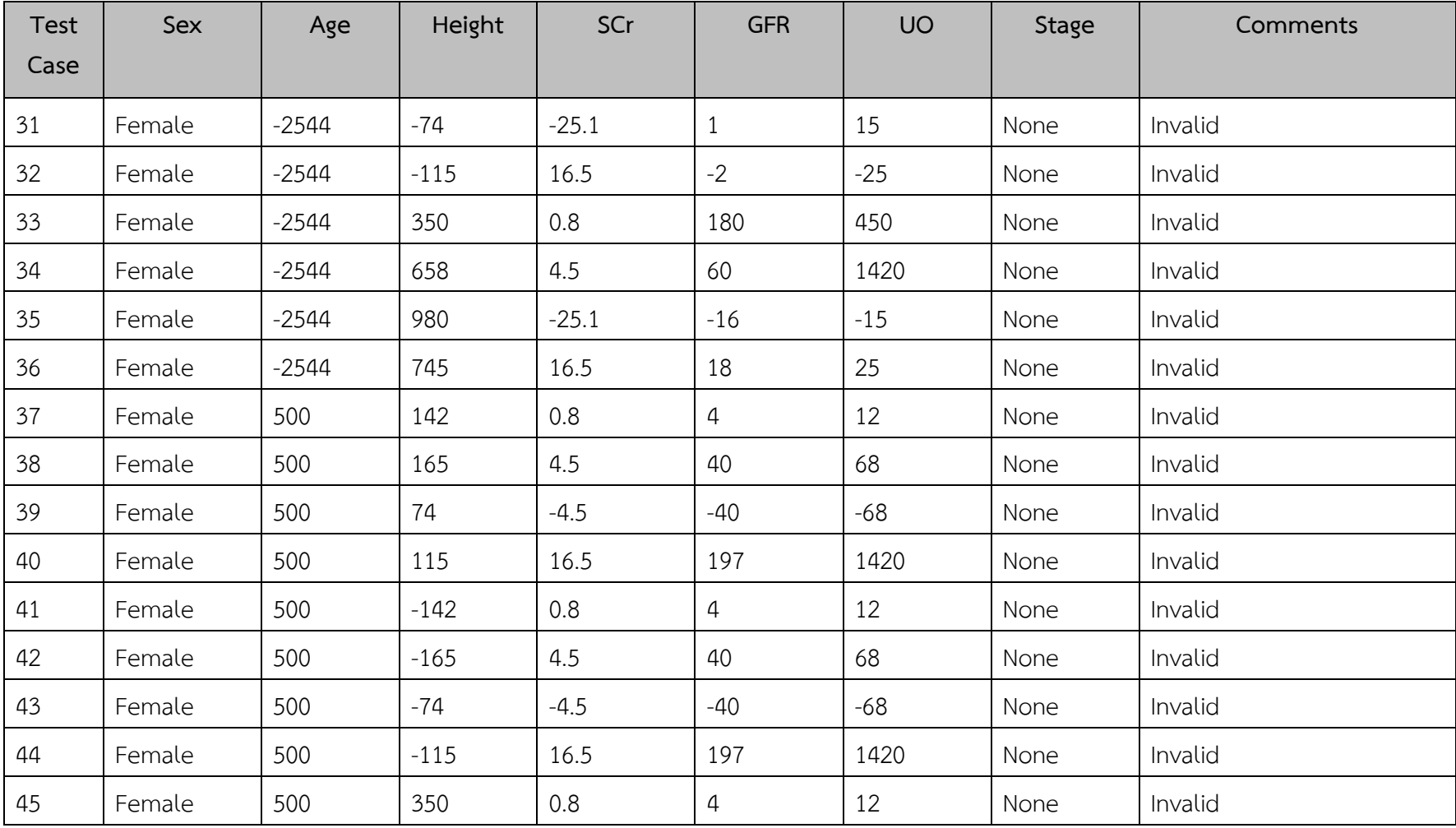

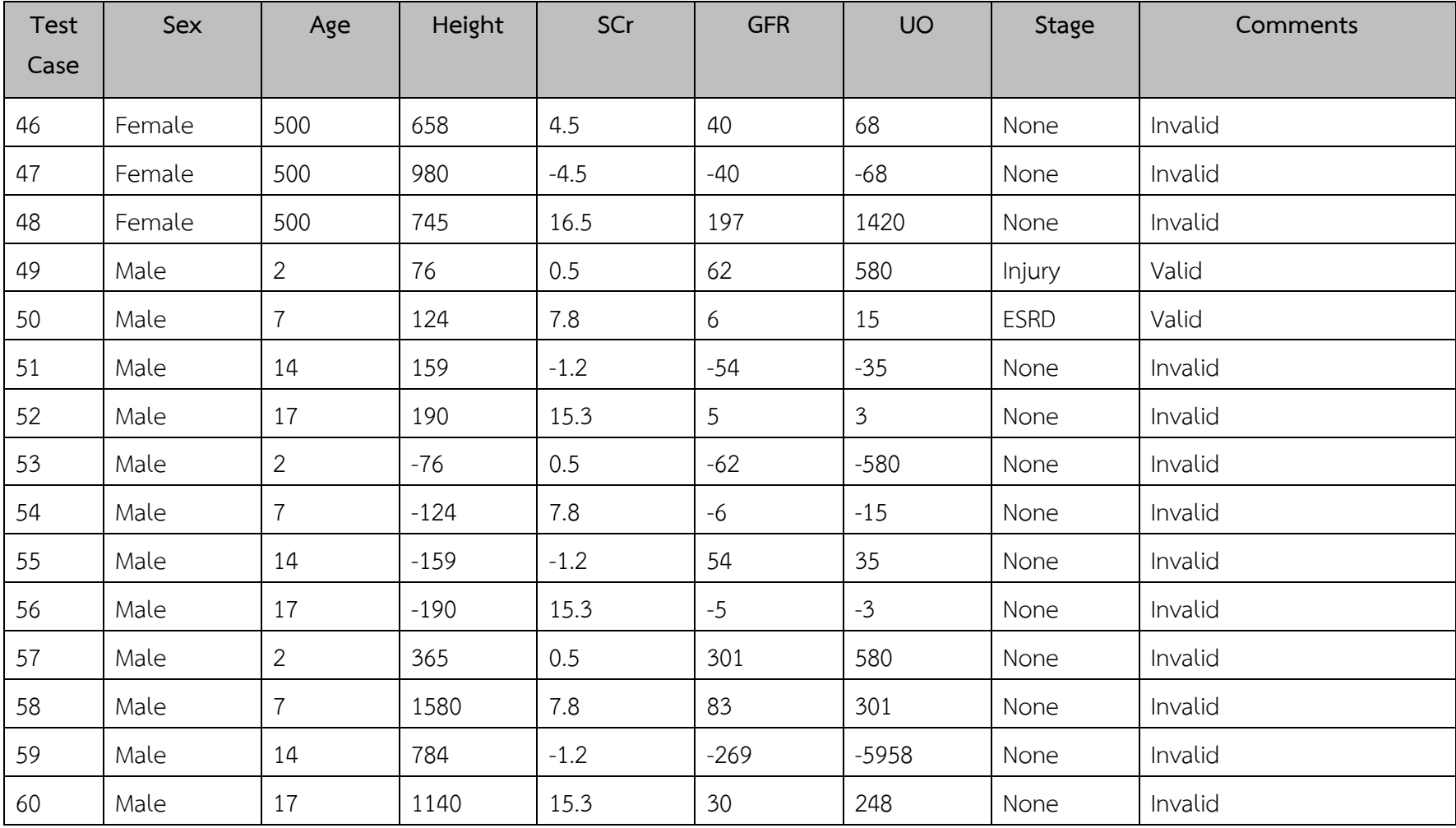

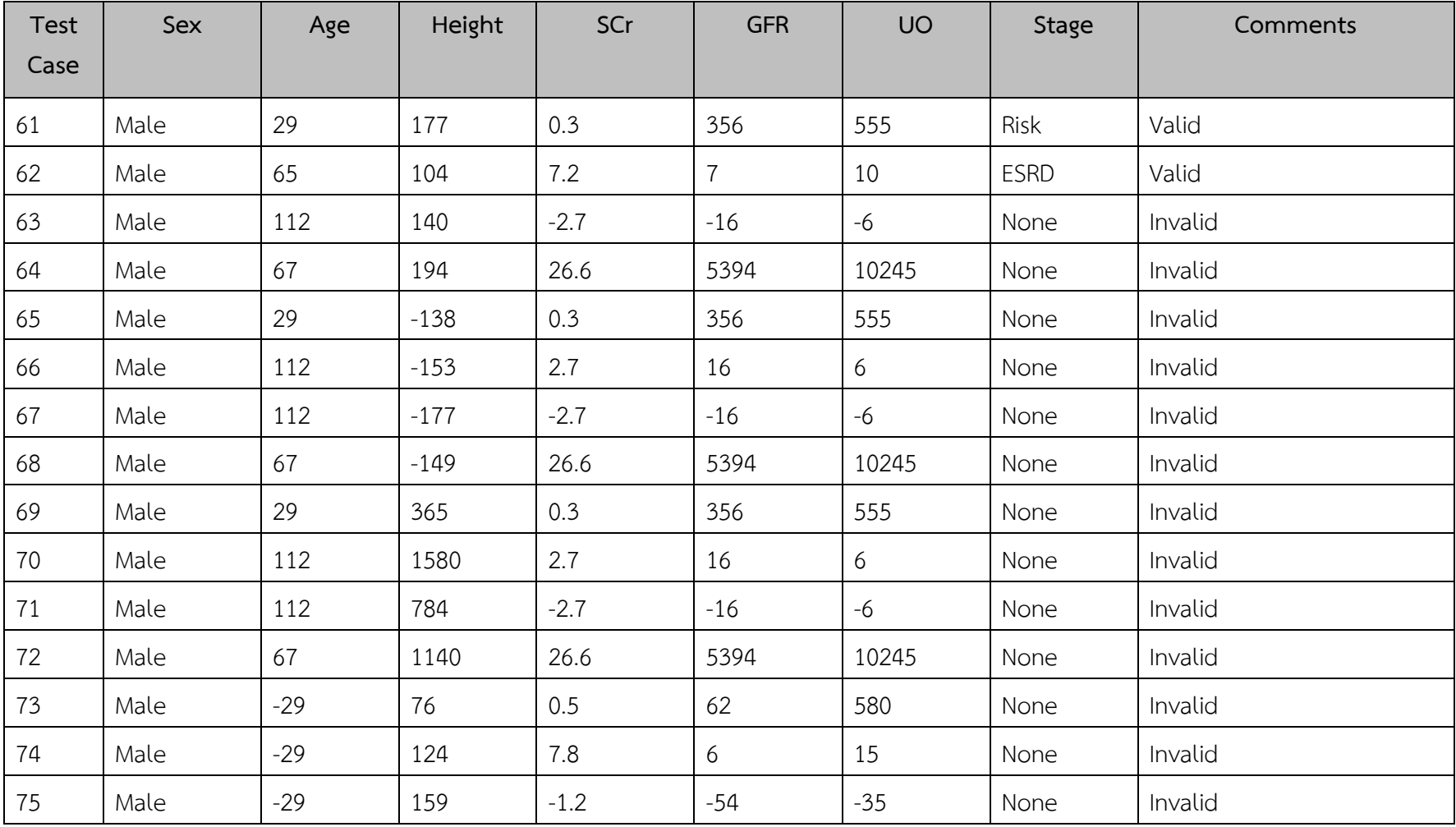

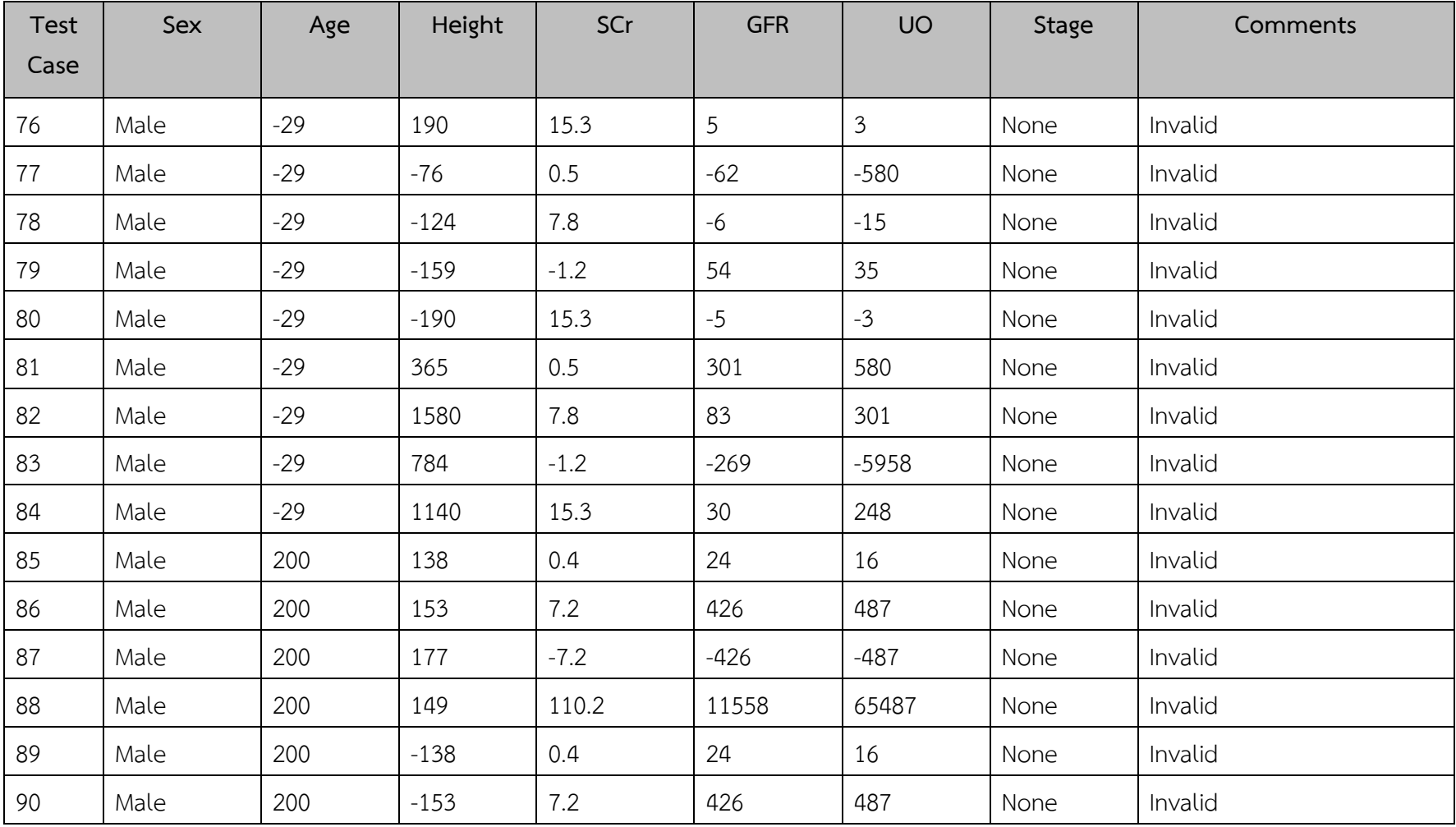

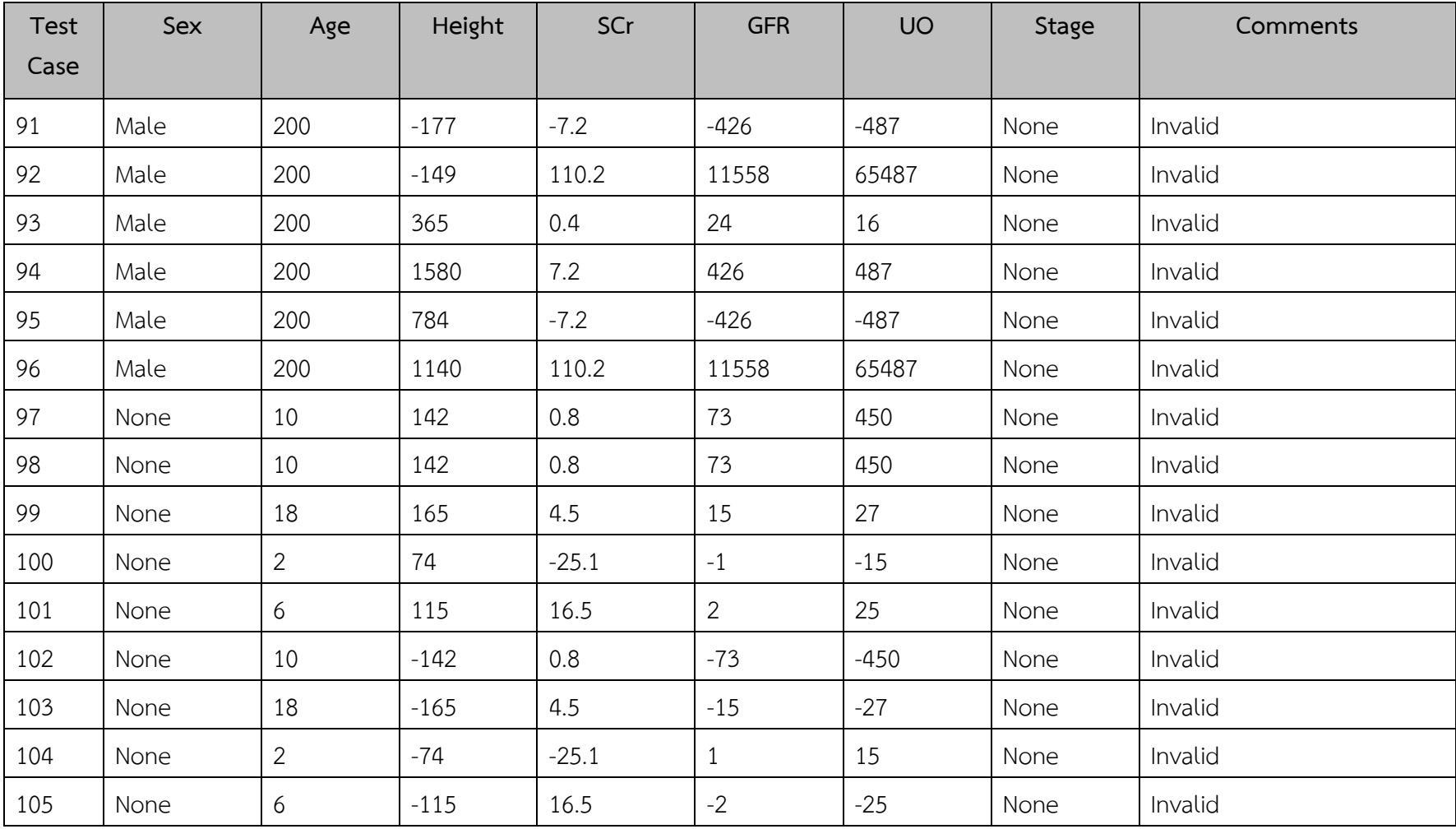

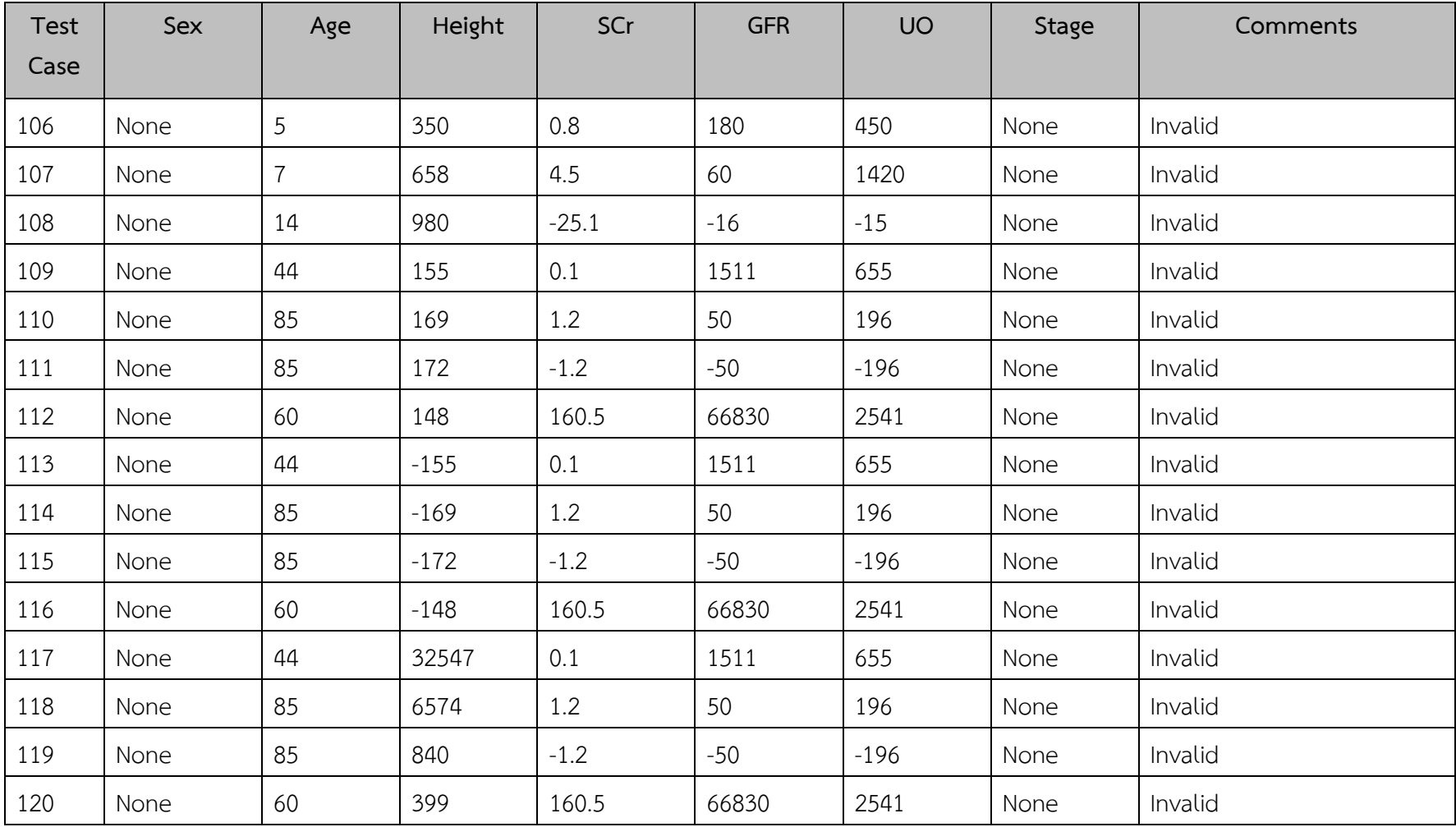

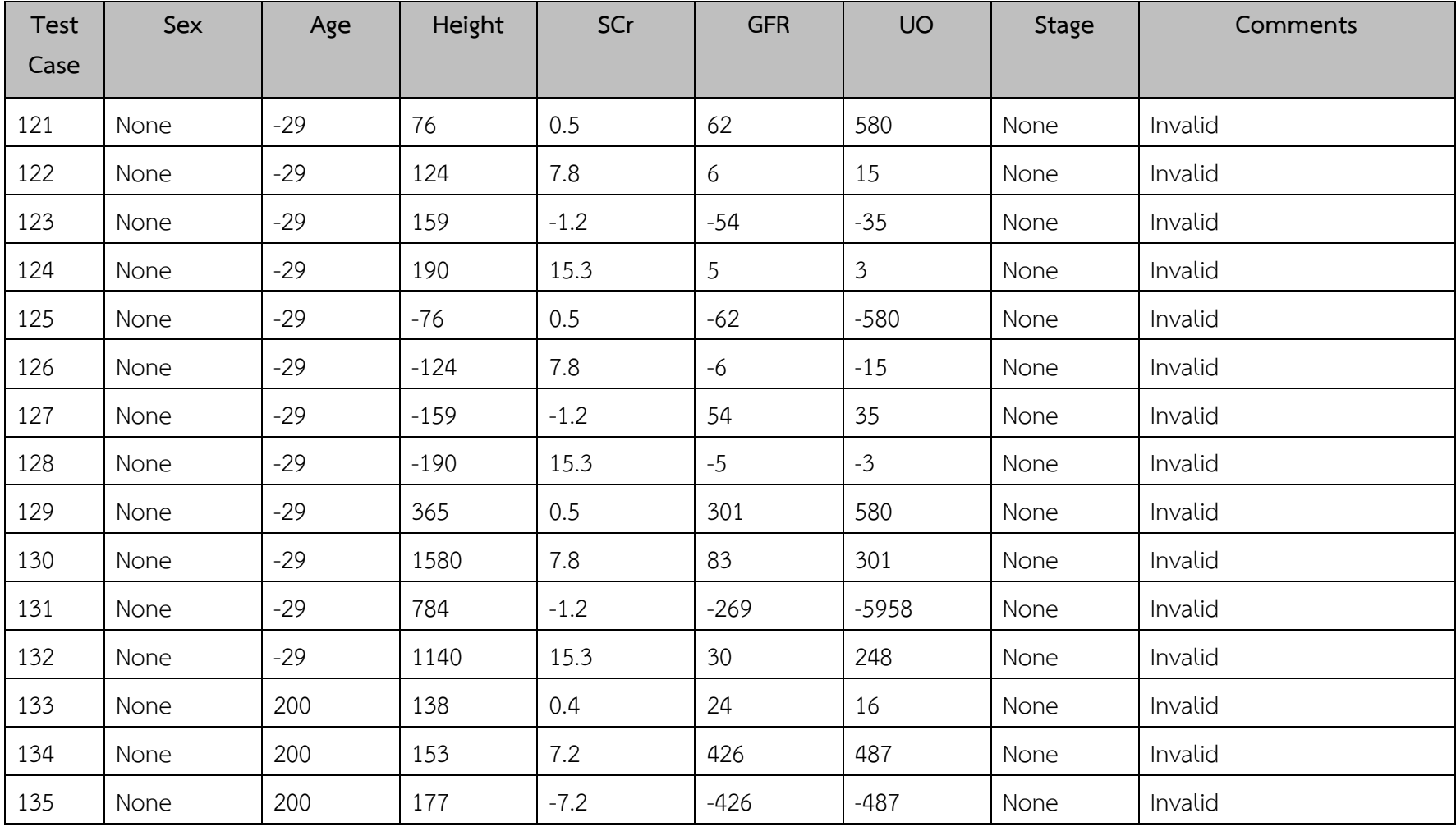

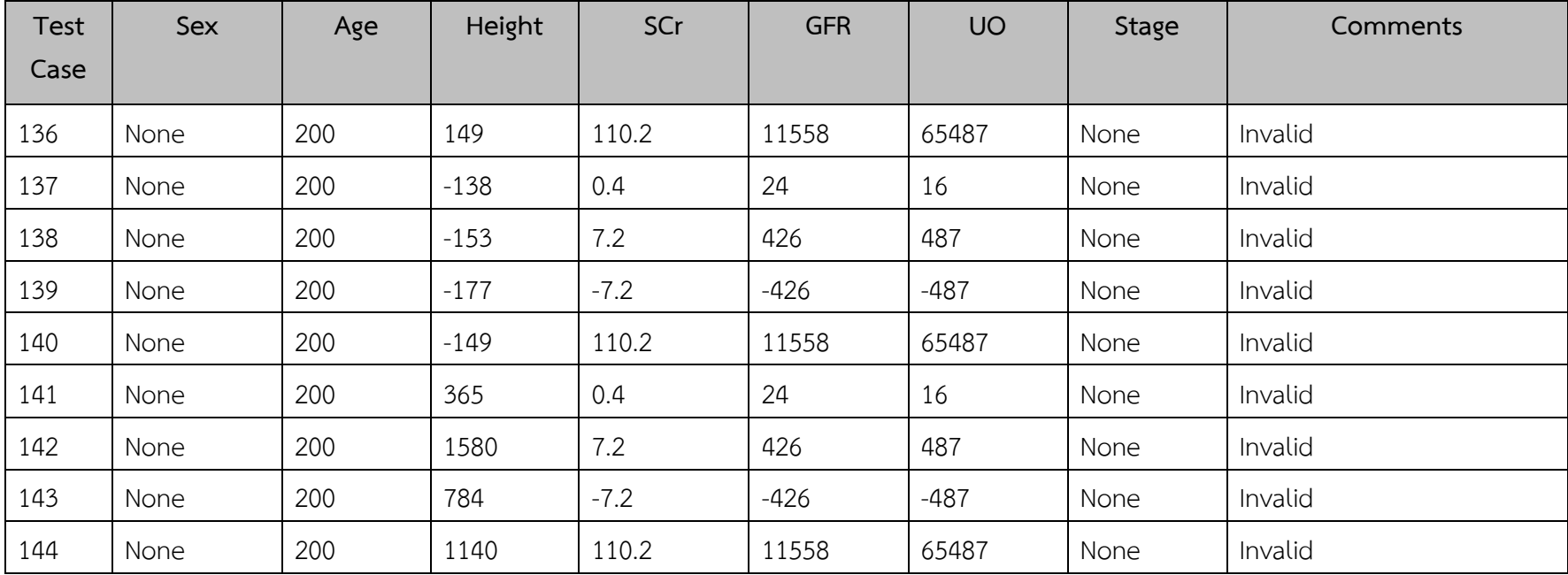

### **ประวัติผู้เขียน**

**ชื่อ-สกุล** นางสาวสุไรยา เจริญเระ **รหัสประจำตัวนักศึกษา** 6030223005 **วุฒิการศึกษา**

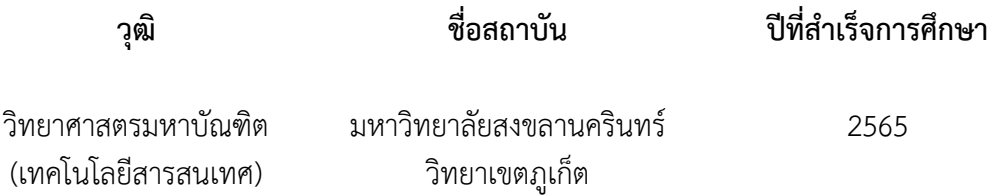

### **ทุนการศึกษา (ที่ได้รับในระหว่างการศึกษา)**

#### ทุนอุดหนุนการวิจัยจากกองทุนวิจัยวิทยาลัยการคอมพิวเตอร์

#### **การตีพิมพ์เผยแพร่ผลงาน**

สุไรยา เจริญเระ, และ อดิศักดิ์ อินทนา. (2562). "Enhancing Software Testing with Ontology Engineering Approach.", The 23rd International Computer Science and Engineering Conference 2019, Novotel Phuket Resort ภูเก็ต: 30 ตุลาคม-1 พฤศจิกายน 2562.